## Universidad Nacional de Cajamarca

Facultad de Ingeniería

Escuela Académica Profesional de Ingeniería Civil

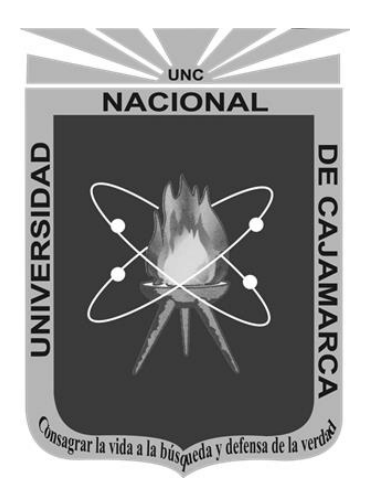

**"ANÁLISIS DE LA DISMINUCIÓN DEL ESPESOR DE UN PAVIMENTO RÍGIDO ESTABILIZANDO LA SUB BASE CON CEMENTO"**

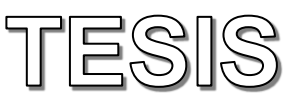

Para obtener el Título Profesional de:

## **INGENIERO CIVIL**

Presentado por el bachiller:

## **Edwin Gerald Chalán Machuca**

Asesorado por el Ingeniero:

Alejandro Cubas Becerra

**Cajamarca – Perú - 2018**

## **ASPECTOS PRELIMINARES**

## **AGRADECIMIENTO**

Al Ing. Alejandro Cubas Becerra por asesorarme y orientarme en el presente trabajo de investigación brindándome no solo conocimientos sino también tiempo y paciencia.

A todos mis docentes en general de la Escuela Académica Profesional de Ingeniería Civil, por brindarme sus conocimientos y valores; así como también a la Universidad Nacional de Cajamarca, lugar donde sin ella no se hubiera podido lograr nada y también donde pase momentos inolvidables, conociendo a muy buenas personas que me apoyaron en todo momento.

A mis padres y hermanas que me apoyaron en toda esta etapa, estando siempre a mi lado sin importar que fuera un buen o mal momento.

A mi esposa e hijo, que supieron estar a mi lado cuando más los necesité, sin importar la hora y lugar.

A mi padrino Wilson, quien me brindó apoyo siempre, tratándome como un hijo.

## **DEDICATORIA**

Dedico el presente trabajo:

A mis padres, Edwin y Angélica, a mis hermanas Laura y Claudia, quienes siempre me brindaron su amor, compañía y fortaleza para salir adelante.

A Sonya, quien es un pilar muy importante en mi vida y día a día me ayuda a afrontar los problemas, brindándome su apoyo y sobre todo su amor en todo momento.

A mi hijo Bruce Evans, que, a pesar de su corta vida, es mi motor para salir adelante.

Y a todos mis familiares que estuvieron siempre pendientes de mi formación académica.

**Edwin Gerald Chalán Machuca**

## **CONTENIDO**

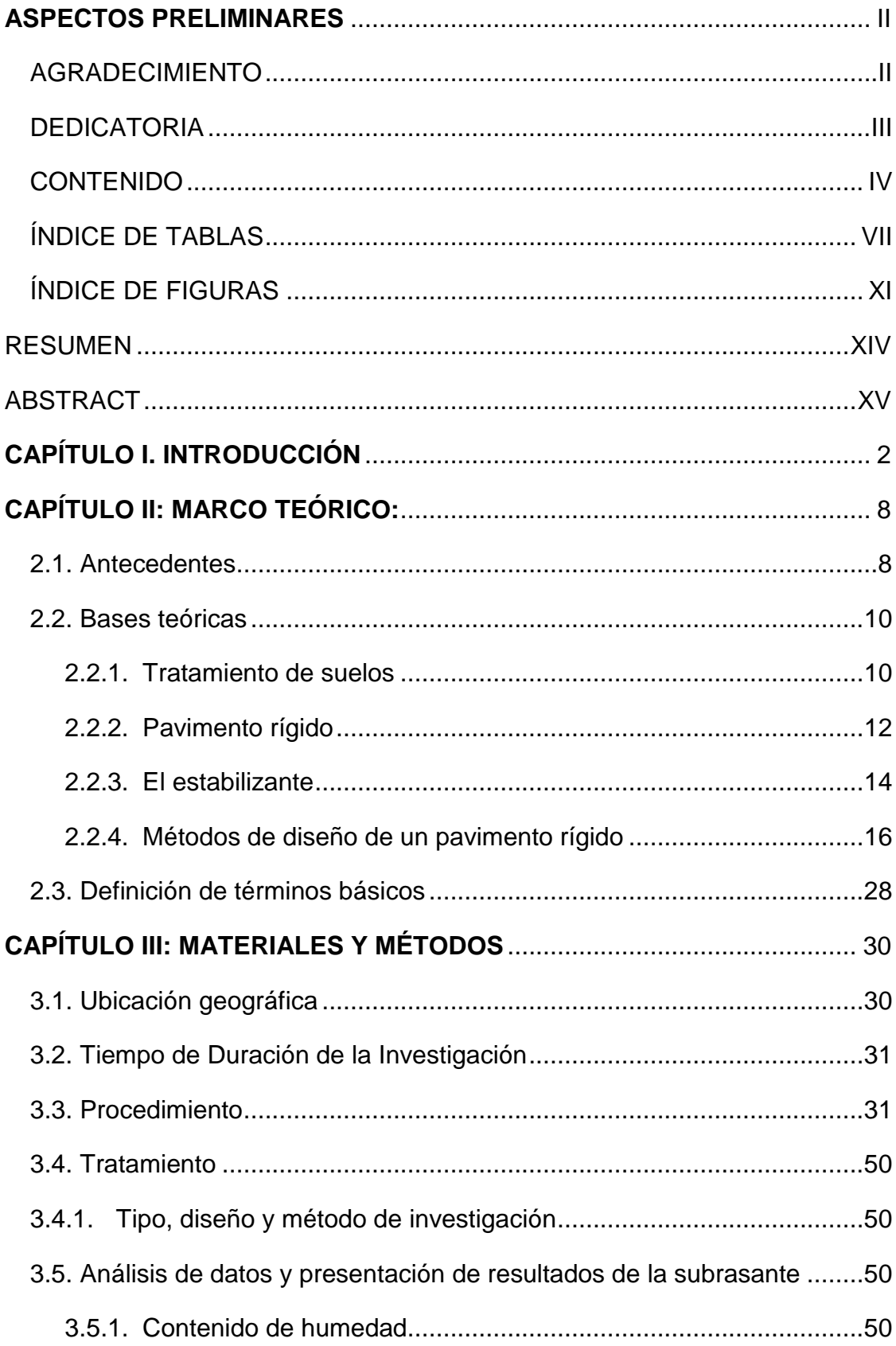

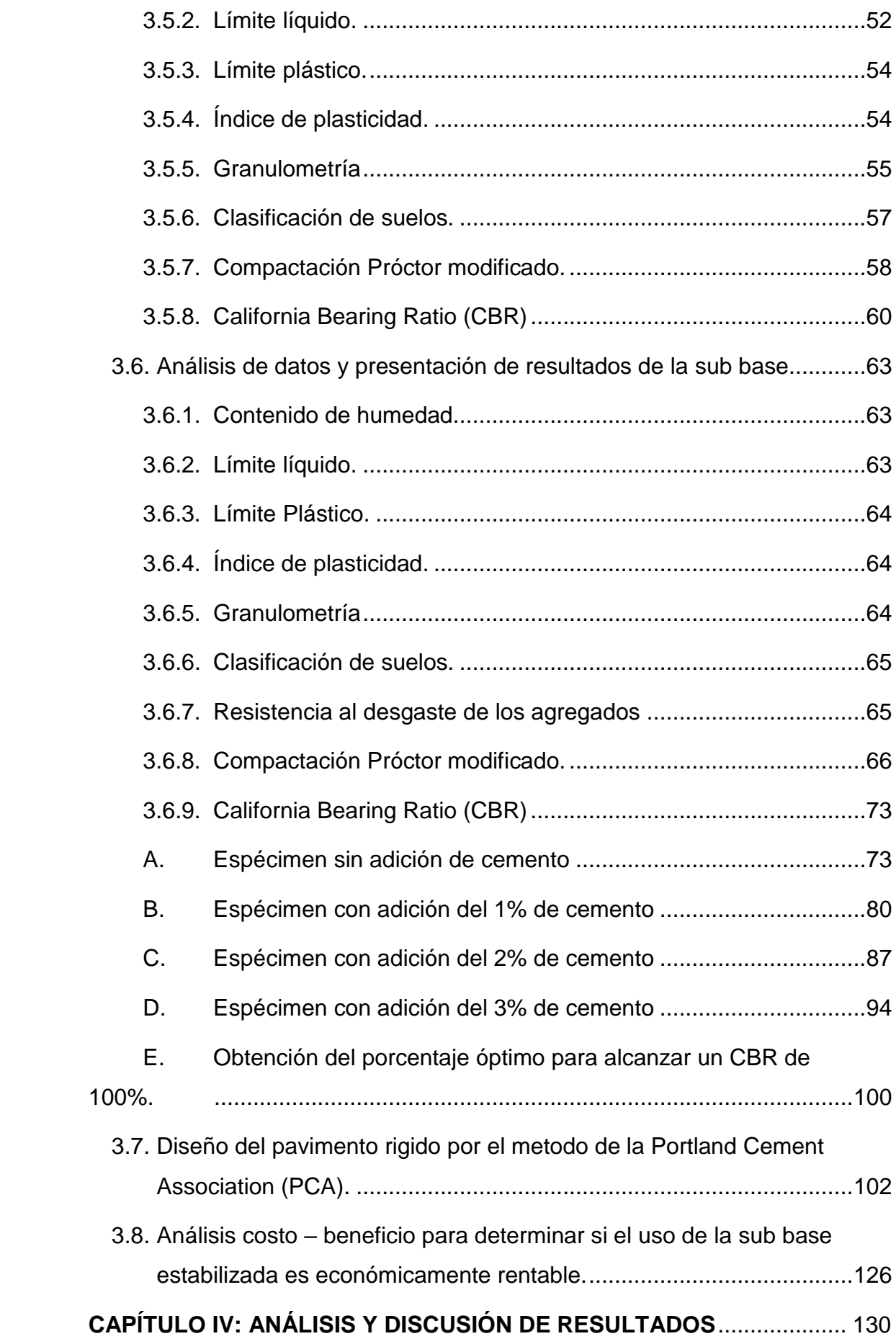

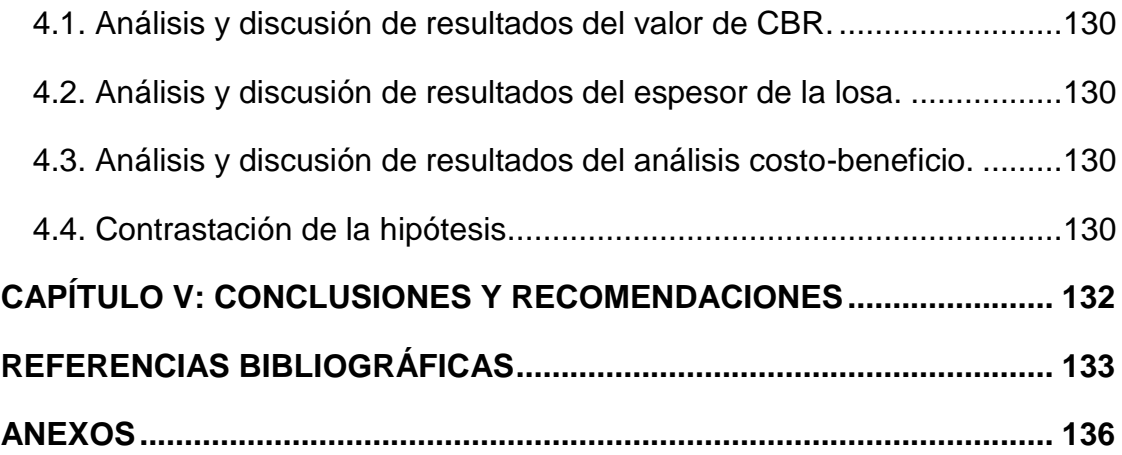

## **ÍNDICE DE TABLAS**

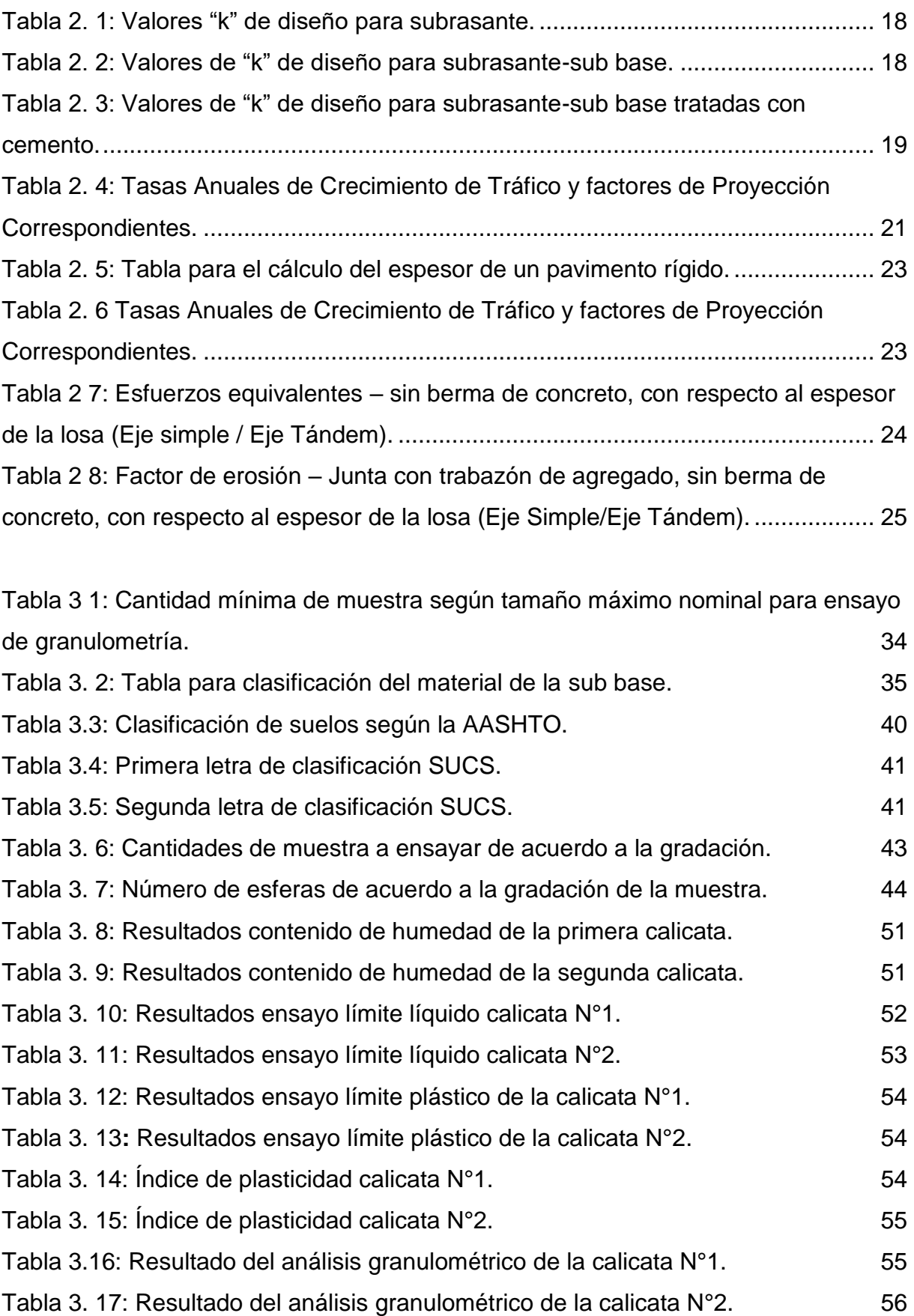

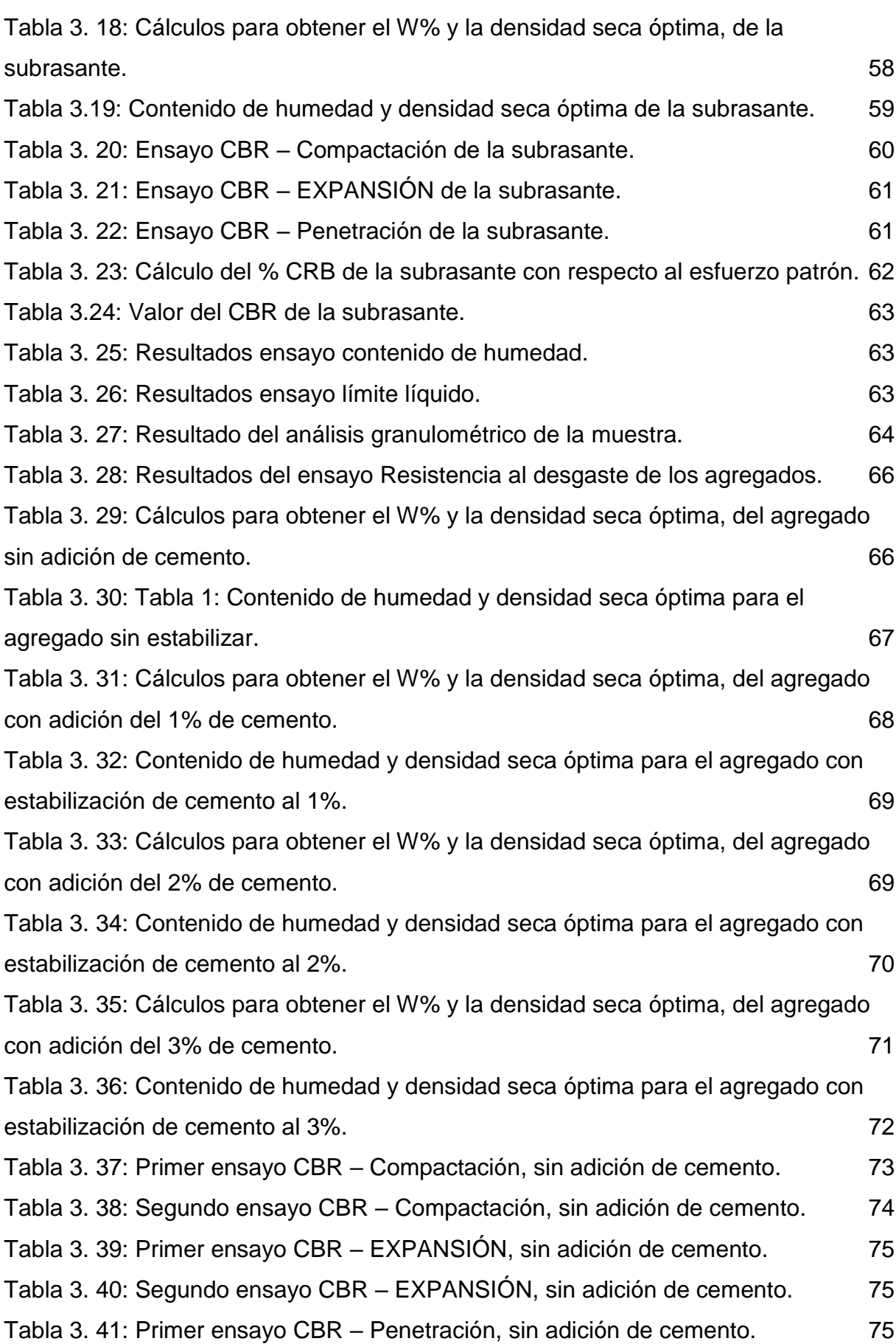

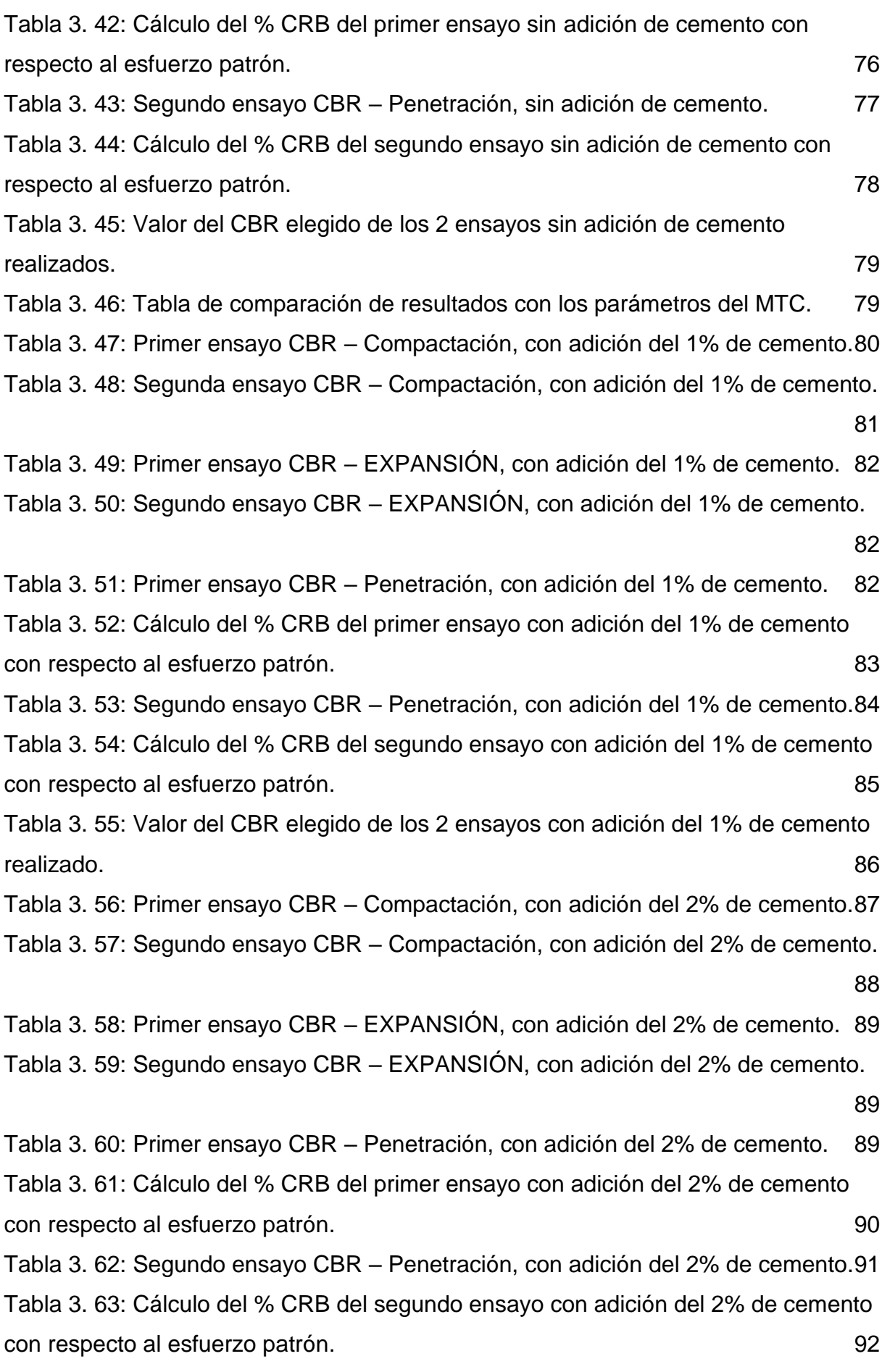

IX

Tabla 3. 64: Valor del CBR elegido de los 2 ensayos con adición del 2% de cemento realizado. 93 Tabla 3. 65: Primer ensayo CBR – Compactación, con adición del 3% de cemento.94 Tabla 3. 66: Segundo ensayo CBR – Compactación, con adición del 3% de cemento. 95 Tabla 3. 67: Primer ensayo CBR – EXPANSIÓN, con adición del 3% de cemento. 96 Tabla 3. 68: Segundo ensayo CBR – EXPANSIÓN, con adición del 3% de cemento. 96 Tabla 3. 69: Primer ensayo CBR – Penetración, con adición del 3% de cemento. 96 Tabla 3. 70: Cálculo del % CRB del primer ensayo con adición del 3% de cemento con respecto al esfuerzo patrón.  $97$ Tabla 3. 71: Segundo ensayo CBR – Penetración, con adición del 3% de cemento.98 Tabla 3. 72: Cálculo del % CRB del segundo ensayo con adición del 3% de cemento con respecto al esfuerzo patrón. **El establecido en la contrada el estudio en la contrada el estudio en la contra** Tabla 3. 73: Valor del CBR elegido de los 2 ensayos con adición del 3% de cemento realizado. 100 Tabla 3. 74: Valor de CBR de acuerdo a su cantidad de cemento adicionada. 100 Tabla 3. 75: Conteo de vehículos de acuerdo al tipo. 105 Tabla 3. 76: Numero de vehículos por tipo. 109 Tabla 3. 77: Número de repeticiones por peso del eje en Tn 109 Tabla 3. 78: Número de repeticiones por peso del eje en Kips 110 Tabla 3. 79: Peso por eje de los vehículos usados en la presente investigación. 110 Tabla 3. 80: Cálculo del espesor de losa utilizando una sub base sin estabilizar. 115 Tabla 3. 81: Cálculo del espesor de losa utilizando una sub base estabilizada con cemento. **120** Tabla 3. 82: Cuadro de resumen de los espesores de la losa. 121 Tabla 3.83 Cálculo de ejes equivalentes 122 Tabla 3. 84: Tipo de tráfico en función a sus EE. 122 Tabla 3. 85: Nivel de serviciabilidad de acuerdo al tráfico. 122 Tabla 3. 86: Nivel de confiabilidad y desviación estándar normal de acuerdo al tráfico. 122 Tabla 3. 87: Valores recomendados del coeficiente de drenaje (Cd) para el diseño. 124 Tabla 3.88: Coeficiente de transferencia de carga. (125) 125

X

Tabla 3. 89: Ancho de calzada de una vía, según su clasificación por su IMDA. 126 Tabla 3. 90: Tablas de dosificación de cemento en volumen para concretos de diferente resistencia a la compresión de acuerdo a su Tamaño Máximo Nominal. 127 Tabla 3. 91: Metrados del pavimento, con sub base sin estabilizar y con sub base estabilizada. 127 Tabla 3. 92: Materiales necesarios para la sub base por metro cuadrado. 128 Tabla 3. 93: Materiales necesarios para la losa de concreto por metro cuadrado. 128 Tabla 3. 94: Análisis de costos entre los 2 pavimentos diseñados. 128 Tabla 3. 95: Costos comparado en %, tomando el precio de la sub base sin estabilizar el 100%. 128

## **ÍNDICE DE FIGURAS**

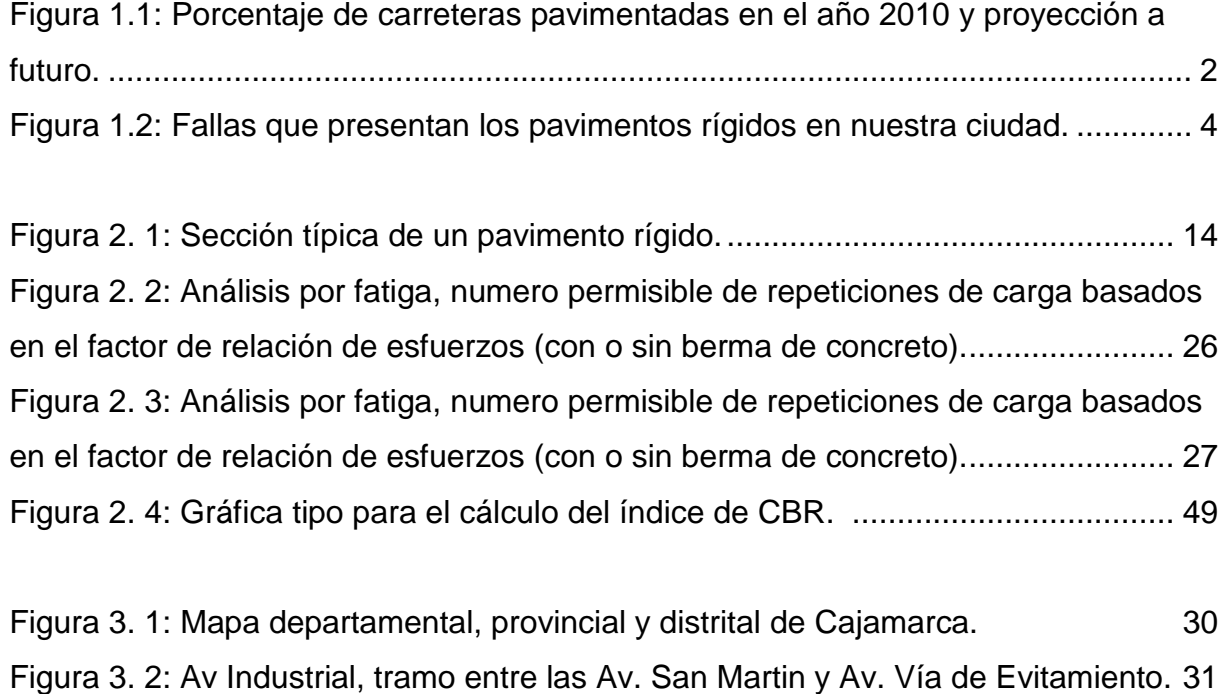

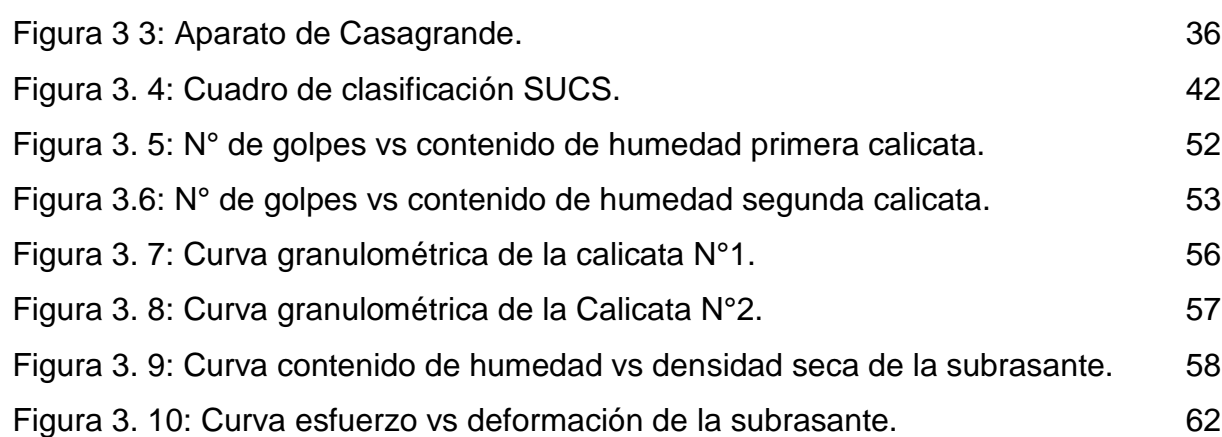

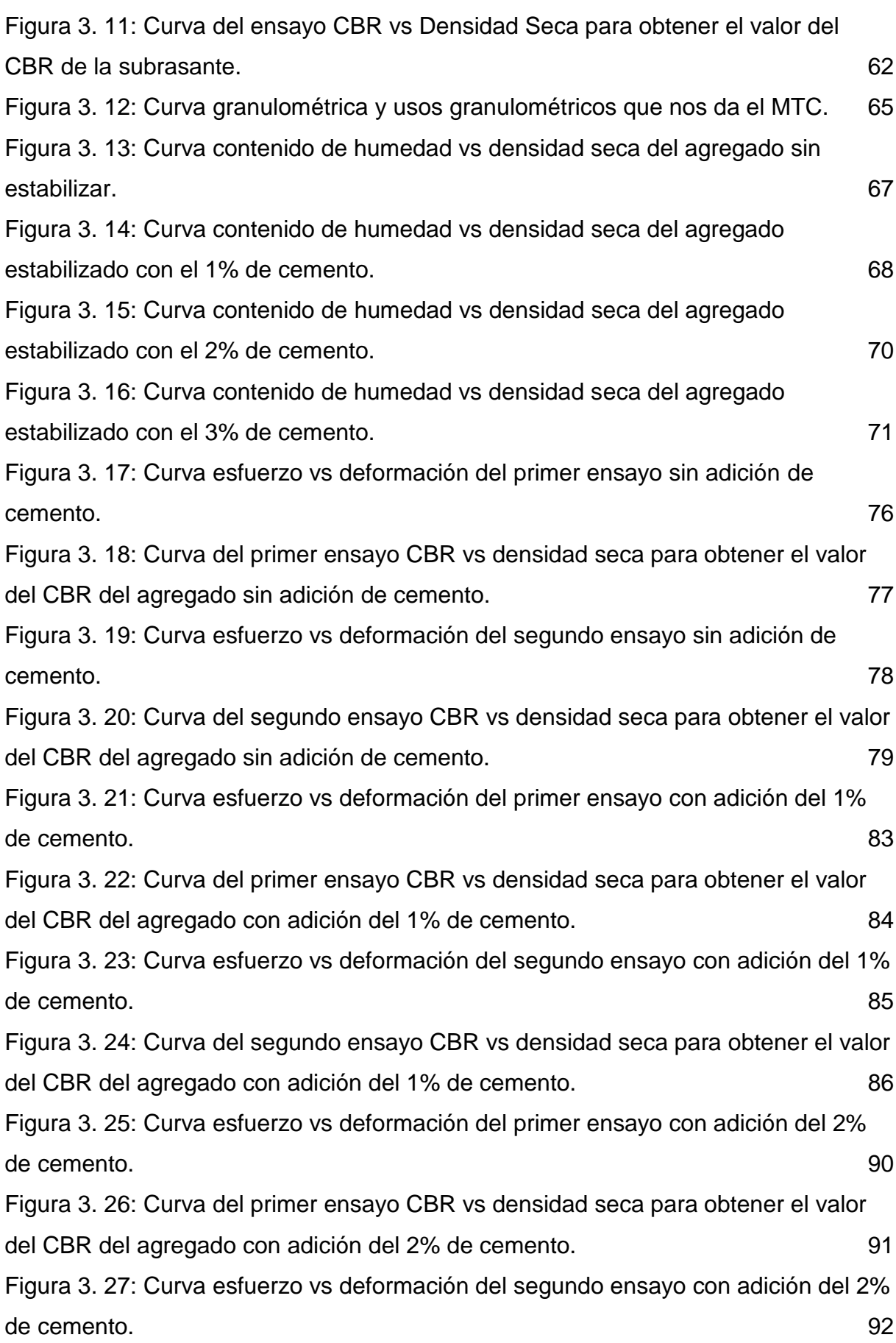

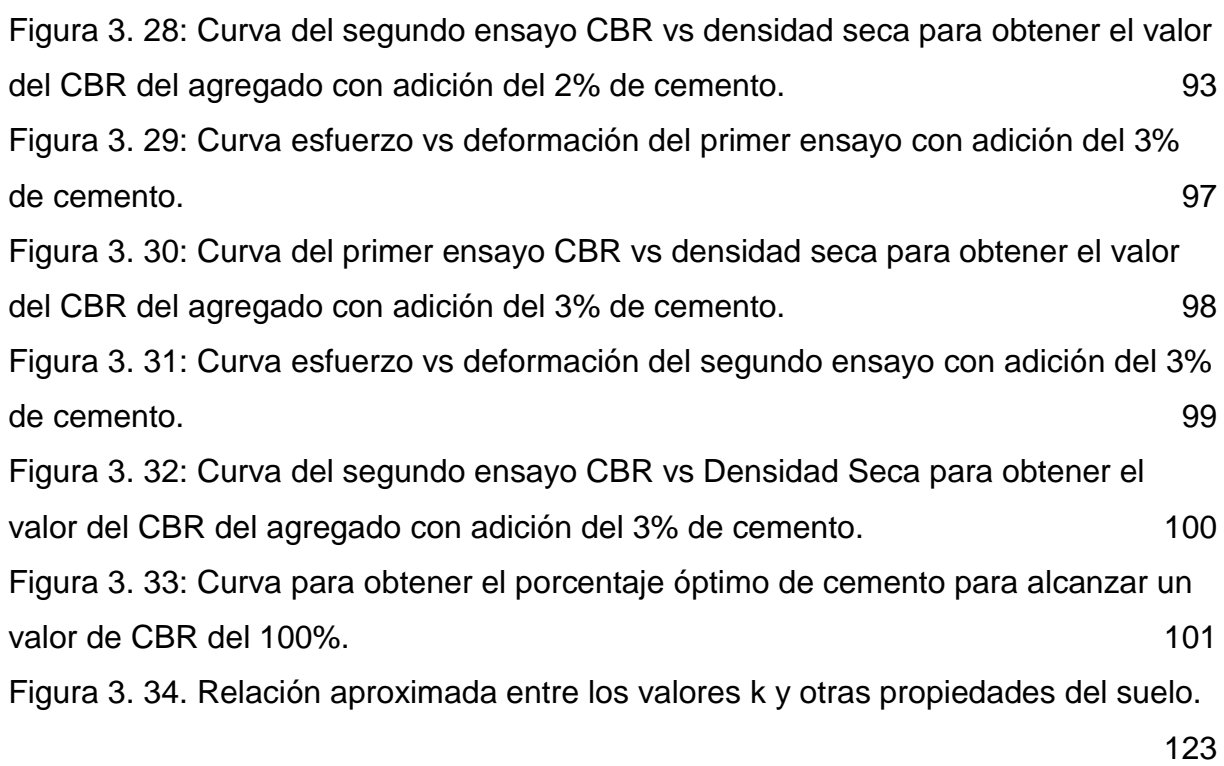

### **RESUMEN**

Uno de los principales problemas que se presentan muy a menudo en los pavimentos rígidos, es la falla de la losa de concreto hidráulico, esto se debe principalmente al sub dimensionamiento de dicha capa o al no contar con el material adecuado para conformar las capas que lo soportan (sub base o subrasante), este problema deriva a que algunas empresas ejecutoras sobredimensionen las losas para asegurar que cumplan con su periodo de diseño, generando así grandes pérdidas económicas en la construcción del pavimento; en la presente investigación se planteó una solución para dicho problema la cual fue estabilizar los materiales que conforman la capa sub base con cemento, para mejorar la capacidad de soporte de dicha capa y disminuir el espesor de la losa de concreto. Nuestro objetivo principal fue analizar la disminución del espesor de un pavimento rígido, después de estabilizar su sub base con cemento, para lo cual utilizamos el tramo de la Av. Industrial entre las Av. San Martín y Av. Vía de Evitamiento, de donde se obtuvo el estudio del tráfico y además las muestras respectivas de suelos para el estudio de sus propiedades, también se utilizó la cantera del río Chonta como la abastecedora del material que conformó la capa sub base. Dicho lo anterior, esta investigación se basó en realizar pruebas de experimentación directa para encontrar los diferentes valores de CBR de la sub base con diferentes cantidades de adición de cemento, determinando así que para llegar a un CBR de 100% se necesitó una adición de cemento del 1.12 % con respecto al peso del agregado que se utilizó, seguidamente se realizó el diseño del pavimento rígido con el método de la PCA obteniendo los espesores de la losa de concreto, los cuales fueron 24 cm cuando se utiliza una sub base sin estabilización y 21 cm cuando se estabiliza la sub base con cemento, lo cual representa una disminución del 12.5% con respecto a la primera. Finalmente, se realizó el análisis costo-beneficio para ver si realmente es económico realizar la estabilización, del análisis se obtuvo una reducción del costo de 3.47%.

**PALABRAS CLAVE:** Pavimento rígido, estabilización, sub base, cemento, análisis, disminución, CBR

## **ABSTRACT**

One of the main problems that occur very often in rigid pavements, is the failure of the hydraulic concrete slab, this is mainly due to the undersizing of this layer or not having the right material to form the layers that support (sub base or subgrade), this problem results in some executing companies oversizing the slabs to ensure that they comply with their design period, thus generating large economic losses in the construction of the pavement; In the present investigation a solution was proposed for this problem which was to stabilize the materials that make up the sub base layer with cement, to improve the support capacity of said layer and decrease the thickness of the concrete slab. Our main objective was to analyze the decrease of the thickness of a rigid pavement, after stabilizing its sub base with cement, for which we used the section of Industrial Av. Between Av. San Martín and Av. Vía de Evitamiento, from where it was obtained the study of the traffic and in addition the respective soil samples for the study of its properties, the quarry of the Chonta River was also used as the supplier of the material that formed the sub-base layer. That said, this research was based on conducting direct experimentation tests to find the different values of CBR of the sub base with different amounts of cement addition, determining that to reach a CBR of 100% an addition of cement was required. 1.12% with respect to the weight of the aggregate that was used, then the design of the rigid pavement was carried out with the PCA method obtaining the thicknesses of the concrete slab, which were 24 cm when using a sub base without stabilization and 21 cm when the sub base is stabilized with cement, which represents a decrease of 12.5% with respect to the first. Finally, the cost-benefit analysis was carried out to see if it is really economical to perform the stabilization, from the analysis a cost reduction of 3.47% was obtained.

**KEY WORDS:** Rigid pavement**,** stabilization, sub base, cement, analysis. decrease, CBR.

# **CAPÍTULO I INTRODUCCIÓN**

## **CAPÍTULO I. INTRODUCCIÓN**

## **1.1. Planteamiento del problema**

## **1.1.1. Contextualización**

Hoy en día el Perú se encuentra en proceso de crecimiento urbano, además según el Plan Estratégico de Desarrollo Nacional Actualizado Perú hacia el 2021, el porcentaje de carreteras pavimentadas aumentará de una manera considerable tal como se indica en la Figura N°1.1, lo cual generará grandes inversiones en proyectos viales.

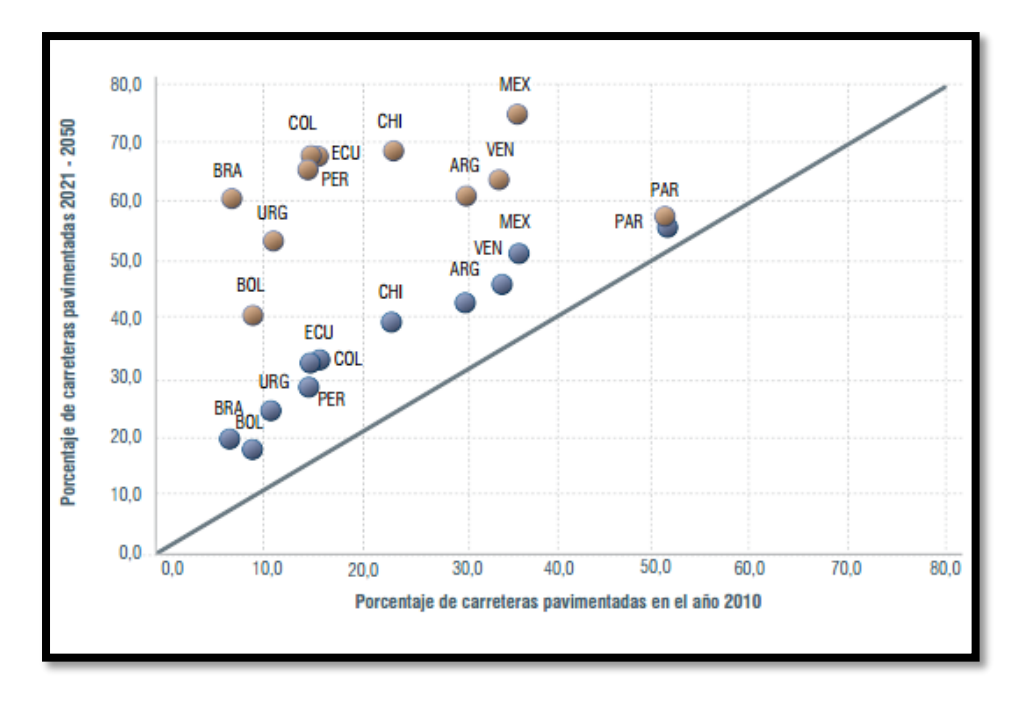

Figura 1.1: Porcentaje de carreteras pavimentadas en el año 2010 y proyección a futuro.

Fuente: Ministerio de Transportes y Comunicaciones (MTC),2016.

En Cajamarca la proporción de kilómetros lineales pavimentados de la red vial nacional pasan de 37.5% en julio del 2011 a 88.9% en julio del 2016. Este gran salto de la infraestructura vial ha sido posible gracias a inversiones tan importantes como las que se vienen realizando en la región, alrededor de S/. 2008 millones. (Cajamarca: Camino al desarrollo-MTC, 2011).

Dicho esto, nos damos cuenta que los gobiernos, invierten mucho dinero en la pavimentación de vías, por lo que es de interés para los pobladores como autoridades, el uso adecuado de este dinero, el cual sería creando vías con espesores óptimos para que soporten las cargas esperadas y así de lograr el mayor número de vías pavimentadas.

## **1.1.2. Descripción del problema**

El comportamiento de la estructura de un ·pavimento depende directamente de la calidad de los materiales que lo conforman; es decir, las propiedades de los materiales, son uno de los factores más importantes en el diseño estructural de un pavimento; es por esto que, se determina dichas propiedades, para verificar que cumplan con las especificaciones técnicas mínimas<sup>1</sup>

En nuestro país el organismo encargado de poner los valores aceptables de cada propiedad es el Ministerio de Transportes y Comunicaciones (MTC) a través de sus Especificaciones técnicas generales para la construcción; los cuales sirven para garantizar que el pavimento soportará las cargas del tráfico y factores ambientales a los que será sometido durante un determinado periodo de tiempo para el cual fue diseñado.<sup>2</sup>

Céspedes (2002), indica que los problemas más frecuentes que presentan los pavimentos, son debidos al inadecuado comportamiento estructural del conjunto de capas que lo conforman, producto de la utilización de materiales inapropiados. Los daños estructurales de un pavimento rígido pueden ser: deformaciones, fisuras, desprendimientos, ascensos o exudaciones.

En nuestra ciudad es muy frecuente encontrarnos con calles donde el pavimento presenta fallas, las cuales se vuelven una molestia no solo para los conductores sino también para los peatones.

Dichas fallas se presentan por varios factores, pero el más importante es que quizás en nuestra ciudad no se cuente con canteras que brinden materiales que estén dentro de los estándares que las especificaciones recomiendan, obligando a crear losas de concreto con grandes dimensiones, para poder soportar las cargas ejercidas por los vehículos.

Una posible solución para evitar las fallas, seria utilizar materiales de mejor calidad que cumplan con las especificaciones técnicas de una manera adecuada y que no estén bajo los límites o cerca de ellos. La mejora de los materiales se puede lograr estabilizándolos con una adición de cemento, lo cual no solo garantizaría que el

l

<sup>1</sup> (Herrera Rojas, 2014)

<sup>2</sup> (Menéndez, 2013)

pavimento cumpla con su periodo de diseño, sino también que dicho pavimento reduzca su espesor y como consecuencia de ello, reduzca su costo al momento de su creación.

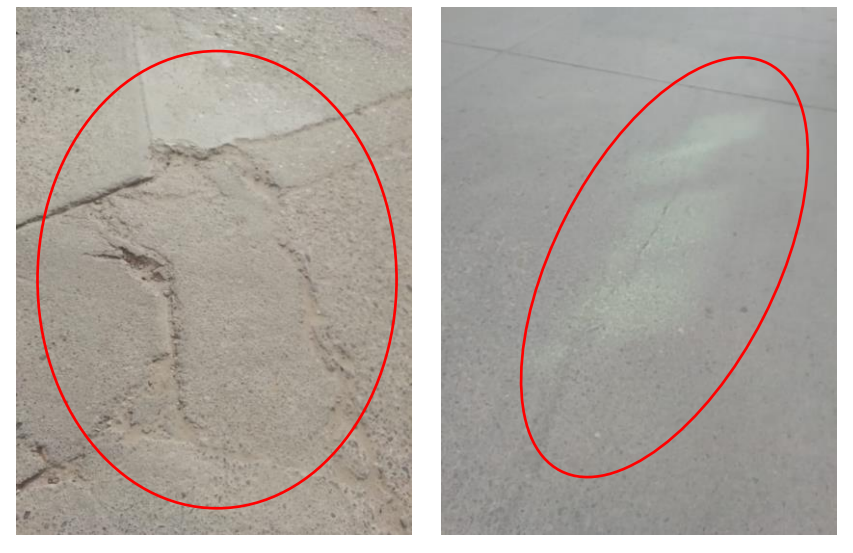

Figura 1.2: Fallas que presentan los pavimentos rígidos en nuestra ciudad.

Fuente: Elaboración propia

Partiendo de esta realidad, se ha elegido un tramo de la Av. Industrial para nuestro estudio, la cual es una avenida importante, ya que conecta a la ciudad con la zona de expansión urbana y principalmente con el nuevo Hospital Regional de Cajamarca, en donde la presencia de vehículos de transporte urbano es muy frecuente por esta razón al encontrar el óptimo espesor del pavimento, se generaría un ahorro económico al momento de la creación de la vía y directamente se estaría apoyando al desarrollo del país.

## **1.2. Formulación del problema**

El problema antes descrito se resumiría en la siguiente pregunta:

¿Cuál será la disminución del espesor de un pavimento rígido al estabilizar la sub base con cemento?

## **1.3. Hipótesis**

## **1.3.1. Hipótesis general**

Estabilizar la sub base con una adición de cemento mejorará sus propiedades, lo cual implica la disminución del espesor de la losa de concreto y del pavimento en general; reduciendo también a su vez el costo al momento de su ejecución.

## **1.3.2. Variables de estudio**

## Variables dependientes

 $\triangleright$  Espesor del pavimento

Variables independientes

Porcentaje de cemento:  $1\%$ ,  $2\%$  y  $3\%$ .

## **1.4. Justificación de la Investigación**

La estabilización de suelos con cemento, es una alternativa de solución para mejorar las propiedades mecánicas y/o químicas de algunos materiales.

La sub base al ser estabilizada con cemento, aumentará el porcentaje de CBR; logrando así construir capas de rodadura más delgadas y con altas resistencias a los esfuerzos producidos por los vehículos.

La disminución del espesor del pavimento generará ahorros en la construcción de vías urbanas, lo cual ayudará a que el número de vías pavimentadas aumente acorde con el crecimiento poblacional.

## **1.5. Delimitación de la investigación**

Siendo necesario verificar la veracidad de nuestra investigación, se realizaró los ensayos necesarios para obtener los diferentes valores de espesor del pavimento, utilizando como fuente de agregados la cantera del Rio Chonta y una adición de cemento del 1%, 2% y 3% para obtener el porcentaje óptimo de cemento necesario; además también se tomaron datos de la Av. Industrial entre las calles Av. San Martin y Av. Vía de Evitamiento, en la cual se realizó el estudio de tráfico, así como también el análisis de la subrasante de dicha avenida.

La presente tesis servirá a municipalidades, gobiernos regionales y empresas consultoras como base para la utilización de esta tecnología en futuros diseños de pavimentos y así optimizar precios en dichos proyectos.

## **1.6. Objetivos**

## **1.6.1. Objetivo general**

Realizar el análisis de la disminución del espesor de un pavimento rígido estabilizando la sub base con cemento.

## **1.6.2. Objetivos Específicos**

 Determinar el porcentaje óptimo de cemento para obtener una capa sub base con CBR de 100%.

 Realizar el diseño del pavimento rígido utilizando las propiedades de la sub base estabilizada y sin estabilizar.

Realizar un análisis costo-beneficio de la sub base estabilizada y sin estabilizar.

## **1.7. Descripción de los contenidos de los capítulos**

Capítulo I: Se describió el contexto del problema, la justificación y se dieron los alcances de la investigación, a su vez se presentó los objetivos que se ha propuesto, las variables y la hipótesis de la investigación.

Capítulo II: Se presentó los antecedentes teóricos y las bases teóricas, que fueron necesarias para establecer los parámetros a utilizarse en la presente investigación, terminando con un glosario de términos que fueron utilizados en el documento.

Capítulo III: Se describió el procedimiento, los métodos y técnicas que se utilizó en el trabajo, además también se procesaron y analizaron los datos, de manera cronológica.

Capítulo IV: Se presentó, explicó y discutió los resultados obtenidos en el capítulo anterior.

Capítulo V: Se desplegó las conclusiones que se obtuvo como respuesta a los objetivos planteados, además se recomendó algunos aspectos necesarios a tener en cuenta.

# **CAPÍTULO II MARCO TEÓRICO**

## **CAPÍTULO II: MARCO TEÓRICO:**

## **2.1. Antecedentes**

## **2.1.1. Antecedentes Internacionales**

**Murillo (2010),** ha realizado la estabilización de bases granulares con adición de cemento a materiales procedentes de canteras del sector denominado "La Josefina", Cuenca – Ecuador. Diseñó probetas con adición del 7% de cemento y analizó el comportamiento de estas. Obteniendo como resultado que con dicha adición de cemento para un suelo con clasificación A-1 y A-2, su CBR aumenta desde 159% hasta el 400%.

**Arce (2011).** Utilizó cemento como estabilizante de bases y sub bases de pavimentos. Realizó ensayos de CBR y compresión simple, determinando la ventajas e inconvenientes de utilizar dicha mezcla, para finalmente llegar a la conclusión de que el cemento se puede incorporar al material de base para mejorar propiedades cuando dicho material tenga un IP menor que el 30, que el porcentaje que pasa la malla N° 200 sea menor al 35% y que el material tengan una clasificación AASHTO A-1, A-2 o A-3.

## **2.1.2. Antecedentes Nacionales**

**Paredes (2008)** realizó un estudio de las características físicas y mecánicas de la mezcla del agregado proveniente de la cantera Azufral con cemento, en el departamento de Arequipa. Además, diseñó probetas con porcentajes de 5% y 6% de cemento y luego analizó su comportamiento. Obteniendo como resultado que la relación; resistencia del material granular-cemento y porcentaje de cemento es directamente proporcional; es decir, a mayor porcentaje de cemento mayor resistencia.

**Flores (2015).** Realizó una investigación la cual se enfocó en la determinación de algunas de las propiedades del suelo cemento como lo son la resistencia a la compresión, el módulo de elasticidad dinámico y el coeficiente de capa, con fines de que esta mezcla sea utilizada como base de pavimentos en la ciudad de Juliaca. Se realizaron los ensayos correspondientes para proporcionamientos de cemento en peso entre 3%, 5% y 7%, concluyendo que los agregados mezclados con cemento presentan un mejor comportamiento de sus propiedades físicas y mecánicas, tanto para el diseño de Base y Sub-base, cumpliendo las exigencias de las EG-2000.

#### **2.1.3. Antecedentes Locales**

**Roncal y Urteaga (2008),** en su tesis para obtener el título de Ingeniero Civil realizaron especímenes con una estabilización a base de cemento con porcentajes de 0.5%, 0.8%, 1%, 3% y 5%, en material de las canteras Don Lucho y Huayrapongo. Obteniendo como resultados que la capacidad de soporte del material granular aumentó en un 25.3% y disminuyó el espesor de la capa de base en 10 cm y en la losa de concreto 2 cm. Concluyendo que al estabilizar la capa base el espesor de la losa disminuye.

**Herrera (2014).** Realizó la estabilización para ver los efectos del cemento Portland Tipo 1 en material granular de la cantera el Guitarrero, con fines de que dicha mezcla sea utilizada como base de pavimentos. Se utilizó adiciones de cemento de 1%, 2% y 4% en peso del material granular y se determinó las propiedades en estado natural y con la adición de cemento. Obteniendo como resultados que el índice de plasticidad no presenta variación, por ser un suelo no plástico; la densidad seca máxima aumenta desde 2.20 gr/cm3 hasta 2.25 gr/cm3, al 4% de cemento adicionado; el contenido de humedad disminuye desde 5.90% hasta 5.50%, al 4% de cemento adicionado y el valor relativo de soporte (CBR) aumenta desde 47.15% hasta 663.80%, al 4% de cemento adicionado. Concluyendo que la adición de cemento Portland Tipo I, mejora las propiedades físico-mecánicas del material granular de la cantera El Guitarrero, en función del porcentaje de cemento adicionado.

**Ayala y Gallardo (2015).** Realizaron la estabilización de la base de un pavimento rígido, la cual estaba formada por la combinación de agregados de las canteras el Gavilán, Don Lucho y el río Chonta, con cemento Portland Tipo 1 para determinar la capacidad de soporte de la base. La cantidad de cemento que adicionaron fue del 2%, 4%, 6% y 8% , obteniendo como resultado que para una mezcla de agregados de la cantera del rio Chonta (73%) y el Gavilán (27%) con cemento tienen un CBR de 81%, 88%, 105%,142%, 248% respectivamente; y para una mezcla de agregados de la cantera del rio Chonta (76%) y El Gavilán (24%) tienen un CBR de 76%, 81%, 102%,150.50%, 230% respectivamente. Concluyendo que a mayor adición de cemento Portland tipo I mayor es la capacidad de soporte de la base del pavimento rígido.

## **2.2. Bases teóricas**

## **2.2.1. Tratamiento de suelos**

Por razones medioambientales y económicas, en las obras de infraestructura del transporte (carreteras, ferrocarriles, puertos, aeropuertos) es recomendable hacer uso de la mayor cantidad posible de suelos presentes en la propia obra tanto en los rellenos de terraplenes como en su coronación y fondos de desmonte, donde las exigencias de calidad son superiores por estar más cerca de las cargas de tráfico. Con frecuencia, sin embargo, los suelos no tienen las características adecuadas.

Para estos casos se dispone actualmente de diferentes productos para el tratamiento de los suelos con objeto de facilitar e incluso permitir su puesta en obra, reducir su sensibilidad al agua y aumentar en mayor o menor grado su resistencia a la deformación bajo cargas. Los más empleados son los siguientes conglomerantes: cementos, en general con adiciones, y cales aéreas. Ambos pueden usarse tanto en polvo como en forma de lechada. Se mezclan con el suelo, generalmente in situ, se compactan enérgicamente y se curan. También pueden emplearse algunos ligantes bituminosos y ciertos productos químicos, pero su uso actual es mucho más reducido, entre otras razones por su coste.

El tipo de suelo y su estado hídrico, las condiciones climáticas prevalentes y las prestaciones deseadas son los factores principales para seleccionar el conglomerante más apropiado. En los casos dudosos, el estudio de laboratorio marcará las diferencias.<sup>3</sup>

## **Tipos de tratamiento:**

Según los objetivos del tratamiento, se suele distinguir entre suelos mejorados y suelos estabilizados:

## A. Suelos mejorados:

l

Los suelos mejorados se refieren generalmente a suelos de grano fino, plásticos y a veces con humedades naturales excesivas, que presentan dificultades de compactación, expansividad, sensibilidad al agua o a la helada, baja capacidad de soporte, etc. y que son tratados con cal.

<sup>3</sup> (Instituto Español del Cemento y sus Aplicaciones (EICA), 2008)

Con este tipo de tratamiento se persigue fundamentalmente modificar sus características a corto plazo, pasando a ser suelos utilizables.

El objetivo de la modificación puede ser uno o varios de los siguientes:

- Secar zonas húmedas para facilitar su compactación
- Proporcionar una plataforma de trabajo estable
- **•** Preparar el suelo para un tratamiento posterior (por ejemplo con cemento)<sup>4</sup>

## B. Suelos estabilizados:

Con los suelos estabilizados se persigue fundamentalmente un aumento de su capacidad de soporte y una disminución de su sensibilidad frente al agua y otras condiciones medioambientales desfavorables, así como en muchos casos un incremento de su resistencia mecánica. Si la fracción granular del suelo es importante, un porcentaje moderado de conglomerante es suficiente para obtener un material insensible al agua, estable y capaz de resistir a largo plazo las deformaciones producidas por el tráfico.

Se recomienda que, para estabilizar un suelo, el conglomerante empleado debe ser cemento si el suelo es poco plástico, mientras que si es fino y cohesivo debe utilizarse cal aérea, aunque en ocasiones puede convenir un tratamiento mixto, primero con cal para restar plasticidad y después con cemento, para aumentar la capacidad de soporte o alcanzar resistencias.

En este caso, la contribución estructural de una capa estabilizada como apoyo del firme es notable, y a ello se debe su mayor empleo en explanadas de infraestructuras bajo tráfico pesado.

Entre las ventajas técnicas que nos brindan los suelos estabilizados están:

Permiten el empleo de los suelos presentes en la zona, mejorando sus características hasta el grado deseado.

Proporcionan una elevada capacidad de soporte a la explanada, con lo que aumenta la vida de servicio del pavimento.

l 4 (Instituto Español del Cemento y sus Aplicaciones (EICA), 2008)

Aseguran la estabilidad de la explanada, tanto por su insensibilidad al agua y a la helada, evitando así cambios de volumen por expansión o retracción, como por su resistencia a la erosión.

Disminuyen las tracciones en las capas del pavimento, aumentando con ello su vida útil.

Pueden permitir el paso inmediato del tráfico de obra.<sup>5</sup>

Y entre las ventajas económicas y ambientales tenemos las siguientes:

Un mayor empleo de suelos y otros materiales de la zona, a veces de características iniciales inadecuadas. En ocasiones incluso no existen suelos aprovechables a una distancia aceptable.

Un ahorro en el transporte de materiales.

Un acortamiento de los plazos de ejecución, dado que el proceso de incorporación del conglomerante y de mezcla del suelo con el mismo se realiza con equipos específicos de alto rendimiento.

La obtención de cimientos del pavimento de mayor capacidad de soporte permite un ahorro en las capas de pavimento, tanto en su constitución como en su ejecución.

Aunque las ventajas ambientales están ligadas a las económicas, las primeras van cobrando preponderancia y tienen que ser atendidas con prioridad.<sup>6</sup>

## **2.2.2. Pavimento rígido**

Son aquellos pavimentos en los cuales se presenta una losa como capa de rodadura, dicha losa es de concreto de cemento Portland el cual es el principal componente estructural, que alivia las tensiones en las capas subyacentes por medio de su elevada resistencia a la flexión, cuando se generan tensiones y deformaciones de tracción de bajo la losa producen su fisuración por fatiga, después de un cierto número de repeticiones de carga.

Los elementos que conforman un pavimento rígido son: subrasante, sub base y la losa de concreto. A continuación, se hará una descripción de cada uno de los elementos que conforman el pavimento rígido.

l 5 (Instituto Español del Cemento y sus Aplicaciones (EICA), 2008)

<sup>6</sup> (Instituto Español del Cemento y sus Aplicaciones (EICA), 2008)

a) Subrasante: La subrasante es el soporte natural, preparado y compactado, en la cual se puede construir un pavimento. La función de la subrasante es dar un apoyo razonablemente uniforme, sin cambios bruscos en el valor soporte, es decir, mucho más importante es que la subrasante brinde un apoyo estable a que tenga una alta capacidad de soporte. Por lo tanto, se debe tener mucho cuidado con la expansión de suelos.

b) Sub base: La capa de sub base es la porción de la estructura del pavimento rígido, que se encuentra entre la subrasante y la losa rígida. Consiste de una o más capas compactas de material granular o estabilizado;la función principal de la sub base es prevenir el bombeo de los suelos de granos finos. La sub base es obligatoria cuando la combinación de suelos, agua, y tráfico pueden generar el bombeo. Tales condiciones se presentan con frecuencia en el diseño de pavimentos para vías principales y de tránsito pesado.<sup>7</sup>

Entre otras funciones que debe cumplir son:

 $\checkmark$  Proporcionar uniformidad, estabilidad y soporte uniforme. • Incrementar el módulo (K) de reacción de la subrasante.

- $\checkmark$  Minimizar los efectos dañinos de la acción de las heladas.
- $\checkmark$  Proveer drenaje cuando sea necesario.

 $\checkmark$  Proporcionar una plataforma de trabajo para los equipos de construcción.

c) Losa: La losa es de concreto de cemento Portland. El factor mínimo de cemento debe determinarse en base a ensayos de laboratorio y por experiencia previas de resistencia y durabilidad. Se deberá usar concreto con aire incorporado donde sea necesario proporcionar resistencia al deterioro superficial debido al hielo-deshielo, a las sales o para mejorar la trabajabilidad de la mezcla.

Las principales ventajas de este tipo de pavimento son:

- Menor costo total (Costo de operativo de la vía y Costo de mantenimiento).
- Mayor durabilidad
- Mayor resistencia
- Económicamente rentable en capa de sub base

l 7 (ACPA, 2016)

Pero también presenta algunas desventajas las cuales son:

- Costo inicial elevado.
- Se debe tener mucho cuidado en el diseño.

Los pavimentos rígidos en la mayoría de los casos presentan la siguiente estructura:

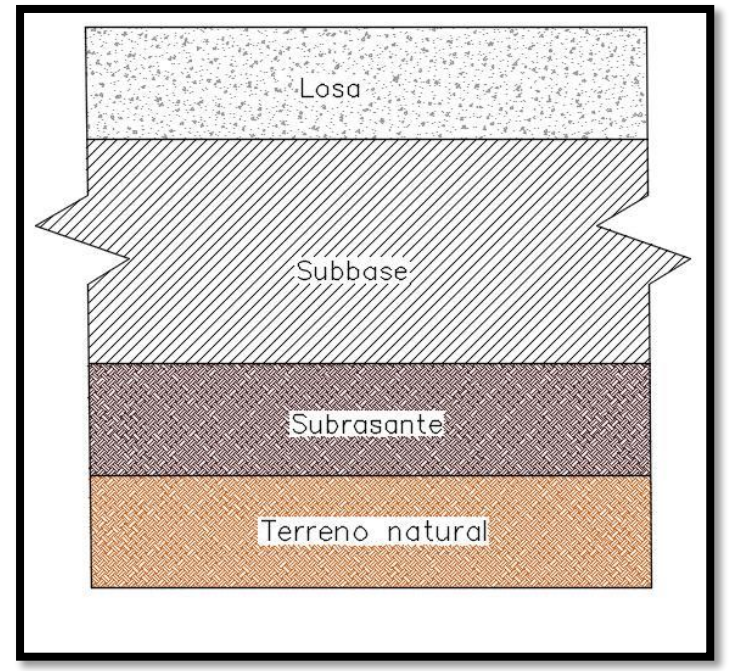

Figura 2. 1: Sección típica de un pavimento rígido.

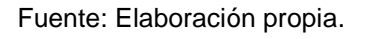

## **2.2.3. El estabilizante**

Los estabilizantes, son materiales que adicionados a otros ayudan a mejorar algunas propiedades físicas, mecánicas y/o químicas.

Los estabilizantes que se usan con mayor frecuencia en la estabilización de sub bases son el cemento, la cal y mezclas bituminosas.

## *Cemento*

El cemento es un polvo fino que se obtiene de la calcinación a 1,450°C de una mezcla de piedra caliza, arcilla y mineral de hierro. El producto del proceso de calcinación es el clínker —principal ingrediente del cemento— que se muele finamente con yeso y otros aditivos químicos para producir cemento.

El cemento es el material de construcción más utilizado en el mundo. Aporta propiedades útiles y deseables, tales como resistencia a la compresión (el material de construcción con la mayor resistencia por costo unitario), durabilidad y estética para una diversidad de aplicaciones de construcción.<sup>8</sup>

## Cemento Extraforte:

El cemento Extraforte ICo es un cemento de uso general recomendado para columnas, vigas, losas, cimentaciones y otras obras que no se encuentren en ambientes salitrosos. Este cemento contiene adiciones especialmente seleccionadas y formuladas que le brindan buena resistencia a la compresión, mejor maleabilidad y moderado calor de hidratación.<sup>9</sup>

## Propiedades

- Moderado calor de hidratación
- Mejor trabajabilidad

## Aplicaciones

- Obras de concreto y de concreto armado en general
- Morteros en general
- Pavimentos y cimentaciones

## Porcentaje de cemento a utilizar (En peso)

La determinación de la cantidad adecuada de cemento se fundamenta en el análisis del comportamiento de las probetas de ensayo con diferentes cantidades de cemento. En general, son ensayadas tres cantidades, diferenciando la cantidad mediante uno o dos puntos porcentuales.

La mejor manera de fijar las cantidades de cemento para los ensayos es la comparación del suelo en estudio con otros ya ensayados, llevándose a consideración la granulometría, los índices de consistencia, el origen geológico, la coloración, la región de donde proviene y profundidad de la muestra.

Como porcentaje de cemento de partida, en el caso de exigirse únicamente un determinado CBR, según el Instituto Español de Cemento y sus Aplicaciones, se adoptará el valor inicial del 2 – 3 %.

<sup>8</sup> (Cemex, 2017)

<sup>&</sup>lt;sup>9</sup> (Cementos Pacasmayo, 2017)

## **2.2.4. Métodos de diseño de un pavimento rígido**

El propósito de diseño de un pavimento es el mismo que para otras estructuras de ingeniería: obtener el espesor mínimo que resultará en el costo anual más bajo, para los costos de inversión inicial y de mantenimiento. Si el espesor es mayor de lo necesario, el pavimento prestará un buen servicio con bajos costos de mantenimiento, pero el costo de inversión inicial será alto. Si el espesor no es el adecuado, los costos prematuros y elevados de mantenimiento e interrupciones en el tráfico sobrepasarán los bajos costos iníciales. Una correcta ingeniería requiere que los diseños de espesores, balanceen apropiadamente el costo inicial y los costos de mantenimiento.

Existen diversos métodos para diseñar pavimentos rígidos entre los cuales los más resaltantes son: el método de la Portland Cement Association (PCA), el método AASHTO 1993 y el ACPA StreetPave.

En nuestro trabajo utilizaremos el método de la PCA que nombraremos y describiremos a continuación, el cual fue traducido por el Instituto Boliviano del Cemento y el Concreto con ayuda de la Universidad Ricardo Palma (Perú) del libro "Thickness Design for Concrete Highway and Street Pavements".

## **A. Método de la Portland Cement Association**

El espesor de diseño es determinado en base a los cuatro factores siguientes:

Resistencia del concreto a la flexión (módulo de rotura MR).

Resistencia de la subrasante, ó subrasante y sub base combinadas (k).

Los pesos, frecuencias, y tipos de cargas axiales de camión que el pavimento soportará.

El periodo de diseño, que en éste y otros procedimientos usualmente es considerado como de 20 años, pudiendo ser más o menos.

Estos factores de diseño son discutidos con más detalle en las secciones siguientes.

## **Resistencia del concreto a la flexión (Módulo de Rotura MR)**

La resistencia del concreto a la flexión es considerada en el procedimiento de diseño mediante el criterio de fatiga, que controla el agrietamiento del pavimento bajo las cargas repetitivas de camiones.

El pandeo de un pavimento de concreto bajo cargas axiales produce esfuerzos de compresión y flexión. Sin embargo, las relaciones de los esfuerzos y resistencias de compresión son demasiado pequeños para influenciar en el diseño del espesor de la losa. Las relaciones de los esfuerzos y resistencias de flexión son mucho más altos, excediendo a menudo valores de 0.5. Como resultado, los esfuerzos flexores y la resistencia a la flexión del concreto son usados en el diseño de espesores. La resistencia a la flexión es determinada mediante pruebas de módulo de rotura, realizadas usualmente sobre vigas de 6x6x30-pulg.

Las pruebas de módulo de rotura son comúnmente realizadas a los 7, 14, 28, y 90 días. Los resultados de prueba a los 7 y 14 días son comparados con los requerimientos de las especificaciones para control de trabajo y para determinar cuándo los pavimentos pueden ser abiertos al tráfico.

Los resultados del ensayo a los 28 días han sido comúnmente usados para el diseño de espesores de pavimentos de carreteras y calles, y son los recomendados para usar con este procedimiento; los resultados a los 90 días son usados para el diseño de pistas de aterrizaje.

En este procedimiento de diseño, los efectos de las variaciones de la resistencia del concreto de un punto a otro del pavimento y las ganancias de resistencia del concreto con la edad son incorporados en las cartas y tablas de diseño. El diseñador no aplicará directamente estos efectos sino simplemente ingresará el valor de resistencia promedio a los 28 días.<sup>10</sup>

## **Soporte de la subrasante y sub base (k)**

El soporte que proporciona la subrasante y la sub base, donde es usada; es el segundo factor en el diseño de espesores. El soporte de la subrasante y sub base es definido en términos del módulo de reacción de la subrasante (k) de Westergaard. Es igual a la carga en libras por pulgada cuadrada sobre un área de carga (una placa de 30-pulg. de diámetro), dividido por la deflexión en pulgadas para esa carga. Los valores de k son expresados como libras por pulgada cúbica (pci).

Puesto que la prueba de carga sobre placa, requiere tiempo y es costosa, el valor de k es estimado generalmente por correlación con otros ensayos simples, tal como la

<sup>10</sup> (INSTITUTO BOLIVIANO DEL CEMENTO Y EL HORMIGÓN, 2015)

Razón de Soporte de California (California Bering Ratio-CBR) o las pruebas de valores-R. El resultado es válido porque no se requiere la determinación exacta del valor k; las variaciones normales para un valor estimado no afectarán apreciablemente los requerimientos de espesores del pavimento.

Para encontrar el valor k de la subrasante se utilizara la Tabla 2.1:

| <b>CBR (%)</b> | K (pci) | <b>CBR (%)</b> | K (pci) | <b>CBR (%)</b> | K (pci) | <b>CBR (%)</b> | K (pci) |
|----------------|---------|----------------|---------|----------------|---------|----------------|---------|
| $\overline{2}$ | 72.25   | 7              | 191.47  | 14             | 260.12  | 33             | 361.27  |
| 2.1            | 75.87   | 7.6            | 202.31  | 15             | 263.73  | 35             | 379.34  |
| 2.8            | 101.16  | 8              | 205.93  | 16             | 270.95  | 39             | 404.63  |
| 3              | 108.38  | 9              | 216.76  | 18             | 281.79  | 43             | 433.53  |
| 4              | 140.9   | 10             | 223.99  | 20             | 289.02  | 47             | 469.65  |
| 4.7            | 151.73  | 11             | 234.83  | 22             | 303.47  | 52             | 505.78  |
| 5              | 158.96  | 12             | 242.05  | 25             | 317.92  | 57             | 541.91  |
| 6              | 177.02  | 13             | 249.28  | 30             | 346.82  | 64             | 606.94  |

Tabla 2. 1: Valores "k" de diseño para subrasante.

Fuente: Cubas Becerra A., Pavimentos rígidos, 2017, P. 4.

No es económico usar sub bases no tratadas con el sólo propósito de incrementar los valores de k. Donde sea usada una sub base, se producirá un incremento del valor k que puede ser usado en el diseño del espesor. Si la sub base es un material granular no tratado, el incremento aproximado del valor k puede ser tomado de la Tabla 2.2:

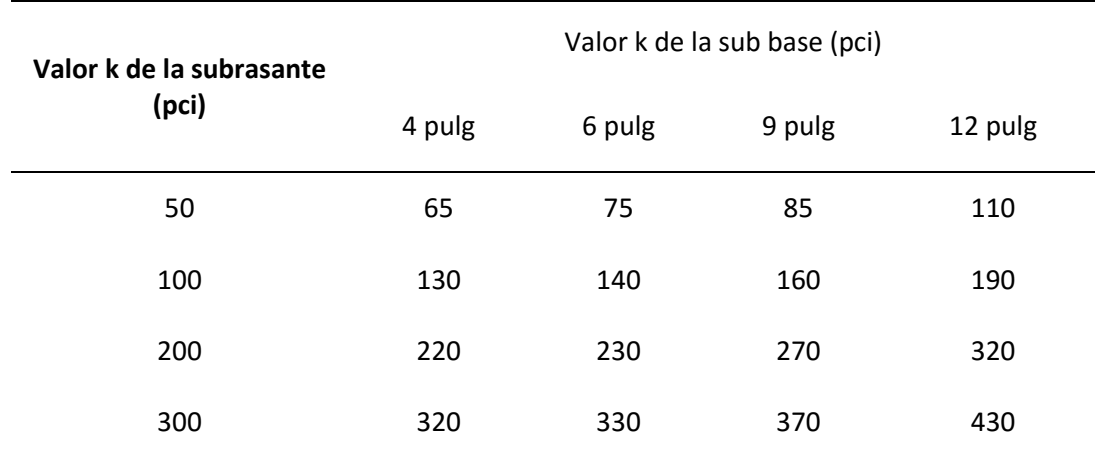

Tabla 2. 2: Valores de "k" de diseño para subrasante-sub base.<sup>11</sup>

Fuente: Instituto Boliviano del Cemento y el Hormigón, 2015. P.5.

<sup>11</sup> (INSTITUTO BOLIVIANO DEL CEMENTO Y EL HORMIGÓN, 2015)

Las sub bases tratadas con cemento son ampliamente usadas en pavimentos de concreto sujetos a tráfico pesado. Ellas son construidas de materiales granulares A-1, A-2-4, A-2-5 y A-3 de la Clasificación de Suelos AASHTO.

Los valores k de diseño para sub bases tratadas con cemento y que reúnen los criterios antes señalados están dados en la Tabla 2.3: 12

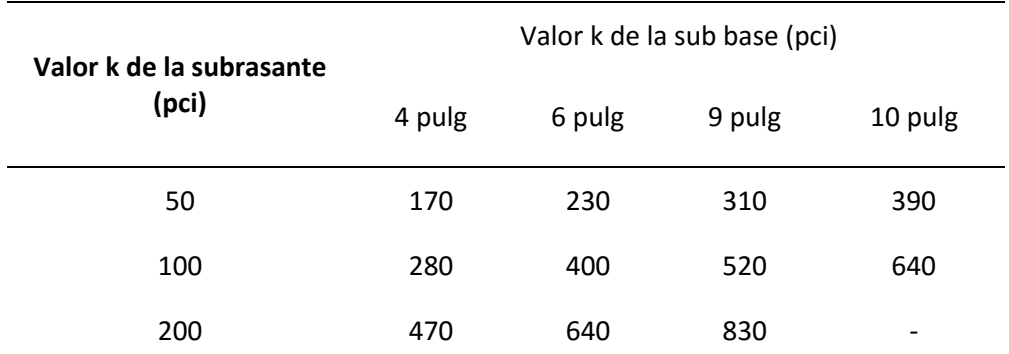

Tabla 2. 3: Valores de "k" de diseño para subrasante-sub base tratadas con cemento.

Fuente: Instituto Boliviano del Cemento y el Hormigón, 2015. P.6.

## **Periodo de diseño**

El término periodo de diseño es usado en este texto en vez de vida del pavimento, porque éste último no está sujeto a una definición precisa. Algunos ingenieros y agencias de carreteras consideran que la vida de un pavimento de concreto finaliza cuando se coloca la primera sobre capa. La vida de los pavimentos de concreto pueden variar desde menos de 20 años en algunos proyectos con tráfico mayor de lo originalmente estimado o que han tenido defectos de diseño, materiales o construcción defectuosa; a más de 40 años en otros proyectos donde no existan defectos.

Debido a que el tráfico puede no ser predicho con mucha precisión para un periodo largo, comúnmente se utiliza un período de diseño de 20 años en procedimientos de diseño de pavimentos.

El periodo de diseño seleccionado afecta al espesor de diseño, ya que determina cuántos años, y por lo tanto a cuántos camiones, debe servir el pavimento. La selección de un periodo de diseño para un proyecto específico está basado en criterios

<sup>12</sup> (INSTITUTO BOLIVIANO DEL CEMENTO Y EL HORMIGÓN, 2015)

ingenieriles y en el análisis económico de los costos del pavimento y los servicios obtenidos en todo el periodo.<sup>13</sup>

## **Tráfico**

La cantidad y los pesos de las cargas axiales pesadas esperadas durante la vida de diseño son los factores principales en el diseño de espesores de pavimentos de concreto. Estos se derivan de las estimaciones de:

Tráfico promedio diario en ambas direcciones, de todos los vehículos (IMDA)

Tráfico promedio diario de camiones en ambas direcciones (average daily truck traffic)

Cargas axiales de camiones

Información sobre el IMDA es obtenida de conteos especiales del tráfico o de mapas del volumen de tráfico del estado, del condado, o de ciudades. Este IMDA es denominado como el IMDA presente o corriente y, el IMDA de diseño es estimado por los métodos comúnmente usados discutidos aquí. Sin embargo, cualquier otro método que dé una estimación razonable del tráfico esperado durante la vida de diseño puede ser utilizado.<sup>14</sup>

## **Proyección**

Un método para obtener el dato del volumen de tráfico (IMDA de diseño), requiere el uso de las tasas anuales del crecimiento de tráfico y factores de proyección del tráfico. La Tabla 2.4 muestra las relaciones entre las tasas anuales de crecimiento y los factores de proyección para períodos de diseño de 20 y 40 años.

En un problema de diseño, el factor de proyección es multiplicado por el IMDA presente para obtener el IMDA de diseño que representa el valor promedio para el período de diseño. Los siguientes factores influyen en las tasas anuales de crecimiento y en las proyecciones del tráfico:

Tráfico atraído o desviado - es el incremento sobre el tráfico existente, debido al mejoramiento de un camino existente.

 <sup>13</sup> (INSTITUTO BOLIVIANO DEL CEMENTO Y EL HORMIGÓN, 2015)

<sup>14</sup> (INSTITUTO BOLIVIANO DEL CEMENTO Y EL HORMIGÓN, 2015)

Crecimiento normal del tráfico - es el incremento debido al aumento del número y uso de vehículos motorizados.

Tráfico generado - es el incremento debido a la llegada de los vehículos motorizados, que no se hubiera realizado si no se hubieran construido los nuevos servicios.

Desarrollo del tráfico - es el incremento debido al cambio de uso del suelo por la construcción de los nuevos servicios.

La combinación de efectos origina tasas anuales de crecimiento entre el 2% y 6%.<sup>15</sup>

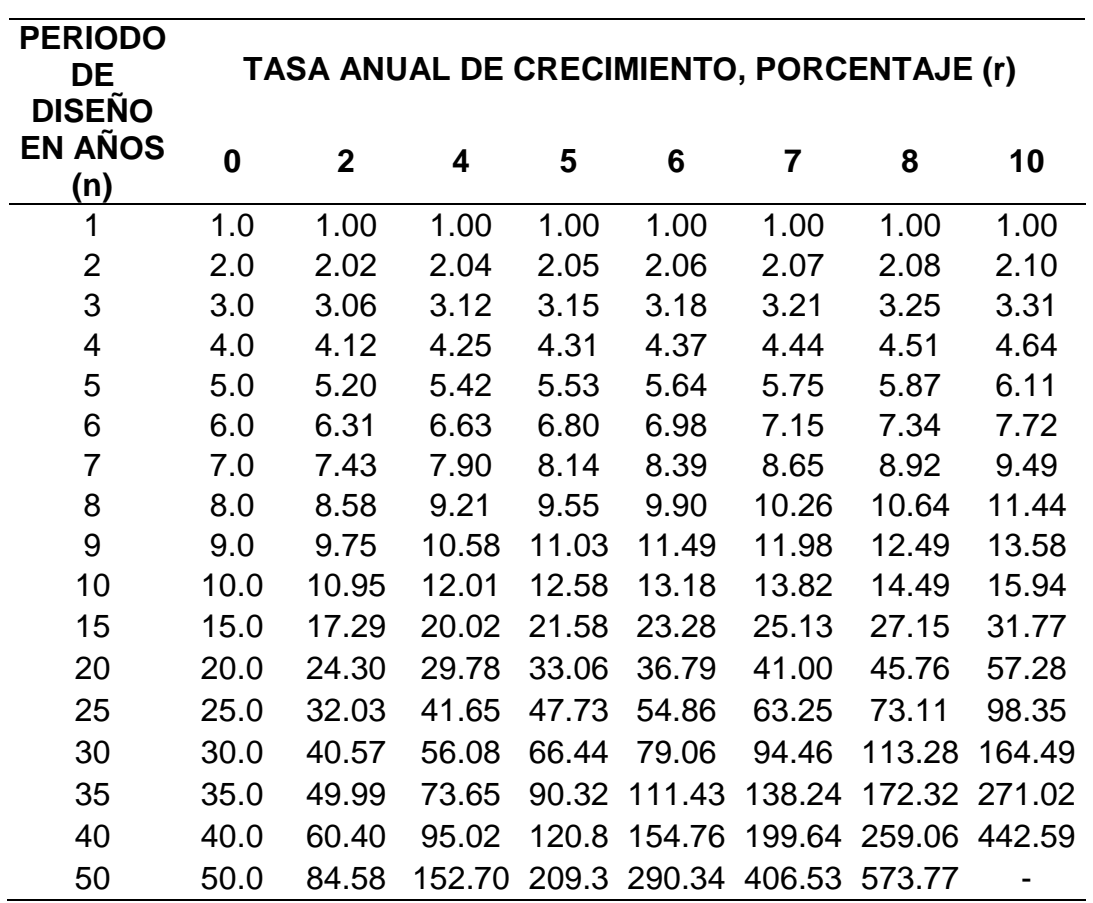

Tabla 2. 4: Tasas Anuales de Crecimiento de Tráfico y factores de Proyección Correspondientes.

Fuente: Cubas Becerra A., Pavimentos rígidos, 2017, P. 5.

Nota: Los factores representan a valores en los periodos medios de diseño que son muy usados en la práctica.

Otros métodos de calcular esos factores, están basados en el valor promedio anual.

 <sup>15</sup> (INSTITUTO BOLIVIANO DEL CEMENTO Y EL HORMIGÓN, 2015)
Las diferencias (en el interés compuesto) entre esos dos métodos afectan poco el diseño.

#### **Factores de seguridad de carga**

En el procedimiento de diseño, las cargas por eje determinadas en la sección previa, son multiplicadas por un factor de seguridad de carga (Load Safety Factor-LSF). Recomendándose los siguientes factores:

 Para proyectos Interestatales y otros de múltiples carriles donde el flujo de tráfico será ininterrumpido y donde habrá altos volúmenes de tráfico de camiones, LSF  $= 1.2.$ 

 Para carreteras y calles arteriales donde el volumen de tráfico de camiones será moderado,  $LSF = 1.1$ .

 Para carreteras, calles residenciales, y otras que soportarán pequeños volúmenes de tráfico de camiones, LSF 1.0.

#### **Procedimiento:**

1). Para iniciar el diseño, es necesario conocer el módulo de reacción "k" a nivel de la subrasante, subrasante-sub base o subrasante-sub base estabilizada. Como normalmente el soporte de la subrasante se mide con el CBR y el diseño de losas de concreto es en función de su módulo de reacción "k", se utilizará la Tabla 2.1.

Debido al uso de sub bases se obtiene un beneficio adicional consistente en el aumento del CBR. Según sea el caso de uso de sub base o sub base estabilizada, se utilizarán las Tablas 2.2 o 2.3.

2). Se determina el módulo de rotura del concreto.

3). Se determina el periodo de diseño. El recomendable para el caso de pavimentos rígidos de concreto de cemento Portland, está comprendido entre 20 y 50 años.

4). Al igual que para cualquier pavimento, es de fundamental importancia conocer el número y magnitud de las cargas por eje esperadas durante el periodo de diseño. Para el análisis de tránsito, debe seguirse los lineamientos generales indicados anteriormente. Para el caso de pavimento rígido no existe el concepto de factor de equivalencia de carga y debe determinarse el volumen total esperado para cada grupo de cargas separadamente y tabular la información. El factor de crecimiento se obtiene de la Tabla 2.4.

Para tomar en cuenta el impacto de los vehículos se hace uso del factor de seguridad por carga (FSC).

5). Finalmente, con los datos obtenidos se calcula el espesor necesario que deberá tener la losa, con la ayuda de la siguiente tabla.

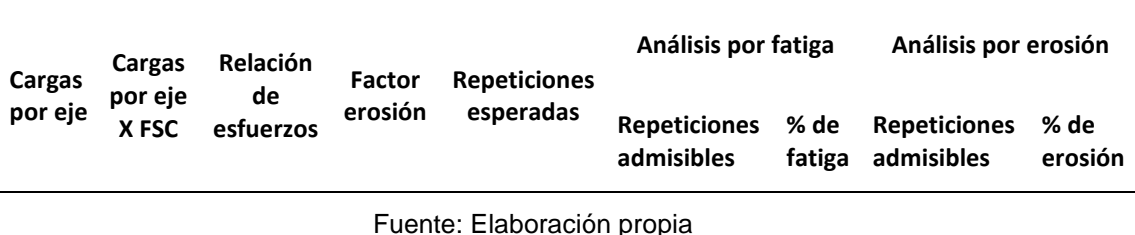

*Tabla 2. 5: Tabla para el cálculo del espesor de un pavimento rígido.*

## Interpretación de la tabla:

En la columna N°1 de la hoja de cálculo, se anotan los pesos de los ejes que harán uso de la obra correspondiente, separando los ejes sencillos de los tándem.

En la columna N°2, se anota el resultado de multiplicar los pesos de los ejes de la columna N°1 por el FSC, con lo cual se toman en cuenta el impacto de los vehículos.

Para iniciar el cálculo, se sugiere un espesor de losa de acuerdo con el tipo de obra, como se indica en la Tabla 2.6, en la que se recomiendan diversos espesores.

Tabla 2. 6 Tasas Anuales de Crecimiento de Tráfico y factores de Proyección Correspondientes.<sup>16</sup>

| Tipo de Obra                                                                                                    | Espesor      |
|----------------------------------------------------------------------------------------------------|--------------|
| Carretera de primer orden, autopistas, otras con flujo interrumpido<br>de tráfico y gran volumen de vehículos pesados | $12-16$ pulg |
| Carreteras y avenidas con volúmenes moderados de vehículos<br>pesados                                                 | $10-14$ pulg |
| Carreteras y calles residenciales y otras con volúmenes pequeños<br>de vehículos pesados                              | 8-12 pulg    |
|                                                                                                    |              |

Fuente: Cubas Becerra A., Pavimentos rígidos, 2017, P. 6.

l <sup>16</sup> (ALEJANDRO CUBAS BECERRA, 2015)

- El espesor que se supone, se revisa por esfuerzo de fatiga y erosión de acuerdo a los siguientes cálculos:

- Haciendo uso de la tabla 2.7 encontramos el esfuerzo equivalente el cual dividiremos entre el módulo de rotura, para encontrar el valor de la relación de esfuerzos el cual ira en la columna N°3.

- Los datos de la columna N° 4 se obtienen de la tabla 2.8.

Tabla 2 7: Esfuerzos equivalentes – sin berma de concreto, con respecto al espesor de la losa (Eje simple / Eje Tándem).

| Espesor        | k de la subrasante - sub base, psi |         |         |         |         |         |         |
|----------------|------------------------------------|---------|---------|---------|---------|---------|---------|
| de losa        |                                    |         |         |         |         |         |         |
| (pulg.)        | 50                                 | 100     | 150     | 200     | 300     | 500     | 700     |
| 4              | 825/679                            | 726/585 | 671/542 | 634/516 | 584/486 | 523/457 | 484/443 |
| 4.5            | 699/586                            | 616/500 | 571/460 | 540/435 | 498/406 | 448/378 | 417/363 |
| 5              | 602/516                            | 531/436 | 493/399 | 467/376 | 432/349 | 390/321 | 363/307 |
| 5.5            | 526/461                            | 464/387 | 431/353 | 409/331 | 379/305 | 343/278 | 320/264 |
| 6              | 465/416                            | 411/348 | 382/316 | 362/296 | 336/271 | 304/246 | 285/232 |
| 6.5            | 417/380                            | 367/317 | 341/286 | 324/267 | 300/244 | 273/220 | 256/207 |
| $\overline{7}$ | 375/349                            | 331/290 | 307/262 | 292/244 | 271/222 | 246/199 | 231/186 |
| 7.5            | 340/323                            | 300/268 | 279/241 | 265/224 | 246/203 | 224/181 | 210/169 |
| 8              | 311/300                            | 274/249 | 255/223 | 242/208 | 225/188 | 205/167 | 192/155 |
| 8.5            | 285/281                            | 252/232 | 234/208 | 222/193 | 206/174 | 188/154 | 177/143 |
| 9              | 264/264                            | 232/218 | 216/195 | 205/181 | 190/163 | 174/144 | 163/133 |
| 9.5            | 245/248                            | 215/205 | 200/183 | 190/170 | 176/153 | 161/134 | 151/124 |
| 10             | 228/235                            | 200/193 | 186/173 | 177/160 | 164/144 | 150/126 | 141/117 |
| 10.5           | 213/222                            | 187/183 | 174/164 | 165/151 | 153/136 | 140/119 | 132/110 |
| 11             | 200/211                            | 175/174 | 163/155 | 154/143 | 144/129 | 131/113 | 123/104 |
| 11.5           | 188/201                            | 165/165 | 153/148 | 145/136 | 135/122 | 123/107 | 116/98  |
| 12             | 177/192                            | 155/158 | 144/141 | 137/130 | 127/116 | 116/102 | 109/93  |
| 12.5           | 168/183                            | 147/151 | 136/135 | 129/124 | 120/111 | 109/97  | 103/89  |
| 13             | 159/176                            | 139/144 | 129/129 | 122/119 | 113/106 | 103/93  | 97/85   |
| 13.5           | 152/168                            | 132/138 | 122/123 | 116/114 | 107/102 | 98/89   | 92/81   |
| 14             | 144/162                            | 125/133 | 116/118 | 110/109 | 102/98  | 93/85   | 88/78   |

Fuente: Instituto Boliviano del Cemento y el Hormigón, 2015. P.25.

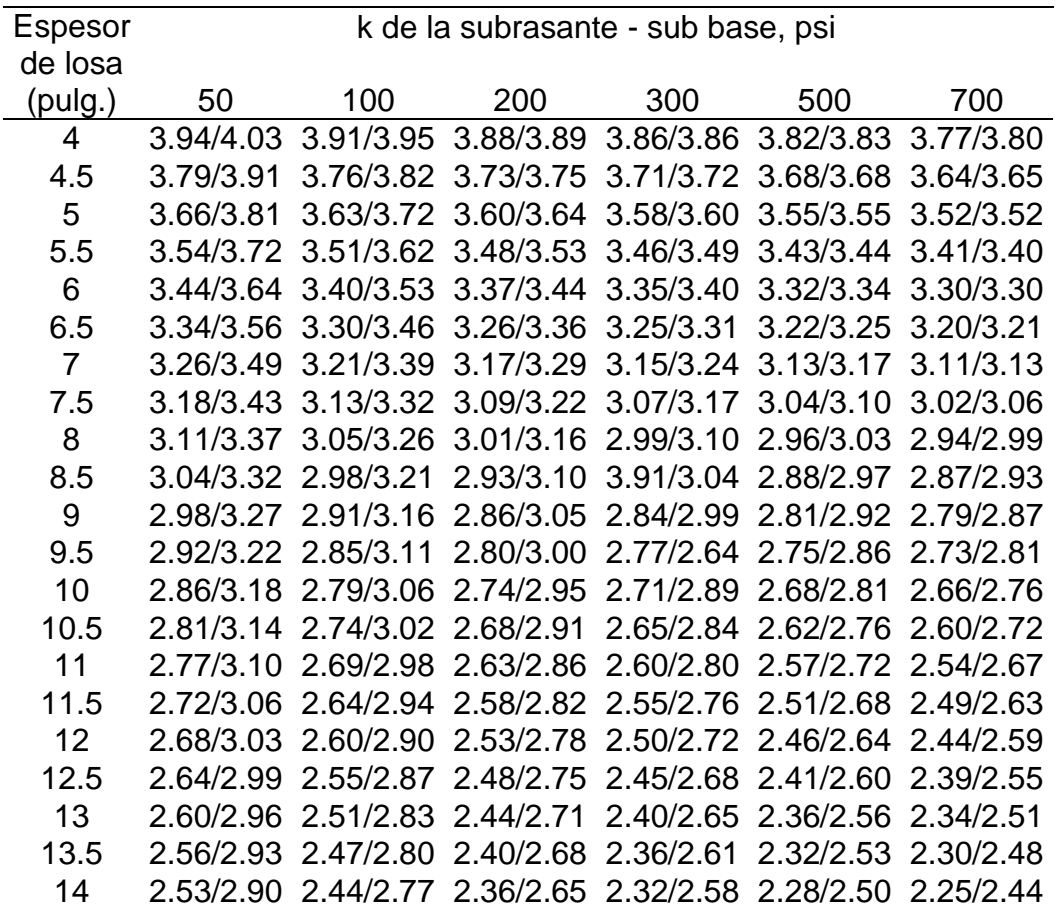

Tabla 2 8: Factor de erosión – Junta con trabazón de agregado, sin berma de concreto, con respecto al espesor de la losa (Eje Simple/Eje Tándem).

Fuente: Instituto Boliviano del Cemento y el Hormigón, 2015. P.27.

El número de repeticiones esperadas se anota en la columna N° 5.

De esta manera, en la columna N° 6 y N° 8 se tiene el número de pasadas admisibles para cada tipo de análisis.

En la columna N°7 y N°9 se obtiene el porcentaje de dividir la columna N°6 y N°8 con la columna N°5 respectivamente.

Si la suma de las columnas N°7 y N°9 es cercana a 100%, quiere decir que el espesor de losa considerado es correcto; pero si el valor es menor, se tendrá un pavimento sobre diseñado y entonces se tendrá que realizar otro u otros cálculos, disminuyendo ya sea el valor del módulo de ruptura, el espesor de la losa o la calidad de la sub base hasta que la columna N° 7 y N°9 se encuentre entre el 80% y 120%. En caso de que el pavimento esté sub diseñado, o sea que el porcentaje total sea mayor a 100%. se aumentará el valor de las características señaladas para hacer los nuevos cálculos. Se recomienda que el aumento o disminución del espesor de la losa sea del orden de 1.27cm (1/2 pulg).

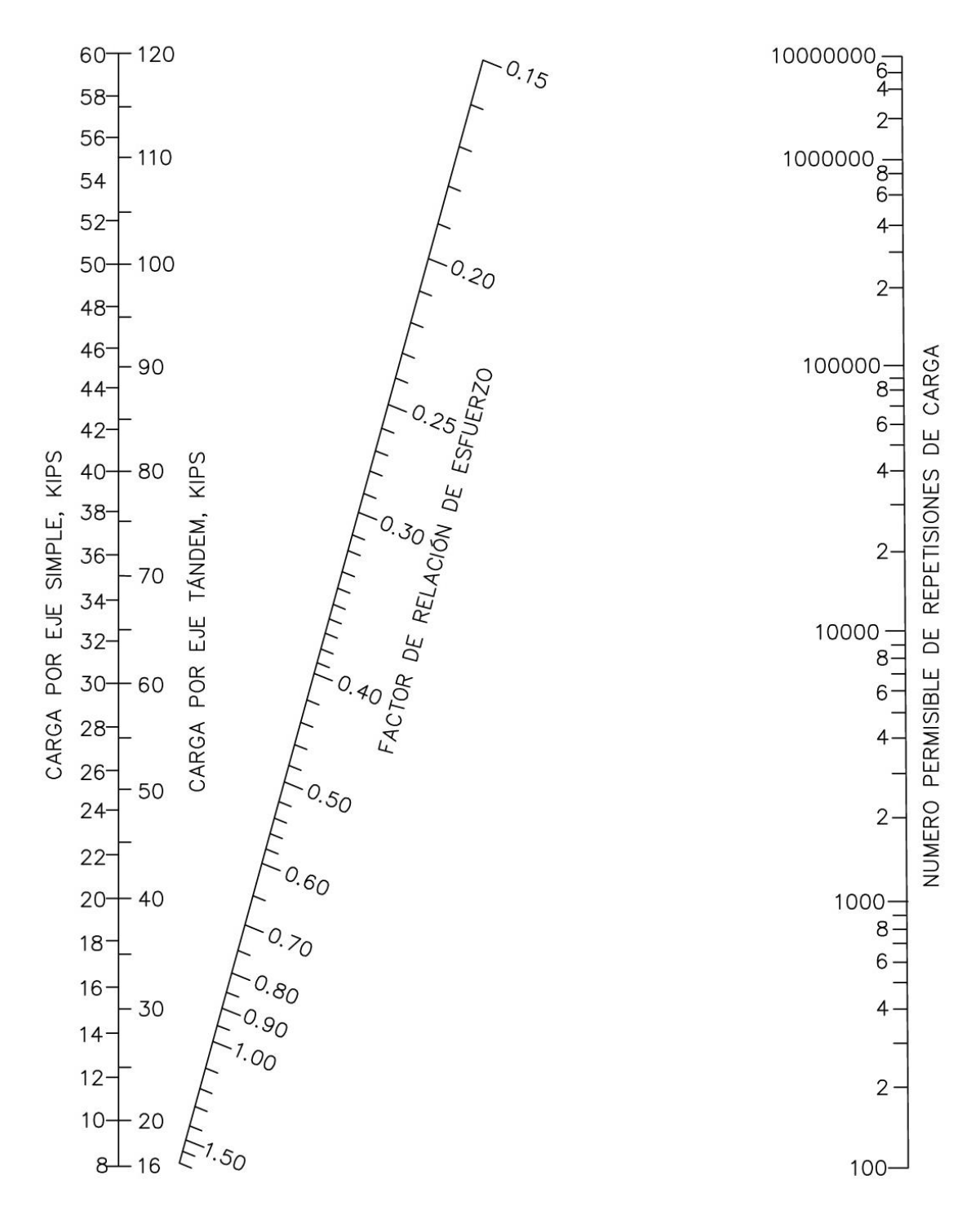

Figura 2. 2: Análisis por fatiga, numero permisible de repeticiones de carga basados en el factor de relación de esfuerzos (con o sin berma de concreto).

Fuente: Instituto Boliviano del Cemento y el Hormigón, 2015. P.26.

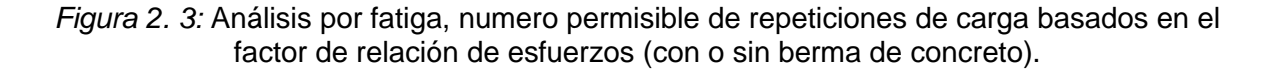

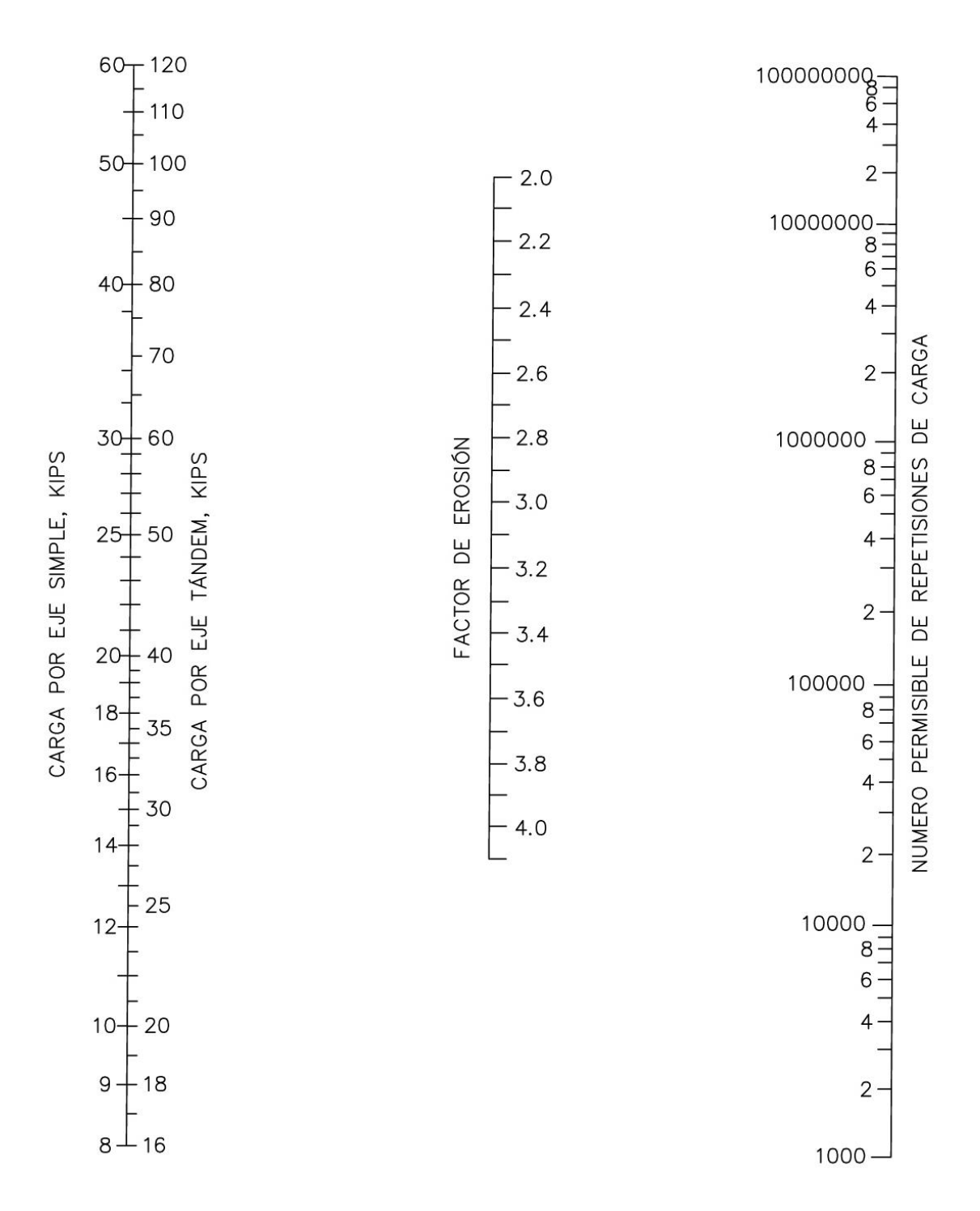

Fuente: Instituto Boliviano del Cemento y el Hormigón, 2015. P.28.

#### **2.3. Definición de términos básicos<sup>17</sup>**

**AASHTO:** American Association of State Highway and Transportation Officials, es un órgano que establece normas, publica especificaciones y hace pruebas de [protocolos](https://es.wikipedia.org/wiki/Control_de_calidad) y [guías](https://es.wikipedia.org/wiki/Gu%C3%ADa) usadas en el diseño y construcción de [autopistas](https://es.wikipedia.org/wiki/Autopista) en todo los [Estados Unidos](https://es.wikipedia.org/wiki/Estados_Unidos). 18

**ASTM:** American Society for Testing Materials, es una organización de normas internacionales que desarrolla y publica normas técnicas para una amplia gama de materiales, productos, sistemas y servicios.

**CBR:** Es el índice California Bearing Ratio, que se emplea para determinar la capacidad de soporte de un material, en determinadas condiciones de compactación.

**ESTABILIZACIÓN DE SUELOS:** Mejoramiento de las propiedades físicas de un suelo a través de procedimientos mecánicos e incorporación de productos químicos, naturales o sintéticos. Tales estabilizaciones, por lo general se realizan en las superficies de rodadura o capas inferiores de la carretera, y son conocidas como suelo cemento, suelo cal y otros diversos.

**ÍNDICE MEDIO DIARIO ANUAL (IMDA):** Volumen promedio del tránsito de vehículos en ambos sentidos de la carretera, durante 24 horas, de una muestra vehicular (conteo vehicular), para un período anual.

**NORMA MTC E:** Normal que nos brinda el Ministerio de Transporte y Comunicaciones para realizar los ensayos necesarios en cada material.

**PAVIMENTO:** Estructura construida sobre la subrasante de la vía, para resistir y distribuir los esfuerzos originados por los vehículos y mejorar las condiciones de seguridad y comodidad para el tránsito. Por lo general está conformada por las siguientes capas: sub base, base y capa de rodadura.

**PCA:** Portland Cement Association, es una organización sin fines de lucro que promueve el uso de [concreto.](https://en.wikipedia.org/wiki/Concrete)

**SUB BASE:** Capa que forma parte de la estructura de un pavimento que se encuentra inmediatamente por debajo de la capa de rodadura.

l

<sup>17</sup> (MTC, 2018)

<sup>18</sup> (AASHTO, 2018)

# **CAPÍTULO III MATERIALES Y MÉTODOS**

## **CAPÍTULO III: MATERIALES Y MÉTODOS**

## **3.1. Ubicación geográfica**

La investigación se realizó en el departamento, provincia y distrito de Cajamarca, tomando datos del tráfico y levantamiento topográfico de un tramo de la Av. Industrial entre las Av. San Martín y Av. Vía de Evitamiento; los agregados fueron obtenidos de la cantera del río Chonta

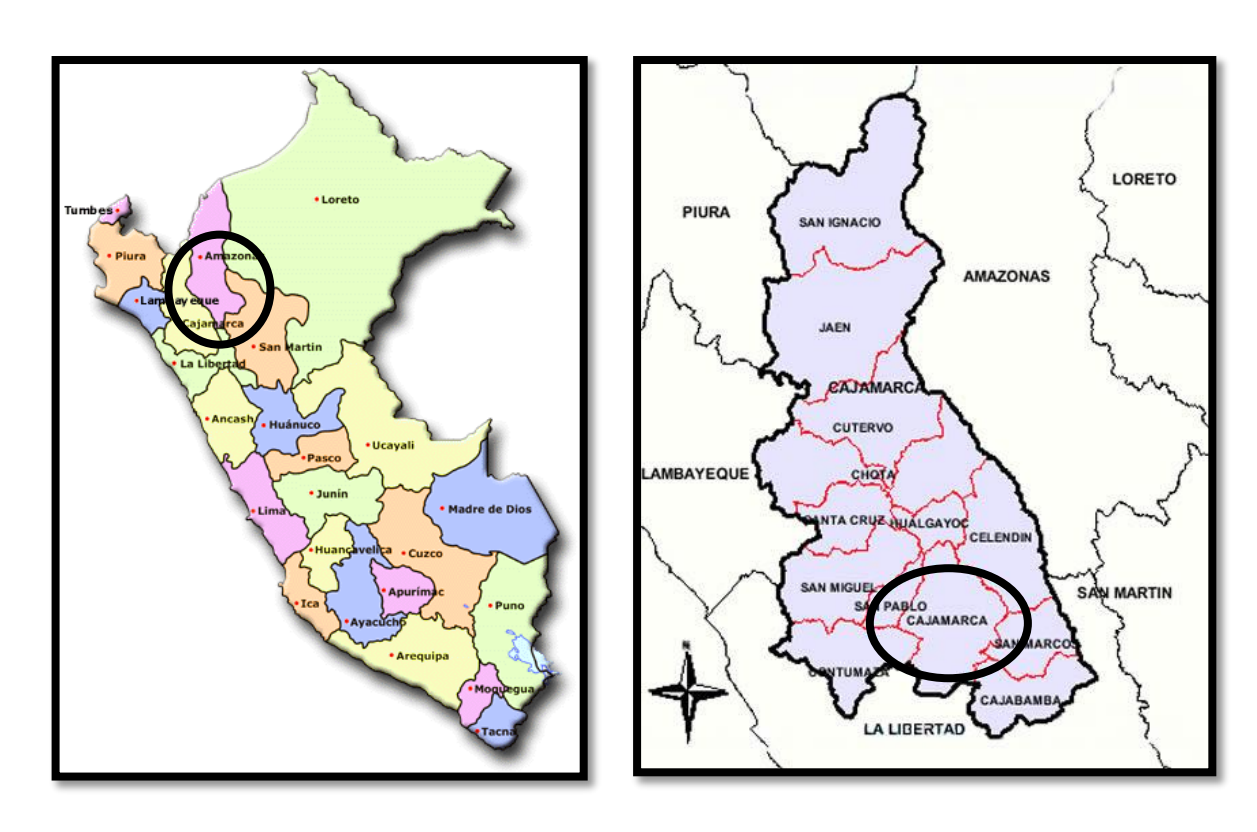

Figura 3. 1: Mapa departamental, provincial y distrital de Cajamarca.

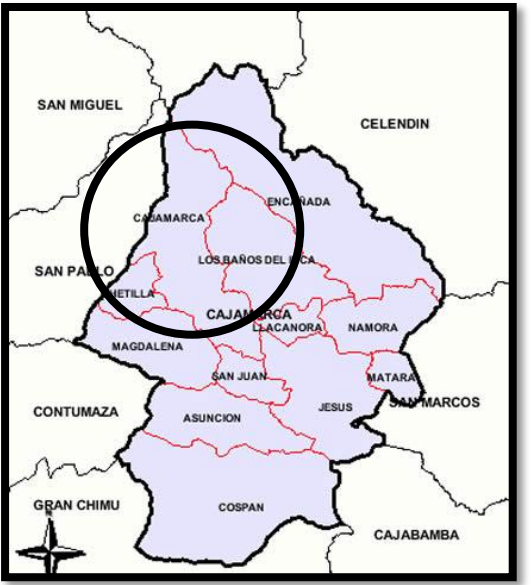

#### Tramo en estudio:

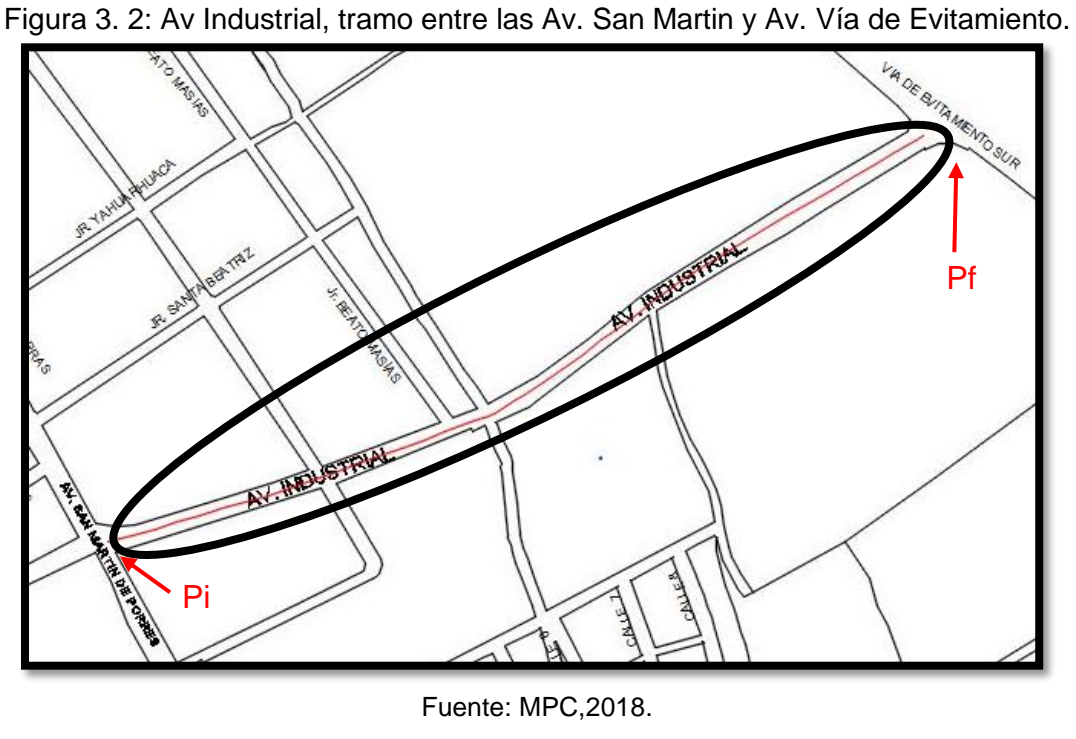

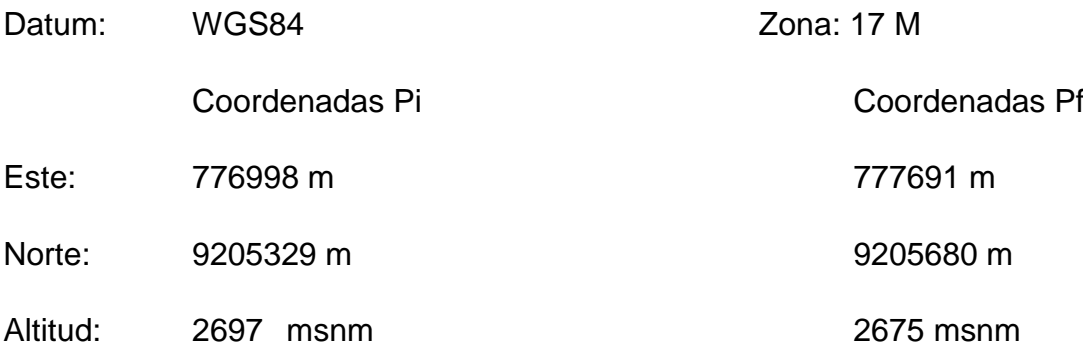

## **3.2. Tiempo de duración de la investigación**

La investigación se llevó a cabo durante los meses de enero, febrero, marzo, abril y mayo del 2018

## **3.3. Procedimiento**

El trabajo empezó con el análisis de tránsito de la Av. Industrial, para poder obtener IMDA, con el cual clasificamos nuestra vía, y se realizó las calicatas que indica el Manual de Carreteras: Suelos, Geología, Geotecnia y Pavimentos; las cuales fueron 2 calicatas.

Una vez obtenidas las 2 muestras de suelos, se procedió a hacer los ensayos correspondientes para determinar las características del suelo que se utilizó como subrasante, los cuales fueron: contenido de humedad, análisis granulométrico, límites de consistencia, clasificación de suelo, Próctor modificado y CBR.

Luego se adquirió el agregado de la cantera del río Chonta y se realizó los ensayos para poder determinar las características de dicho agregado; los ensayos realizados con el agregado fueron: contenido de humedad, análisis granulométrico, límites de consistencia, clasificación de suelo, desgaste a la abrasión, Próctor modificado y CBR.

## **Ensayos**

## *A.1. Contenido de humedad*

La humedad o contenido de humedad de un suelo es la relación, expresada como porcentaje, del peso de agua en una masa dada de suelo, al peso de las partículas sólidas.<sup>19</sup>

## **Objetivo:**

Determinar el contenido de humedad de un suelo.

Según el reglamento MTC E 108 (2000), el equipo y el procedimiento es el siguiente:

## **Equipo:**

Horno de secado. - Horno de secado termostáticamente controlado, de preferencia uno del tipo tiro forzado, capaz de mantener una temperatura de 110  $\pm$  5 °C.

Balanzas. - De capacidad conveniente y con las siguientes aproximaciones: De 0,01 g para muestras de menos de 200 g y de 0,1 g para muestras de más de 200 g.

Recipientes. - Recipientes apropiados fabricados de material resistente a la corrosión, y al cambio de peso cuando es sometido a enfriamiento o calentamiento continuo.

## **Procedimiento:**

- $\bullet$  Pesar los recipientes (W<sub>t</sub>).
- $\bullet$  Pesar la muestra húmeda en la tara (Wth).
- Secar la muestra en la estufa, durante 24 horas a 105 °C.
- $\bullet$  Pesar la muestra seca en la tara (Wts).
- $\bullet$  Determinar el peso del agua W<sub>w</sub> = (W<sub>th</sub>) (W<sub>ts</sub>).

#### l <sup>19</sup> (MTC, 2016)

 $\bullet$  Determinar el peso de la muestra seca W<sub>s</sub> = (W<sub>ts</sub>) - (W<sub>t</sub>).

#### **Cálculos:**

Determinar el contenido de humedad:

$$
W(\%) = \frac{Ww}{Ws} \cdot 100
$$

#### *A.2. Granulometría*

#### **Objetivo:**

La determinación cuantitativa de la distribución de tamaños de partículas de suelo.

Según el reglamento MTC E 204 (2000), el equipo y el procedimiento es el siguiente:

#### **Equipo:**

Dos balanzas: una con sensibilidad de 0.01 g para pesar el material que pasa por el tamiz de 4.760 mm (N° 4). Y otra con sensibilidad 0.1% del peso de la muestra, para pesar los materiales retenidos en el tamiz 4.760 mm (N°4).

• Tamices de malla cuadrada: 50.8 mm (2"), 38.1 mm (1  $\frac{1}{2}$ "), 25.4 mm (1"), 19 mm (3/4''), 9.5 mm (3/8''), 4.76mm (N°4), 2 mm (N°10), 0.84 mm (N°20), 0.425 mm (N°40), 0.25 mm (N°60), 0.106 mm (N°140) y 0.075 mm (N°200).

Estufa, taras o envases, cepillo y brocha.

#### **Procedimiento:**

Reducir para ensayo por cuarteo manual o mecánico. El agregado debe estar completamente mezclado y tener suficiente humedad para evitar la segregación y pérdida de finos. La muestra para ensayo debe tener la cantidad deseada cuando esté seca y ser resultado final de reducción. No está permitido reducir a un peso exacto determinado. La cantidad de muestra de agregado fino, después de secado, debe ser de 300 g mínimo y la cantidad de muestra de agregado grueso, después de secado, debe ser de acuerdo a lo establecido en la tabla 3.1:

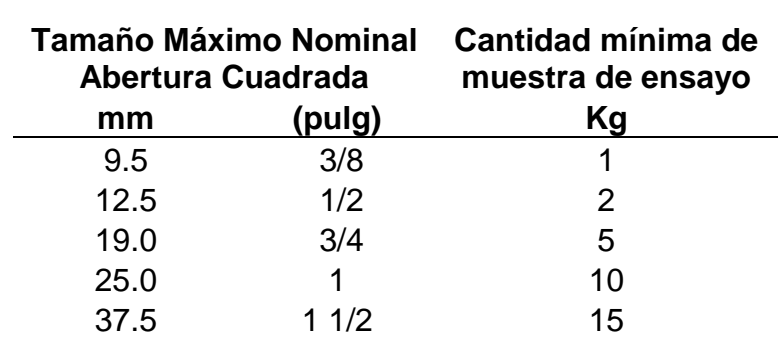

Tabla 3 1: Cantidad mínima de muestra según tamaño máximo nominal para ensayo de granulometría.

Fuente: Ministerio de Transportes y Comunicaciones. Manual de ensayo de materiales.2016

Mezclas de agregados grueso y fino.

• Secar la muestra a temperatura de 110 ± 5°C, hasta obtener peso constante.

Seleccionar la serie de tamices de tamaños adecuados para cumplir con las especificaciones del material a ensayar. Encajar los tamices en orden decreciente, por tamaño de abertura, y colocar la muestra sobre el tamiz superior. Efectuar el tamizado de forma manual o por medio de un tamizador mecánico, durante un período adecuado.

Determinar el peso de la muestra retenido en cada tamiz, con una balanza que cumpla lo exigido en el apéndice "Equipo". El peso total del material después del tamizado, debe ser verificado con el peso original de la muestra ensayada. Si la cantidad difiere en más del 0.3% del peso seco original de la muestra, el resultado no debe ser usado con fines de aceptación.

#### **Cálculos:**

Calcular el porcentaje que pasa, porcentaje total retenido, o porcentaje sobre cada tamiz con aproximación de 0,1% sobre la base del peso total de la muestra inicial seca.

Cuando sea requerido, calcular el módulo de fineza, sumando los porcentajes retenidos, acumulados de cada una de los siguientes tamices y dividiendo la suma entre 100:150 μm (Nº 100); 300 μm (Nº 50); 600 μm (Nº 30); 1,18 mm (Nº 16); 2,36 mm ( $N^{\circ}$  8); 4,75 mm ( $N^{\circ}$  4); 9,5 mm (3/8"); 19,0 mm (3/4"); 37,5 mm (1  $\frac{1}{2}$ "); y mayores, incrementando en la relación de 2 a 1.

El MTC brinda una tabla para clasificar al tipo de agregado con el que se trabajara para ver la gradación que este presenta, a continuación se muestra la tabla del MTC.

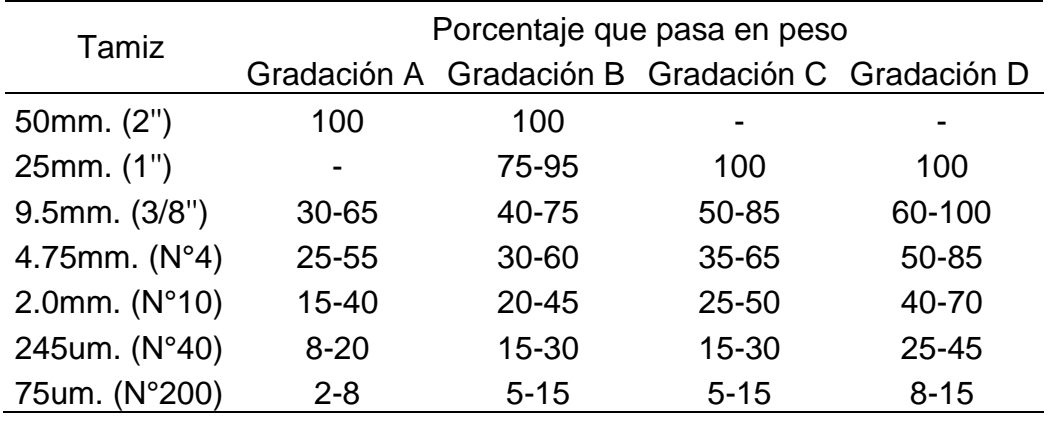

Tabla 3. 2: Tabla para clasificación del material de la sub base.

Fuente: Ministerio de Transportes y Comunicaciones. Especificaciones técnicas generales para construcción.2013

#### *A.3. Límites de Atterberg o Consistencia*

#### A.3.1. Límite líquido

Es el contenido de humedad por debajo del cual el suelo se comporta como un material plástico. A este nivel de contenido de humedad el suelo está en el vértice de cambiar su comportamiento al de un fluido viscoso.<sup>20</sup>

Según el reglamento MTC E 110 (2000), el equipo y el procedimiento es el siguiente:

#### **Equipo:**

- Aparato del límite líquido (o de Casagrande).
- Mortero
- Malla N°40
- Acanalador
- Recipientes
- Balanza
- Estufa
- Espátula

l

<sup>20</sup> (MTC, 2016)

Figura 3 3: Aparato de Casagrande.

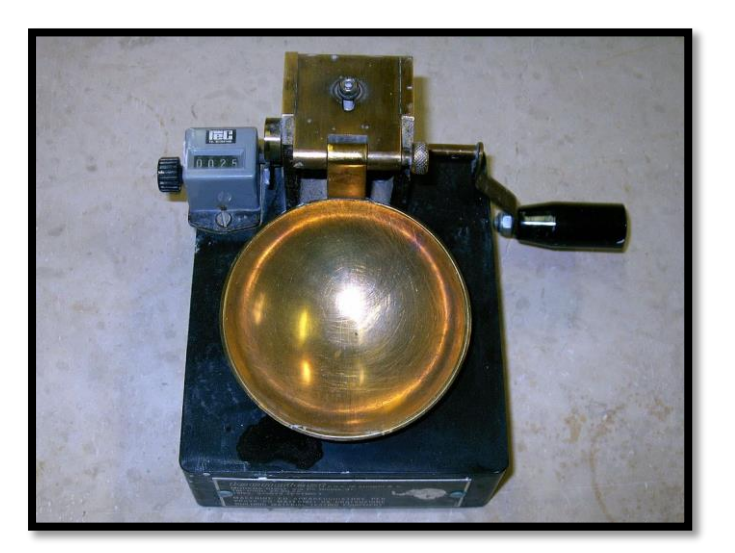

Fuente: Elaboración propia.

#### **Procedimiento:**

Preparar la muestra seca, disgregándola con el mortero y pasarlo por la malla No. 40 para obtener una muestra representativa de unos 200 gr. aproximadamente.

Colocar el suelo pasante malla No. 40 en una vasija de evaporación y añadir una pequeña cantidad de agua, dejar que la muestra se humedezca.

Mezclar con ayuda de la espátula hasta que el color sea uniforme y conseguir una mezcla homogénea. La consistencia de la pasta debe ser pegajosa.

Se coloca una pequeña cantidad de masa húmeda en la parte central de la copa y se nivela la superficie.

Luego se pasa el acanalador por el centro de la copa para cortar en dos la pasta de suelo.

La ranura debe apreciarse claramente y que separe completamente la masa del suelo en dos partes.

La mayor profundidad del suelo en la copa debe ser igual a la altura de la cabeza del acanalador.

Si se utiliza la herramienta Casagrande se debe mantener firmemente perpendicular a la superficie de la copa, de forma que la profundidad de la ranura sea homogénea.

Poner en movimiento la cazuela con ayuda de la manivela y suministrar los golpes que sean necesarios para cerrar la ranura en 12.7 mm (½ ").

 $\bullet$  Cuando se cierre la ranura en  $\frac{1}{2}$ ", registrar la cantidad de golpes y tomar una muestra de la parte central para la determinación del contenido de humedad.

Este proceso se repite nuevamente con tres muestras más para lograr cuatro puntos a diferentes contenidos de humedad. Los siguientes rangos de golpes son los recomendados: 40 a 30 golpes 25 a 30 golpes 20 a 25 golpes 20 a 15 golpes

## **Cálculos:**

Representar la relación entre el contenido de humedad y el número de golpes correspondientes, de la copa sobre un gráfico semilogarítmico con el contenido de humedad como ordenada sobre la escala aritmética, y el número de golpes como abscisa en escala logarítmica. Trazar la mejor línea recta que pase por los tres puntos o más puntos graficados.

Tomar el contenido de humedad correspondiente a la intersección de la línea con la abscisa de 25 golpes como el límite líquido del suelo. El método gráfico puede sustituir los métodos de ajuste para encontrar una línea recta con los datos, para encontrar el límite líquido.

## A.3.2. Límite plástico

Es el contenido de humedad por debajo del cual se puede considerar el suelo como material no plástico.<sup>21</sup>

Según el reglamento MTC E 111 (2000), el equipo y el procedimiento es el siguiente:

## **Equipo:**

- Espátula.
- Recipiente para Almacenaje, de porcelana o similar.
- Balanza, con aproximación a 0,01 g.
- $\bullet$  Horno o Estufa, termostáticamente controlado regulable a 110 ± 5 °C.
- $\bullet$  Tamiz, de 426 μm (N° 40).
- Agua destilada.
- Vidrios de reloj, o recipientes adecuados para determinación de humedades.
- Superficie de rodadura. Comúnmente se utiliza un vidrio grueso esmerilado.

#### **Procedimiento:**

Se trabaja con el material preparado para el límite líquido se toma aproximadamente 20gr.

Luego se amasa el suelo y se deja que pierda humedad hasta una consistencia a la cuál pueda enrollarse sin que se pegue a las manos esparciéndolo y mezclándolo continuamente sobre la placa de vidrio.

El rollito debe ser adelgazado en cada movimiento hasta que su diámetro sea de 3.2 mm (1/8 pulg.).

La prueba continúa hasta que el rollito empieza a rajarse y tiende a desmoronarse.

Una vez que se ha producido el límite plástico se debe colocar el rollito en un recipiente de peso conocido y se pesa para determinar el contenido de humedad.

Seguidamente se vuelve a repetir la operación tomando otra porción de suelo.

El límite plástico es el promedio de ambas determinaciones.

## **Cálculos:**

$$
LP = \frac{Ww}{Ws} \cdot 100
$$

Donde:

Ww = Peso del agua

Ws =Peso de la muestra secada al horno

#### A.3.3. Índice de Plasticidad

Se puede definir el índice de plasticidad de un suelo como la diferencia entre su límite líquido y su límite plástico.

 $I.P. = L.L. - L.P.$ 

Donde:

L.L. = Límite líquido

P.L. = Límite plástico

L.L. y L.P., son números enteros

Cuando el límite líquido o el límite plástico no puedan determinarse, el índice de plasticidad se informará con la abreviatura NP (no plástico).

Así mismo, cuando el límite plástico resulte igual o mayor que el límite líquido, el índice de plasticidad se informará como NP (no plástico).

## *A.4. Clasificación del suelo*

## A.4.1. Clasificación AASHTO:

En esta clasificación los suelos se dividen en siete grupos (A-1, A-2, A-7), de acuerdo a su granulometría y plasticidad. Principalmente, en función del porcentaje que pasa por los tamices nº 200, 40 y 10, y de los [Límites de Atterberg](http://www.wikivia.org/wikivia/index.php/L%C3%ADmites_de_Atterberg) de la fracción que pasa por el tamiz nº 40. Estos siete grupos se corresponden a dos grandes categorías de suelos, suelos granulares (con no más del 35% que pasa por el tamiz nº 200) y suelos limo-arcillosos (más del 35% que pasa por el tamiz nº 200).

La clasificación se complementa con el índice de grupo, que permita caracterizar mejor cada suelo dentro de los grupos, ya que estos admiten suelos con porcentajes de finos y plasticidad muy diferentes. El índice de grupo de obtiene mediante la siguiente expresión:

 $IG = (F - 35) [0, 2 + 0, 005 (LL - 40)] + 0, 01 (F - 15) (IP - 10)$ 

Siendo:

F: Porcentaje en peso que pasa por el tamiz nº 200 del material inferior a 75 mm, expresado en número entero.

#### LL: Límite líquido

IP: Índice de plasticidad.

El índice de grupo se expresa en números enteros positivos (un número negativo se expresará como  $IG = 0$ ) y se escribe entre paréntesis a continuación de los símbolos de grupo o subgrupo correspondientes, por ejemplo, A-2-4 (0).

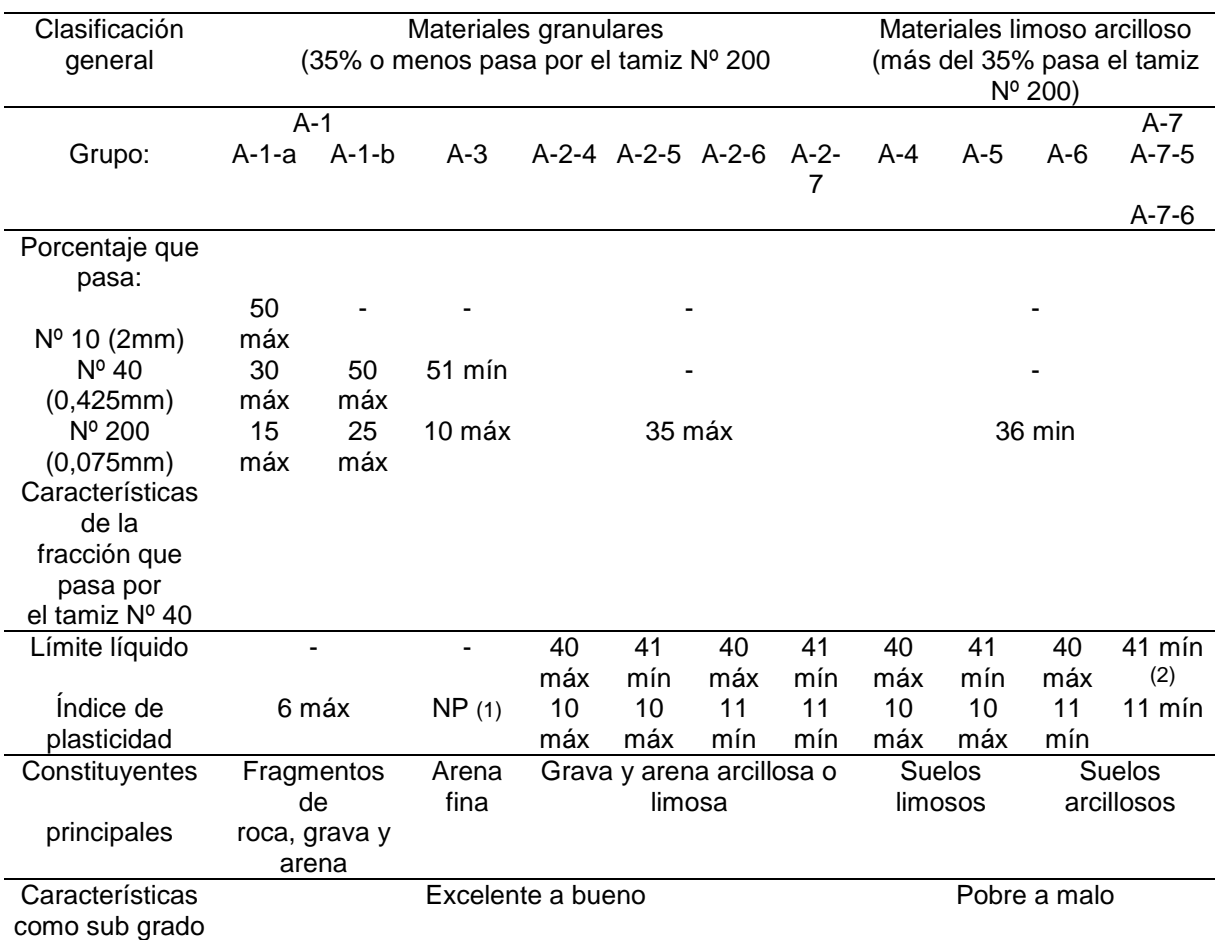

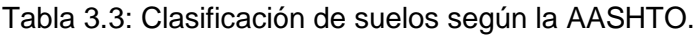

#### A.4.2. Sistema Unificado de Clasificación de Suelos (SUCS)

El Sistema Unificado de Clasificación de Suelos – SUCS, es un sistema de [clasificación de suelos](https://es.wikipedia.org/wiki/Clasificaci%C3%B3n_de_suelos) usado en [ingeniería](https://es.wikipedia.org/wiki/Ingenier%C3%ADa) y [geología](https://es.wikipedia.org/wiki/Geolog%C3%ADa) para describir la [textura](https://es.wikipedia.org/wiki/Textura_(petrolog%C3%ADa)) y el tamaño de las partículas de un suelo. Este sistema de clasificación puede ser aplicado a la mayoría de los materiales sin consolidar y se representa mediante un símbolo con dos letras. Cada letra es descrita debajo (con la excepción de Pt). Para clasificar el suelo hay que realizar previamente una [granulometría](https://es.wikipedia.org/wiki/Granulometr%C3%ADa) del suelo mediante tamizado u otros.

Fuente: Braja.M. Das. Fundamentos de ingeniería geotécnica1998

| Símbolo | Definición |  |
|---------|------------|--|
| G       | grava      |  |
| S       | arena      |  |
| м       | limo       |  |
| C       | arcilla    |  |
| n       | orgánico   |  |

Tabla 3.4: Primera letra de clasificación SUCS.

Fuente: Elaboración propia.

Tabla 3.5: Segunda letra de clasificación SUCS.

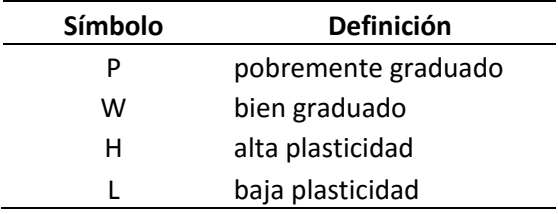

Fuente: Elaboración propia.

Si el suelo tiene entre un 5-12% de finos, pasantes del tamiz #200 se considera que ambas distribuciones de granos tienen un efecto significativo para las propiedades ingenieriles del material. Estaríamos hablando por ejemplo de gravas bien graduadas, pero con limos. En esos casos se recomienda usar doble notación, por ejemplo: GW-GM correspondiente a "grava bien graduada" y "grava con limo"

Si el suelo tiene más del 15% del peso retenido por el tamiz #4 (R#4 > 15%), hay una cantidad significativa de grava, y al sufijo "con grava" se le puede añadir el nombre del grupo, pero el símbolo del grupo no cambia. Por ejemplo, SP-SM con grava se refiere a "Arena pobremente graduada con limo y grava"

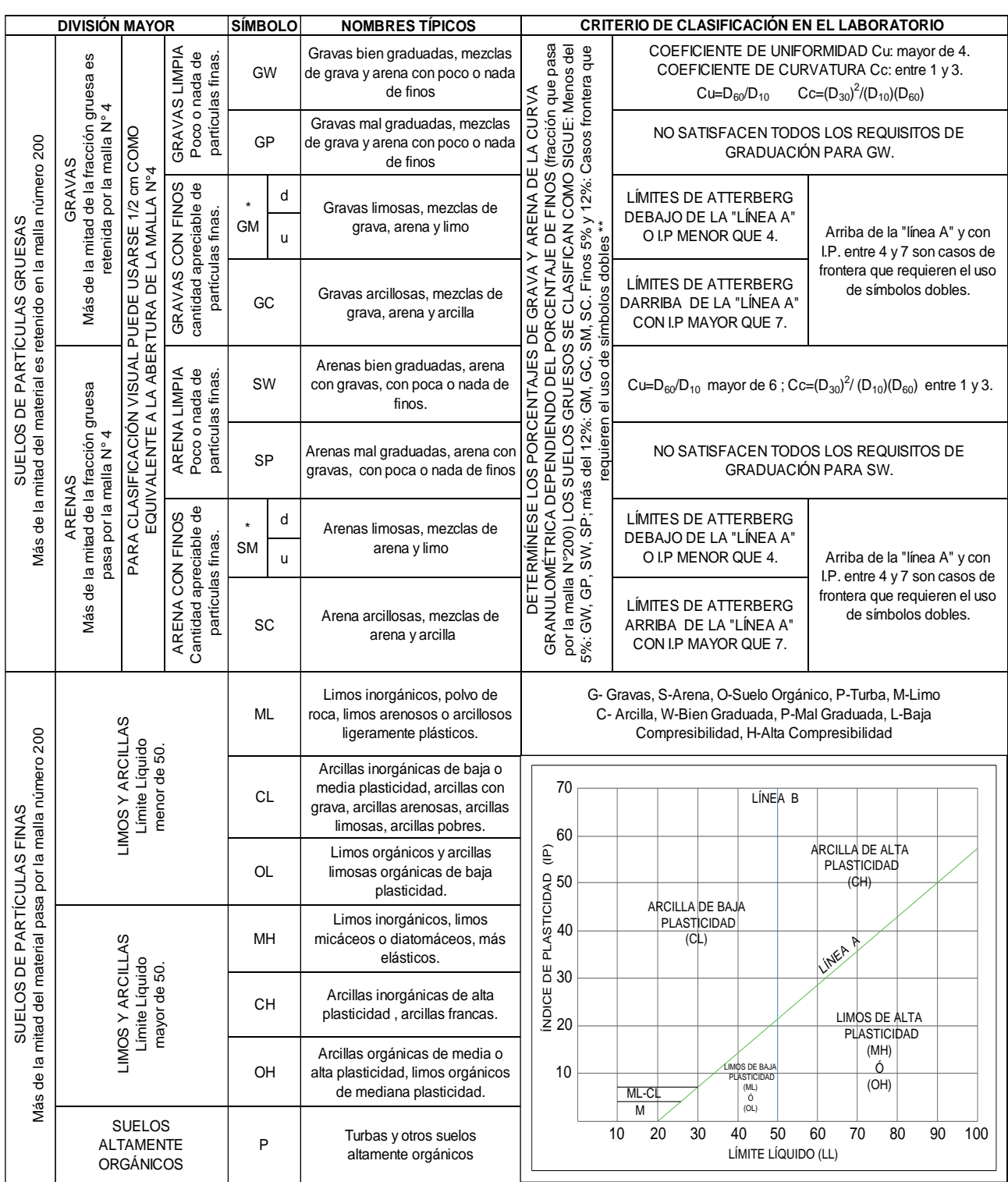

## Figura 3. 4: Cuadro de clasificación SUCS.

Fuente: Juarez Badillo E. Mecánica de suelos. 2005

#### *A.5. Resistencia al desgaste de los agregados*

Es la capacidad que tienen los agregados para resistir a un desgaste superficial.

Según el reglamento MTC E 207 (2000), el equipo y el procedimiento es el siguiente:

#### **Equipo:**

Máquina de Los Ángeles: La máquina consistirá en un cilindro hueco de acero, cerrado en ambos extremos, con un diámetro interior de 711 mm  $\pm$  5 mm (28 pulg  $\pm$ 0,2 pulg) y una longitud interior de 508 mm  $\pm$  5 mm (20 pulg  $\pm$  0,2 pulg).

- Tamices
- Balanza

#### **Procedimiento:**

Seleccionar la cantidad de muestra indicada en la siguiente tabla, de acuerdo a su gradación.

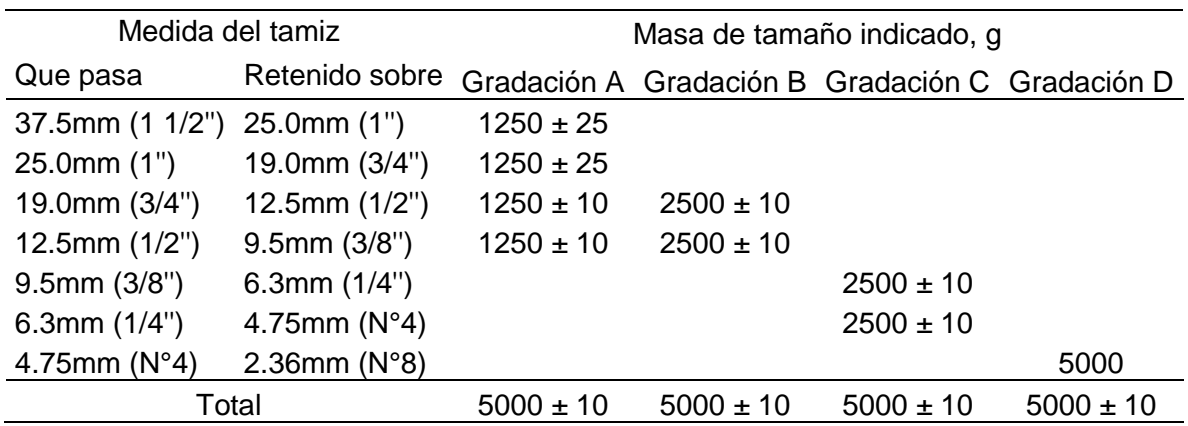

Tabla 3. 6: Cantidades de muestra a ensayar de acuerdo a la gradación.

Fuente: Ministerio de Transportes y Comunicaciones. Manual de ensayo de materiales.2016

Colocar la muestra de ensayo y la carga en la máquina de Los Ángeles y rotarla a una velocidad entre 30 rpm a 33rpm, por 500 revoluciones.

| Gradación |    | $N^{\circ}$ Esferas Masa de la carga (g) |
|-----------|----|------------------------------------------|
| A         | 12 | $5000 \pm 25$                            |
| в         | 11 | $4584 \pm 25$                            |
| C         | 8  | $3330 \pm 20$                            |
|           | ิค | $2500 \pm 15$                            |

Tabla 3. 7: Número de esferas de acuerdo a la gradación de la muestra.

Fuente: Ministerio de Transportes y Comunicaciones. Manual de ensayo de materiales.2016

Luego del número prescrito de revoluciones, descargar el material de la máquina y realizar una separación preliminar de la muestra, sobre el tamiz normalizado de 1,70 mm (Nº 12). Tamizar la porción más fina que 1,70 mm conforme al Modo Operativo MTC E 204. Lavar el material más grueso que la malla de 1,70 mm y secar al horno a 110  $\pm$  5 °C, hasta peso constante, determinar la masa con una aproximación a 1 g.

#### **Cálculos:**

Calcular la pérdida (diferencia entre la masa inicial y final de la muestra) como un porcentaje de la masa original de la muestra de ensayo. Informar este valor como el porcentaje de pérdida.

$$
\%Desgaste = \frac{Wi - Wf}{Wi} \cdot 100
$$

Wi= Peso inicial de la muestra Wf= Peso final de la muestra

#### *A.6. Compactación de suelos en laboratorio. (Próctor modificado).*

Este ensayo sirve para determinar el contenido óptimo de humedad y el máximo peso unitario seco de una muestra.

Según el reglamento MTC E 115 (2000), el equipo y el procedimiento es el siguiente:

#### **Equipo:**

- Molde de 4 pulgadas o Molde de 6 pulgadas de acuerdo al método.
- Pisón o Martillo.
- Extractor de Muestras (opcional).- Puede ser una gata.
- Balanza.
- Horno de Secado.
- Regla
- Tamices o Mallas

## **Métodos:**

## METODO "A"

- Molde: 101,6 mm de diámetro (4 pulg)
- Material: Se emplea el que pasa por el tamiz 4,75 mm (Nº 4).
- Número de capas: 5
- Golpes por capa: 25
- Uso: Cuando el 20 % ó menos del peso del material es retenido en el tamiz 4,75 mm  $(N^{o} 4)$ .

Otros Usos: Si el método no es especificado; los materiales que cumplen éstos requerimientos de gradación pueden ser ensayados usando Método B ó C.

## METODO "B"

- Molde: 101,6 mm (4 pulg) de diámetro.
- Materiales: Se emplea el que pasa por el tamiz de 9,5 mm (⅜ pulg).
- Número de Capas: 5
- Golpes por capa: 25

Usos: Cuando más del 20% del peso del material es retenido en el tamiz 4,75 mm  $(N<sup>0</sup>4)$  y 20% ó menos de peso del material es retenido en el tamiz 9,5 mm  $(%$  pulg).

Otros Usos: Si el método no es especificado, y los materiales entran en los requerimientos de gradación pueden ser ensayados usando Método C.

## METODO "C"

- Molde: 152,4 mm (6 pulg) de diámetro.
- Materiales: Se emplea el que pasa por el tamiz 19,0 mm (¾ pulg).
- Número de Capas: 5
- Golpes por Capa: 56

• Uso: Cuando más del 20% en peso del material se retiene en el tamiz 9,5 mm (<sup>3</sup>% pulg) y menos de 30% en peso es retenido en el tamiz 19,0 mm (¾ pulg).

El molde de 152,4 mm (6 pulg) de diámetro no será usado con los métodos A ó B.

#### **Procedimiento:**

■ Determinar el porcentaje de material retenido en la malla 4,75mm (Nº 4), 9,5mm (¾ pulg) o 19.0mm (¾pulg) para escoger el Método A, B ó C.

Seleccionar el molde de compactación apropiado de acuerdo con el Método (A, B ó C) a ser usado. Determinar y anotar su masa con aproximación a 1 gramo. Ensamblar el molde, base y collar de extensión.

Preparar 5 muestras con diferentes cantidades de agua, de tal manera que su contenido de humedad varié entre cada uno de ellas en 1.5 %.

Ensamblar el molde cilíndrico con la placa de base y el collar de extensión y el papel filtro.

Compactar cada muestra 5 capas y cada capa de 25 ó 56 golpes (depende del método A, B o C), al terminar de compactar la última capa se retira el collar de extensión, se enrasa con la espátula y se determina la densidad húmeda (Dh).

Determine y registre la masa del espécimen y molde con aproximación al gramo. Cuando se deja unido el plato base al molde, determine y anote la masa del espécimen, molde y plato de base con aproximación al gramo.

#### **Cálculos:**

Determinar el contenido de humedad de cada muestra compactada (W%), utilizando muestras respectivas de la parte superior e inferior.

Determinar la densidad seca de cada muestra compactada (ρd). Primero calcularemos la densidad húmeda, luego la densidad seca:

$$
\rho m = 1000 \cdot \frac{(Mt - Mmd)}{V}
$$

Donde:

ρm= Densidad húmeda del espécimen compactado (g/cm3)

Mt= Masa del espécimen húmedo y molde (g).

Mmd=Masa del molde compactador (g).

V= Volumen del molde de compactación (cm3).

$$
\rho d = \frac{\rho m}{1 + \frac{W}{100}}
$$

Donde:

ρd= Densidad seca del espécimen compactado (g/cm3) w= Contenido de agua (%)

Dibujar la curva de compactación en escala natural, el dato de contenido de humedad se registra en el eje de las abscisas y los datos de la densidad seca en el eje de ordenadas.

Determinar el máximo peso unitario seco y el óptimo contenido de humedad.

## *A.7. CBR*

Este método de ensayo se usa para evaluar la resistencia potencial de subrasante, sub base y material de base, incluyendo materiales reciclados para usar en pavimentos de vías y de campos de aterrizaje.<sup>22</sup>

Según el reglamento MTC E 132 (2000), el equipo y el procedimiento es el siguiente:

## **Equipo:**

Prensa similar a las usadas en ensayos de compresión, utilizada para forzar la penetración de un pistón en el espécimen.

Molde, de metal, cilíndrico, de 152,4mm (6") de diámetro interior y de 177,8 (7") de altura, provisto de un collar de metal suplementario de 50,8 mm (2,0") de altura y una placa de base perforada de 9,53 mm (3/8") de espesor.

Disco espaciador, de metal, de forma circular, de 150,8 mm (5 15/16") de diámetro exterior y de 61,37 mm (2,416") de espesor.

Pisón de compactación como el descrito en el modo operativo de ensayo Proctor Modificado, (equipo modificado).

Aparato medidor de expansión compuesto por:

o Una placa de metal perforada, por cada molde, de 149,2 mm (5 7/8") de diámetro. Estará provista de un vástago en el centro con un sistema de tornillo que permita regular su altura.

o Un trípode cuyas patas puedan apoyarse en el borde del molde, que lleve montado y bien sujeto en el centro un dial (deformímetro), cuyo vástago coincida con el de la placa, de forma que permita controlar la posición de éste y medir la expansión, con aproximación de 0,025 mm (0,001").

Pesas.

Pistón de penetración.

l <sup>22</sup> (MTC, 2016)

Dos diales con recorrido mínimo de 25 mm (1") y divisiones lecturas en 0,025 mm (0,001").

- Tanque.
- Estufa.
- Balanzas.
- Tamices.

#### **Procedimiento:**

Preparar una muestra de suelo de grano fino (en cantidad suficiente para hacer 6 probetas) menor que el tamiz # 4, al contenido de humedad óptima del suelo determinado con el ensayo de Próctor modificado.

Antes de compactar el suelo en los moldes, tomar una muestra representativa para determinar su contenido de humedad (por lo menos 100 g si el suelo es de grano fino).

Para cada molde ajustar el molde a la base, insertar el disco espaciador en el molde y cubrirlo con un disco de papel filtro.

Fabricar 6 probetas de 5 capas cada una: 2 de 12 golpes por capa, 2 de 26 golpes por capa y 2 de 56 golpes por capa; dejar saturando una muestra de 12, de 26 y de 56 golpes por capa.

Para cada molde retirar la base, el collar y el disco espaciador, pesar el molde con el suelo compactado y determinara el peso unitario total del suelo.

Colocar un disco de papel filtro sobre la base, invertir la muestra y asegurar el molde a la base de forma que el suelo quede en contacto con el papel filtro.

Para muestras no saturadas, llevar a cabo los últimos 3 pasos nombrados:

Colocar suficientes pesas ranuradas (no menos de 4.5 kg) sobre la muestra de suelo para simular la presión de sobrecarga requerida.

Colocar la muestra en la máquina de compresión y sentar el pistón sobre la superficie de suelo utilizando una carga inicial no mayor de 4.5 kg. Fijar el cero en los deformímetros de medida de carga y de penetración (o deformación).

Hacer lecturas de deformación o penetración y tomar las respectivas lecturas del deformímetro de carga a 0.025'', 0.050'', 0.075'', 0.100'', 0.125'', 0.150'', 0.200'', 0.300'', 0.400'' y 0.500''. Estas lecturas se hacen para definir la forma de la curva, pero no son indispensables.

Retirar la muestra del molde y tomar dos muestras de la parte central de tal modo que sean representativas adicionales para contenido de humedad.

#### **Cálculos:**

Se dibuja una curva que relacione las presiones (ordenadas) y las penetraciones (abscisas), y se observa si esta curva presenta un punto de inflexión. Si no presenta punto de inflexión se toman los valores correspondientes a 2,54 y 5,08 mm (0,1" y 0,2") de penetración. Si la curva presenta un punto de inflexión, la tangente en ese punto cortará el eje de abscisas en otro punto (o corregido), que se toma como nuevo origen para la determinación de las presiones correspondientes a 2,54 y 5,08 mm. De la curva corregida tómense los valores de esfuerzo-penetración para los valores de 2,54 mm y 5,08 mm y calcúlense los valores de relación de soporte correspondientes, dividiendo los esfuerzos corregidos por los esfuerzos de referencia 6,9 MPa (1000 lb/plg2) y 10,3 MPa (1500 lb/plg 2) respectivamente, y multiplíquese por 100. La relación de soporte reportada para el suelo es normalmente la de 2,54 mm (0,1") de penetración. Cuando la relación a 5,08 mm (0,2") de penetración resulta ser mayor, se repite el ensayo. Si el ensayo de comprobación da un resultado similar, úsese la relación de soporte para 5,08 mm (0,2") de penetración.

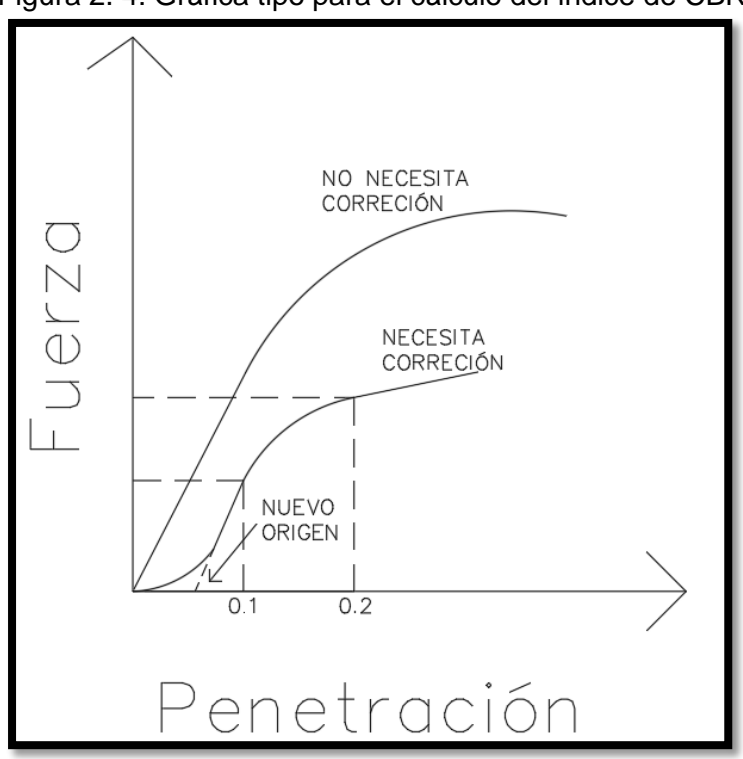

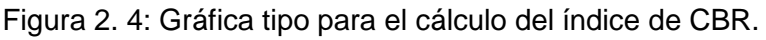

Fuente: Elaboración propia.

$$
CBR = \left(\frac{Carga unitaria del ensayo}{Carga unitaria patron}\right) \cdot 100\%
$$

Seguidamente se estabilizó los agregados con cemento con diferentes porcentajes de cemento, los cuales fueron 1%, 2% y 3% del peso del agregado a utilizar. Para obtener la cantidad óptima de cemento con la cual lleguemos a un CBR de 100%.

Todos estos ensayos se realizaron en el laboratorio de la Universidad Nacional de Cajamarca y en el Laboratorio Hurteco.

Con los valores de CBR de la subrasante y de la sub base (estabilizada y sin estabilizar) se procedió a diseñar el pavimento rígido por el método de la PCA.

Una vez obtenido el espesor del pavimento con sub base sin estabilizar, se comparó si el espesor del pavimento disminuyó en comparación con la sub base estabilizada; para finalmente realizar un análisis comparativo de costo- beneficio para ver si la estabilización de la sub base resulta económicamente sostenible.

## **3.4. Tratamiento**

## **3.4.1. Tipo, diseño y método de investigación**

## **A. Tipo de Investigación:**

El tipo de investigación es Aplicativa.

## **B. Método de Investigación:**

El método será experimental, ya que realizaremos los ensayos correspondientes.

## **3.5. Análisis de datos y presentación de resultados de la subrasante**

#### 3.5.1. Contenido de humedad.

En la siguiente tabla se presentarán el resultado de las tres pruebas realizadas para el ensayo de Contenido de Humedad, así como también el valor promedio, se tuvo como referencia la norma MTC E 108, ASTM D 2216, NTP 339-117.

#### Calicata N°1

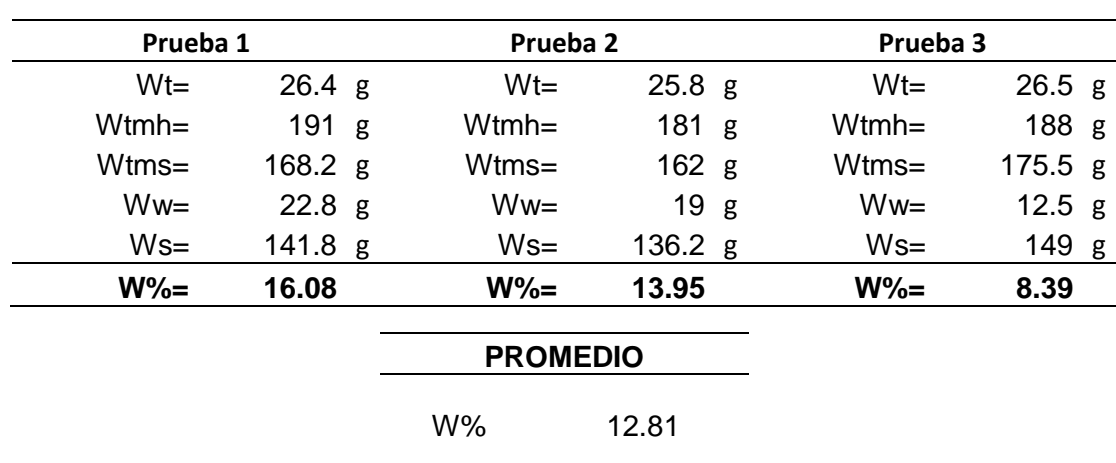

Tabla 3. 8: Resultados contenido de humedad de la primera calicata.

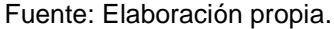

#### Calicata N°2

Tabla 3. 9: Resultados contenido de humedad de la segunda calicata.

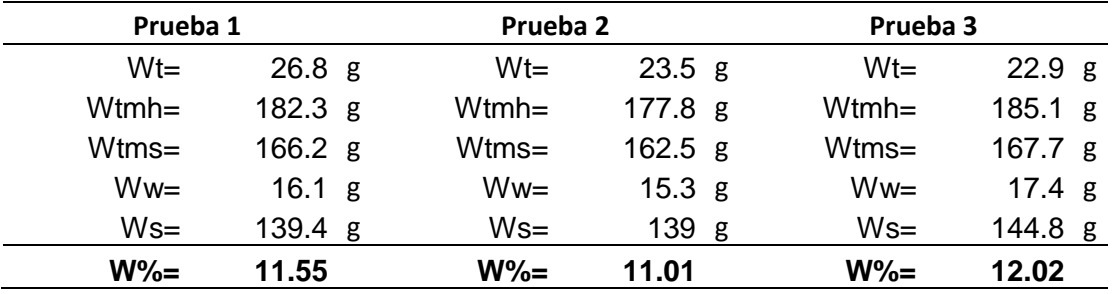

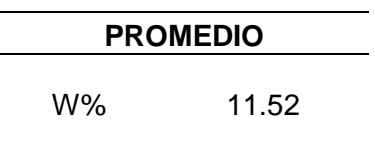

## 3.5.2. Límite líquido.

Límite líquido calicata N° 1.

| LÍMITE LÍQUIDO CALICATA 1 |       |                |       |
|---------------------------|-------|----------------|-------|
| Tara                      | D1    | D <sub>2</sub> | D3    |
| Wt                        | 18.72 | 19.21          | 19.23 |
| Wmh + $t$ (gr)            | 70.12 | 70.60          | 71.75 |
| Wms + $t$ (gr)            | 61.05 | 61.66          | 62.89 |
| $Ww$ (gr)                 | 9.07  | 8.94           | 8.86  |
| Wms (gr)                  | 42.33 | 42.45          | 43.66 |
| $W(\%)$                   | 21.43 | 21.06          | 20.29 |
| Nº Golpes                 | 18    | 24             | 34    |

Tabla 3. 10: Resultados ensayo límite líquido calicata N°1.

Figura 3. 5: N° de golpes vs contenido de humedad primera calicata.

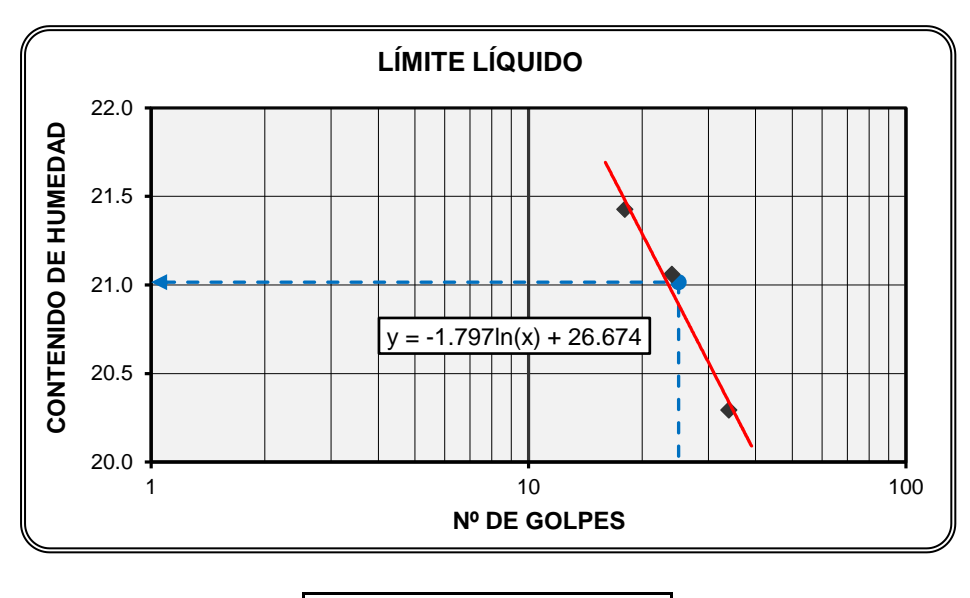

| <b>LÍMITE LÍQUIDO</b> |    |  |
|-----------------------|----|--|
| LL%                   | 21 |  |

Fuente: Elaboración propia.

| <b>LÍMITE LÍQUIDO</b> |       |       |                |
|-----------------------|-------|-------|----------------|
| Tara                  | D6    | D7    | D <sub>8</sub> |
| Wt                    | 21.78 | 20.54 | 19.84          |
| Wmh + $t$ (gr)        | 59.15 | 65.89 | 82.54          |
| Wms + $t$ (gr)        | 52.30 | 58.20 | 72.50          |
| Ww (gr)               | 6.85  | 7.69  | 10.04          |
| Wms (gr)              | 30.52 | 37.66 | 52.66          |
| $W(\%)$               | 22.44 | 20.42 | 19.07          |
| Nº Golpes             | 17    | 24    | 34             |

Tabla 3. 11: Resultados ensayo límite líquido calicata N°2.

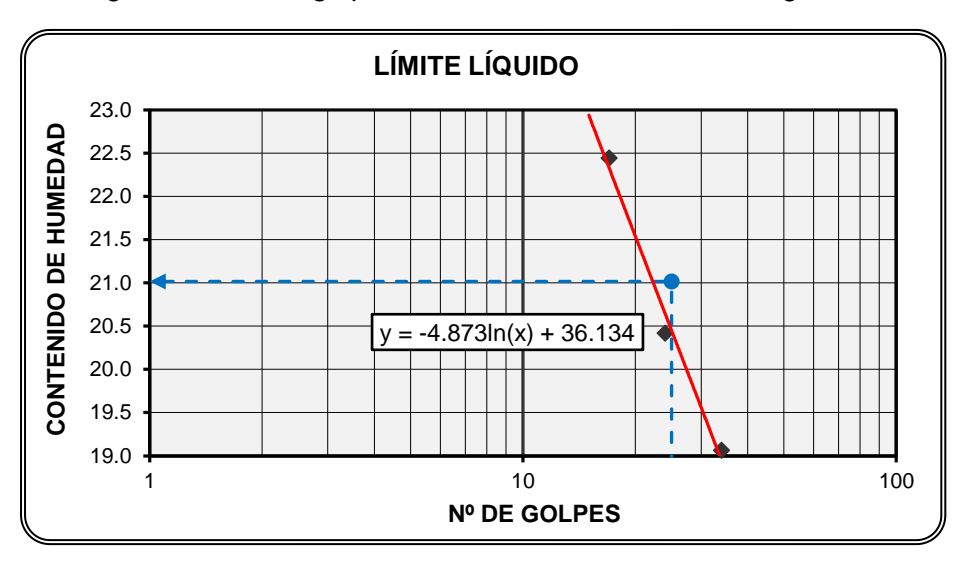

Figura 3.6: N° de golpes vs contenido de humedad segunda calicata.

| <b>LÍMITE LÍQUIDO</b> |     |  |
|-----------------------|-----|--|
| LL%                   | -21 |  |

Fuente: Elaboración propia.

## 3.5.3. Límite plástico.

Límite plástico calicata N°1

| <b>LÍMITE PLÁSTICO</b> |                 |       |  |
|------------------------|-----------------|-------|--|
| Tara                   | D4              | D5    |  |
| Wt                     | 18.76           | 25.01 |  |
| Wmh + $t$ (gr)         | 53.85           | 57.07 |  |
| Wms + $t$ (gr)         | 50.81           | 54.26 |  |
| $Ww$ (gr)              | 3.04            | 2.81  |  |
| Wms (gr)               | 32.05           | 29.25 |  |
| $W(\% )$               | 9.49            | 9.61  |  |
| Nº Golpes              | <b>PROMEDIO</b> | 10    |  |

Tabla 3. 12: Resultados ensayo límite plástico de la calicata N°1.

Fuente: Elaboración propia.

#### Límite plástico calicata N°2

Tabla 3. 13**:** Resultados ensayo límite plástico de la calicata N°2.

| <b>LÍMITE PLÁSTICO</b> |                 |                 |  |
|------------------------|-----------------|-----------------|--|
| Tara                   | D9              | D <sub>10</sub> |  |
| Wt                     | 21.56           | 19.34           |  |
| Wmh + $t$ (gr)         | 63.85           | 58.95           |  |
| Wms + $t$ (gr)         | 60.20           | 55.92           |  |
| Ww (gr)                | 3.65            | 3.03            |  |
| Wms (gr)               | 38.64           | 36.58           |  |
| $W(\% )$               | 9.45            | 8.28            |  |
| Nº Golpes              | <b>PROMEDIO</b> | g               |  |

Fuente: Elaboración propia.

## 3.5.4. Índice de plasticidad.

IP calicata N°1

Tabla 3. 14: Índice de plasticidad calicata N°1.

| LÍMITE LÍQUIDO (LL %):               | 21 |
|--------------------------------------|----|
| LÍMITE PLÁSTICO (LP %):              | 10 |
| <b>ÍNDICE DE PLASTICIDAD (IP %):</b> | 11 |

#### IP calicata N°2

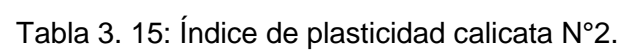

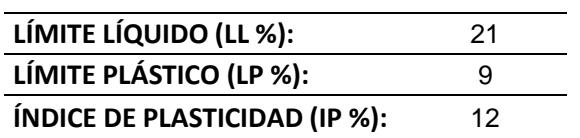

Fuente: Elaboración propia.

#### 3.5.5. Granulometría

En el siguiente cuadro se presenta el resultado del ensayo de Granulometría, para ambas calicatas; se tuvo como referencia la norma MTC E 204, ASTM C 136, NTP 400.012, AASHTO T 27.

Calicata N°1

Peso antes de lavar: 1297 gr

Peso después de lavar: 1045 gr

Tabla 3.16: Resultado del análisis granulométrico de la calicata N°1.

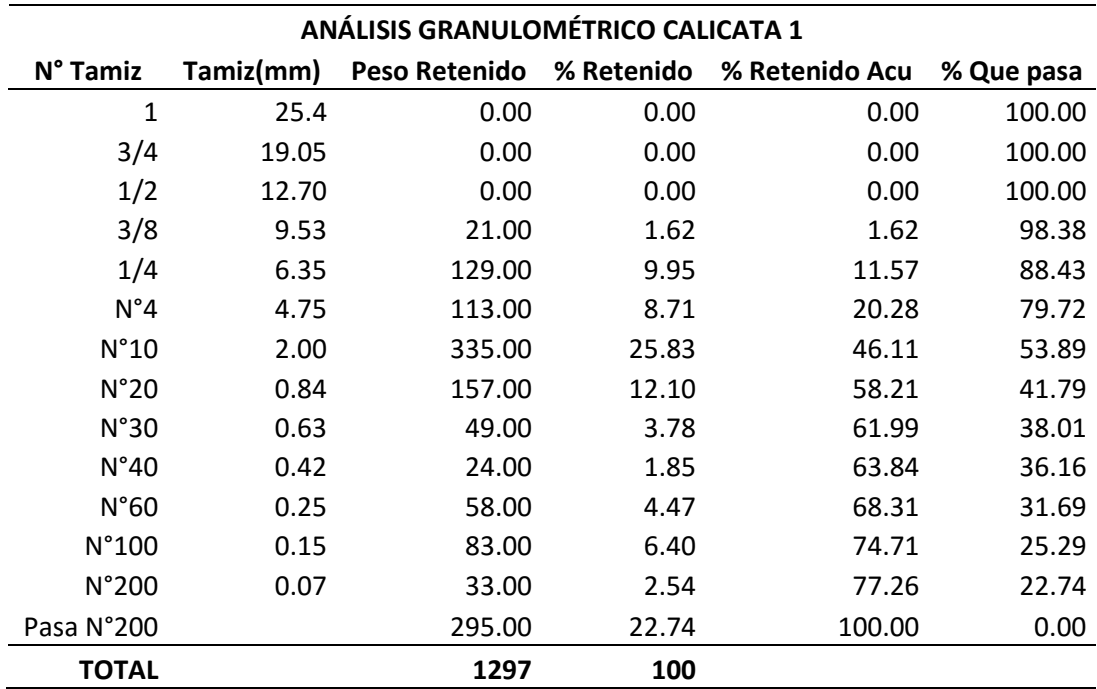

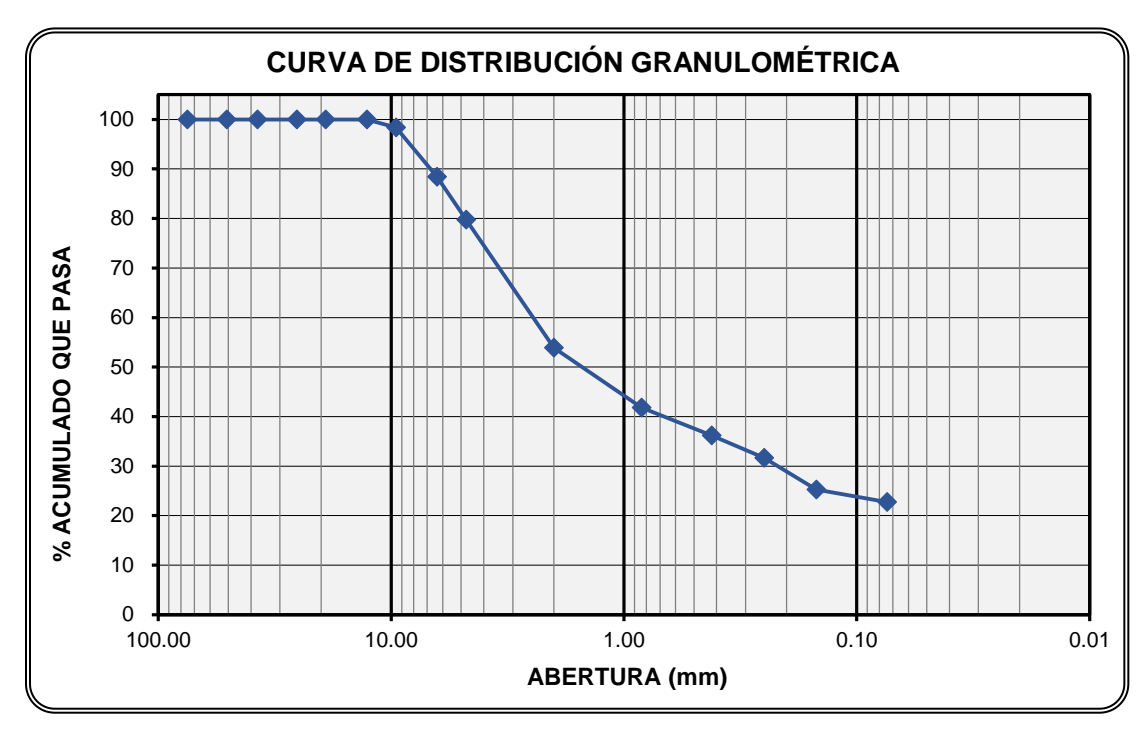

Figura 3. 7: Curva granulométrica de la calicata N°1.

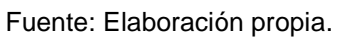

Calicata N°2

Peso antes de lavar: 1245 gr

Peso después de lavar: 1072 gr

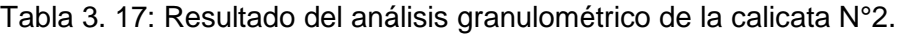

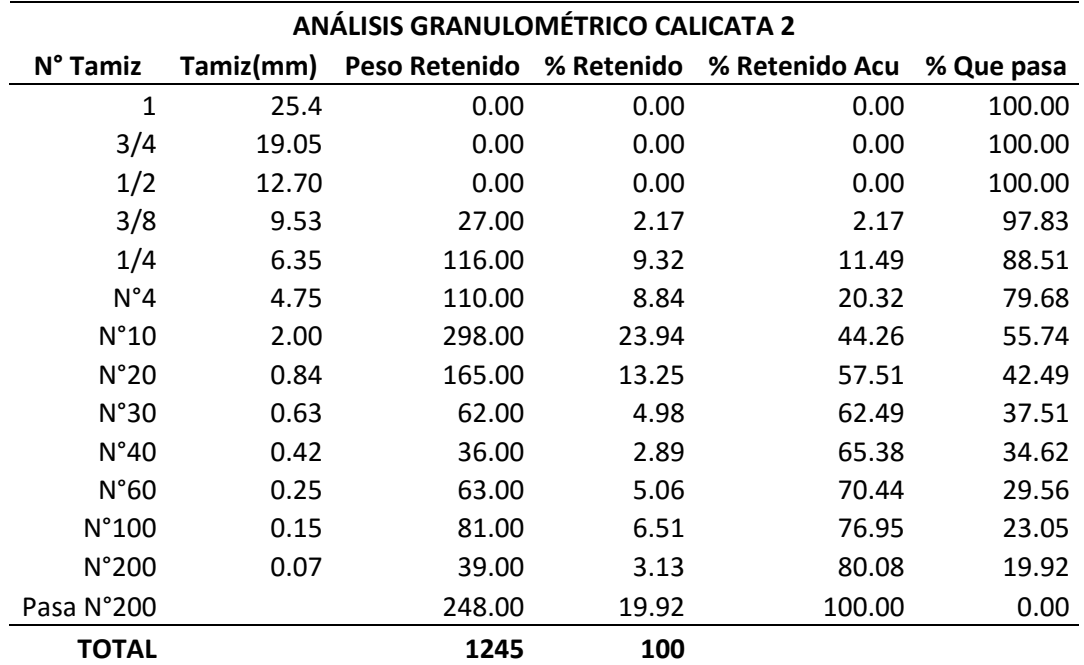

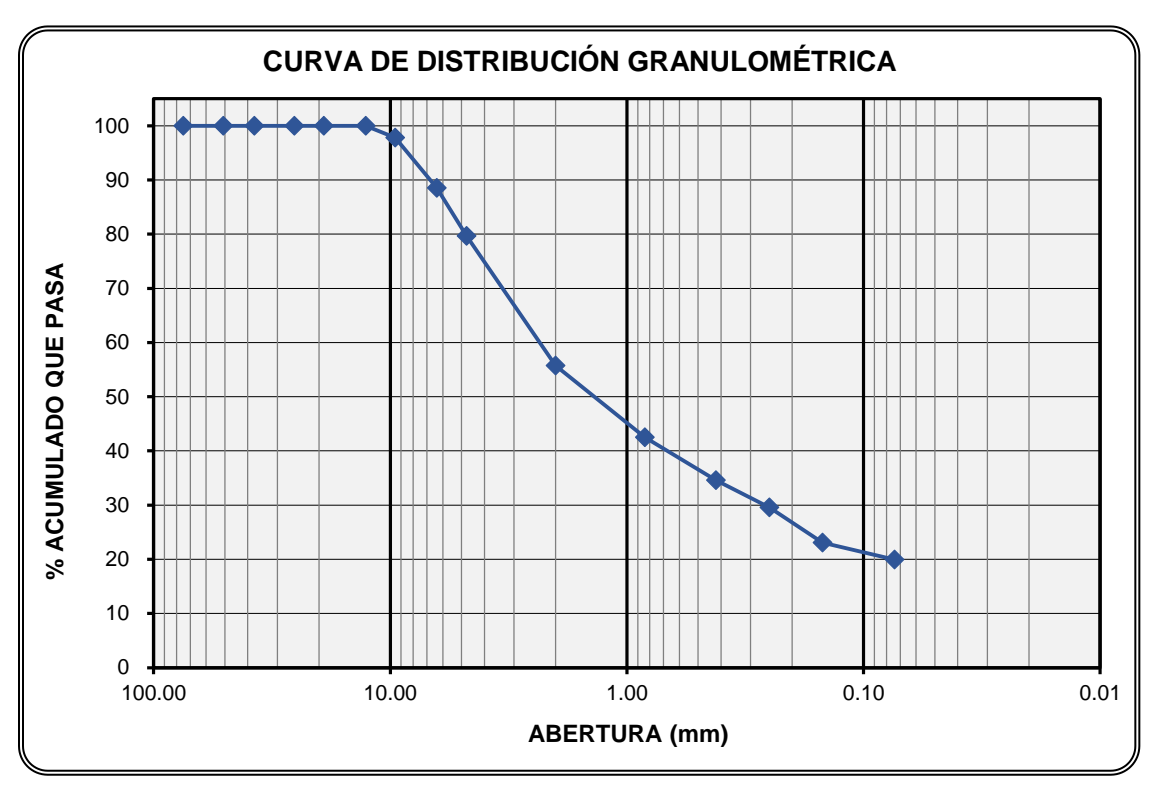

Figura 3. 8: Curva granulométrica de la Calicata N°2.

Fuente: Elaboración propia.

## 3.5.6. Clasificación de suelos.

Teniendo en cuenta los resultados obtenidos en el análisis granulométrico y los datos de los límites de Atterberg, se realizó la clasificación de suelos por ambos sistemas: AASHTO y sistema S.U.C.S.; obteniendo las siguientes clasificaciones:

## **Calicata N°1:**

## **AASHTO:**

A-2-6 (0) GRAVA Y ARENA LIMOARCILLOSAS

## **SUCS:**

ARENA ARCILLOSA CON GRAVA. (SC)

## **Calicata N°2**

## **AASHTO:**

A-2-6 (0) GRAVA Y ARENA LIMOARCILLOSAS

## **SUCS:**

ARENA ARCILLOSA CON GRAVA. (SC)
### 3.5.7. Compactación Próctor modificado.

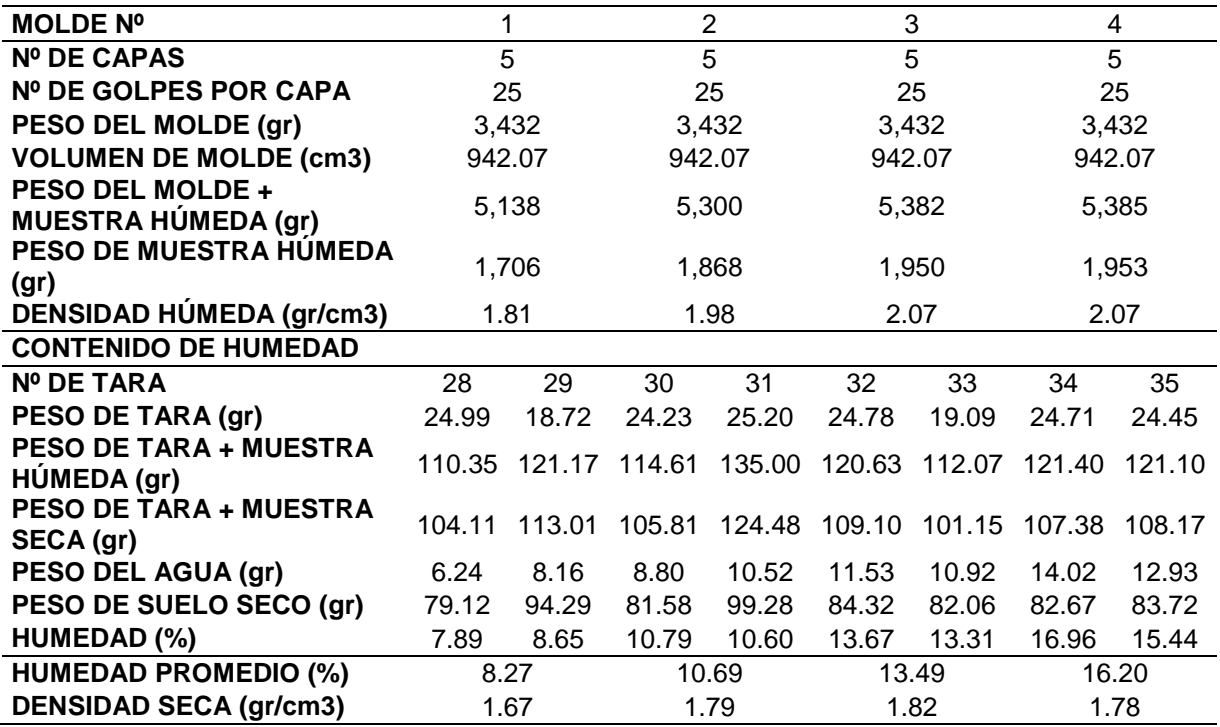

Tabla 3. 18: Cálculos para obtener el W% y la densidad seca óptima, de la subrasante.

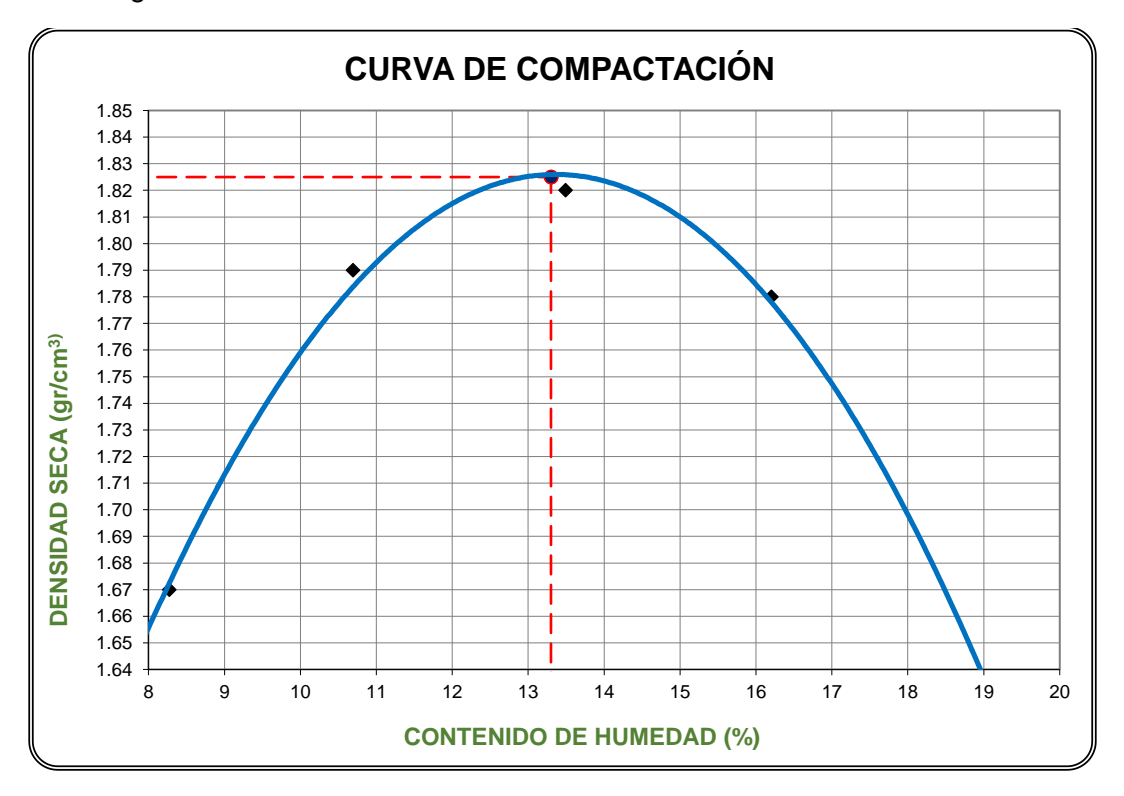

Figura 3. 9: Curva contenido de humedad vs densidad seca de la subrasante.

Fuente: Elaboración propia.

# Tabla 3.19: Contenido de humedad y densidad seca óptima de la subrasante.

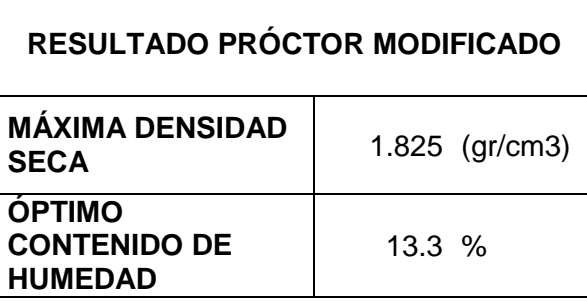

## 3.5.8. [California Bearing Ratio](https://es.wikipedia.org/wiki/California_Bearing_Ratio) (CBR)

## **ENSAYO CBR – COMPACTACIÓN**

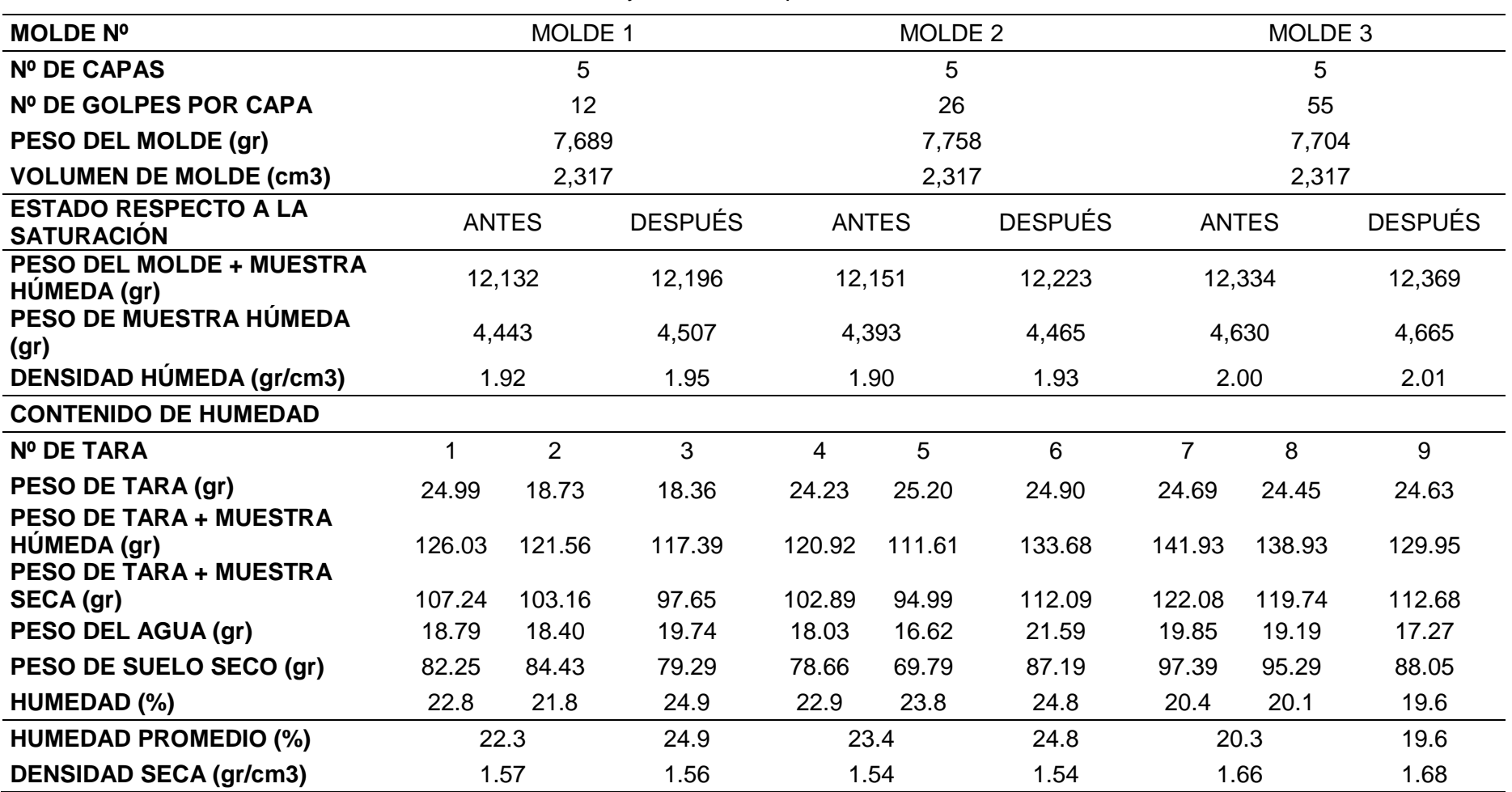

Tabla 3. 20: Ensayo CBR – Compactación de la subrasante.

## **ENSAYO CBR – EXPANSIÓN**

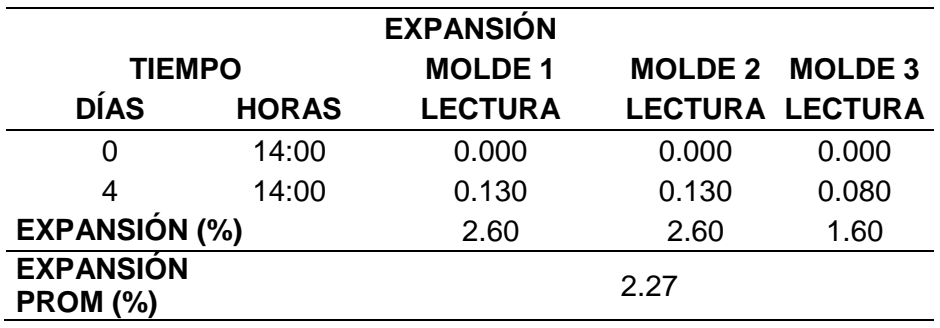

Tabla 3. 21: Ensayo CBR – EXPANSIÓN de la subrasante.

Fuente: Elaboración propia.

### **ENSAYO CBR – PENETRACIÓN**

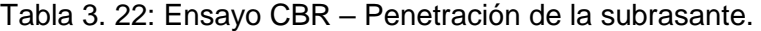

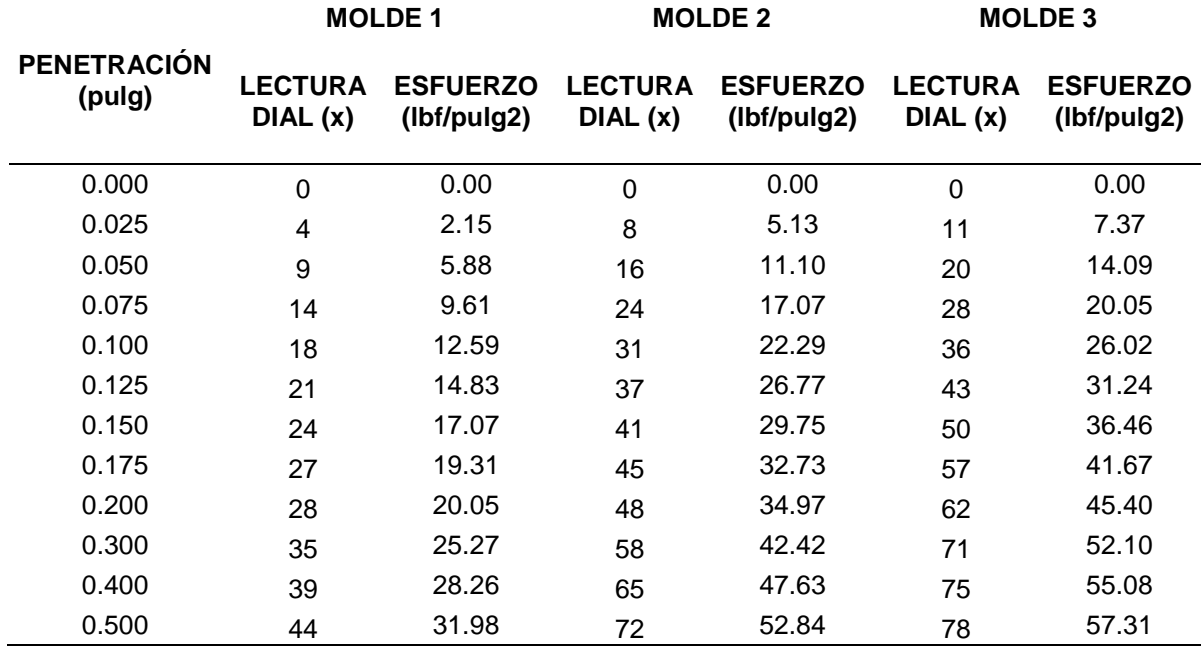

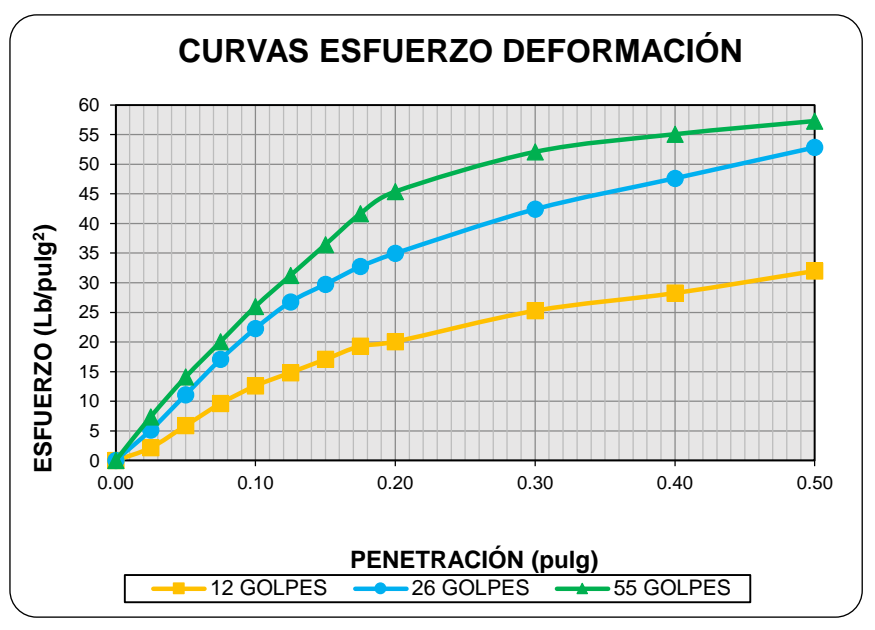

Figura 3. 10: Curva esfuerzo vs deformación de la subrasante.

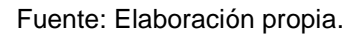

Tabla 3. 23: Cálculo del % CRB de la subrasante con respecto al esfuerzo patrón.

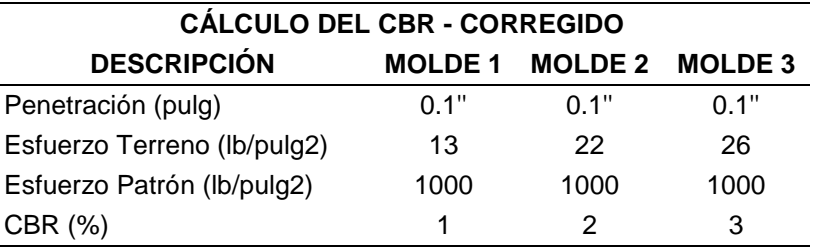

Figura 3. 11: Curva del ensayo CBR vs Densidad Seca para obtener el valor del CBR de la subrasante.

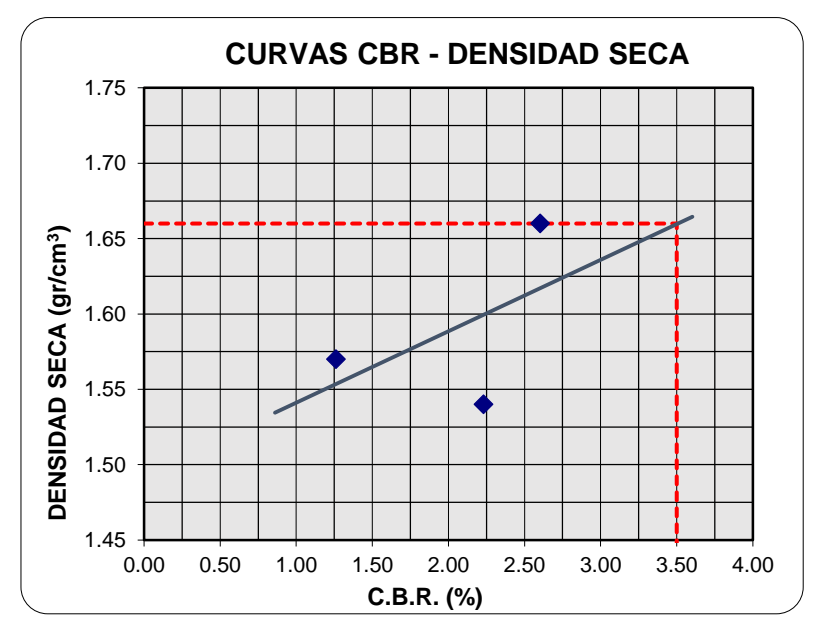

Fuente: Elaboración propia.

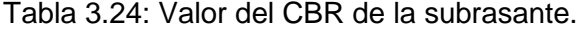

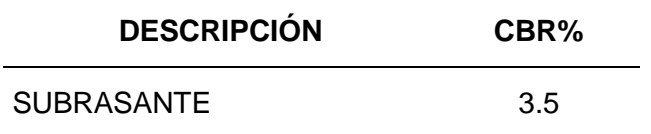

## **3.6. Análisis de datos y presentación de resultados de la sub base.**

### 3.6.1. Contenido de humedad.

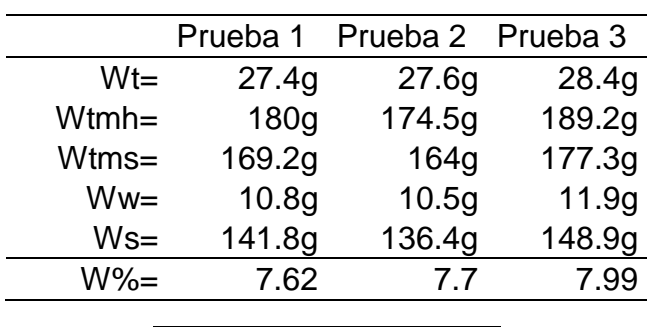

Tabla 3. 25: Resultados ensayo contenido de humedad.

#### **PROMEDIO**

W% 7.77

Fuente: Elaboración propia.

### 3.6.2. Límite líquido.

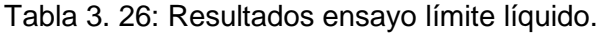

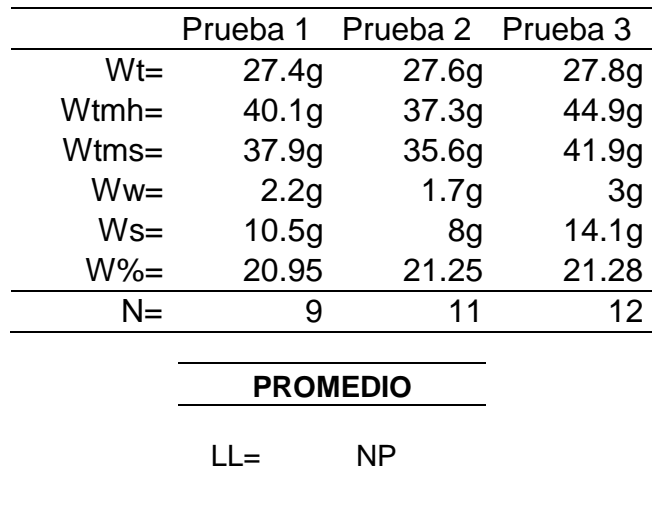

#### 3.6.3. Límite Plástico.

$$
LP = No Presenta
$$

#### 3.6.4. Índice de plasticidad.

Al no contar con un límite plástico, se llega a la conclusión de que no se cuenta tampoco con un índice de plasticidad.

IP= No presenta IP= NP

#### 3.6.5. Granulometría

En el siguiente cuadro se presentarán el resultado del ensayo de Granulometría, así como también su respectiva gráfica en donde se presenta además el tipo de gradación tomada, el cual fue la **GRADACIÓN B**, ya que nuestros valores estuvieron dentro de su rango; se tuvo como referencia la norma MTC E 204, ASTM C 136, NTP 400.012, AASHTO T 27.

Tabla 3. 27: Resultado del análisis granulométrico de la muestra.

| ANÁLISIS GRANULOMÉTRICO GENERAL (AGREGADO FINO Y GRUESO) |           |               |            |                |            |
|----------------------------------------------------------|-----------|---------------|------------|----------------|------------|
| $N^{\circ}$ Tamiz                                        | Tamiz(mm) | Peso Retenido | % Retenido | % Retenido Acu | % Que pasa |
| 1                                                        | 25.4      | 194.00        | 3.88       | 3.88           | 96.12      |
| 3/4                                                      | 19.05     | 1654.00       | 33.08      | 36.96          | 63.04      |
| 1/2                                                      | 12.70     | 1025.00       | 20.50      | 57.46          | 42.54      |
| 3/8                                                      | 9.53      | 748.00        | 14.96      | 72.42          | 27.58      |
| 1/4                                                      | 6.35      | 541.00        | 10.82      | 83.24          | 16.76      |
| $N^{\circ}4$                                             | 4.75      | 275.10        | 5.50       | 88.74          | 11.26      |
| $N^{\circ}10$                                            | 2.00      | 215.40        | 4.31       | 93.05          | 6.95       |
| N°20                                                     | 0.84      | 114.60        | 2.29       | 95.34          | 4.66       |
| N°30                                                     | 0.63      | 51.24         | 1.02       | 96.37          | 3.63       |
| N°40                                                     | 0.42      | 25.10         | 0.50       | 96.87          | 3.13       |
| N°60                                                     | 0.25      | 56.00         | 1.12       | 97.99          | 2.01       |
| N°100                                                    | 0.15      | 75.60         | 1.51       | 99.50          | 0.50       |
| N°200                                                    | 0.07      | 18.70         | 0.37       | 99.87          | 0.13       |
| Pasa N°200                                               |           | 6.30          | 0.13       | 100.00         | 0.00       |
| <b>TOTAL</b>                                             |           | 5000          | 100        |                |            |

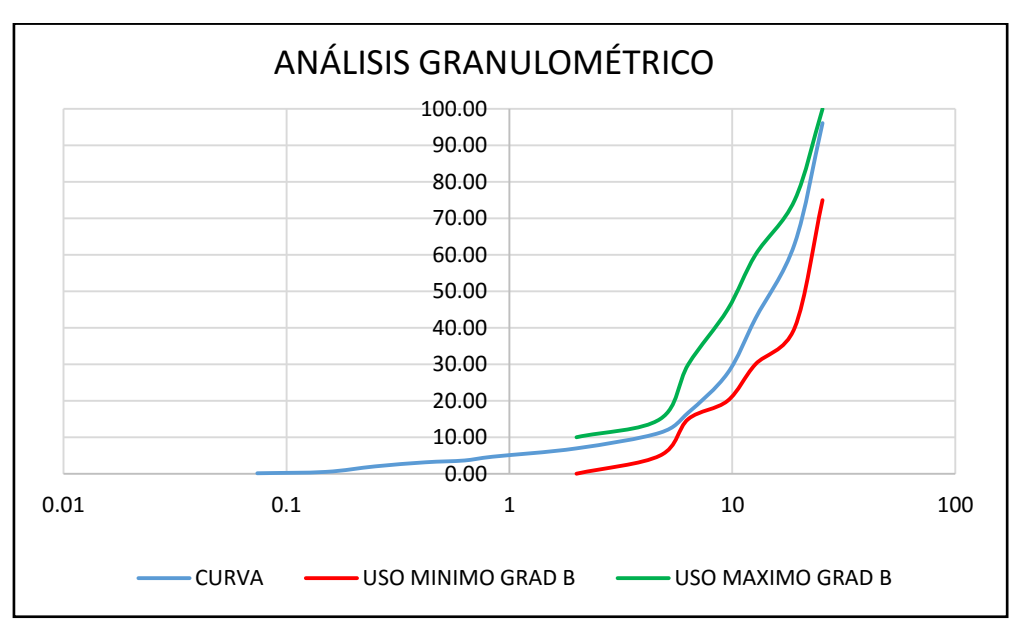

Figura 3. 12: Curva granulométrica y usos granulométricos que nos da el MTC.

Fuente: Elaboración propia.

## 3.6.6. Clasificación de suelos.

Teniendo en cuenta los resultados obtenidos en el análisis granulométrico y los datos de los límites de Atterberg, se realizó la clasificación de suelos por ambos sistemas: AASHTO y sistema S.U.C.S.; obteniendo la siguiente clasificación:

## **AASHTO:**

A-1-a - Fragmentos de roca, grava y arena.

## **SUCS:**

Gravas bien graduadas, mezcla graba-arena, pocos o sin finos. (GW)

## 3.6.7. Resistencia al desgaste de los agregados

En el siguiente cuadro se presentarán el resultado de las tres pruebas realizadas para el ensayo de Resistencia al Desgaste de los Agregados, así como también el valor promedio, se tuvo como referencia la norma MTC E 207 - 2000, ASTM C 131, NTP 400.019, AASHTO T 96.

Tabla 3. 28: Resultados del ensayo Resistencia al desgaste de los agregados.

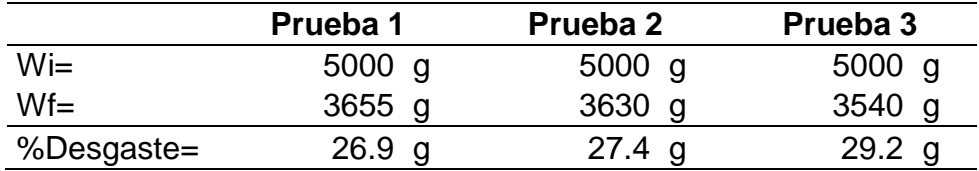

Fuente: Elaboración propia.

#### 3.6.8. Compactación Próctor modificado.

A. Agregado sin estabilización.

Tabla 3. 29: Cálculos para obtener el W% y la densidad seca óptima, del agregado sin adición de cemento.

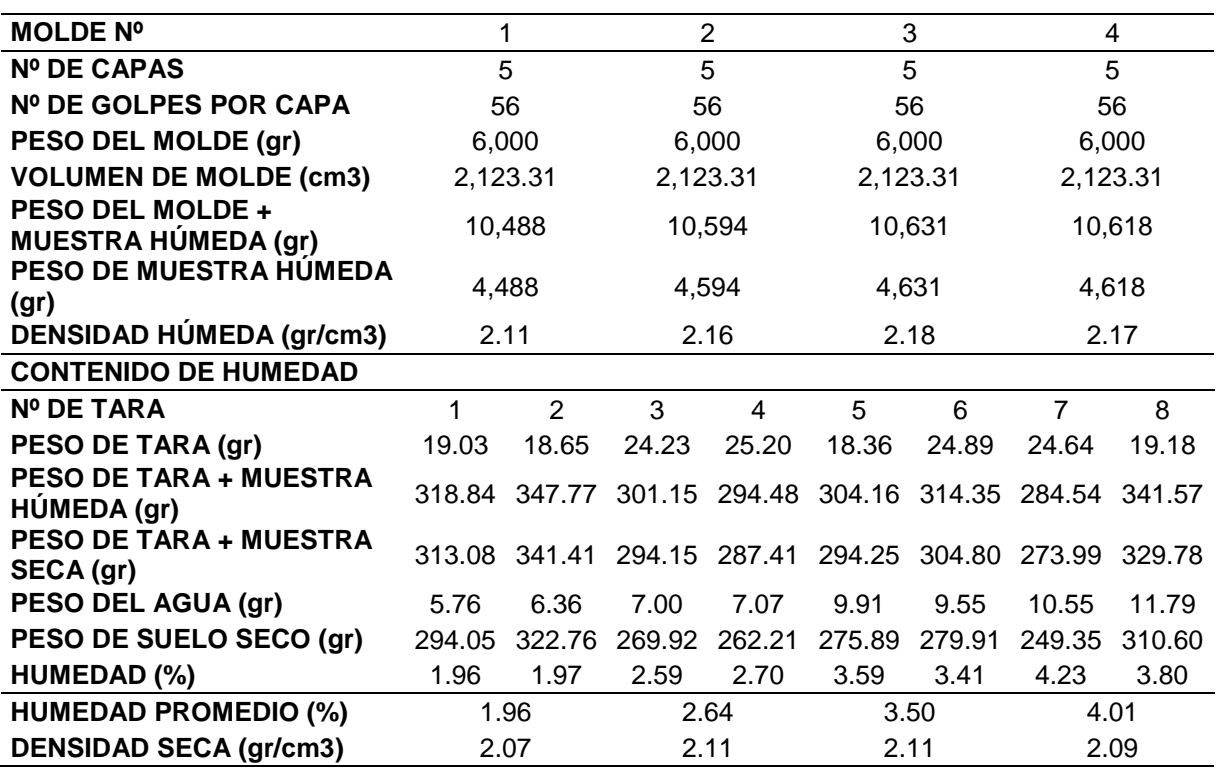

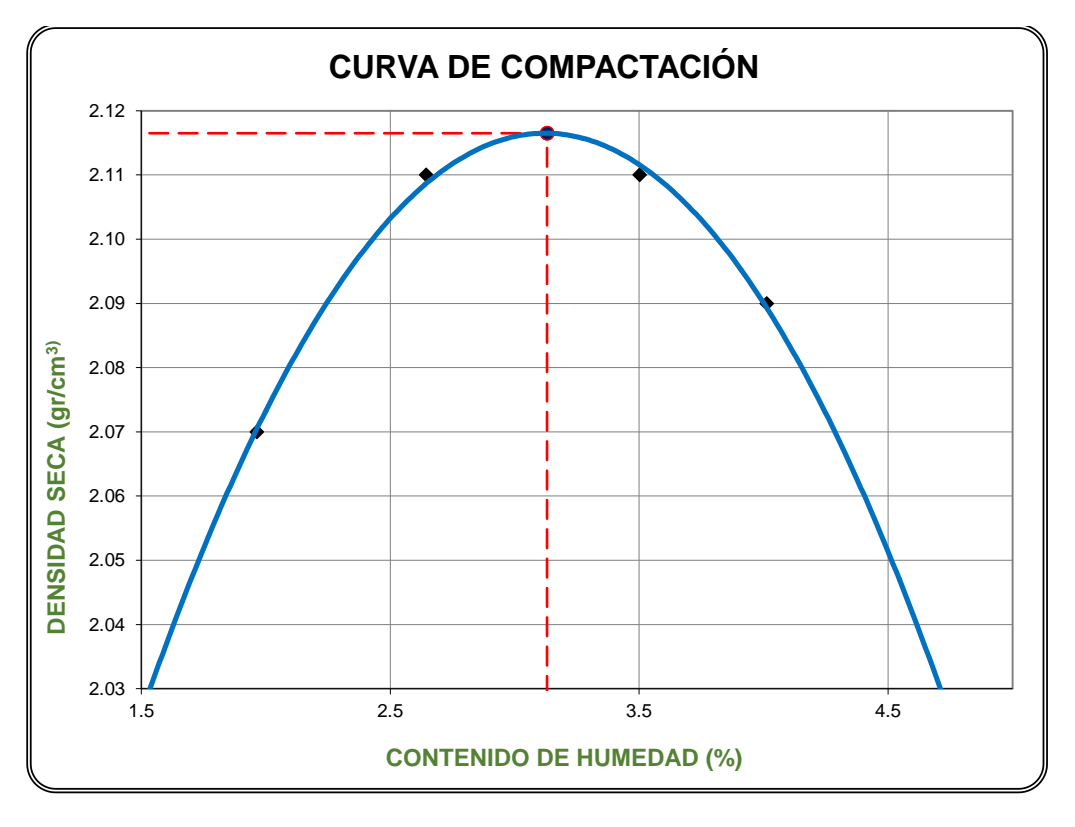

Figura 3. 13: Curva contenido de humedad vs densidad seca del agregado sin estabilizar.

Fuente: Elaboración propia.

Tabla 3. 30: Tabla 1: Contenido de humedad y densidad seca óptima para el agregado sin estabilizar.

| RESULTADO PRÓCTOR MODIFICADO             |                |  |  |  |
|------------------------------------------|----------------|--|--|--|
| <b>MÁXIMA DENSIDAD</b><br><b>SECA</b>    | 2.117 (gr/cm3) |  |  |  |
| ÓPTIMO<br><b>CONTENIDO DE</b><br>HUMEDAD | 3.1%           |  |  |  |

#### B. Agregado estabilizado con el 1% de cemento.

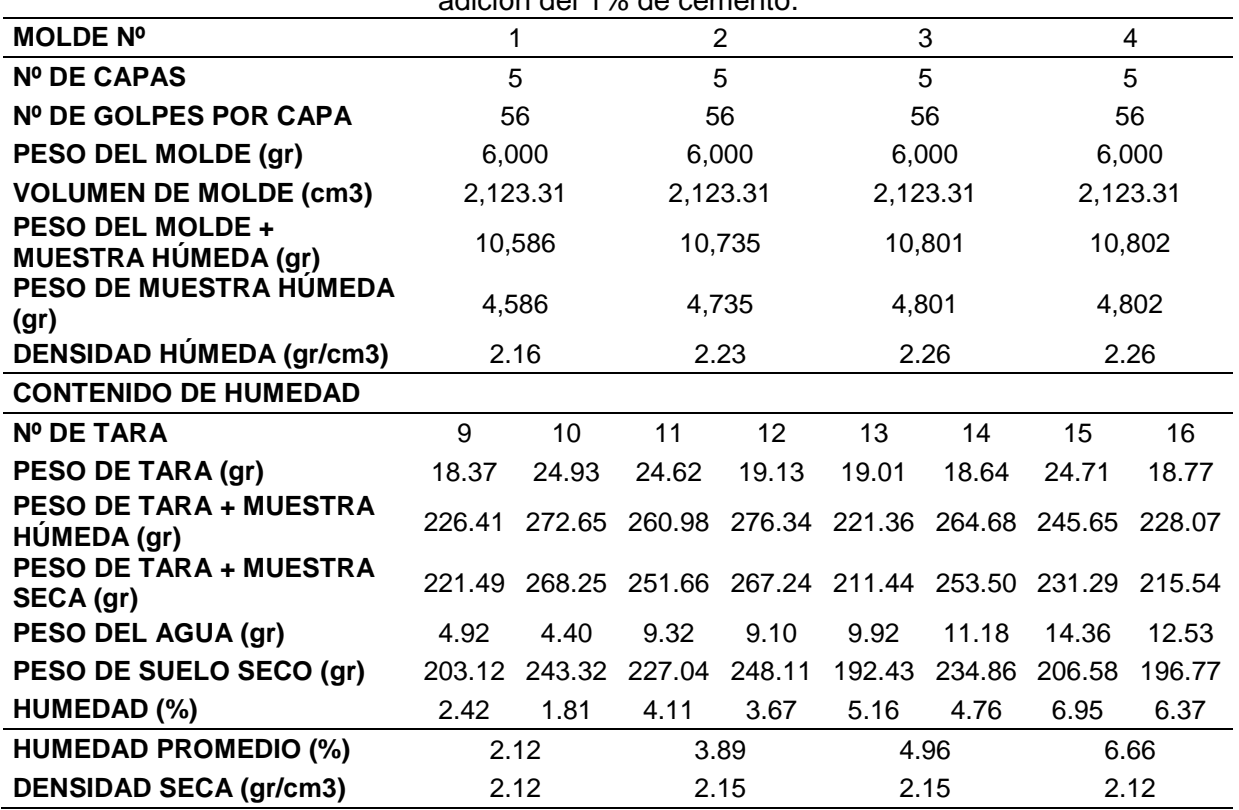

Tabla 3. 31: Cálculos para obtener el W% y la densidad seca óptima, del agregado con adición del 1% de cemento.

Figura 3. 14: Curva contenido de humedad vs densidad seca del agregado estabilizado con el 1% de cemento.

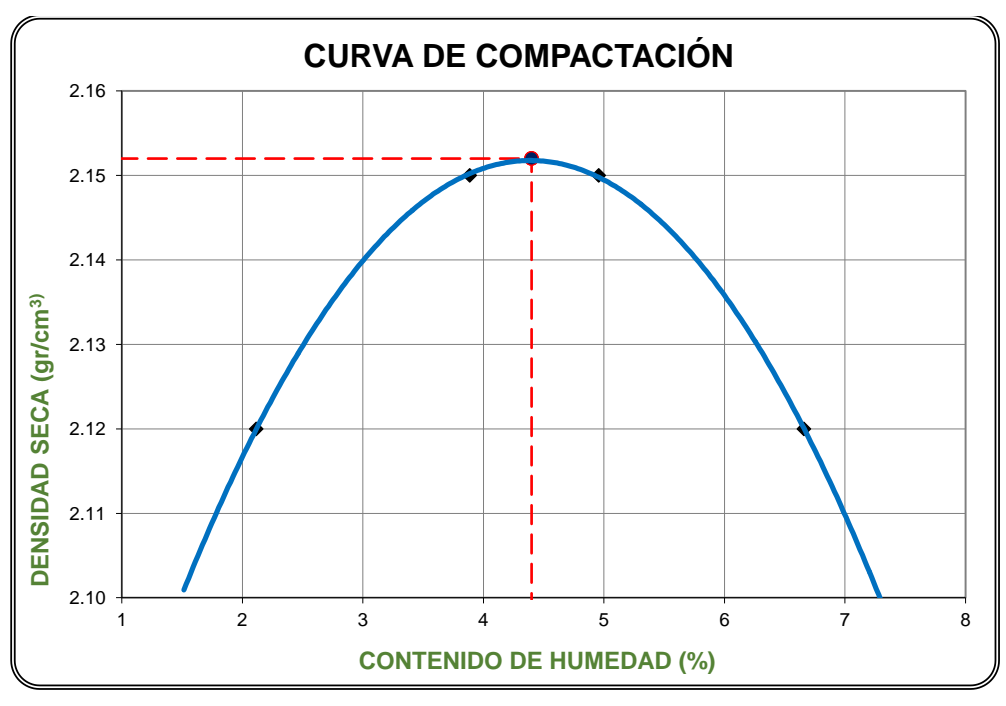

Fuente: Elaboración propia.

Tabla 3. 32: Contenido de humedad y densidad seca óptima para el agregado con estabilización de cemento al 1%.

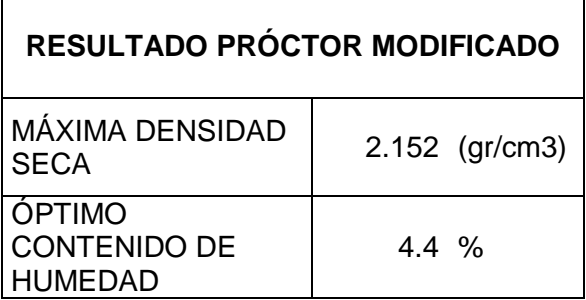

Fuente: Elaboración propia.

C. Agregado estabilizado con el 2% de cemento.

Tabla 3. 33: Cálculos para obtener el W% y la densidad seca óptima, del agregado con adición del 2% de cemento.

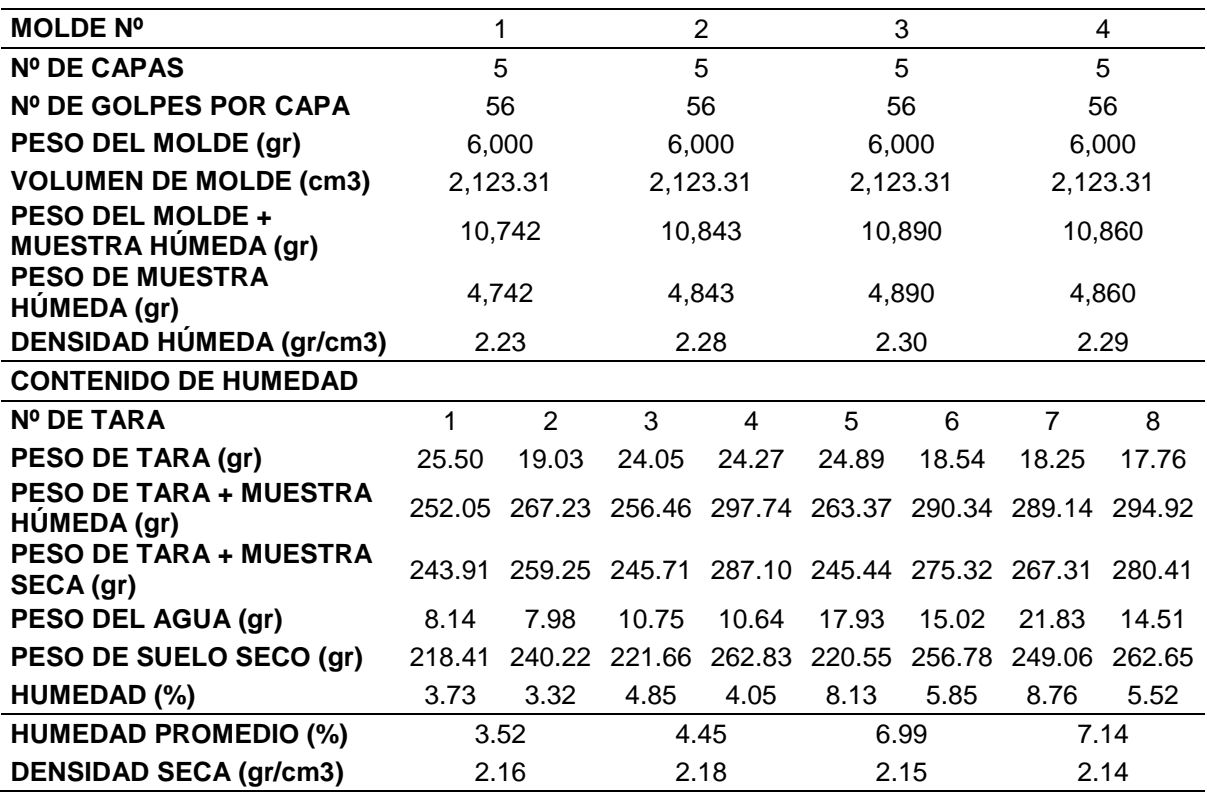

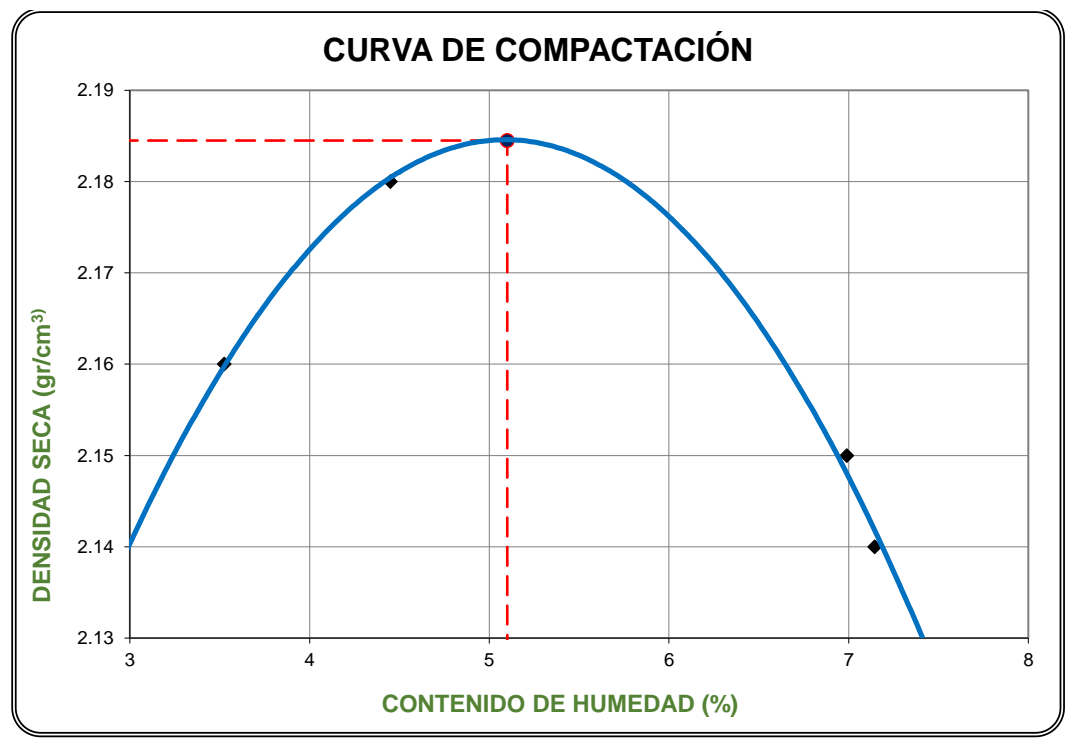

Figura 3. 15: Curva contenido de humedad vs densidad seca del agregado estabilizado con el 2% de cemento.

Fuente: Elaboración propia.

Tabla 3. 34: Contenido de humedad y densidad seca óptima para el agregado con estabilización de cemento al 2%.

| <b>RESULTADO PRÓCTOR MODIFICADO</b>   |                |  |  |  |
|---------------------------------------|----------------|--|--|--|
| MÁXIMA DENSIDAD<br><b>SECA</b>        | 2.185 (gr/cm3) |  |  |  |
| ÓPTIMO CONTENIDO<br><b>DE HUMEDAD</b> | $5.1 \%$       |  |  |  |

D. Agregado estabilizado con el 3% de cemento.

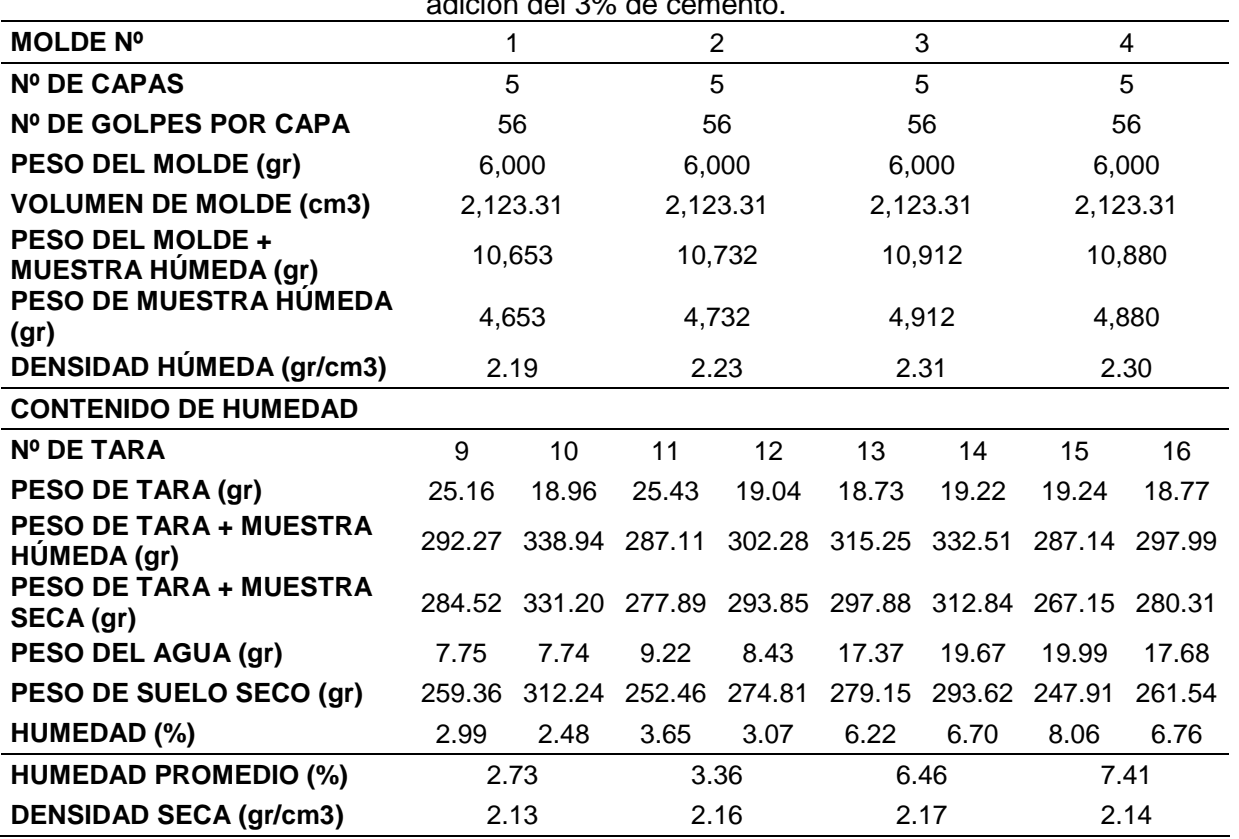

Tabla 3. 35: Cálculos para obtener el W% y la densidad seca óptima, del agregado con adición del 3% de cemento.

Figura 3. 16: Curva contenido de humedad vs densidad seca del agregado estabilizado con el 3% de cemento.

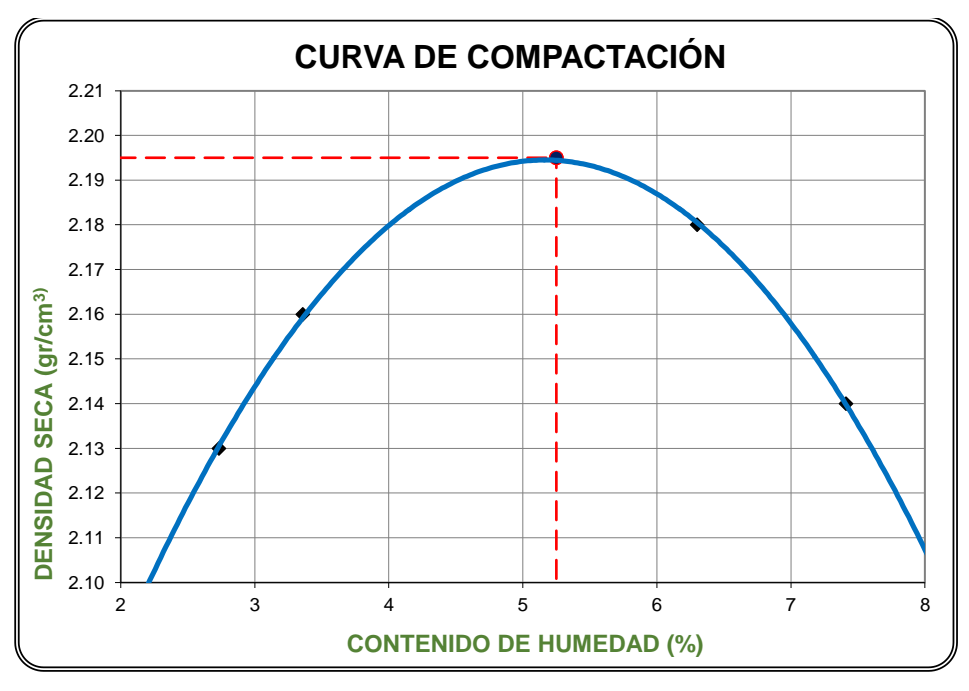

Fuente: Elaboración propia.

Tabla 3. 36: Contenido de humedad y densidad seca óptima para el agregado con estabilización de cemento al 3%.

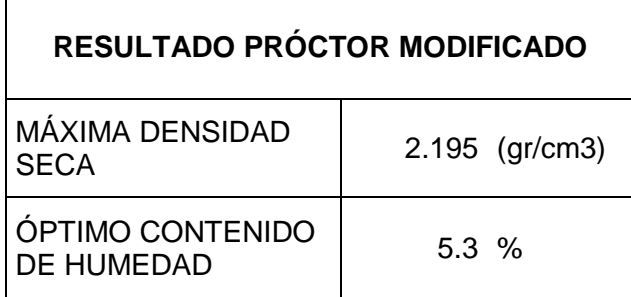

### 3.6.9. [California Bearing Ratio](https://es.wikipedia.org/wiki/California_Bearing_Ratio) (CBR)

### A. Espécimen sin adición de cemento

## **ENSAYO CBR – COMPACTACIÓN**

Tabla 3. 37: Primer ensayo CBR – Compactación, sin adición de cemento.

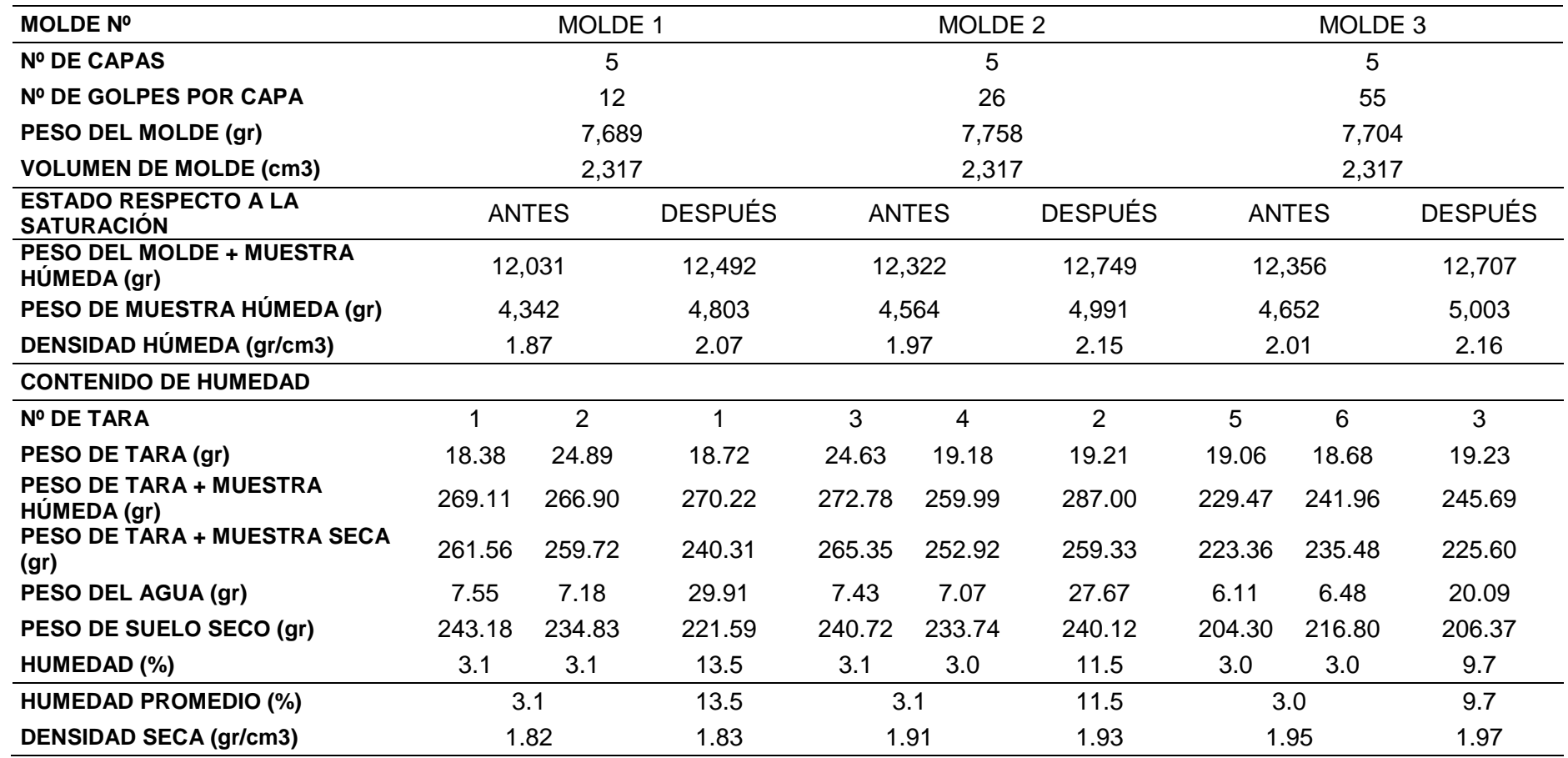

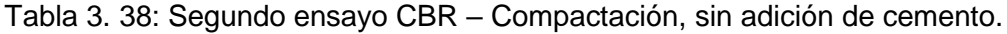

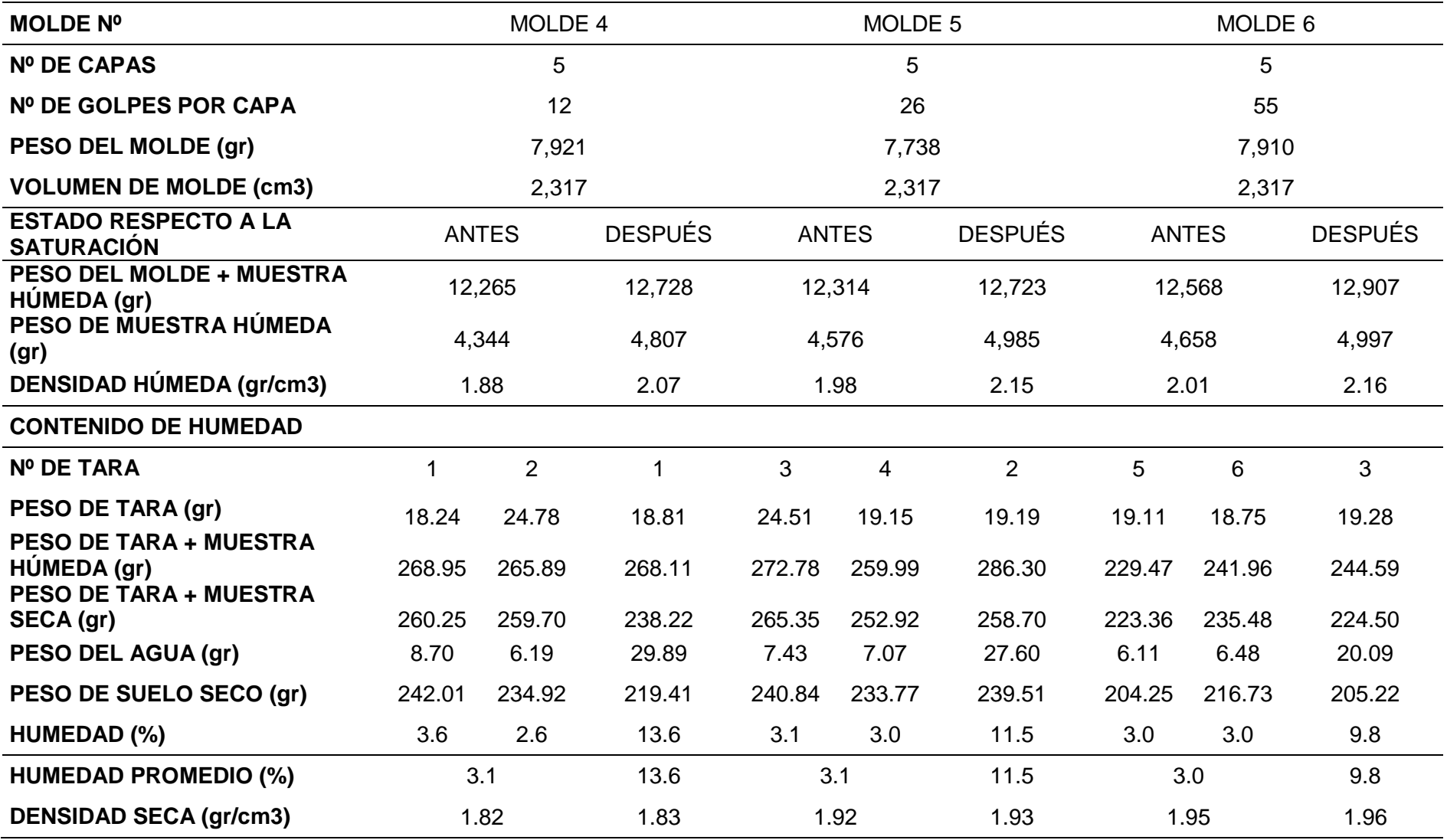

## **ENSAYO CBR – EXPANSIÓN**

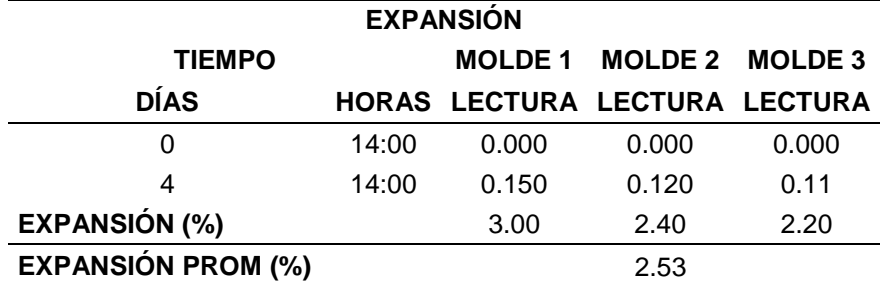

Tabla 3. 39: Primer ensayo CBR – EXPANSIÓN, sin adición de cemento.

Fuente: Elaboración propia.

Tabla 3. 40: Segundo ensayo CBR – EXPANSIÓN, sin adición de cemento.

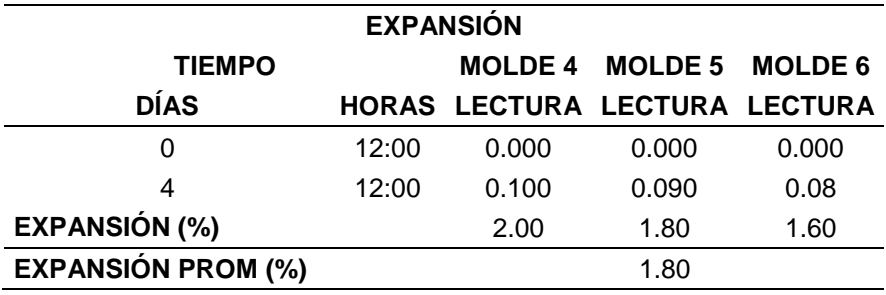

Fuente: Elaboración propia.

#### **ENSAYO CBR – PENETRACIÓN**

Tabla 3. 41: Primer ensayo CBR – Penetración, sin adición de cemento.

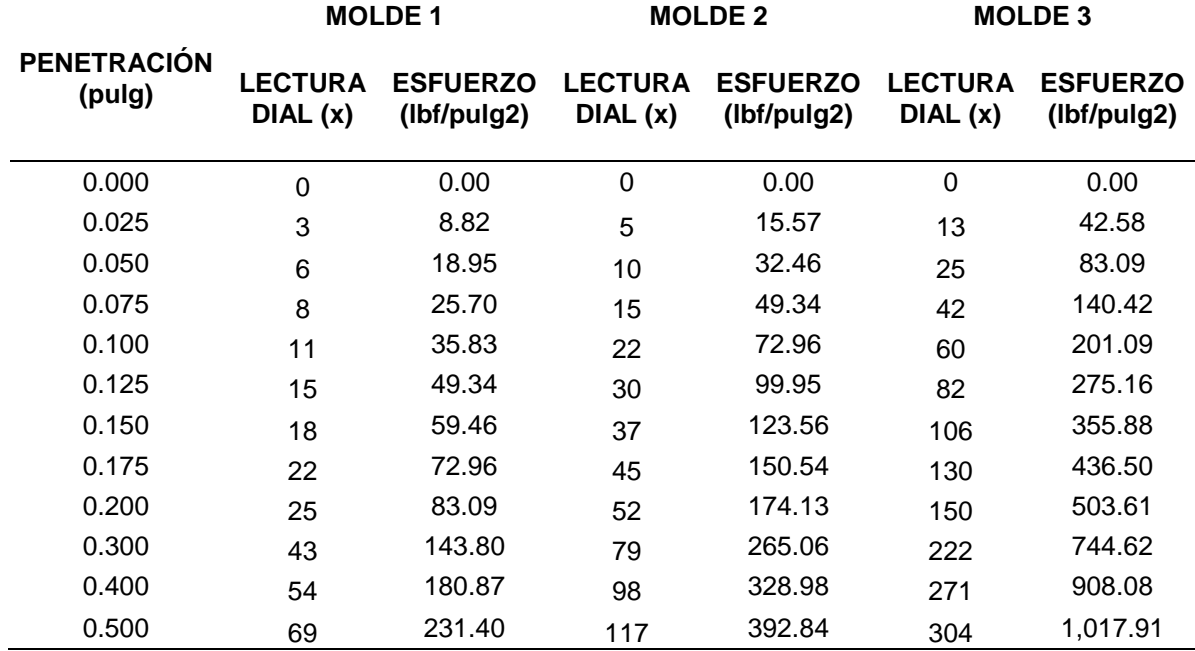

Figura 3. 17: Curva esfuerzo vs deformación del primer ensayo sin adición de cemento.

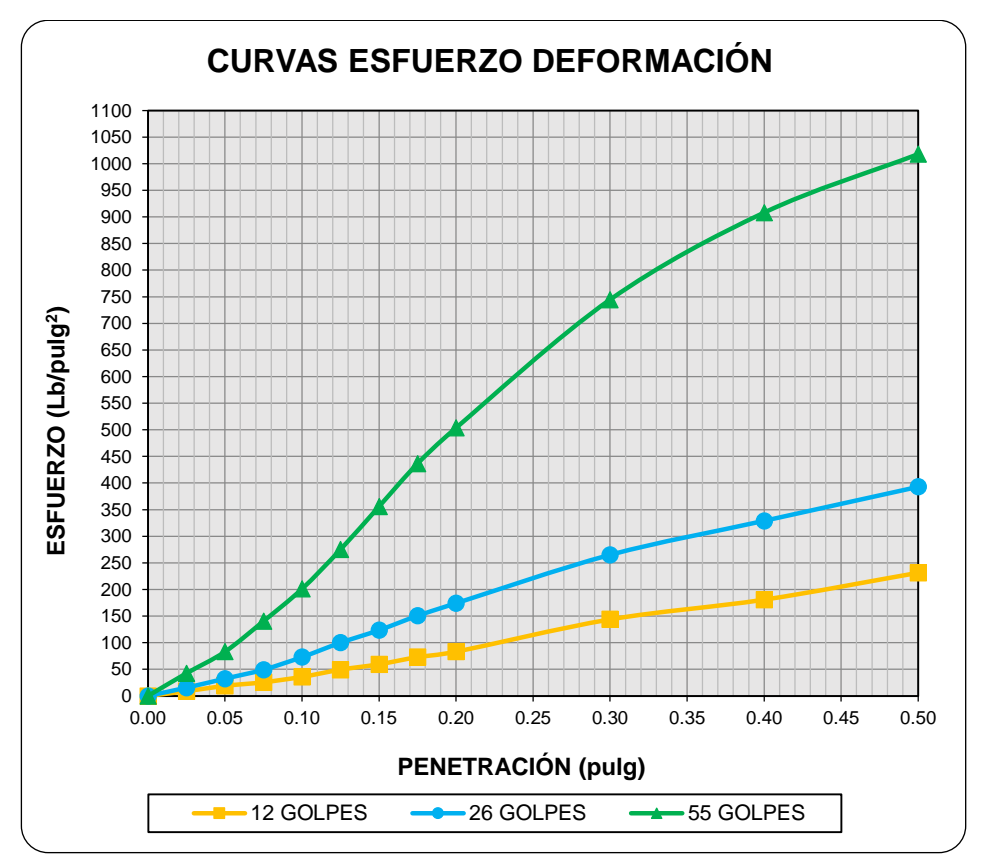

Fuente: Elaboración propia.

Tabla 3. 42: Cálculo del % CRB del primer ensayo sin adición de cemento con respecto al esfuerzo patrón.

| <b>CALCULO DEL CBR - CORREGIDO</b> |                |                 |      |
|------------------------------------|----------------|-----------------|------|
| <b>DESCRIPCIÓN</b>                 | <b>MOLDE 1</b> | MOLDE 2 MOLDE 3 |      |
| Penetración (pulg)                 | 0.1"           | 0.1"            | 0.1" |
| Esfuerzo (lb/pulg2)                | 36             | 73              | 201  |
| Esfuerzo Patrón (lb/pulg2)         | 1000           | 1000            | 1000 |
| CBR (%)                            | 4              | 7               | 20   |
| Penetración (pulg)                 | 0.2"           | 0.2"            | 0.2" |
| Esfuerzo (lb/pulg2)                | 83             | 174             | 504  |
| Esfuerzo Patrón (lb/pulg2)         | 1500           | 1500            | 1500 |
| CBR (%)                            | 6              | 12              | 34   |

Figura 3. 18: Curva del primer ensayo CBR vs densidad seca para obtener el valor del CBR del agregado sin adición de cemento.

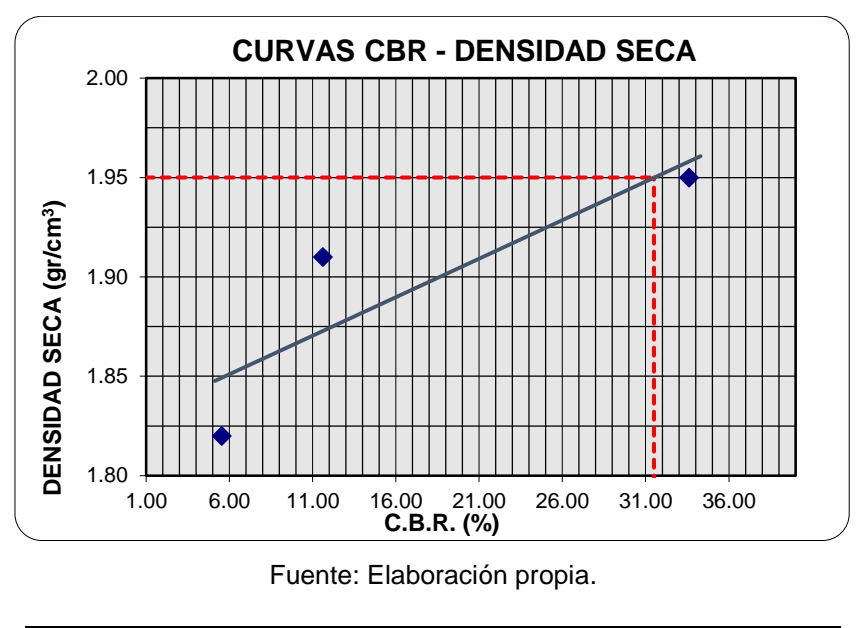

**CBR (100% DE LA MDS y 0.2" DE PENETRACIÓN) 32**

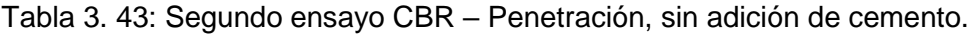

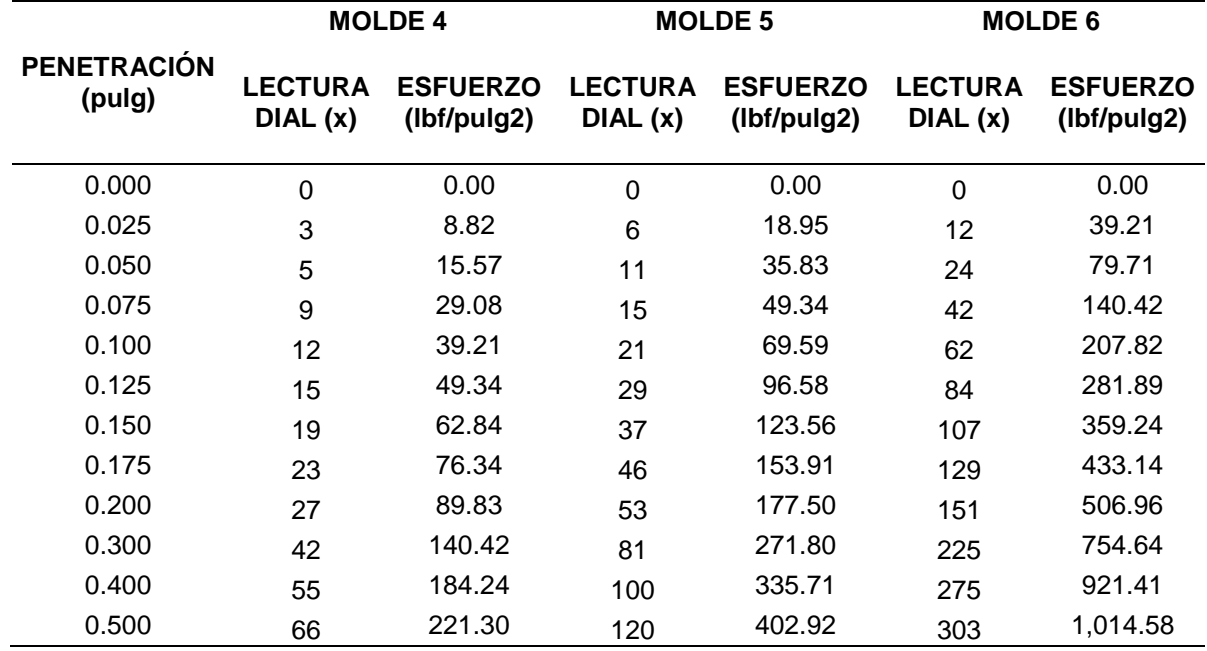

Figura 3. 19: Curva esfuerzo vs deformación del segundo ensayo sin adición de cemento.

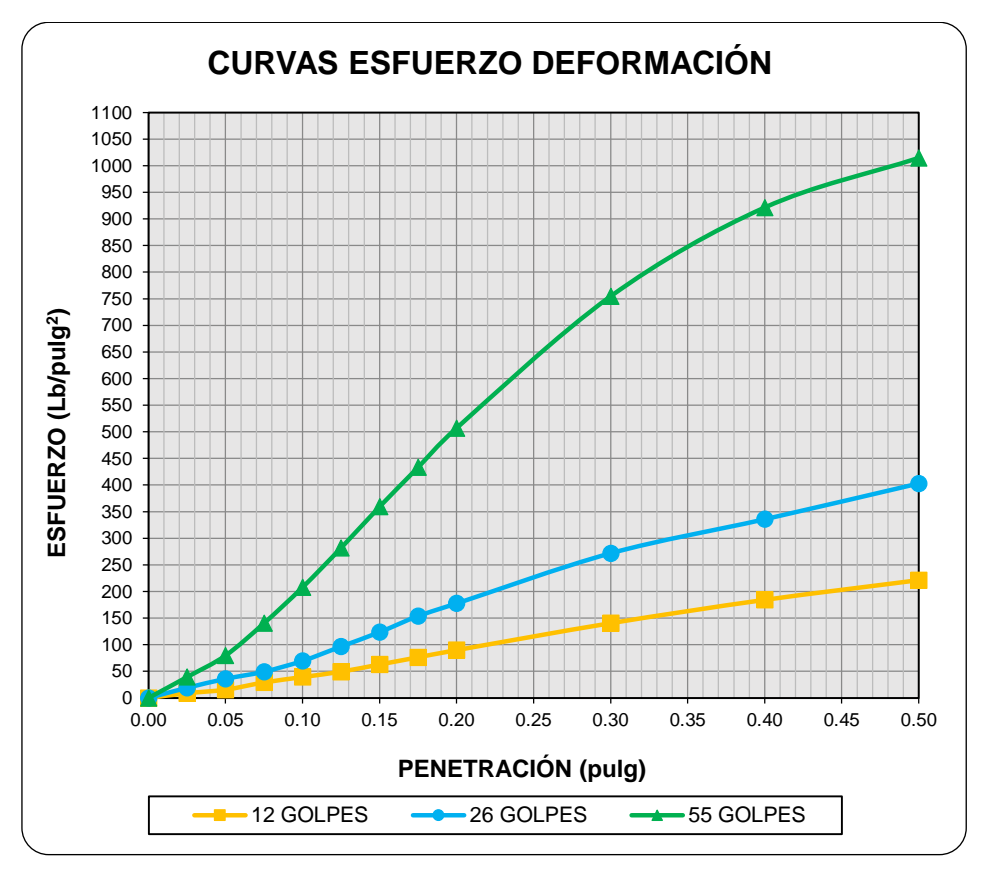

Fuente: Elaboración propia.

Tabla 3. 44: Cálculo del % CRB del segundo ensayo sin adición de cemento con respecto al esfuerzo patrón.

| <b>CÁLCULO DEL CBR - CORREGIDO</b> |                |                        |      |
|------------------------------------|----------------|------------------------|------|
| <b>DESCRIPCIÓN</b>                 | <b>MOLDE 4</b> | <b>MOLDE 5 MOLDE 6</b> |      |
| Penetración (pulg)                 | 0.1"           | 0.1"                   | 0.1" |
| Esfuerzo (lb/pulg2)                | 39             | 70                     | 208  |
| Esfuerzo Patrón (lb/pulg2)         | 1000           | 1000                   | 1000 |
| CBR (%)                            | 4              | 7                      | 21   |
| Penetración (pulg)                 | 0.2"           | 0.2"                   | 0.2" |
| Esfuerzo (lb/pulg2)                | 90             | 178                    | 507  |
| Esfuerzo Patrón (lb/pulg2)         | 1500           | 1500                   | 1500 |
| CBR (%)                            | 6              | 12                     | 34   |

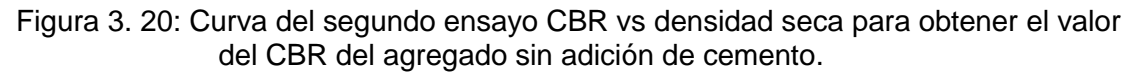

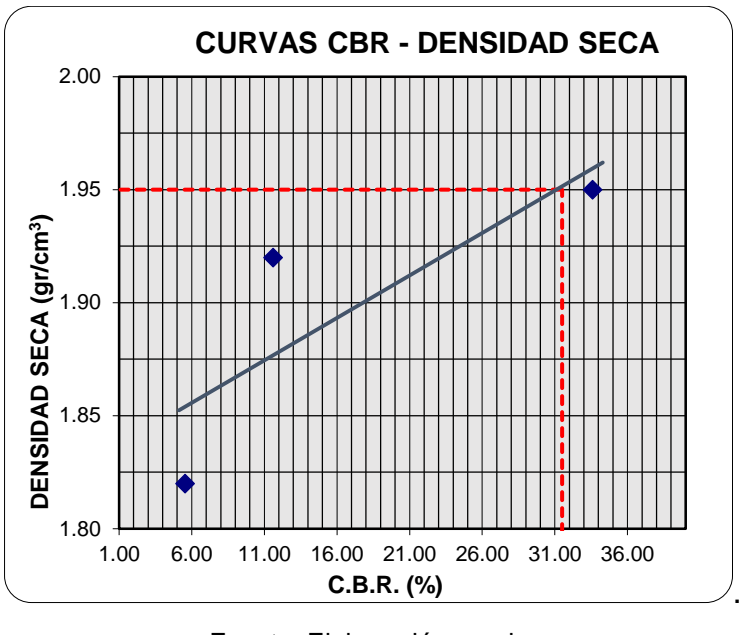

Fuente: Elaboración propia.

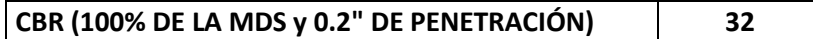

Tabla 3. 45: Valor del CBR elegido de los 2 ensayos sin adición de cemento realizados.

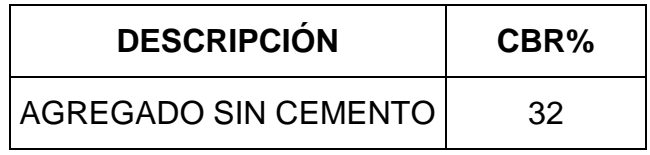

Fuente: Elaboración propia.

## **Comparación del análisis de los resultados obtenidos con los parámetros que nos brinda el MTC.**

Tabla 3. 46: Tabla de comparación de resultados con los parámetros del MTC.

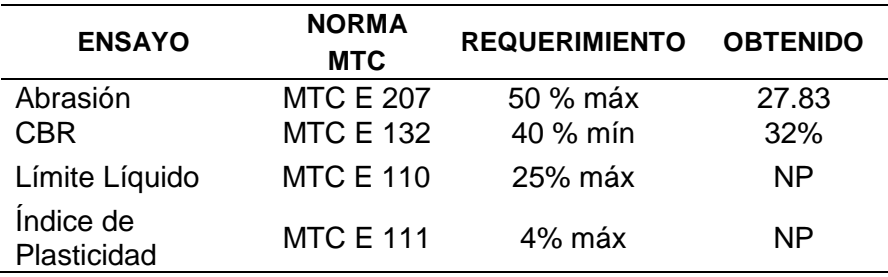

### B. Espécimen con adición del 1% de cemento

## **ENSAYO CBR – COMPACTACIÓN**

Tabla 3. 47: Primer ensayo CBR – Compactación, con adición del 1% de cemento.

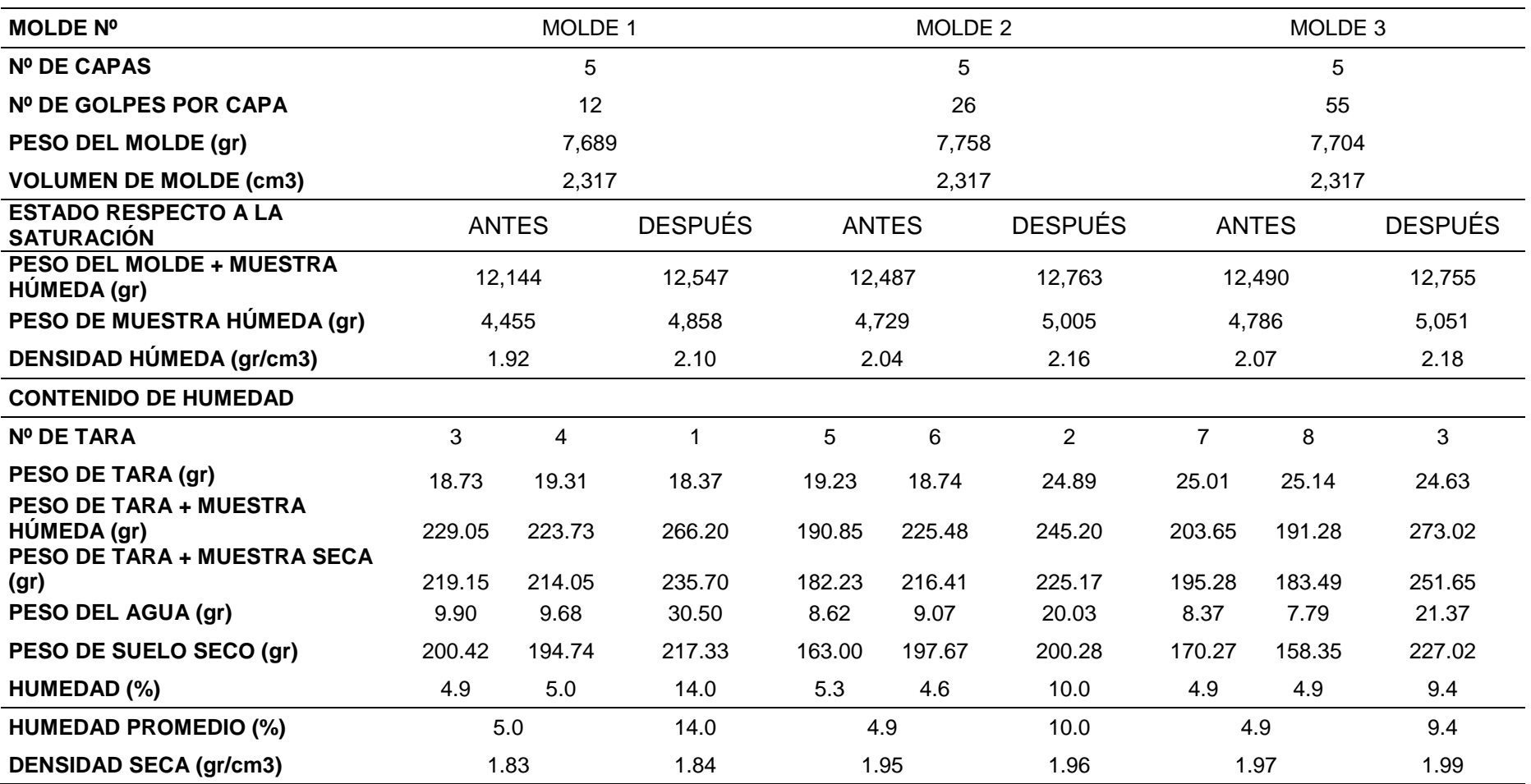

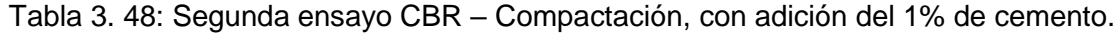

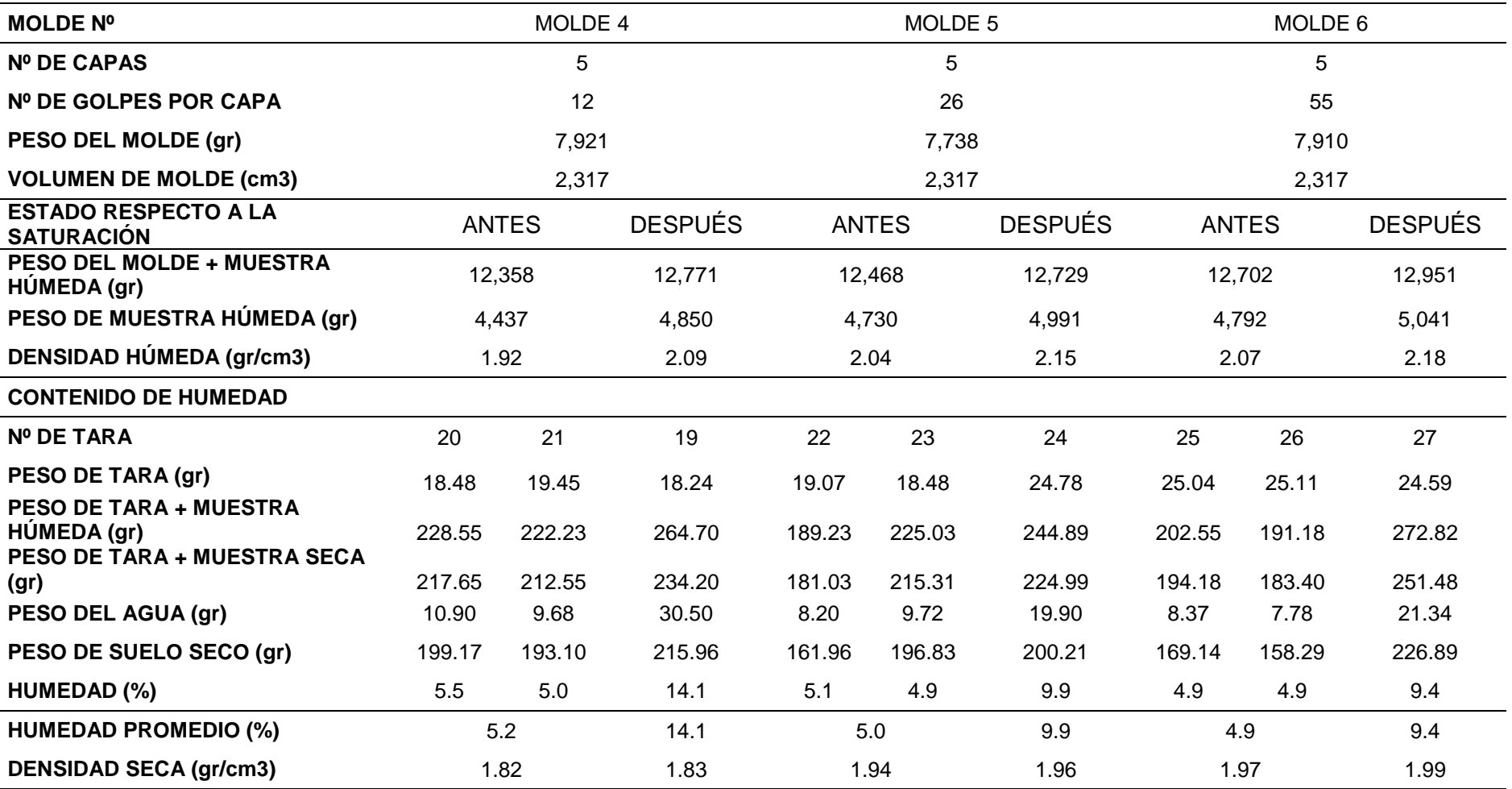

## **ENSAYO CBR – EXPANSIÓN**

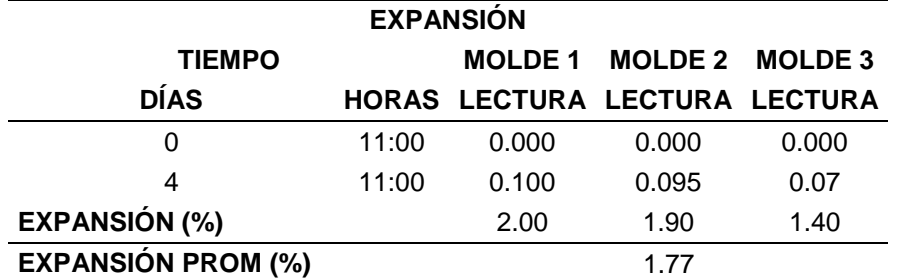

Tabla 3. 49: Primer ensayo CBR – EXPANSIÓN, con adición del 1% de cemento.

Fuente: Elaboración propia.

Tabla 3. 50: Segundo ensayo CBR – EXPANSIÓN, con adición del 1% de cemento.

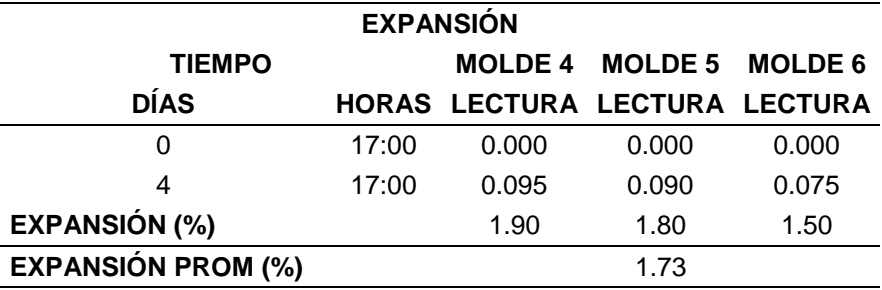

Fuente: Elaboración propia.

#### **ENSAYO CBR – PENETRACIÓN**

Tabla 3. 51: Primer ensayo CBR – Penetración, con adición del 1% de cemento*.*

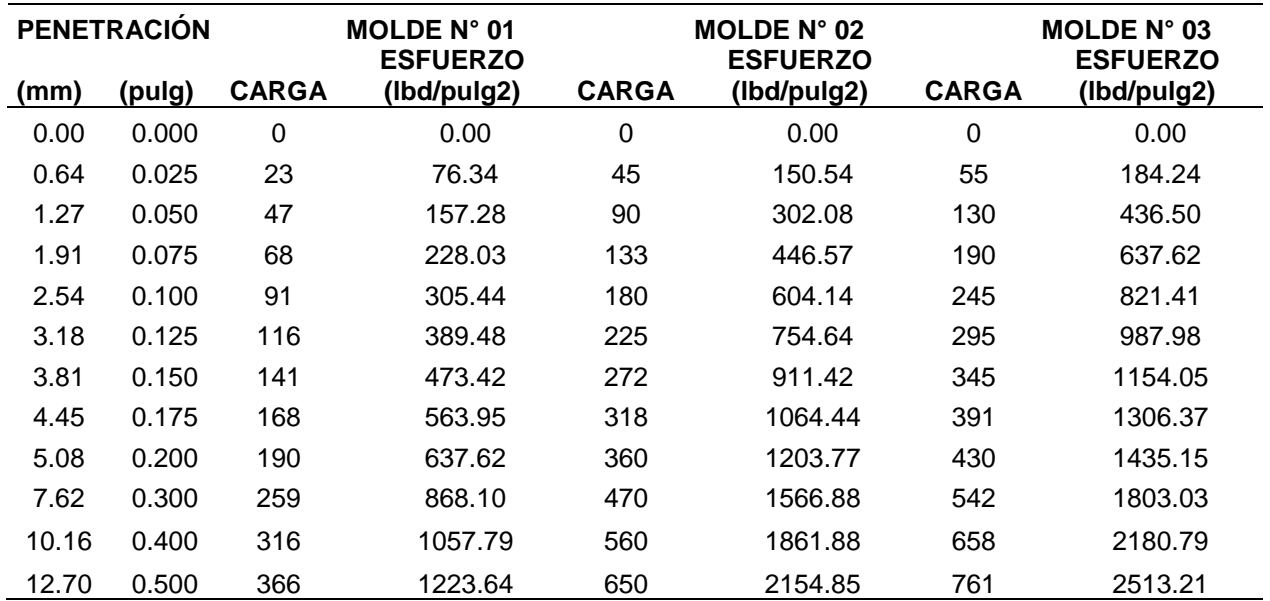

Figura 3. 21: Curva esfuerzo vs deformación del primer ensayo con adición del 1% de cemento.

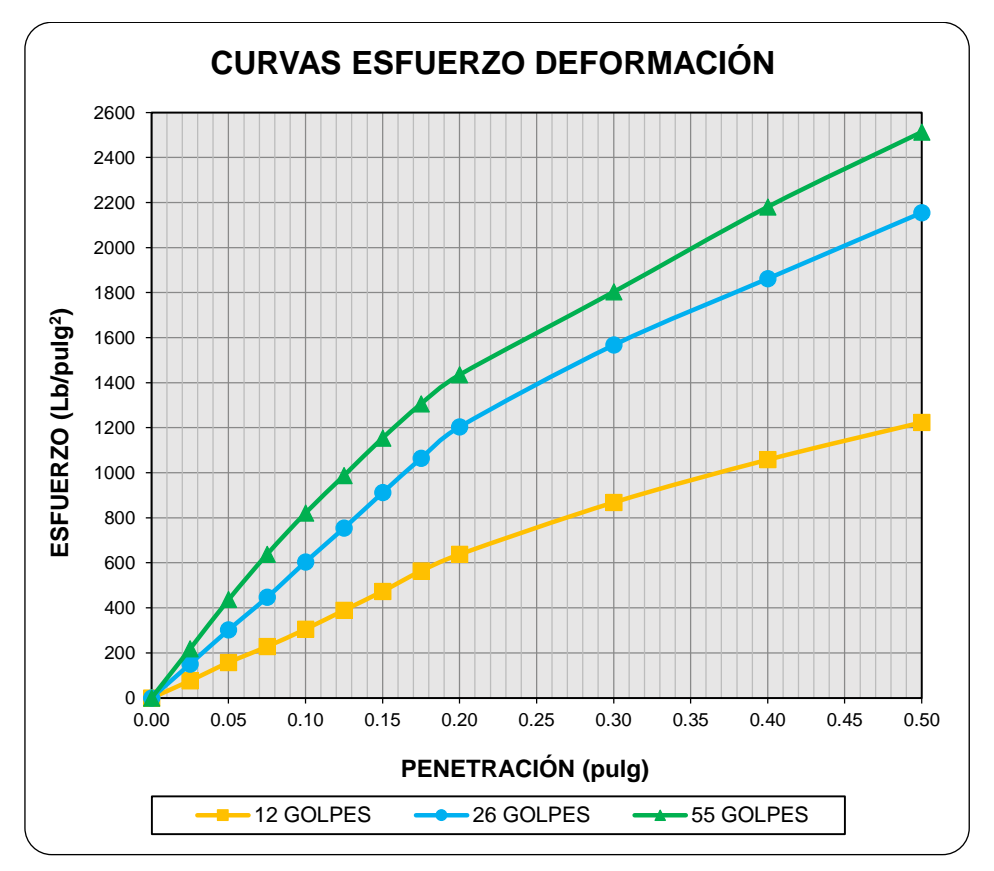

Fuente: Elaboración propia.

Tabla 3. 52: Cálculo del % CRB del primer ensayo con adición del 1% de cemento con respecto al esfuerzo patrón.

| <b>CÁLCULO DEL CBR - CORREGIDO</b> |                |                        |      |
|------------------------------------|----------------|------------------------|------|
| <b>DESCRIPCIÓN</b>                 | <b>MOLDE 1</b> | <b>MOLDE 2 MOLDE 3</b> |      |
| Penetración (pulg)                 | 0.1"           | 0.1"                   | 0.1" |
| Esfuerzo (lb/pulg2)                | 305            | 604                    | 821  |
| Esfuerzo Patrón (lb/pulg2)         | 1000           | 1000                   | 1000 |
| CBR (%)                            | 31             | 60                     | 82   |
| Penetración (pulg)                 | 0.2"           | 0.2"                   | 0.2" |
| Esfuerzo (lb/pulg2)                | 638            | 1204                   | 1435 |
| Esfuerzo Patrón (lb/pulg2)         | 1500           | 1500                   | 1500 |
| CBR (%)                            | 43             | 80                     | 96   |

Figura 3. 22: Curva del primer ensayo CBR vs densidad seca para obtener el valor del CBR del agregado con adición del 1% de cemento.

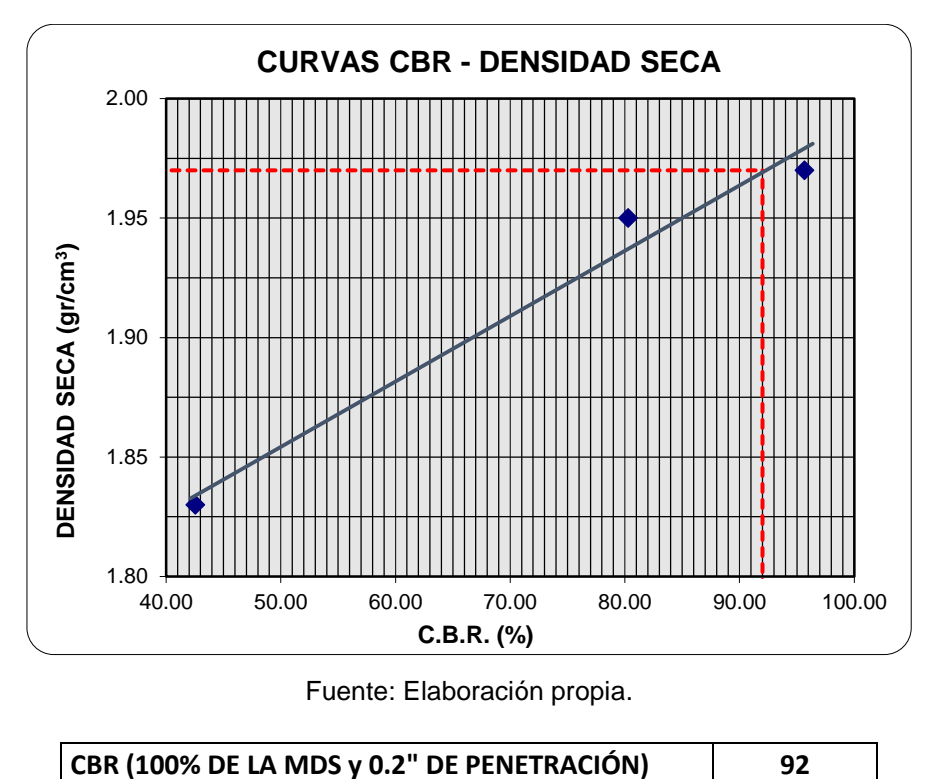

Tabla 3. 53: Segundo ensayo CBR – Penetración, con adición del 1% de cemento.

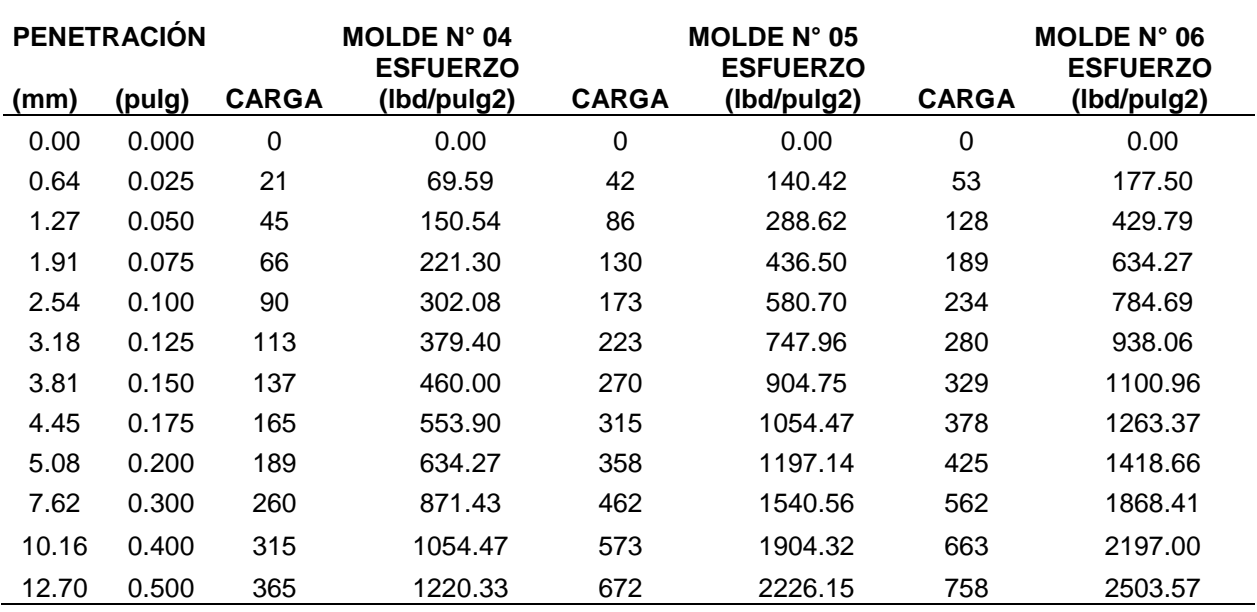

Figura 3. 23: Curva esfuerzo vs deformación del segundo ensayo con adición del 1% de cemento.

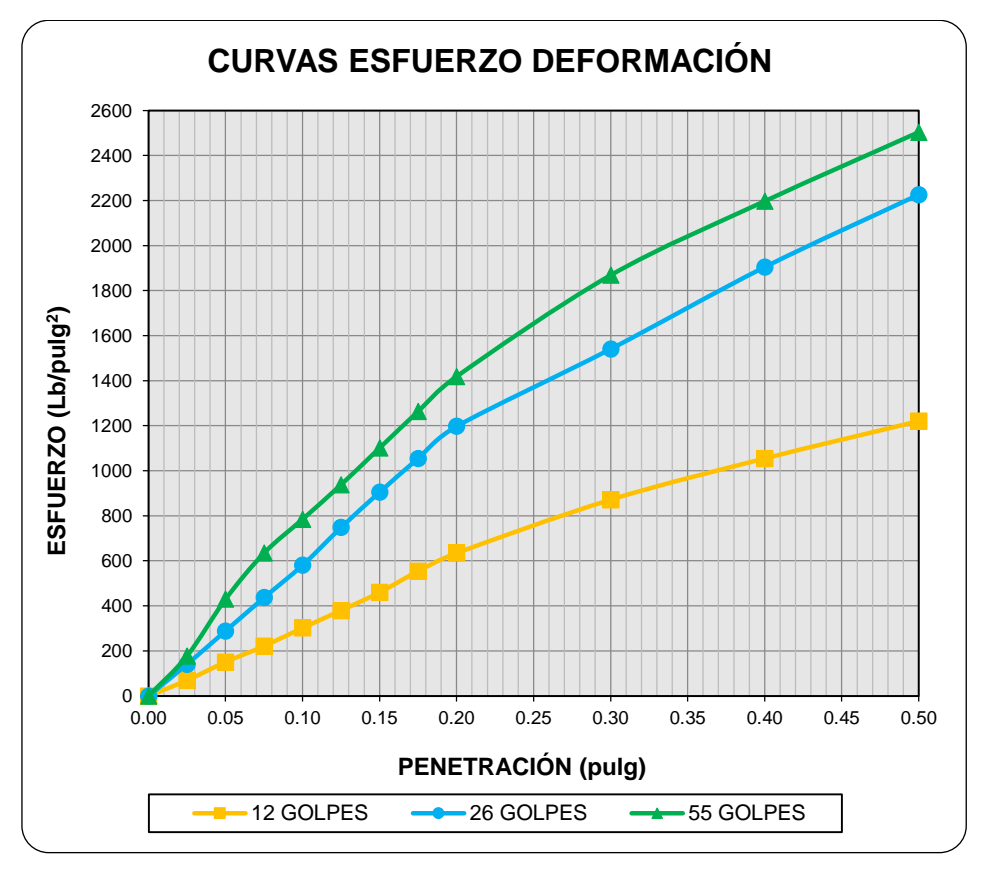

Fuente: Elaboración propia.

Tabla 3. 54: Cálculo del % CRB del segundo ensayo con adición del 1% de cemento con respecto al esfuerzo patrón.

| <b>CÁLCULO DEL CBR - CORREGIDO</b> |               |                 |      |
|------------------------------------|---------------|-----------------|------|
| <b>DESCRIPCIÓN</b>                 | <b>MOLDE4</b> | MOLDE 5 MOLDE 6 |      |
| Penetración (pulg)                 | 0.1"          | 0.1"            | 0.1" |
| Esfuerzo (lb/pulg2)                | 302           | 581             | 785  |
| Esfuerzo Patrón (lb/pulg2)         | 1000          | 1000            | 1000 |
| CBR (%)                            | 30            | 58              | 78   |
| Penetración (pulg)                 | 0.2"          | 0.2"            | 0.2" |
| Esfuerzo (lb/pulg2)                | 634           | 1197            | 1419 |
| Esfuerzo Patrón (lb/pulg2)         | 1500          | 1500            | 1500 |
| CBR (%)                            | 42            | 80              | 95   |

Figura 3. 24: Curva del segundo ensayo CBR vs densidad seca para obtener el valor del CBR del agregado con adición del 1% de cemento.

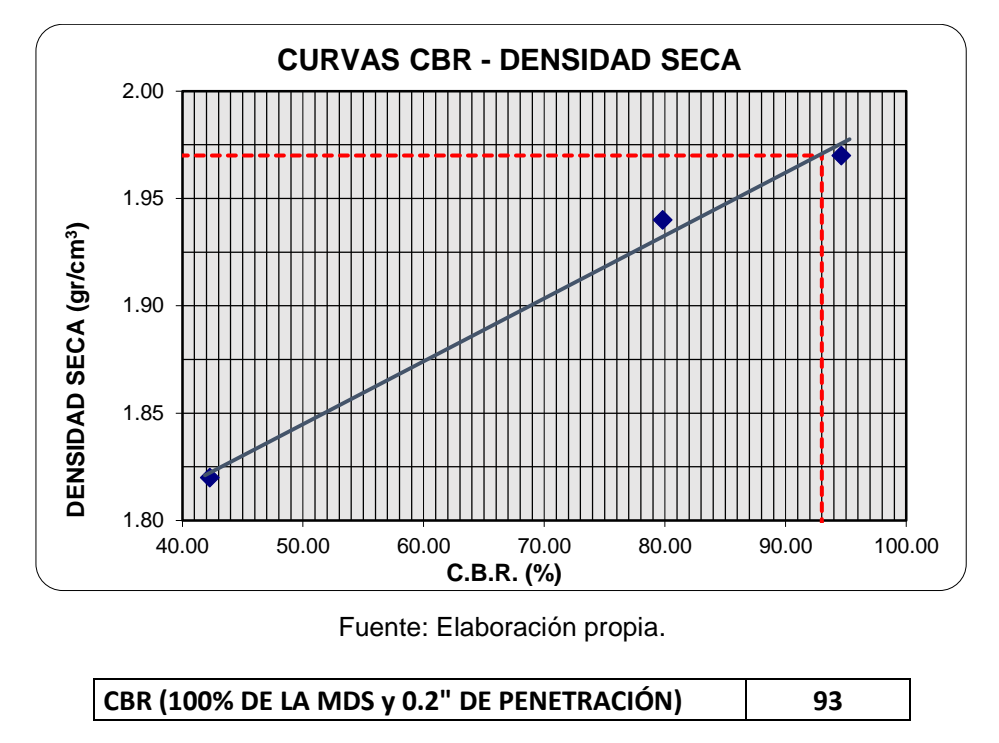

Tabla 3. 55: Valor del CBR elegido de los 2 ensayos con adición del 1% de cemento realizado.

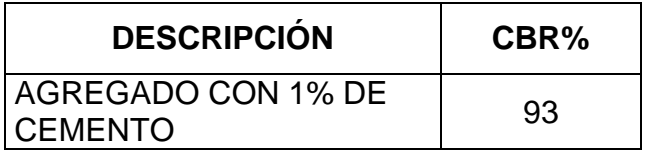

# C. Espécimen con adición del 2% de cemento

## **ENSAYO CBR – COMPACTACIÓN**

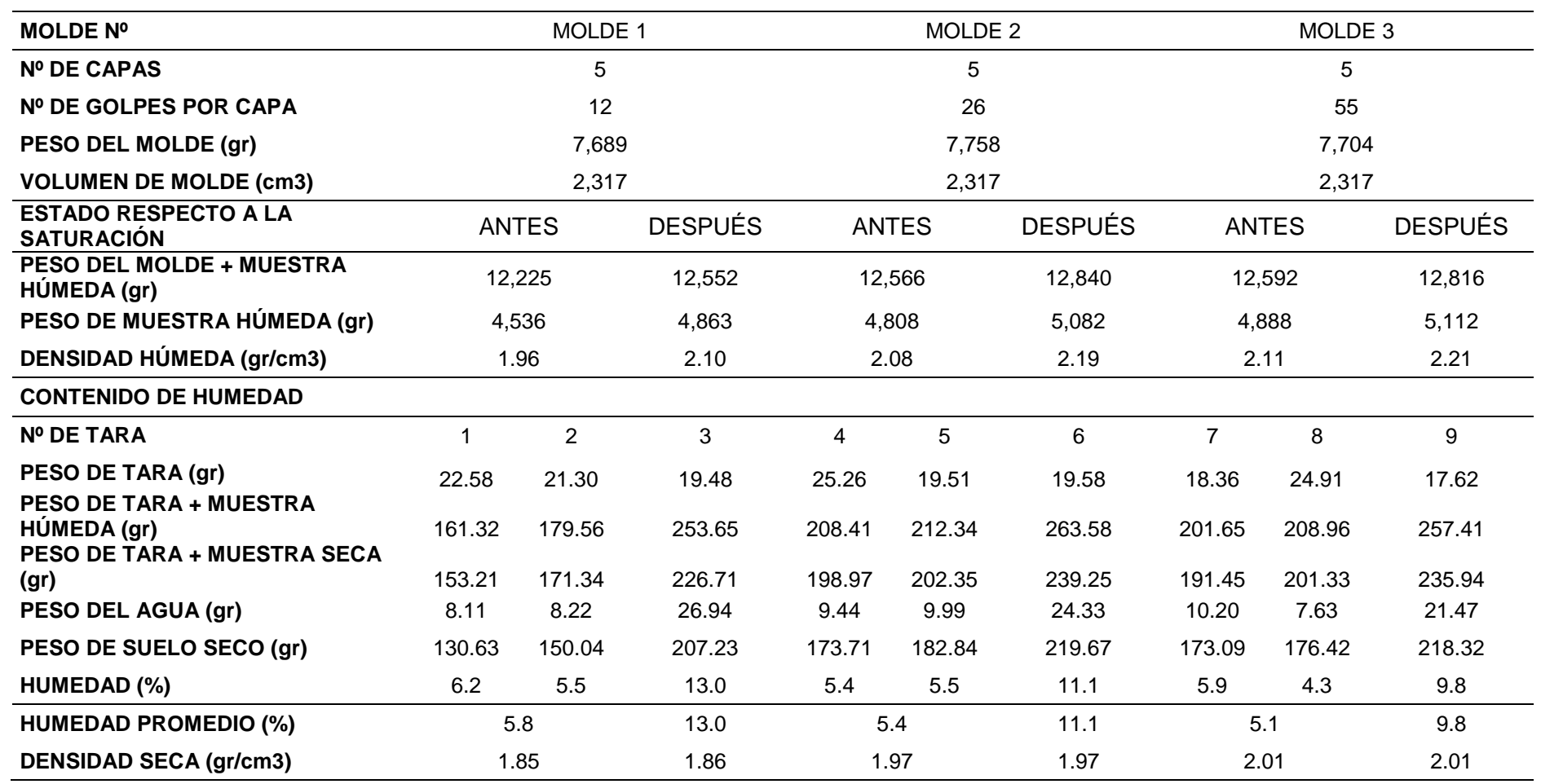

Tabla 3. 56: Primer ensayo CBR – Compactación, con adición del 2% de cemento.

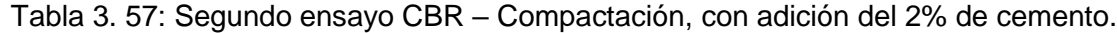

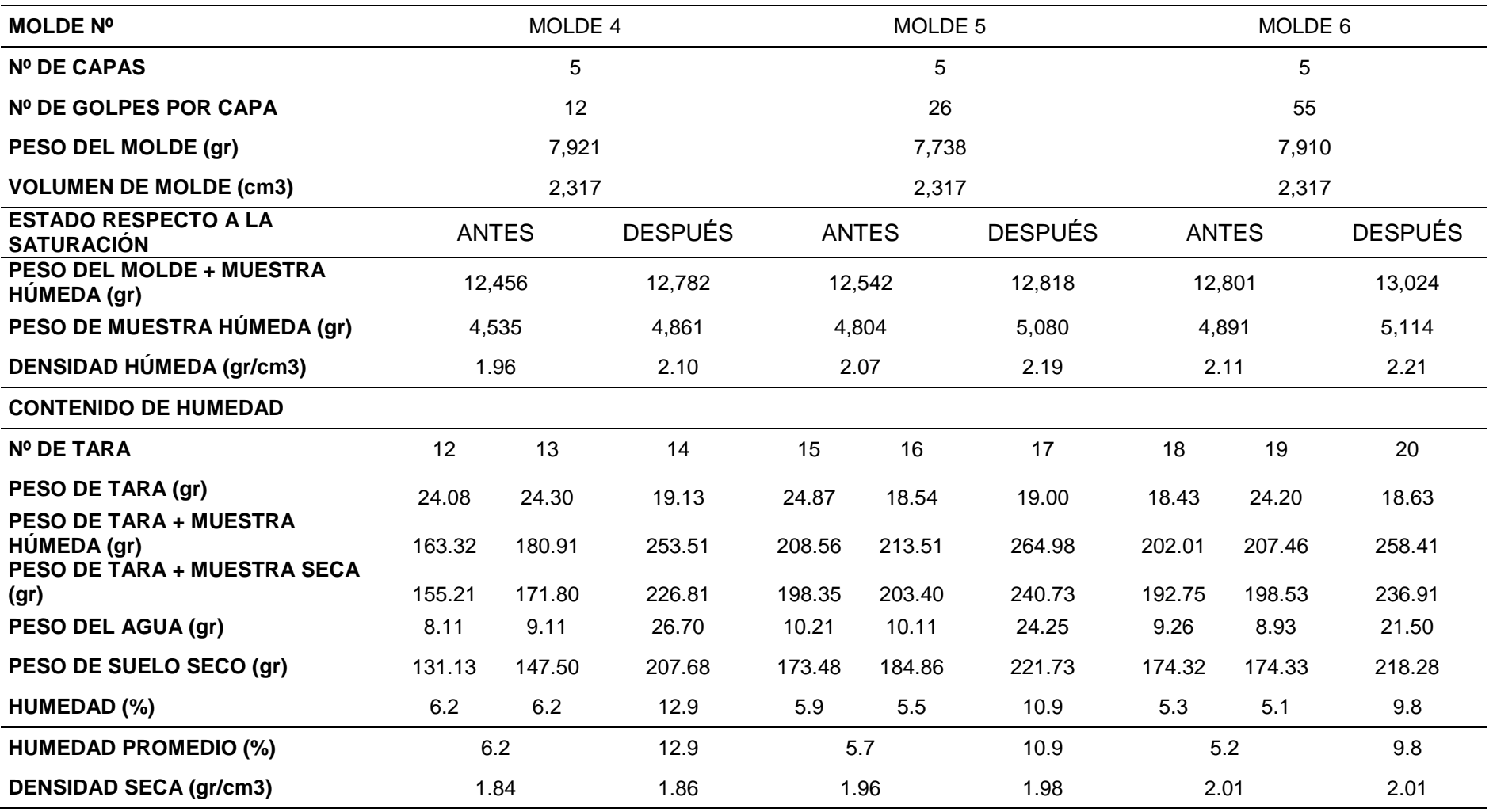

## **ENSAYO CBR – EXPANSIÓN**

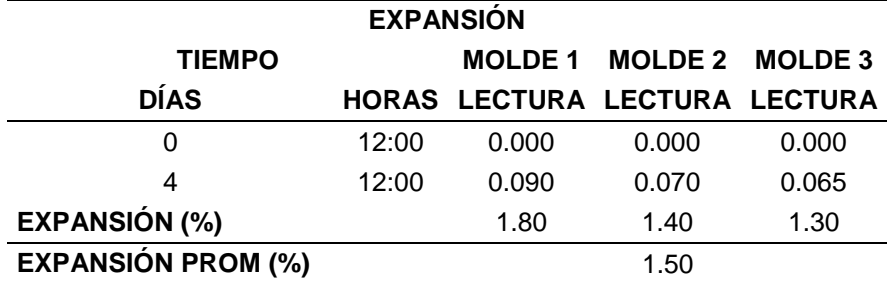

Tabla 3. 58: Primer ensayo CBR – EXPANSIÓN, con adición del 2% de cemento.

Fuente: Elaboración propia.

Tabla 3. 59: Segundo ensayo CBR – EXPANSIÓN, con adición del 2% de cemento.

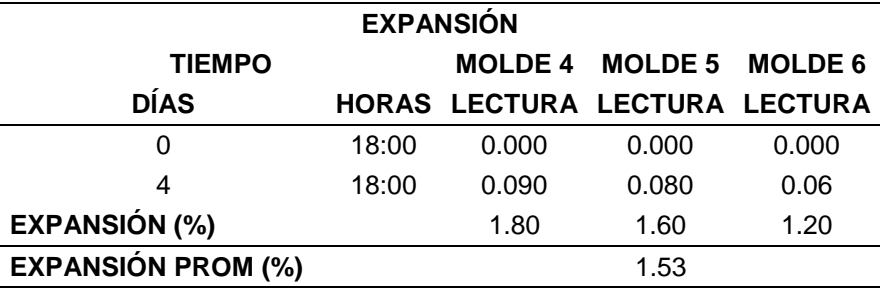

Fuente: Elaboración propia.

#### **ENSAYO CBR – PENETRACIÓN**

Tabla 3. 60: Primer ensayo CBR – Penetración, con adición del 2% de cemento.

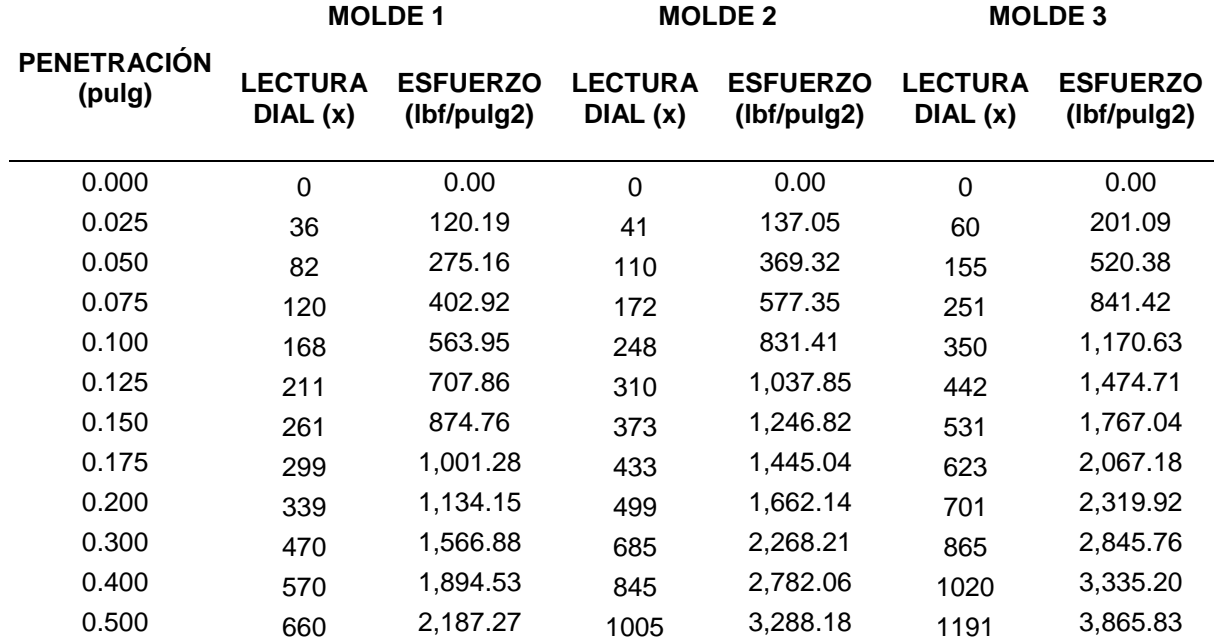

Figura 3. 25: Curva esfuerzo vs deformación del primer ensayo con adición del 2% de cemento.

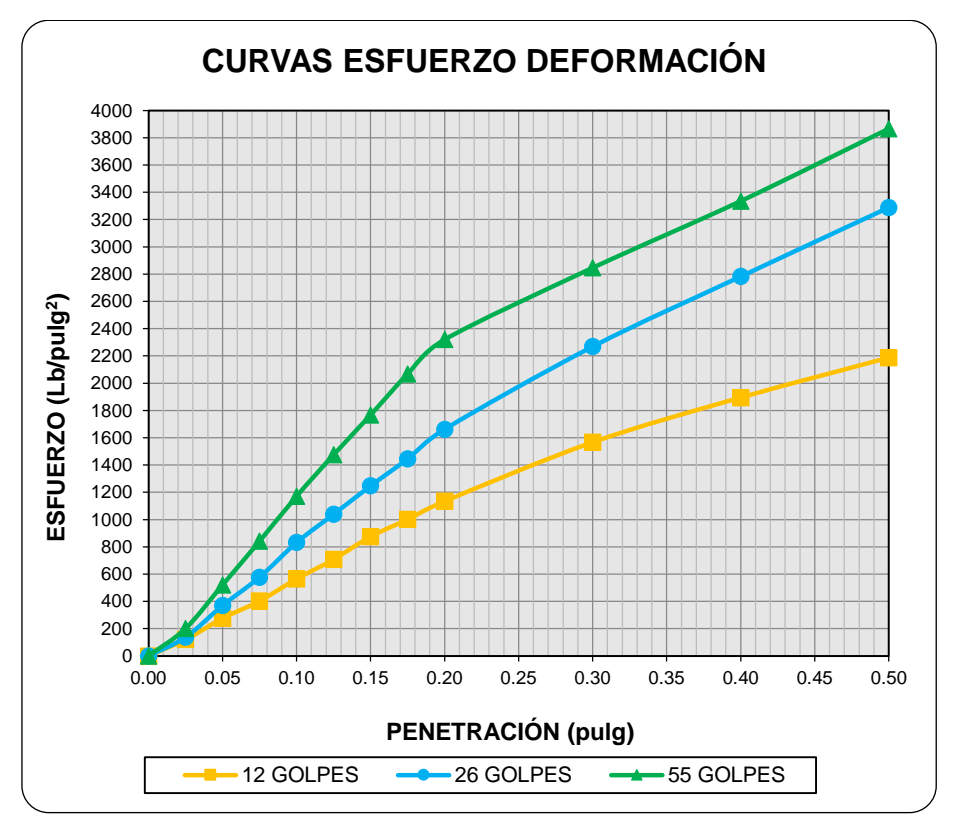

Fuente: Elaboración propia.

Tabla 3. 61: Cálculo del % CRB del primer ensayo con adición del 2% de cemento con respecto al esfuerzo patrón.

| <b>CÁLCULO DEL CBR - CORREGIDO</b> |                |                 |      |
|------------------------------------|----------------|-----------------|------|
| <b>DESCRIPCIÓN</b>                 | <b>MOLDE 1</b> | MOLDE 2 MOLDE 3 |      |
| Penetración (pulg)                 | 0.1"           | 0.1"            | 0.1" |
| Esfuerzo (lb/pulg2)                | 564            | 831             | 1171 |
| Esfuerzo Patrón (lb/pulg2)         | 1000           | 1000            | 1000 |
| CBR (%)                            | 56             | 83              | 117  |
| Penetración (pulg)                 | 0.2"           | 0.2"            | 0.2" |
| Esfuerzo (lb/pulg2)                | 1134           | 1662            | 2320 |
| Esfuerzo Patrón (lb/pulg2)         | 1500           | 1500            | 1500 |
| CBR (%)                            | 76             | 111             | 155  |

Figura 3. 26: Curva del primer ensayo CBR vs densidad seca para obtener el valor del CBR del agregado con adición del 2% de cemento.

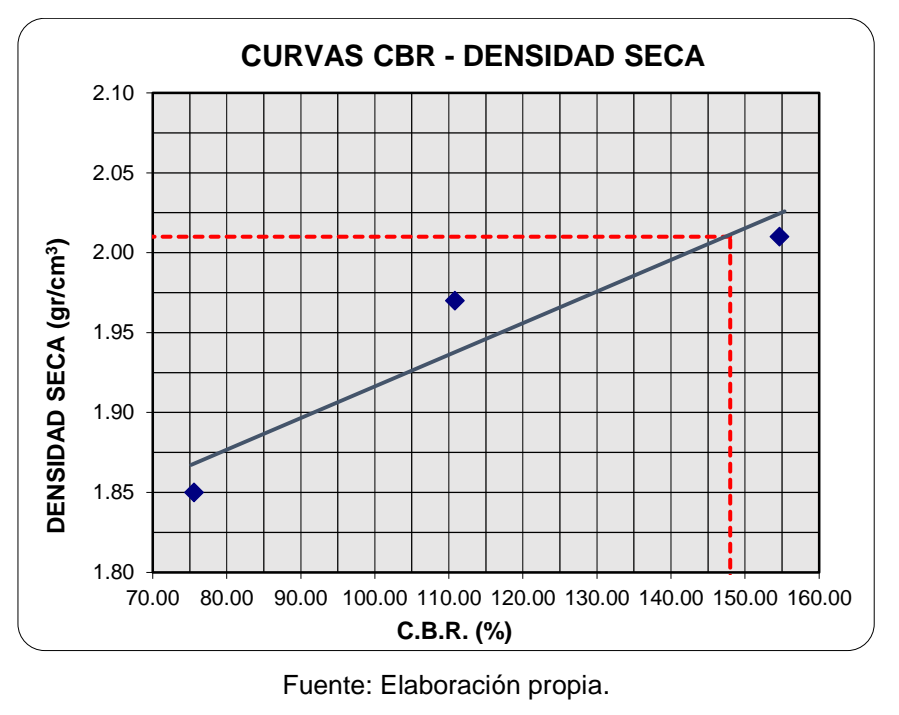

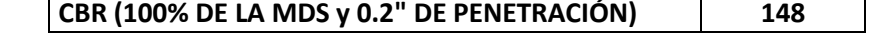

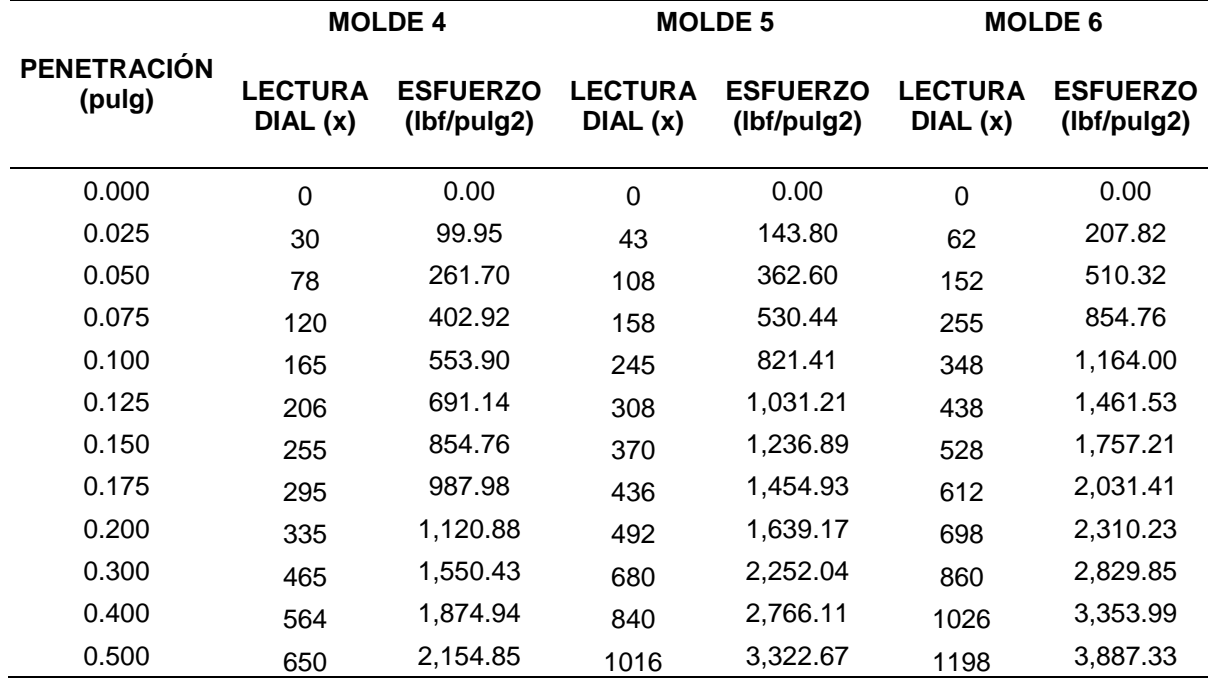

Tabla 3. 62: Segundo ensayo CBR – Penetración, con adición del 2% de cemento.

Figura 3. 27: Curva esfuerzo vs deformación del segundo ensayo con adición del 2% de cemento.

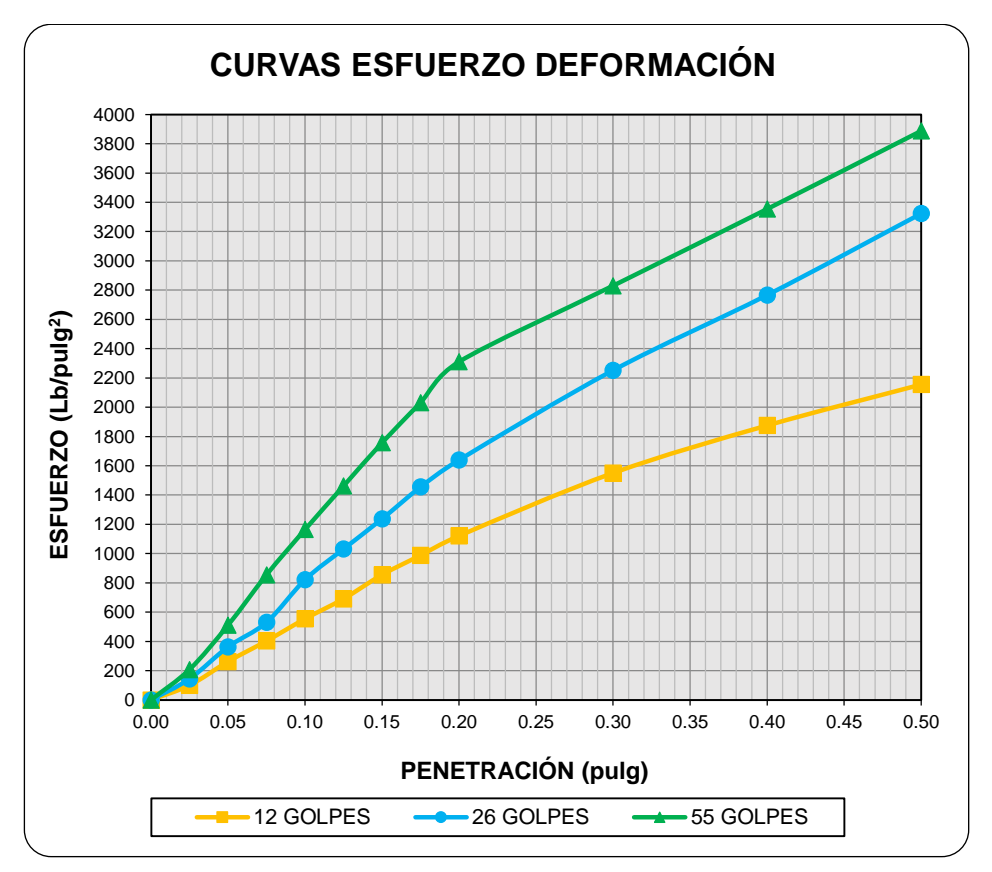

Fuente: Elaboración propia.

Tabla 3. 63: Cálculo del % CRB del segundo ensayo con adición del 2% de cemento con respecto al esfuerzo patrón.

| <b>CÁLCULO DEL CBR - CORREGIDO</b> |                |                        |      |
|------------------------------------|----------------|------------------------|------|
| <b>DESCRIPCIÓN</b>                 | <b>MOLDE 4</b> | <b>MOLDE 5 MOLDE 6</b> |      |
| Penetración (pulg)                 | 0.1"           | 0.1"                   | 0.1" |
| Esfuerzo (lb/pulg2)                | 554            | 821                    | 1164 |
| Esfuerzo Patrón (lb/pulg2)         | 1000           | 1000                   | 1000 |
| CBR (%)                            | 55             | 82                     | 116  |
| Penetración (pulg)                 | 0.2"           | 0.2"                   | 0.2" |
| Esfuerzo (lb/pulg2)                | 1121           | 1639                   | 2310 |
| Esfuerzo Patrón (lb/pulg2)         | 1500           | 1500                   | 1500 |
| CBR (%)                            | 75             | 109                    | 154  |

Figura 3. 28: Curva del segundo ensayo CBR vs densidad seca para obtener el valor del CBR del agregado con adición del 2% de cemento.

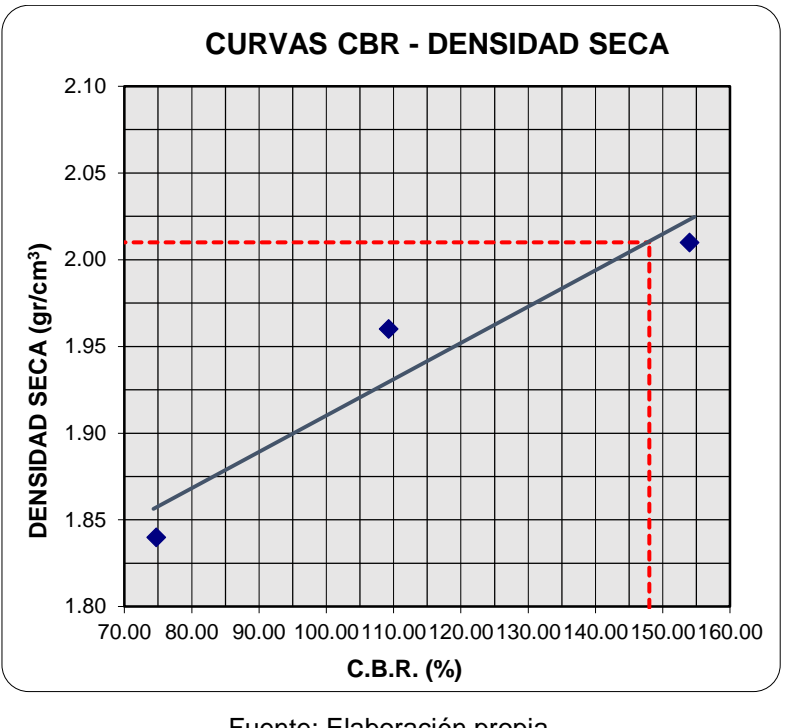

Fuente: Elaboración propia.

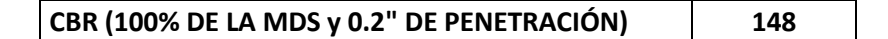

Tabla 3. 64: Valor del CBR elegido de los 2 ensayos con adición del 2% de cemento realizado.

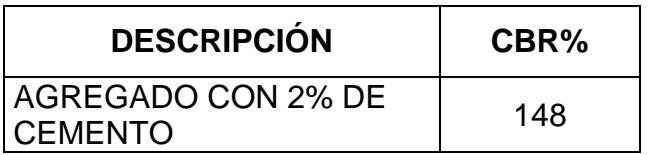
## D. Espécimen con adición del 3% de cemento

## **ENSAYO CBR – COMPACTACIÓN**

Tabla 3. 65: Primer ensayo CBR – Compactación, con adición del 3% de cemento.

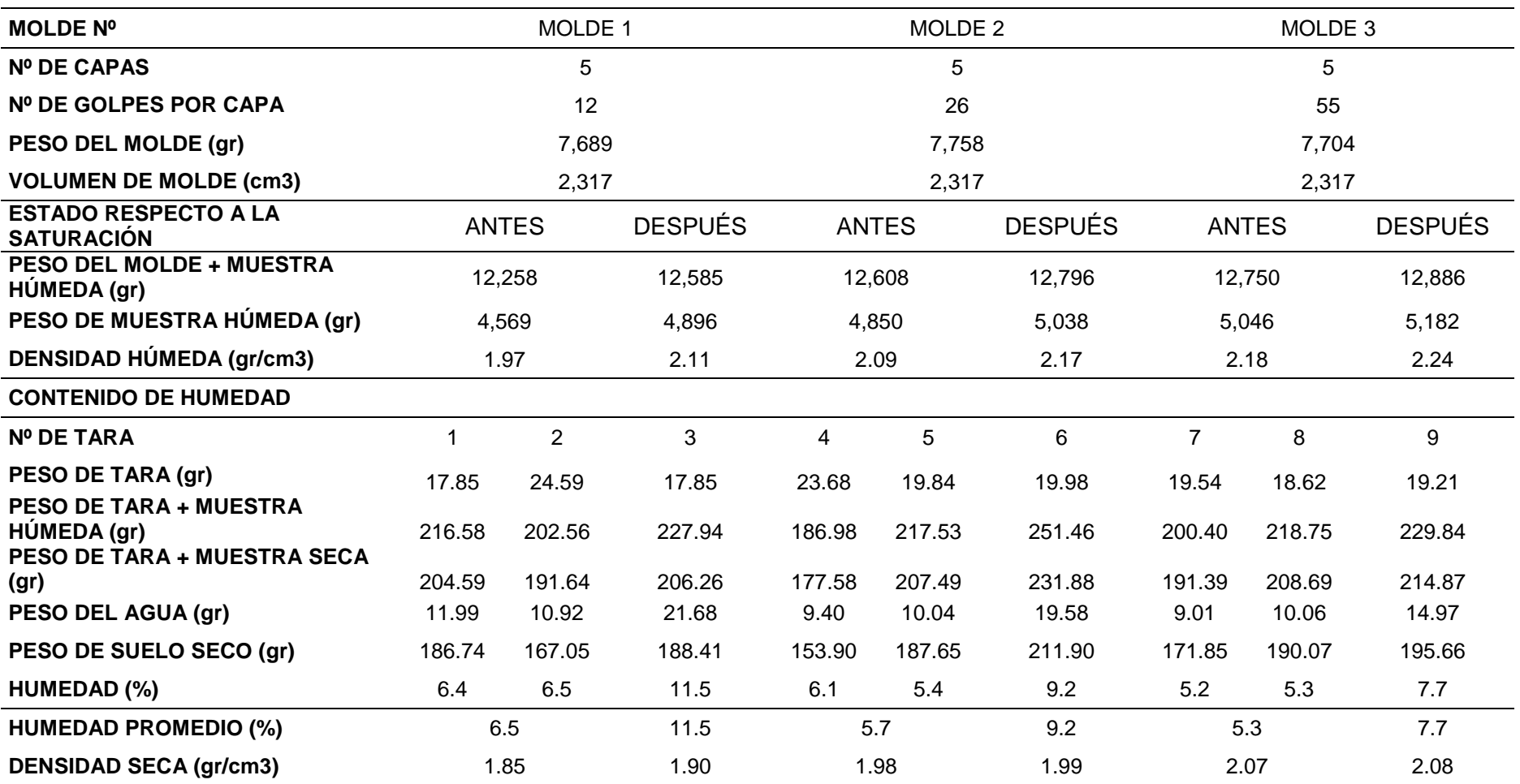

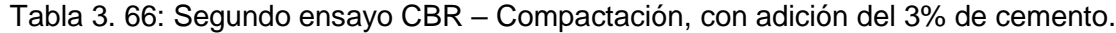

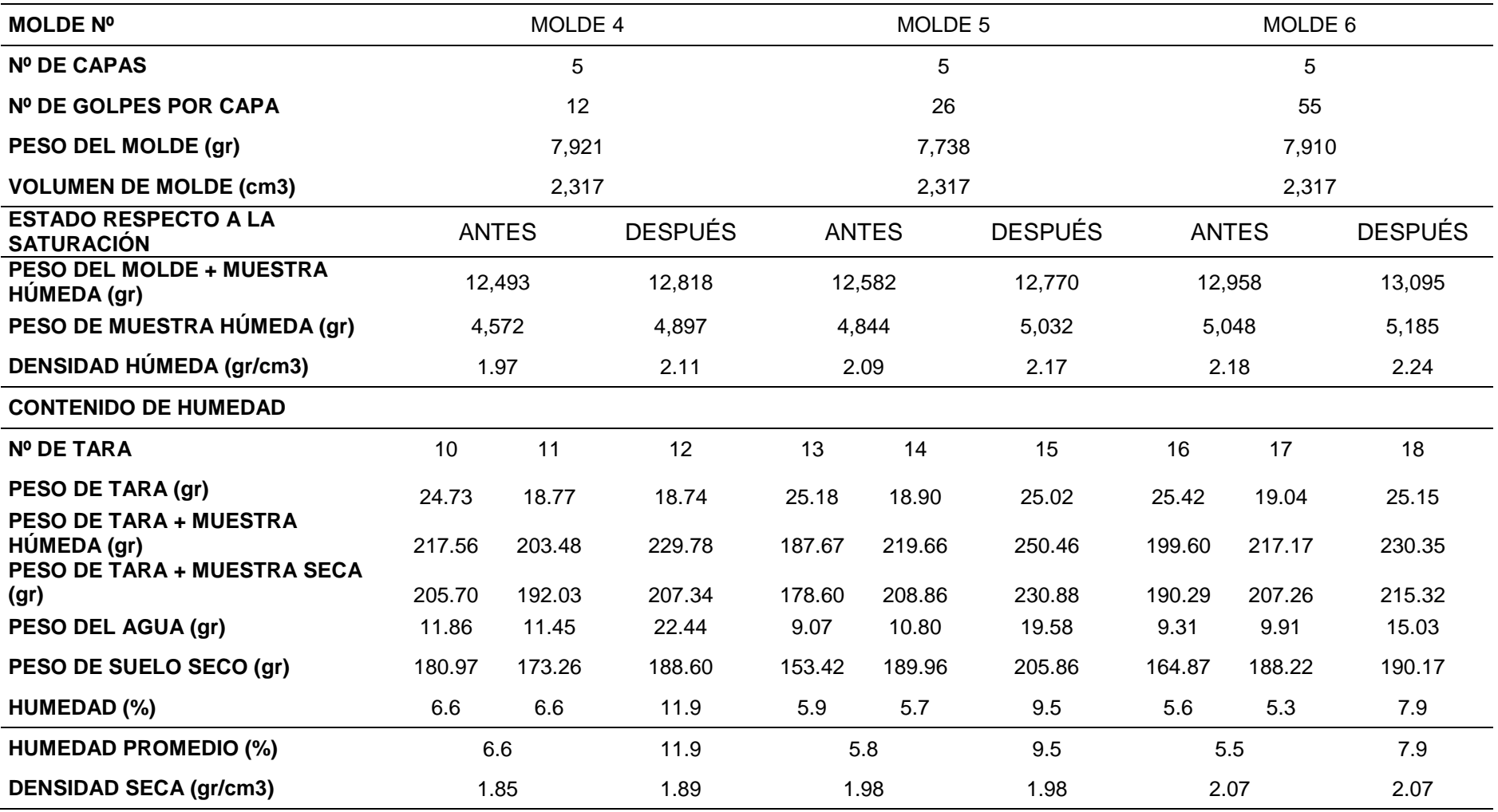

## **ENSAYO CBR – EXPANSIÓN**

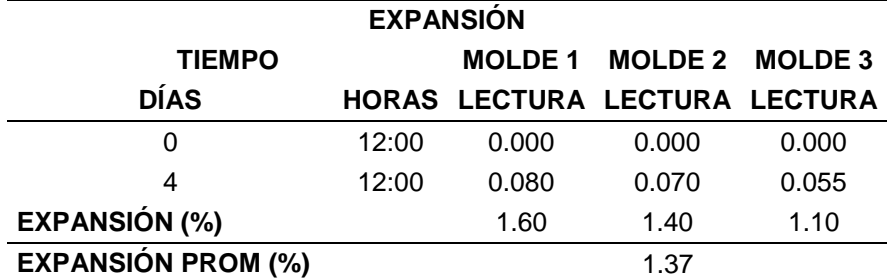

Tabla 3. 67: Primer ensayo CBR – EXPANSIÓN, con adición del 3% de cemento.

Fuente: Elaboración propia.

Tabla 3. 68: Segundo ensayo CBR – EXPANSIÓN, con adición del 3% de cemento.

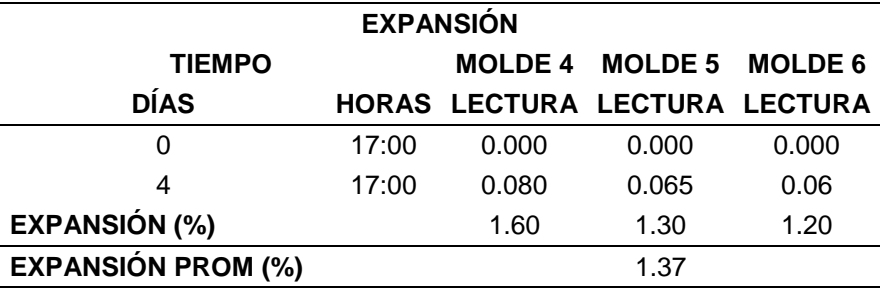

Fuente: Elaboración propia.

#### **ENSAYO CBR – PENETRACIÓN**

Tabla 3. 69: Primer ensayo CBR – Penetración, con adición del 3% de cemento.

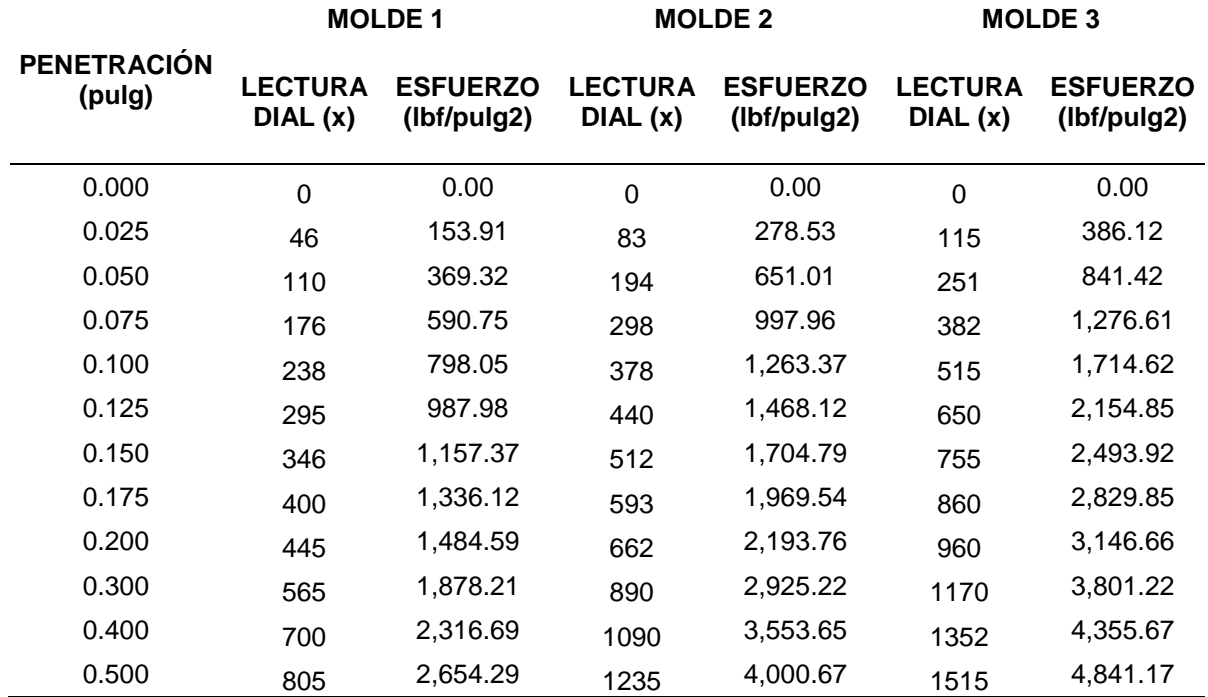

Figura 3. 29: Curva esfuerzo vs deformación del primer ensayo con adición del 3% de cemento.

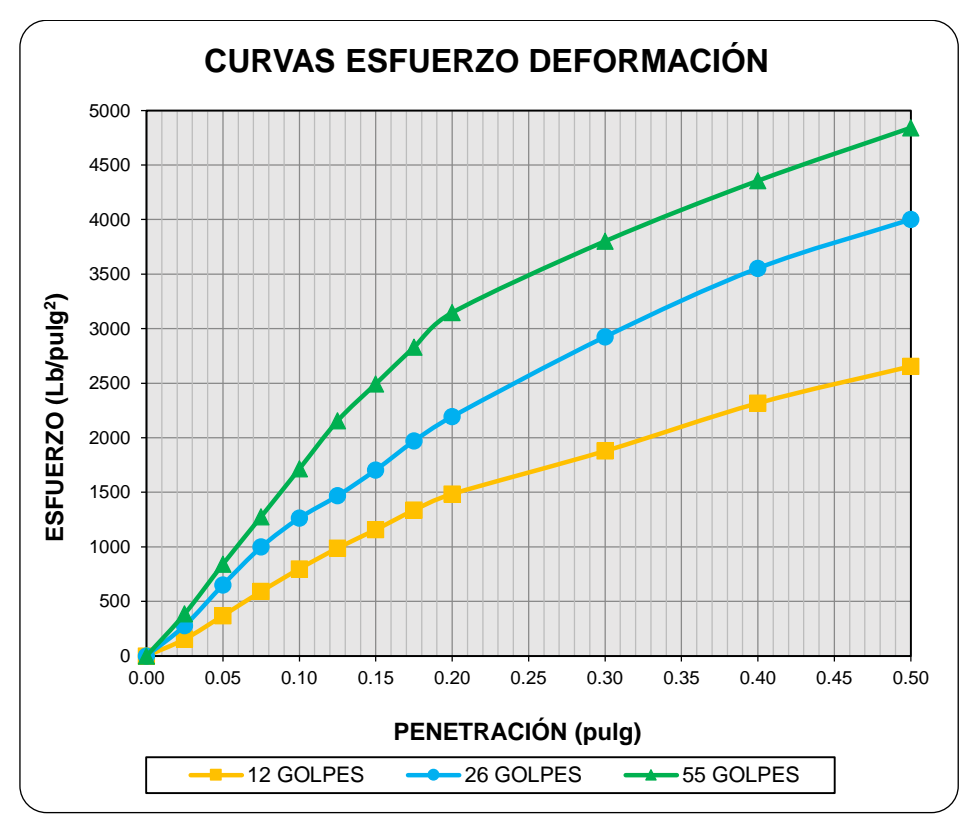

Fuente: Elaboración propia.

Tabla 3. 70: Cálculo del % CRB del primer ensayo con adición del 3% de cemento con respecto al esfuerzo patrón.

| <b>CÁLCULO DEL CBR - CORREGIDO</b> |                |                 |      |  |  |  |  |  |  |  |
|------------------------------------|----------------|-----------------|------|--|--|--|--|--|--|--|
| <b>DESCRIPCIÓN</b>                 | <b>MOLDE 1</b> | MOLDE 2 MOLDE 3 |      |  |  |  |  |  |  |  |
| Penetración (pulg)                 | 0.1"           | 0.1"            | 0.1" |  |  |  |  |  |  |  |
| Esfuerzo (lb/pulg2)                | 798            | 1263            | 1715 |  |  |  |  |  |  |  |
| Esfuerzo Patrón (lb/pulg2)         | 1000           | 1000            | 1000 |  |  |  |  |  |  |  |
| CBR (%)                            | 80             | 126             | 171  |  |  |  |  |  |  |  |
| Penetración (pulg)                 | 0.2"           | 0.2"            | 0.2" |  |  |  |  |  |  |  |
| Esfuerzo (lb/pulg2)                | 1485           | 2194            | 3147 |  |  |  |  |  |  |  |
| Esfuerzo Patrón (lb/pulg2)         | 1500           | 1500            | 1500 |  |  |  |  |  |  |  |
| CBR (%)                            | 99             | 146             | 210  |  |  |  |  |  |  |  |

Figura 3. 30: Curva del primer ensayo CBR vs densidad seca para obtener el valor del CBR del agregado con adición del 3% de cemento.

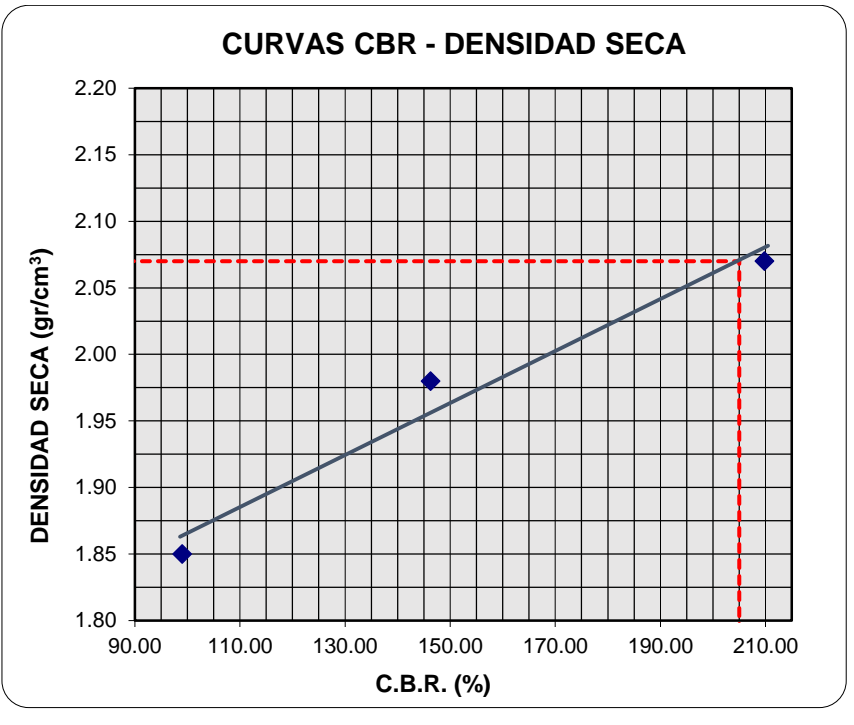

Fuente: Elaboración propia.

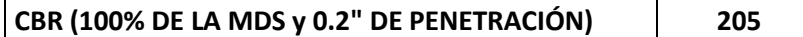

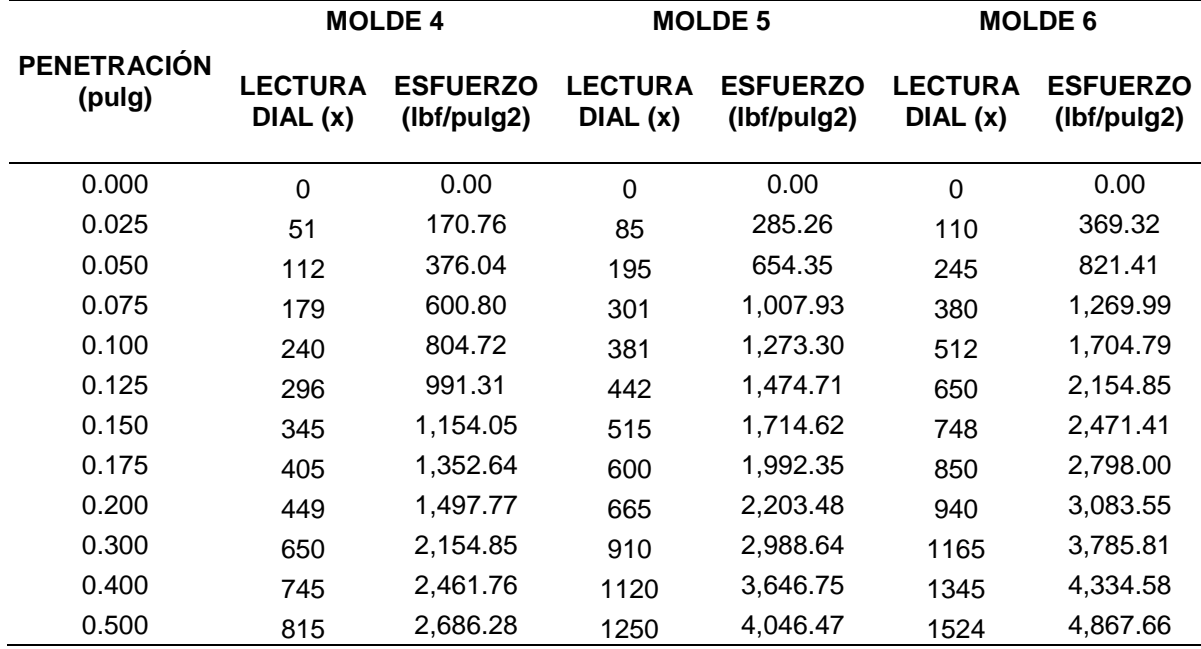

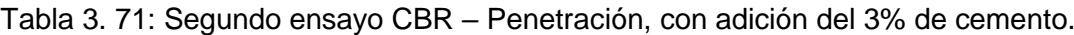

Figura 3. 31: Curva esfuerzo vs deformación del segundo ensayo con adición del 3% de cemento.

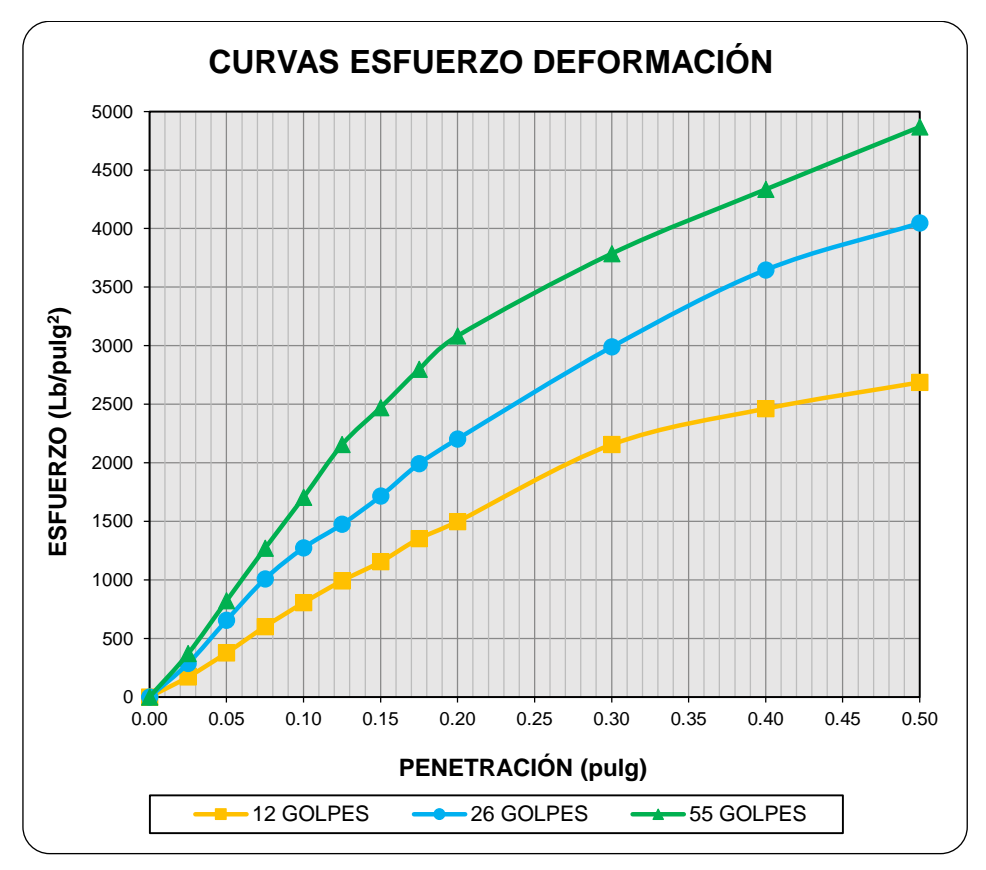

Fuente: Elaboración propia.

Tabla 3. 72: Cálculo del % CRB del segundo ensayo con adición del 3% de cemento con respecto al esfuerzo patrón.

| <b>CÁLCULO DEL CBR - CORREGIDO</b> |                |                |                |  |  |  |  |  |  |
|------------------------------------|----------------|----------------|----------------|--|--|--|--|--|--|
| <b>DESCRIPCIÓN</b>                 | <b>MOLDE 4</b> | <b>MOLDE 5</b> | <b>MOLDE 6</b> |  |  |  |  |  |  |
| Penetración (pulg)                 | 0.1"           | 0.1"           | 0.1"           |  |  |  |  |  |  |
| Esfuerzo (lb/pulg2)                | 805            | 1273           | 1705           |  |  |  |  |  |  |
| Esfuerzo Patrón (lb/pulg2)         | 1000           | 1000           | 1000           |  |  |  |  |  |  |
| CBR (%)                            | 80             | 127            | 170            |  |  |  |  |  |  |
| Penetración (pulg)                 | 0.2"           | 0.2"           | 0.2"           |  |  |  |  |  |  |
| Esfuerzo (lb/pulg2)                | 1498           | 2203           | 3084           |  |  |  |  |  |  |
| Esfuerzo Patrón (lb/pulg2)         | 1500           | 1500           | 1500           |  |  |  |  |  |  |
| CBR (%)                            | 100            | 147            | 206            |  |  |  |  |  |  |

Figura 3. 32: Curva del segundo ensayo CBR vs Densidad Seca para obtener el valor del CBR del agregado con adición del 3% de cemento.

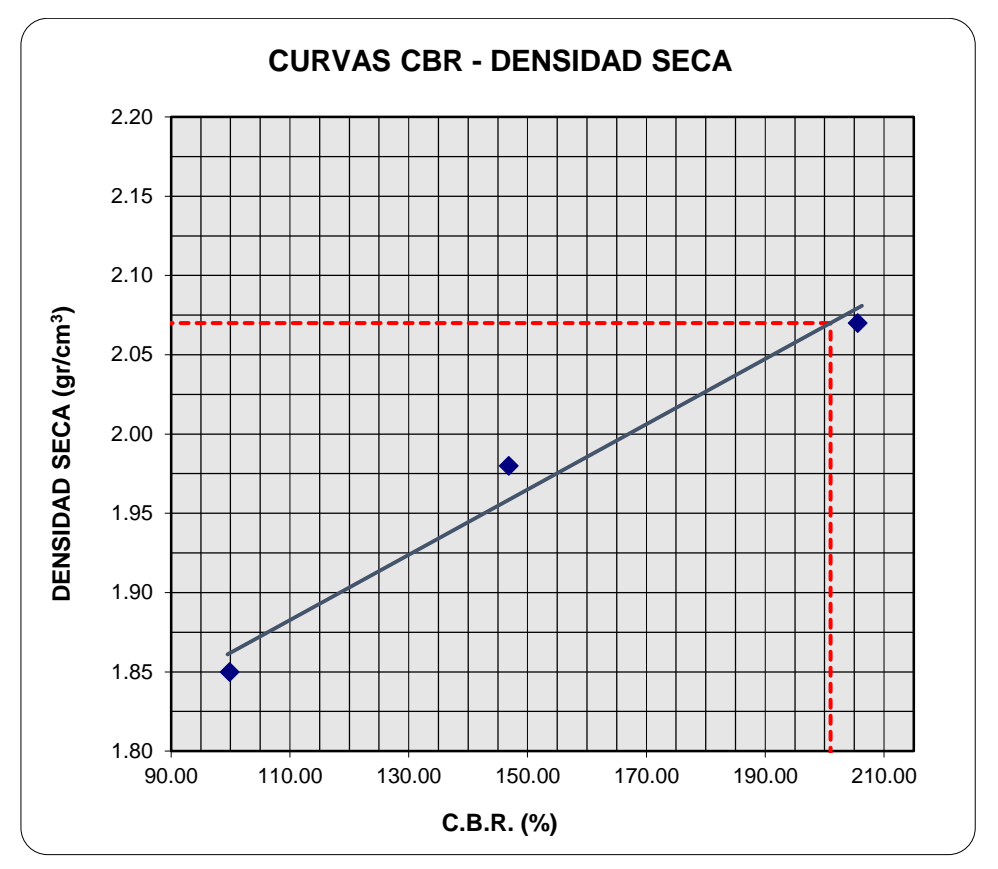

Fuente: Elaboración propia.

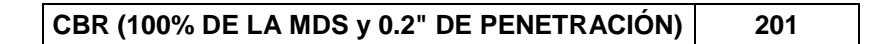

Tabla 3. 73: Valor del CBR elegido de los 2 ensayos con adición del 3% de cemento realizado.

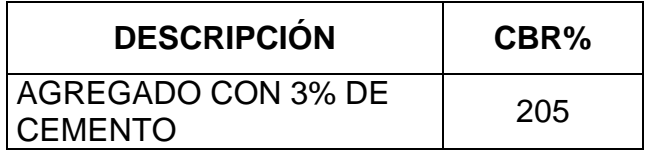

E. Obtención del porcentaje óptimo para alcanzar un CBR de 100%.

Tabla 3. 74: Valor de CBR de acuerdo a su cantidad de cemento adicionada.

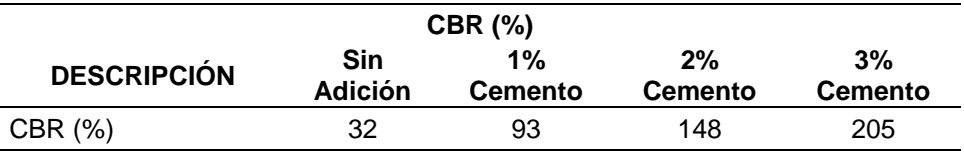

Figura 3. 33: Curva para obtener el porcentaje óptimo de cemento para alcanzar un valor de CBR del 100%.

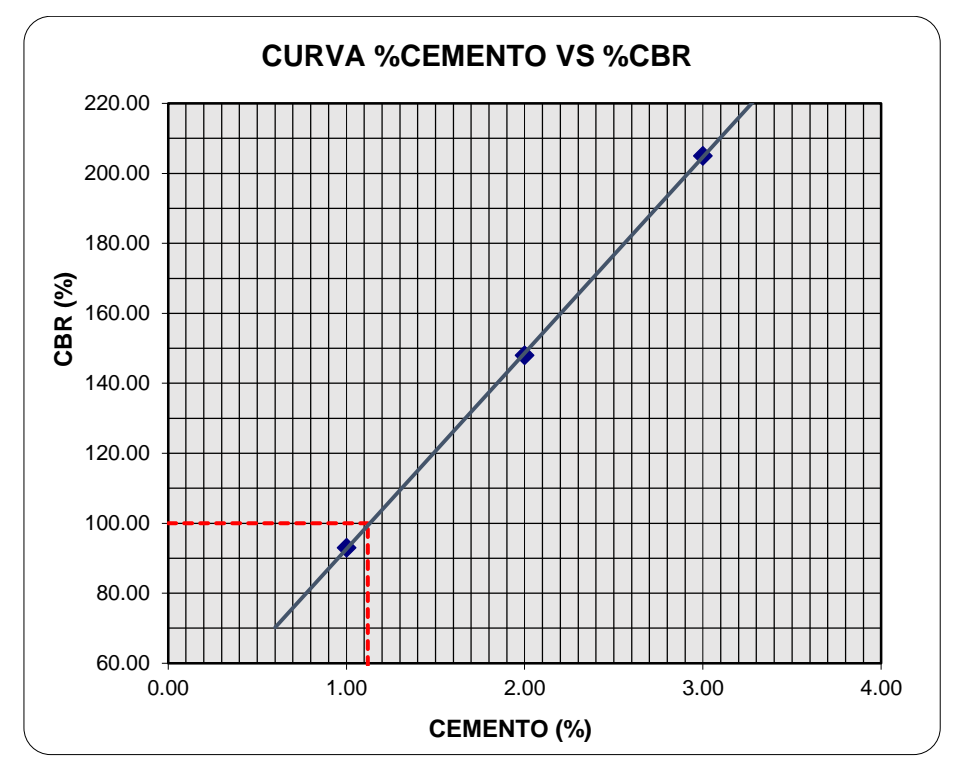

Fuente: Elaboración propia.

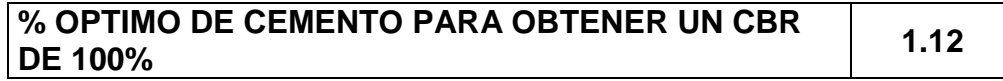

## **3.7. Diseño del pavimento rígido por el método de la Portland Cement Association (PCA).**

**I. Módulo de reacción "K"** 

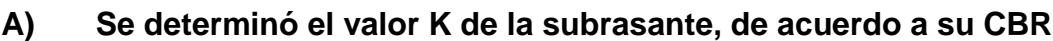

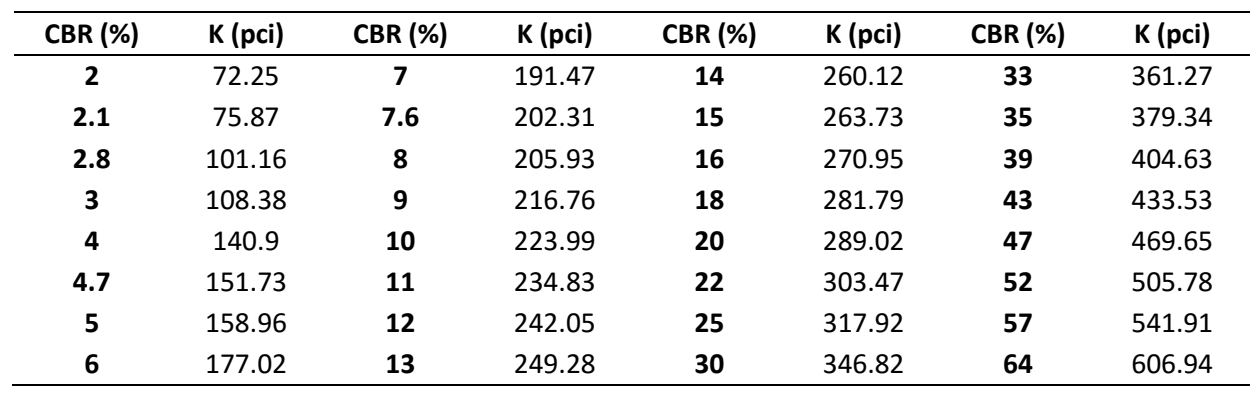

Como tenemos un CBR de 3.5% y en la tabla no tenemos el valor para este CBR entonces interpolaremos.

> *Para CBR* 3%  $K = 108.38$ Para CBR 4%  $K = 140.9$ Entonces para 3.5%  $4 - 3.5$  $3.5 - 3$ =  $140.9 - x$  $x - 108.38$  $x = 124.64 \text{ pc}i$

Ahora hallamos el K combinado para cada caso utilizando una sub base sin estabilizar y estabilizada para un espesor de 6 pulg. (15 cm).

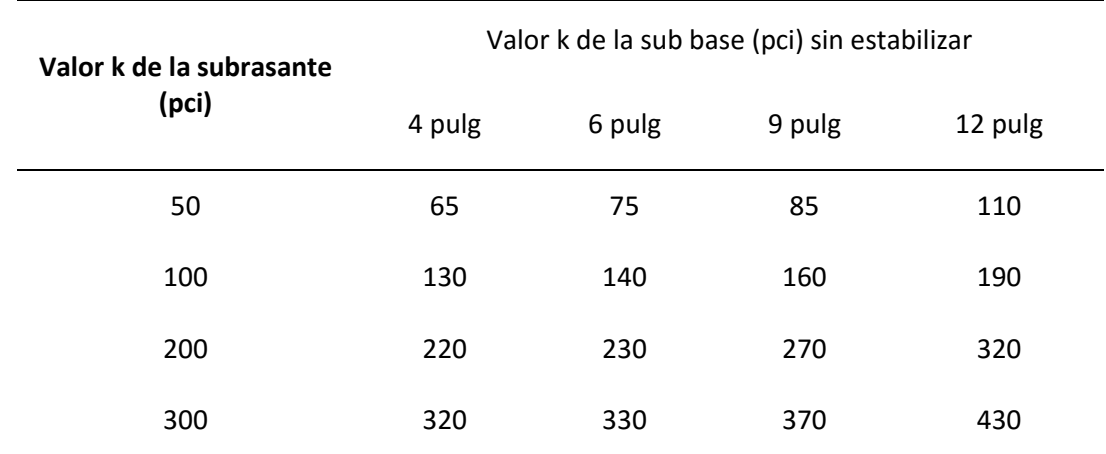

 $Para K = 100$   $Kc = 140$ 

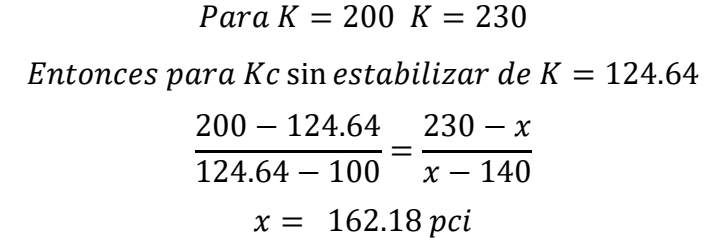

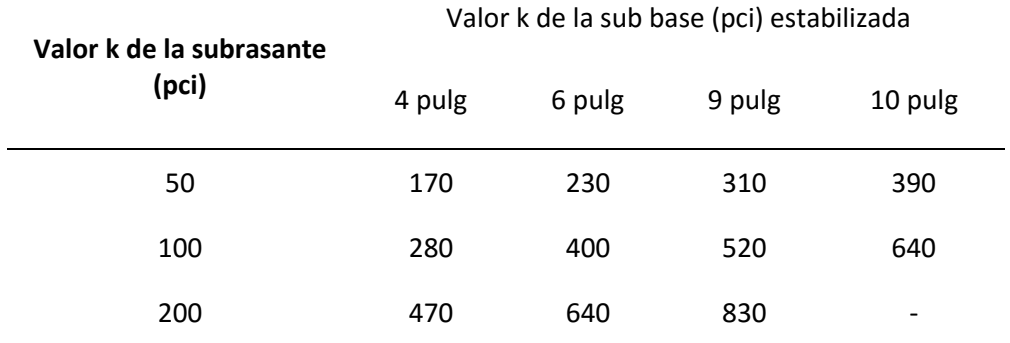

 $Para K = 100$   $Kc = 280$ 

$$
Para K = 200 K = 470
$$

Entonces para Kc con estabilizacion de  $K = 124.64$ 

$$
\frac{200 - 124.64}{124.64 - 100} = \frac{640 - x}{x - 400}
$$

$$
x = 459.14 \text{ pc}
$$

## **II. Módulo de rotura del concreto (MR)**

El valor recomendado por la PCA está comprendido entre:

$$
0.10\text{f}^{\prime}\text{c} < \text{MR} < 0.17\text{f}^{\prime}\text{c}
$$

Como un valor intermedio, se tomó el 15% y un f'c=210 kg/cm2 por lo que se tuvo:

$$
MR = 0.15f'c
$$
  

$$
MR = 0.15 \times (210)
$$
  

$$
MR = 31.5 \text{ kg/cm2}
$$
  

$$
MR = 499.24 \text{ psi}
$$

#### **III. Periodo de diseño**

Por ser un pavimento rígido, se puede tomar un valor de 25 a 50 años de periodo de diseño, para el presente trabajo utilizaremos un periodo de diseño de 25 años.

n = 25 años

## **IV. Tasa anual de crecimiento**

La tasa anual de crecimiento del tránsito se define en correlación con la dinámica de crecimiento socio-económico. Normalmente se asocia la tasa del tránsito de vehículos de pasajeros con la tasa anual de crecimiento poblacional; y la tasa de crecimiento del tránsito de vehículos de carga con la tasa anual del crecimiento de la economía expresada como el Producto Bruto Interno (PBI). Normalmente las tasas de crecimiento del tráfico varían entre 2% y 6%.

## **V. Factor de crecimiento**

Se utilizó la siguiente fórmula para hallar el factor de crecimiento:

$$
FCr = \frac{(1+r)^n - 1}{r}
$$

$$
FCr = \frac{(1+0.03)^{25} - 1}{0.03}
$$

$$
FCr=36.45\%
$$

Donde:

r= Tasa Anual de Crecimiento

n= Periodo de diseño

### **VI. Estudio del trafico**

| <b>DIA</b>    | <b>CARRIL</b>                   |              | <b>TIPO</b><br><b>VEHÍCULO</b> | Mototaxi       | Ac  | Ap  | <b>Microbús</b> | <b>Minibús</b> | <b>B2</b>               | B <sub>3</sub> | C <sub>2</sub> | C <sub>3</sub>  | $T_3S_2$                | $T_3S_3$       |
|---------------|---------------------------------|--------------|--------------------------------|----------------|-----|-----|-----------------|----------------|-------------------------|----------------|----------------|-----------------|-------------------------|----------------|
|               |                                 | <b>HORA</b>  |                                |                |     |     |                 |                |                         |                |                |                 |                         |                |
| <b>LUNES</b>  | <b>CARRIL</b>                   |              | $6:30 - 8:00$ a.m              | 37             | 18  | 16  | 114             | 11             |                         |                | 5              |                 |                         |                |
|               |                                 |              | 8:00-11:00 a.m                 | 52             | 36  | 34  | 157             | 24             | 3                       |                | 17             |                 |                         | 4              |
|               |                                 |              | 11:00 - 1:30 p.m               | 34             | 21  | 31  | 133             | 20             |                         |                | $\overline{2}$ |                 | $\overline{2}$          |                |
|               |                                 |              | 1:30-5:30 p.m                  | 50             | 23  | 28  | 158             | 28             | $\overline{2}$          |                | 5              |                 | $\overline{2}$          |                |
|               |                                 |              | $5:30 - 8:00 p.m$              | 36             | 35  | 15  | 109             | 20             |                         |                | $\overline{2}$ |                 |                         |                |
|               | <b>TOTAL</b>                    |              | 209                            | 133            | 124 | 671 | 103             | 5              | $\mathbf 0$             | 31             | $\mathbf{0}$   | $5\phantom{.0}$ | 6                       |                |
|               | <b>CARRIL</b><br>$\mathbf{2}$   |              | $6:30 - 8:00$ a.m              | 35             | 28  | 14  | 107             | 10             |                         |                |                |                 |                         |                |
|               |                                 |              | 8:00-11:00 a.m                 | 57             | 43  | 24  | 142             | 27             |                         |                | 5              |                 |                         |                |
|               |                                 |              | 11:00 - 1:30 p.m               | 28             | 19  | 19  | 137             | 22             |                         |                | 12             |                 |                         |                |
|               |                                 |              | 1:30-5:30 p.m                  | 16             | 34  | 36  | 163             | 40             |                         |                | 5              |                 | $\overline{2}$          |                |
|               |                                 |              | $5:30 - 8:00 p.m$              | 10             | 19  | 24  | 87              | 18             |                         |                | 9              |                 | 3                       |                |
|               |                                 | <b>TOTAL</b> |                                | 146            | 143 | 117 | 636             | 117            | $\mathbf{3}$            | $\bf{0}$       | 31             | $\mathbf{0}$    | $6\phantom{1}$          | 4              |
| <b>MARTES</b> | <b>CARRIL</b>                   |              | $6:30 - 8:00$ a.m              | 21             | 15  | 12  | 87              | $\overline{7}$ |                         |                |                |                 |                         |                |
|               |                                 |              | 8:00-11:00 a.m                 | 21             | 13  | 19  | 91              | 14             | 1                       |                |                |                 | $\overline{2}$          | $\overline{2}$ |
|               |                                 |              | 11:00 - 1:30 p.m               | 17             | 16  | 21  | 78              | 16             | $\overline{2}$          |                |                |                 |                         |                |
|               |                                 |              | 1:30-5:30 p.m                  | 28             | 12  | 19  | 98              | 17             |                         |                |                |                 |                         |                |
|               |                                 |              | $5:30 - 8:00 p.m$              | $\overline{4}$ | 8   | 12  | 47              | 9              |                         |                |                |                 |                         |                |
|               | <b>TOTAL</b>                    |              | 91                             | 64             | 83  | 401 | 63              | 4              | $\bf{0}$                | 11             | 1              | $\mathbf{3}$    | $\overline{\mathbf{3}}$ |                |
|               | <b>CARRIL</b><br>$\overline{2}$ |              | $6:30 - 8:00$ a.m              | 18             | 14  | 12  | 91              | 8              |                         |                |                |                 |                         |                |
|               |                                 |              | 8:00-11:00 a.m                 | 21             | 13  | 14  | 90              | 16             | 3                       |                | 3              |                 |                         |                |
|               |                                 |              | 11:00 - 1:30 p.m               | 19             | 18  | 25  | 92              | 13             |                         |                | 9              |                 |                         |                |
|               |                                 |              | 1:30-5:30 p.m                  | 26             | 13  | 20  | 102             | 18             |                         |                | 4              |                 |                         | $\overline{2}$ |
|               |                                 |              | 5:30 - 8:00 p.m                | 6              | 12  | 17  | 51              | 11             |                         |                | $\overline{2}$ |                 |                         |                |
|               |                                 |              | <b>TOTAL</b>                   | 90             | 70  | 88  | 426             | 66             | $\overline{\mathbf{3}}$ | $\mathbf 0$    | 19             | $\overline{2}$  |                         | $\mathbf{3}$   |

Tabla 3. 75: Conteo de vehículos de acuerdo al tipo.

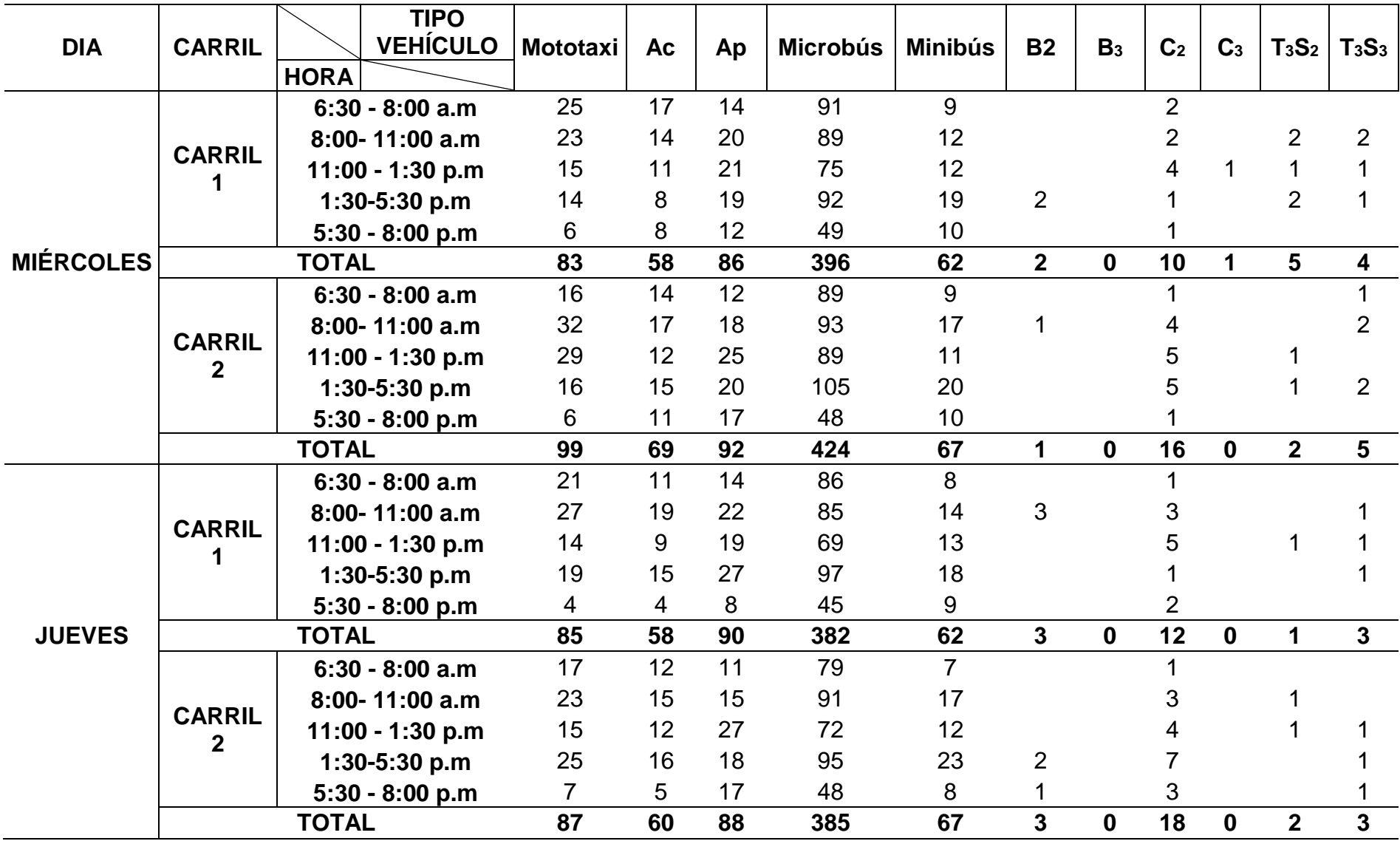

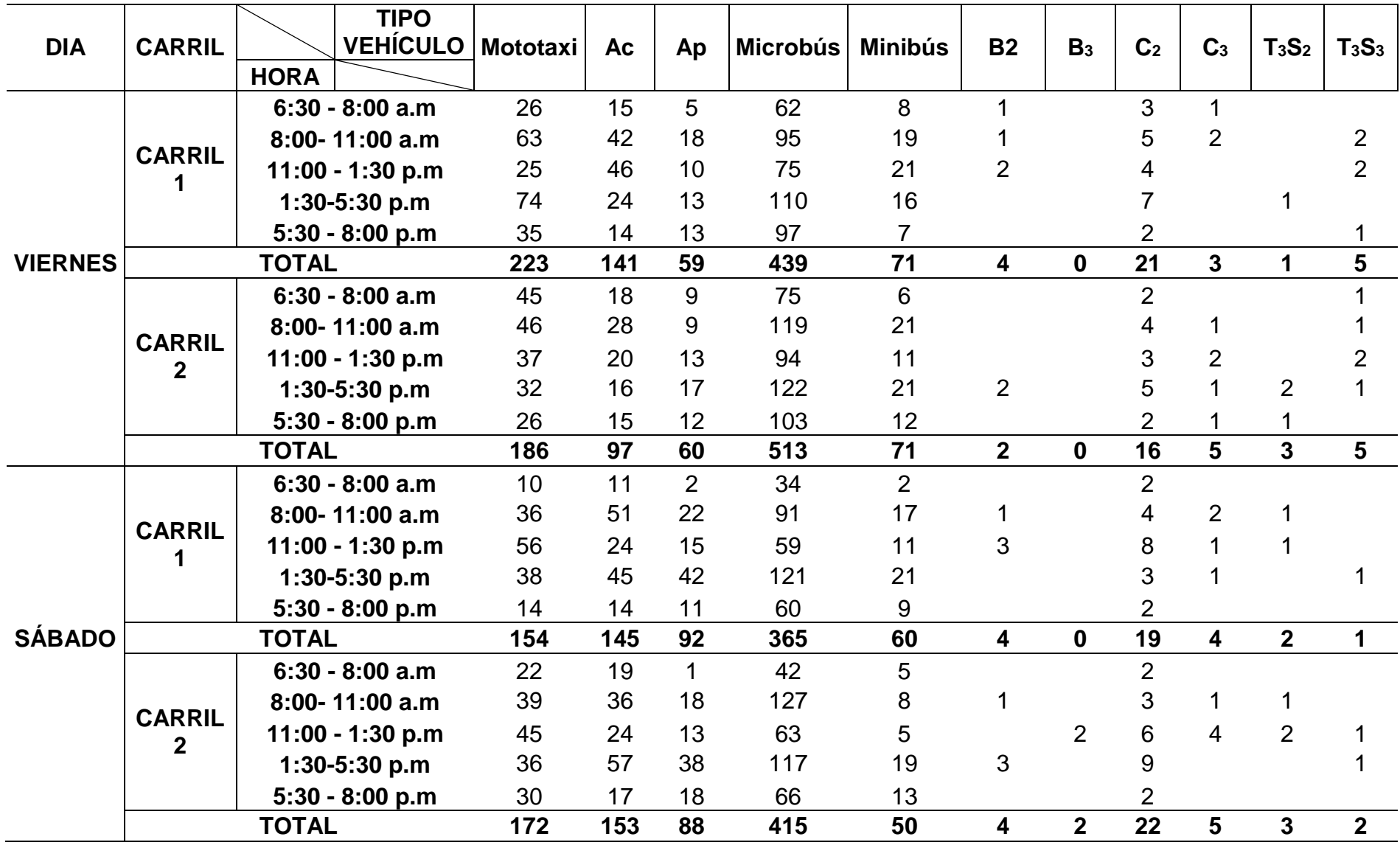

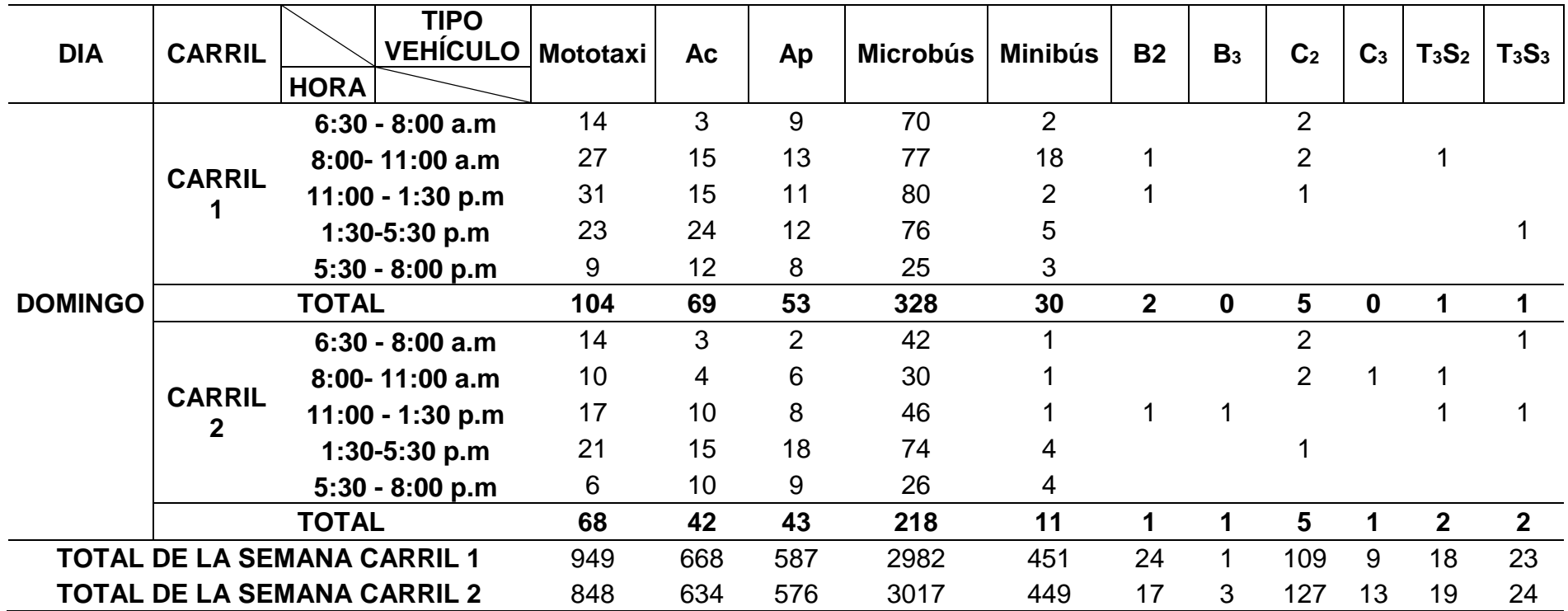

**Donde:** 

Carril 1: DE AV. SAN MARTíN HACIA AV. VIA DE EVITAMIENTO

Carril 2: DE AV. VIA DE EVITAMIENTO HACIA AV. SAN MARTíN

## **Se calculó el IMDA**

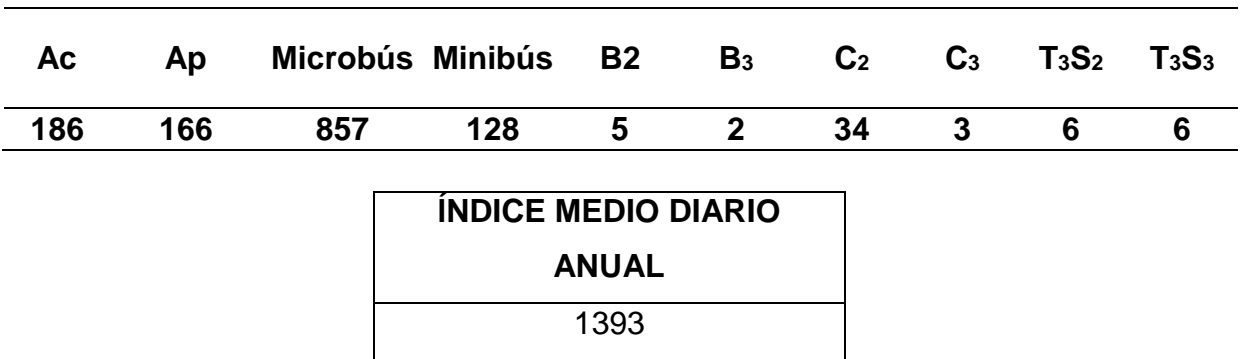

Tabla 3. 76: Numero de vehículos por tipo.

Fuente: Elaboración propia.

### **VII. Determinación del factor de seguridad**

Se utilizó un Factor de Seguridad de 1 considerando que la Av. Industrial es una avenida con volumen bajo de vehículos pesados.

 $FS = 1$ 

## **VIII. Se determinó el número de repeticiones por eje.**

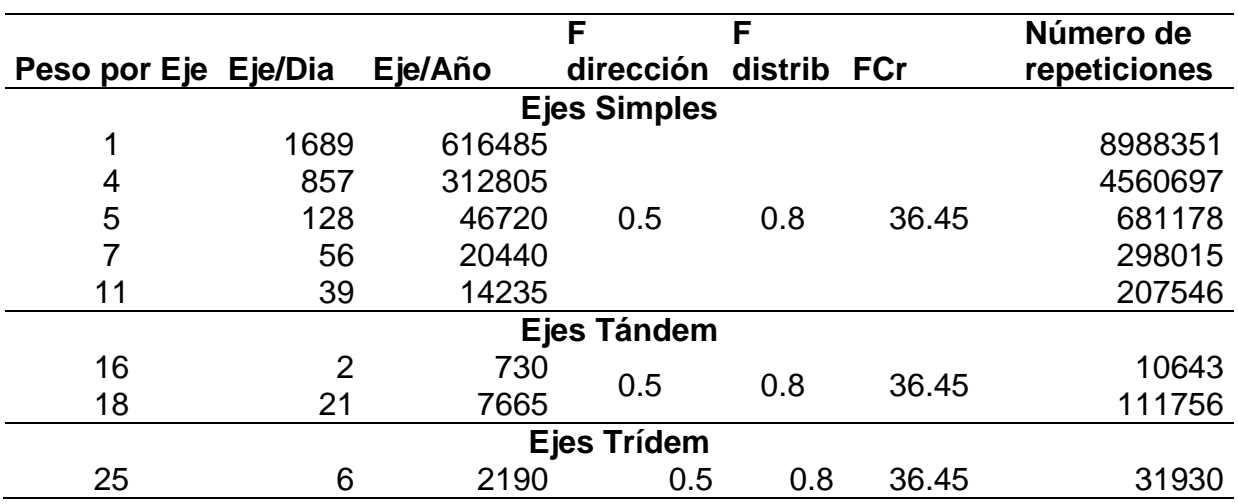

Tabla 3. 77: Número de repeticiones por peso del eje en Tn

Fuente: Elaboración propia.

Ahora para poder utilizar el método antes nombrado es necesario, pasar los pesos de los ejes de toneladas a Kips.

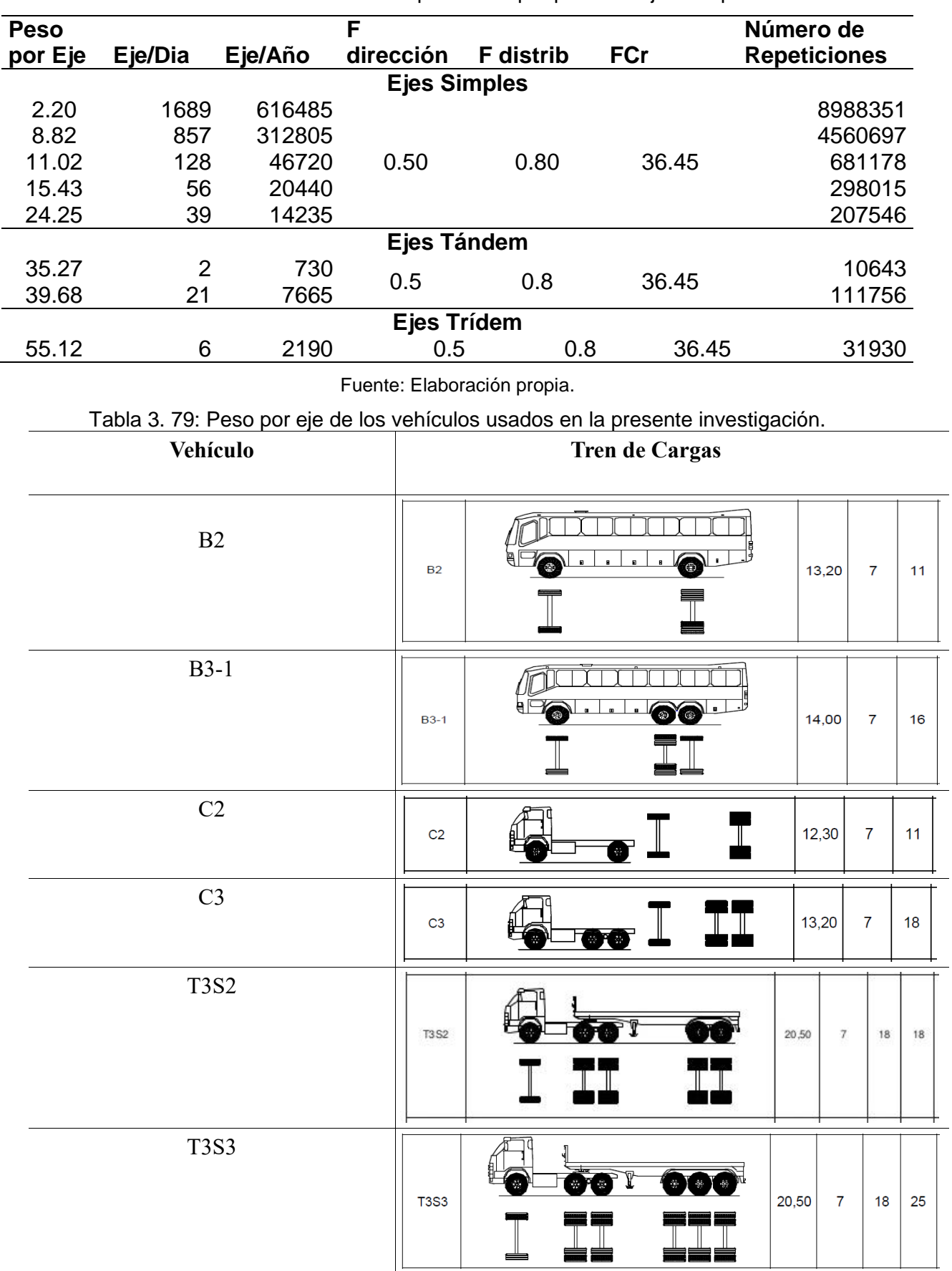

## Tabla 3. 78: Número de repeticiones por peso del eje en Kips

### **IX. Cálculo del espesor de la losa**

Con ayuda de los nomogramas calcularemos los esfuerzos que ejercen que los ejes en nuestra losa de concreto y se encontró el espesor.

## **A). Para la sub base sin estabilizar**

A.1. Análisis por fatiga

a) Se determinó el esfuerzo equivalente para ejes simples y ejes tándem, ingresando con un Kc=162.18 pci y para un espesor de losa de 9.5 pulg. Utilizando la Tabla 2.7, obtenemos:

\*Eje Simple

$$
Kc = 150 \text{ pci} \qquad Esf. = 200 \text{ pci}
$$

$$
Kc = 200 \text{ pci} \qquad Esf. = 190 \text{ pci}
$$

$$
\frac{200 - 162.18}{162.18 - 150} = \frac{190 - x}{x - 200}
$$

$$
Kc = 162.18 \text{ pci} \qquad Esf. = 197.56 \text{ pci}
$$

\*Eje tándem

 $Kc = 150 \text{ pc}$   $Esf = 183 \text{ pc}$  $Kc = 200 \, pci$   $Esf = 170 \, pci$ 200 − 162.18  $\frac{162.18 - 150}{162.18 - 150} =$  $170 - x$  $x - 183$  $Kc = 162.18 \text{ pc}$   $Esf = 179.83 \text{ pc}$ 

b) Se determinó la relación de esfuerzos para ejes simples y ejes tándem, dividiendo el esfuerzo equivalente entre el módulo de rotura.

\n
$$
\text{Para eje simple } \text{Re} = \frac{197.56}{499.24} = 0.396
$$
\n

\n\n $\text{Para eje tándem } \text{Re} = \frac{179.83}{499.24} = 0.360$ \n

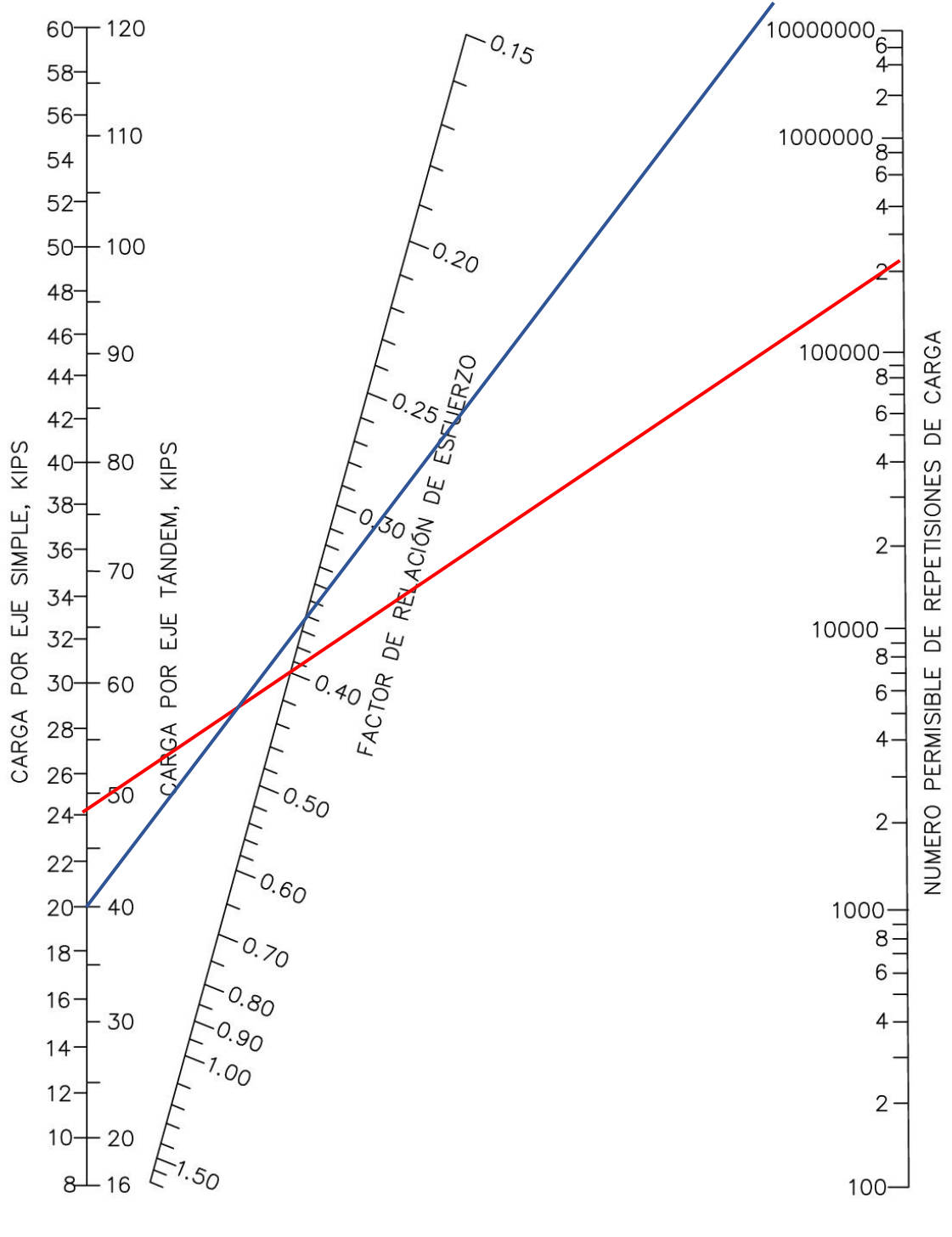

Donde:

: Máximo peso en eje simple (24.25 Kips) : Máximo peso en eje tándem (39.68 Kips)

## A.2. Análisis por erosión

Se calculó el factor erosión para ejes simples y ejes tándem, ingresando con un Kc=162.18 pci y para un espesor de losa de 9.5 pulg. Utilizando la Tabla 2.8, y se obtuvo:

\*Eje Simple

$$
Kc = 100 \text{ pci} \qquad Fe = 2.85 \text{ pci}
$$

$$
Kc = 200 \text{ pci} \qquad Fe = 2.80 \text{ pci}
$$

$$
\frac{200 - 162.18}{162.18 - 100} = \frac{2.80 - x}{x - 2.85}
$$

$$
Kc = 162.18 \text{ pci} \qquad Fe = 2.84 \text{ pci}
$$

\*Eje tándem

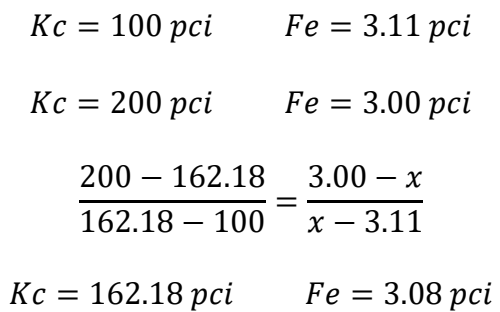

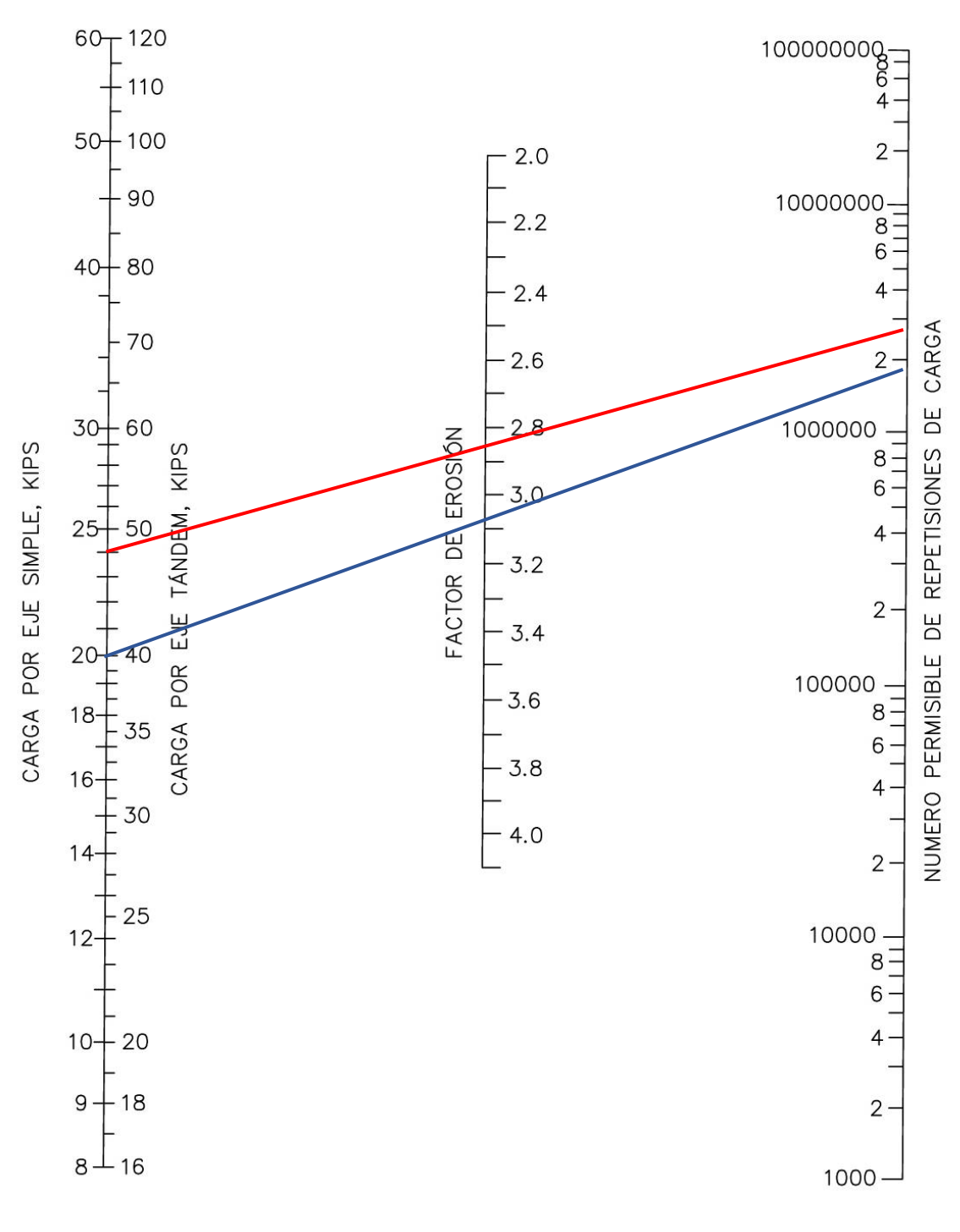

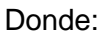

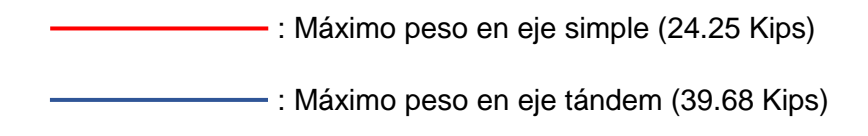

Tabla 3. 80: Cálculo del espesor de losa utilizando una sub base sin estabilizar.

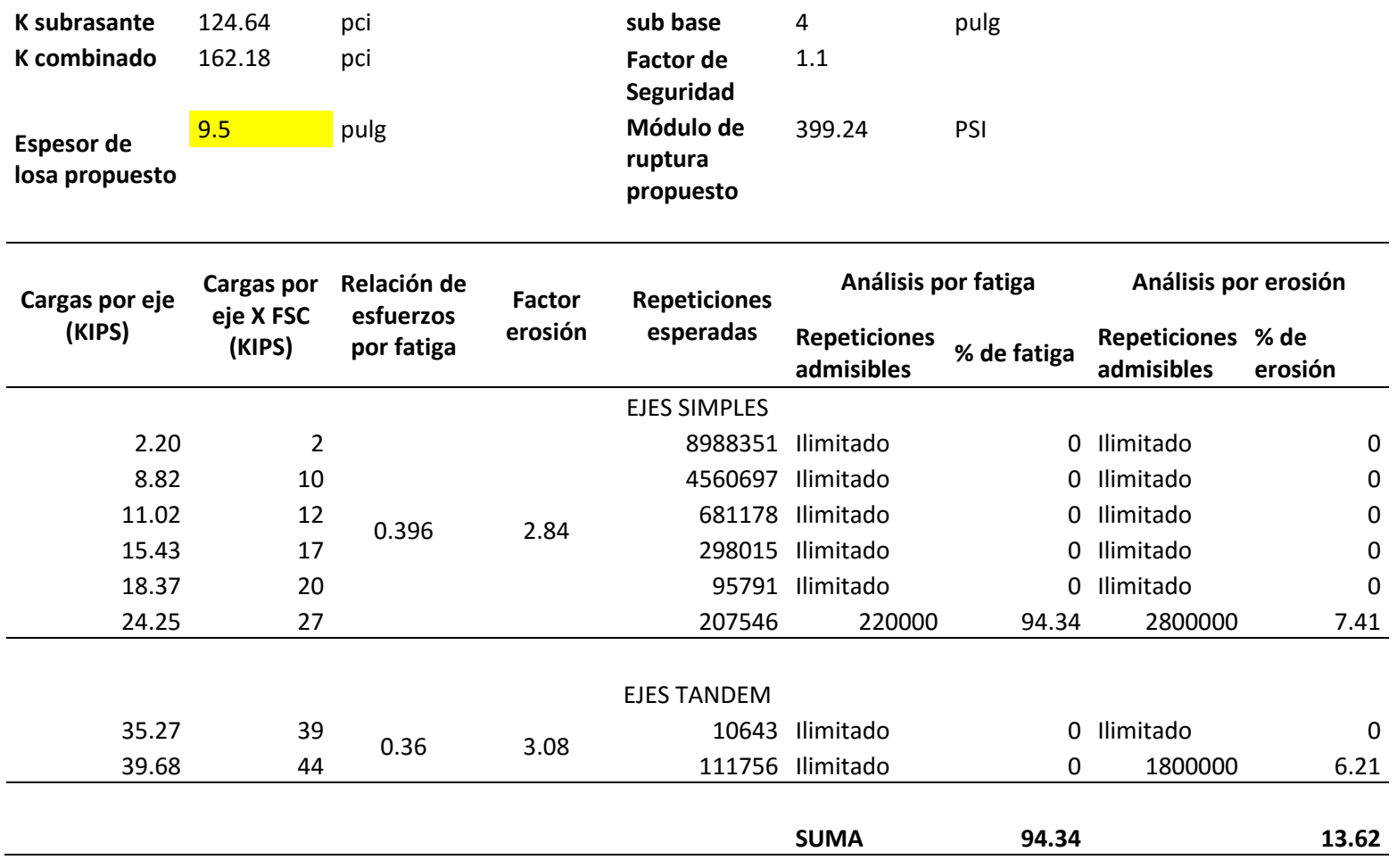

#### **B). Para la sub base estabilizada**

B.1. Análisis por fatiga

a) Hallamos el esfuerzo equivalente para ejes simples y ejes tándem, ingresando con un Kc= 459.14 pci y para un espesor de losa de 8.25 pulg. Utilizando la Tabla 2.7, obtenemos:

\*Eje Simple

$$
Kc = 300 \text{ pci} \qquad Esf. = 215.5 \text{ pci}
$$
\n
$$
Kc = 500 \text{ pci} \qquad Esf. = 196.5 \text{ pci}
$$
\n
$$
\frac{500 - 459.14}{459.14 - 300} = \frac{196.5 - x}{x - 215.5}
$$
\n
$$
Kc = 459.14 \text{ pci} \qquad Esf. = 200.38 \text{ pci}
$$

\*Eje tándem

$$
Kc = 300 \text{ pci} \qquad Esf = 181 \text{ pci}
$$
  
\n
$$
Kc = 500 \text{ pci} \qquad Esf = 160.5 \text{ pci}
$$
  
\n
$$
\frac{500 - 459.14}{459.14 - 300} = \frac{160.5 - x}{x - 181}
$$
  
\n
$$
Kc = 459.14 \text{ pci} \qquad Esf = 164.68 \text{ pci}
$$

b) Hallamos la relación de esfuerzos para ejes simples y ejes tándem, dividiendo el esfuerzo equivalente entre el módulo de rotura.

\n
$$
\text{Para eje simple } \text{Re} = \frac{200.38}{499.24} = 0.40
$$
\n

\n\n $\text{Para eje tándem } \text{Re} = \frac{164.68}{499.24} = 0.33$ \n

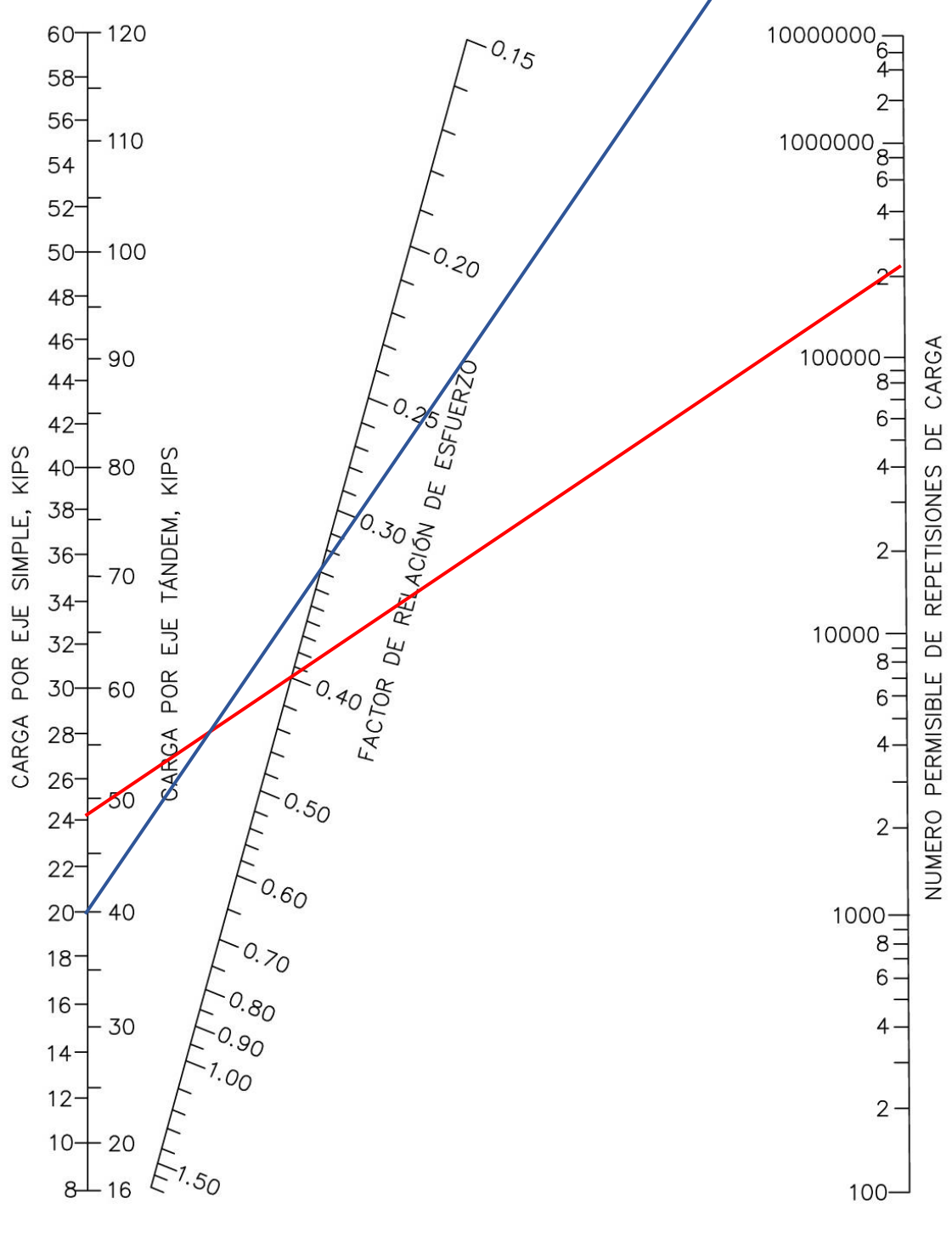

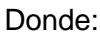

: Máximo peso en eje simple (24.25 Kips) : Máximo peso en eje tándem (39.68 Kips)

## B.2. Análisis por erosión

Hallamos el factor erosión para ejes simples y ejes tándem, ingresando con un Kc=459.14 pci y para un espesor de losa de 8.25 pulg. Utilizando la Tabla 2.8, obtenemos:

\*Eje Simple

$$
Kc = 300 \text{ pci} \qquad Fe = 2.95 \text{ pci}
$$

$$
Kc = 500 \text{ pci} \qquad Fe = 2.92 \text{ pci}
$$

$$
\frac{500 - 459.14}{459.14 - 300} = \frac{2.92 - x}{x - 2.95}
$$

$$
Kc = 459.14 \text{ pci} \qquad Fe = 2.93 \text{ pci}
$$

\*Eje tándem

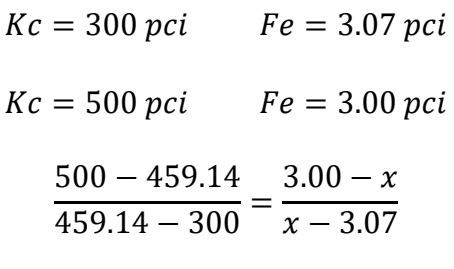

$$
Kc = 459.14 \, \text{pc}i \qquad Fe = 3.01 \, \text{pc}i
$$

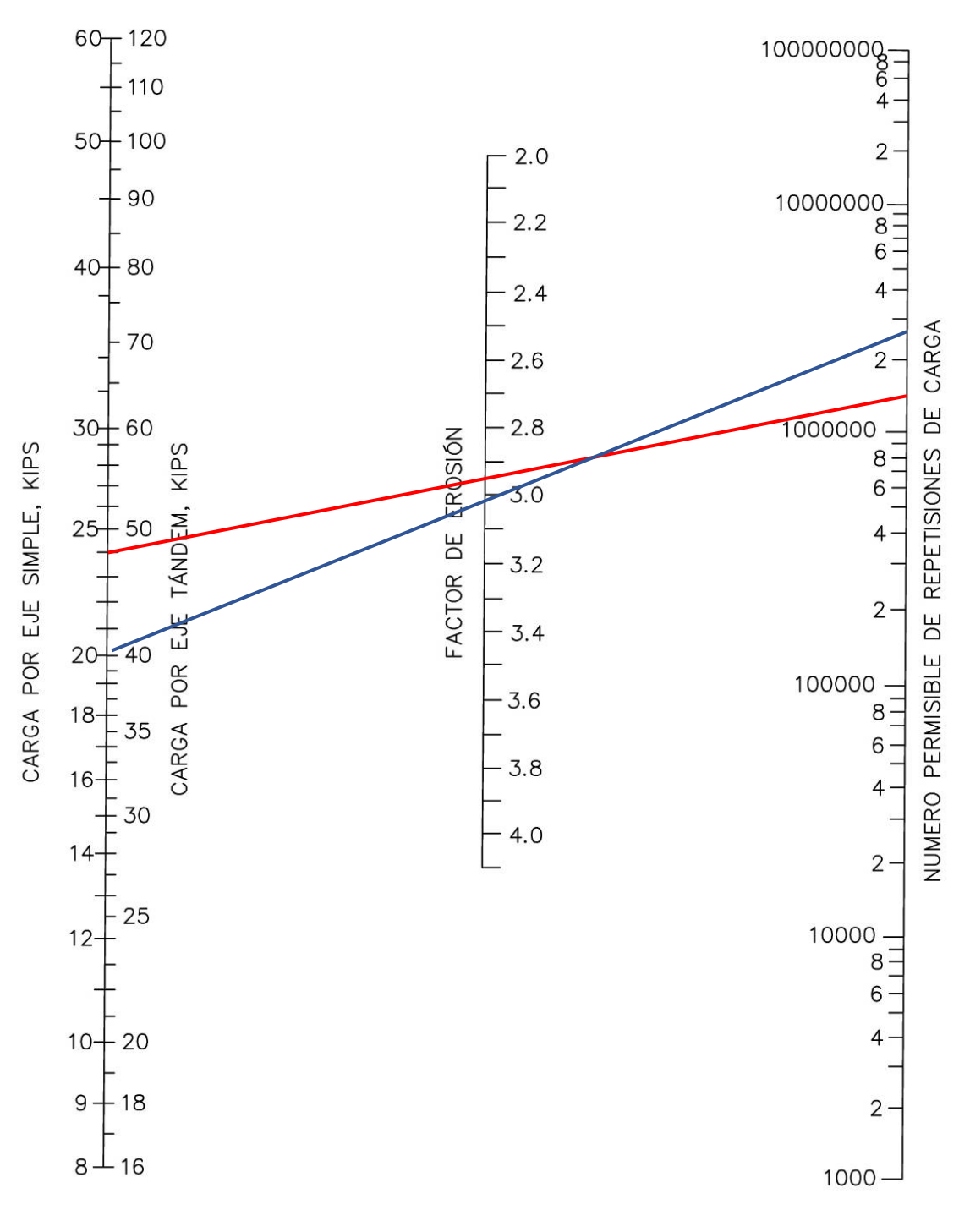

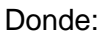

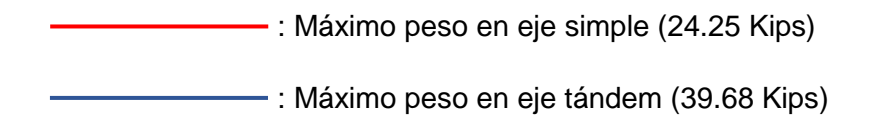

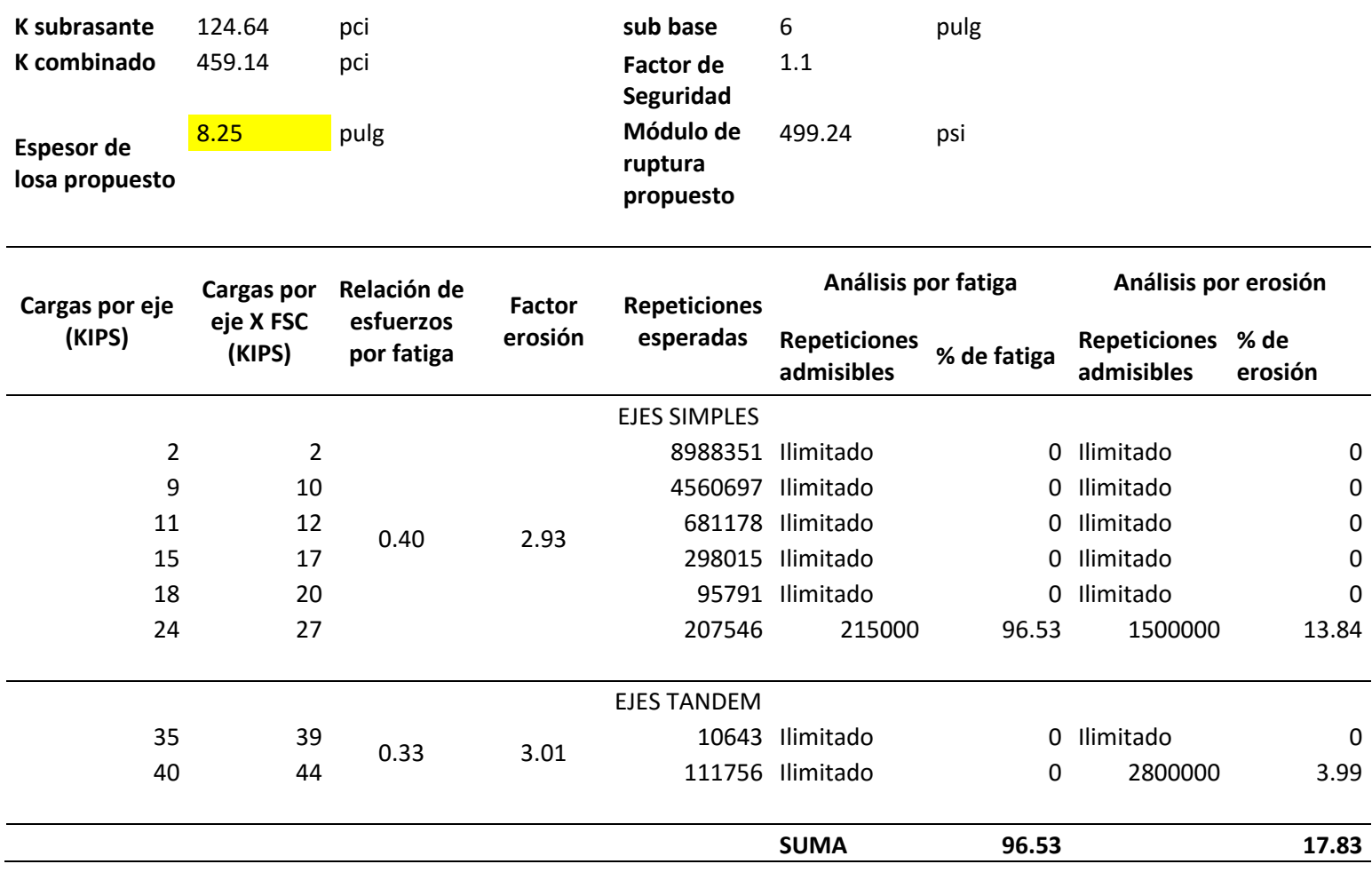

Tabla 3. 81: Cálculo del espesor de losa utilizando una sub base estabilizada con cemento.

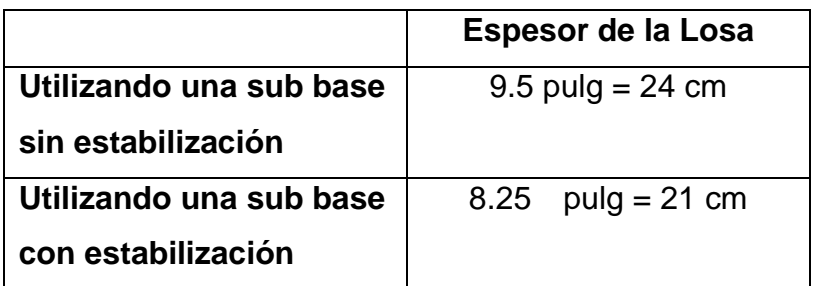

Tabla 3. 82: Cuadro de resumen de los espesores de la losa.

Fuente: Elaboración propia.

## **X. Comparación con el método AASHTO 93**

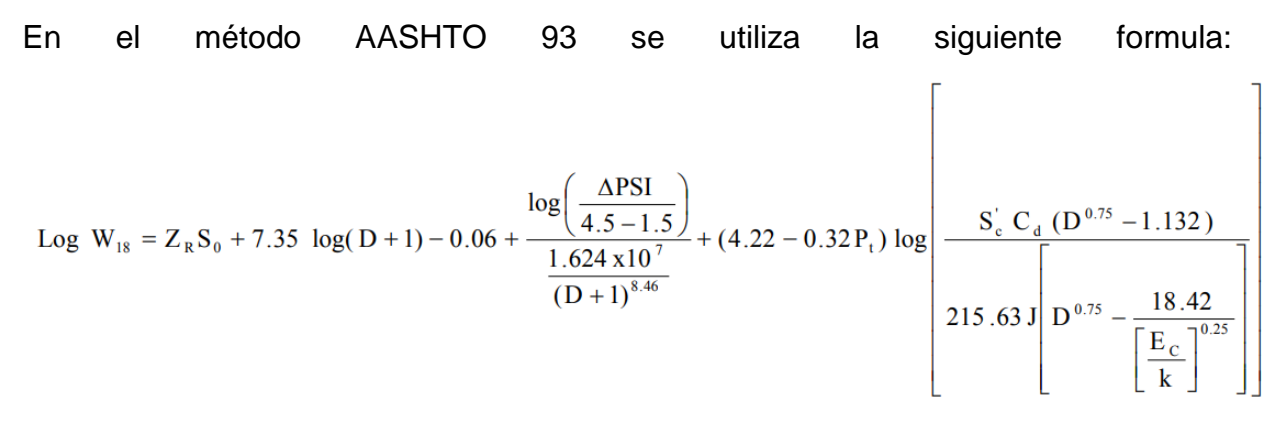

Donde:

W = Número de ejes equivalentes previstas a lo largo del periodo de diseño.

Z<sup>R</sup> = Desviación normal estándar.

 $S<sub>0</sub>$  = Error estándar combinado en la predicción del tránsito y en la variación del comportamiento esperado del pavimento.

D = Espesor de la losa del pavimento en pulgadas

∆PSI = Diferencia entre los índices de servicio inicial y final.

 $P_t$  = Serviciabilidad final.

S'<sup>c</sup> = Módulo de rotura del concreto en psi.

J = Coeficiente de transferencia de carga.

 $C_d$  = Coeficiente de drenaje.

E<sup>C</sup> = Módulo de elasticidad del concreto, en psi.

K = Módulo de reacción de la superficie en la que se apoya el concreto, en pci.

### a. Cálculo de los Ejes Equivalentes

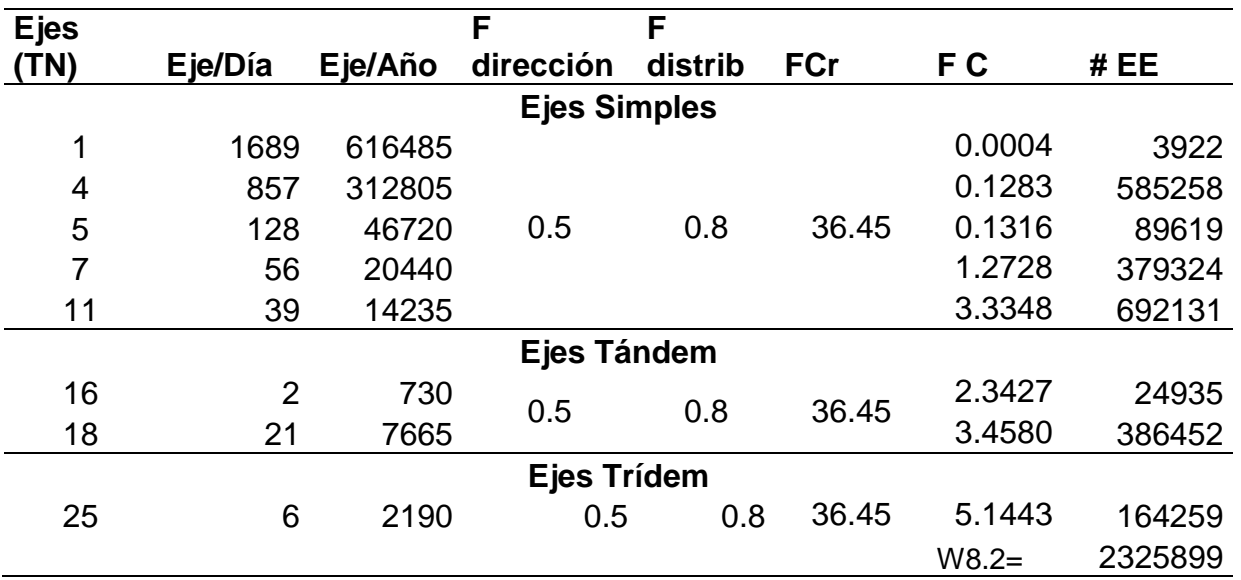

#### Tabla 3. 83 Cálculo de ejes equivalentes

Fuente: Elaboración propia.

Tabla 3. 84: Tipo de tráfico en función a sus EE.

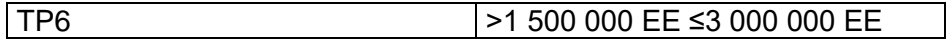

Fuente: Ministerio de Transportes y Comunicaciones. Manual de Carreteras.2014

#### b. Serviciabilidad

Tabla 3. 85: Nivel de serviciabilidad de acuerdo al tráfico.

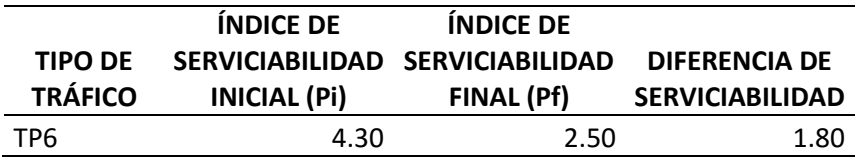

Fuente: Ministerio de Transportes y Comunicaciones. Manual de Carreteras.2014

#### c. Nivel de confiabilidad y desviación estándar Normal

Tabla 3. 86: Nivel de confiabilidad y desviación estándar normal de acuerdo al tráfico.

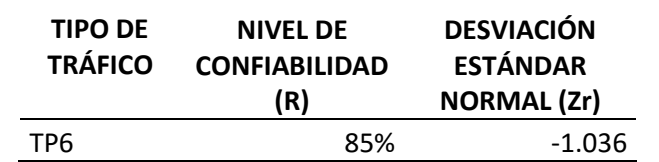

Fuente: Ministerio de Transportes y Comunicaciones. Manual de Carreteras.2014

Para el valor de So, el rango típico sugerido por AASHTO está comprendido entre  $0.30 < 0.40$ , tomaremos un valor de So=  $0.35$ 

d. El suelo y el efecto de las capas de apoyo (Kc).

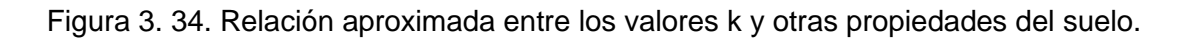

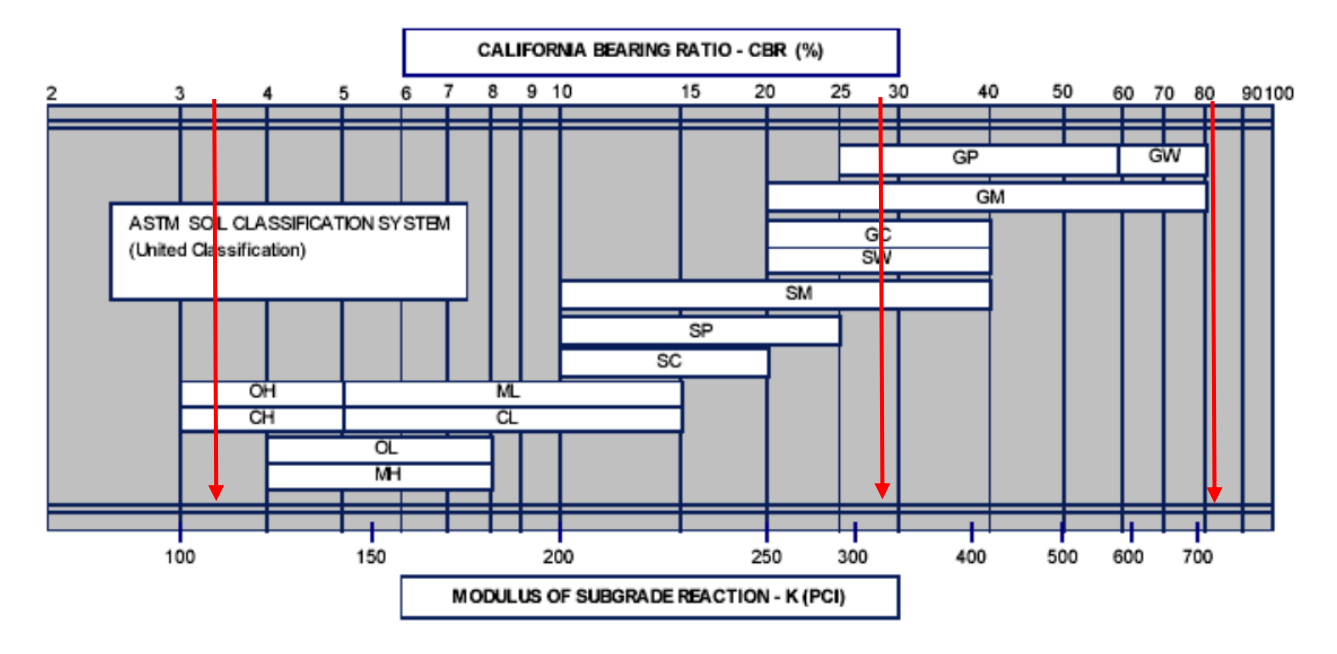

Fuente: AASHTO.1993

La presencia de sub base granular permite aumentar el coeficiente de reacción de diseño, en tal sentido se aplicó la siguiente ecuación:

$$
Kc = \left[1 + \left(\frac{h}{38}\right)^2 x (k1/k2)^{2/3}\right]^{0.5} x k0
$$

Donde:

Kc (kg/cm3) = Coeficiente de reacción combinado.

 $K_0$  (kg/cm3) = Coeficiente de reacción de la subrasante.

 $K_1$  (kg/cm3) = Coeficiente de reacción de la sub base granular.

h (cm)= Espesor sub base granular

 $Kc_1=[1+(15/38)^2x(10.3/3.1)^{2/3}]^{0.5}x3.1$ 

 $Kc_1 = 3.60$  kg/cm3

$$
Kc_1 = 130 \text{ pci}
$$

 $Kc_2=[1+(15/38)^2x(22.1/3.1)^{2/3}]^{0.5}x3.1$ 

Kc<sub>2</sub>= 3.90 kg/cm3

 $Kc<sub>2</sub>= 140$  pci

e. Módulo de rotura del concreto

$$
S'c = 0.15f'c
$$

$$
S'c = 0.15 \times (210)
$$

$$
S'c = 31.5 \text{ kg/cm2}
$$

$$
S'c = 499.24 \text{ psi}
$$

f. Módulo de elasticidad del concreto

Para f'c=210 Kg/cm2

$$
Ec=3115.20 psi
$$

g. Coeficiente de drenaje:

Teniendo en cuenta la siguiente tabla, se tiene que:

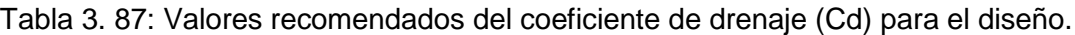

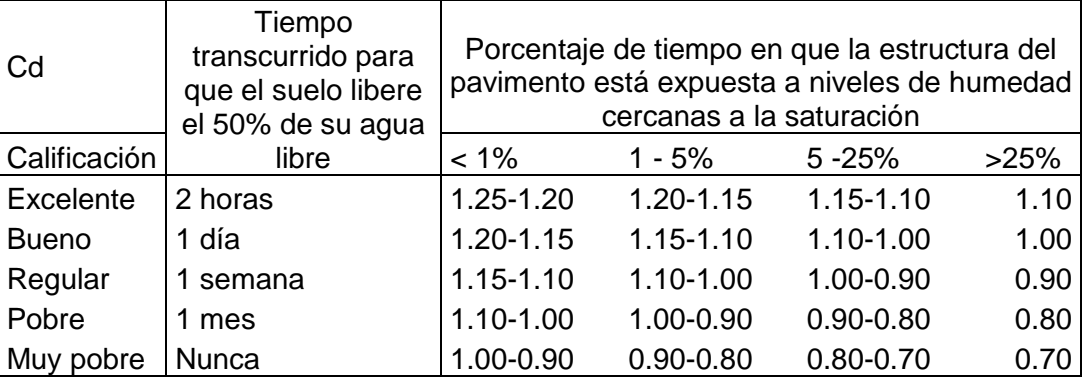

Fuente: AASHTO.1993

Se tomó un Cd= 1.10.

h. Transferencia de cargar J.

Teniendo en cuenta el soporte lateral, tenemos el siguiente cuadro.

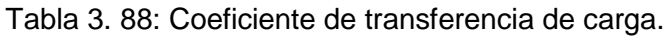

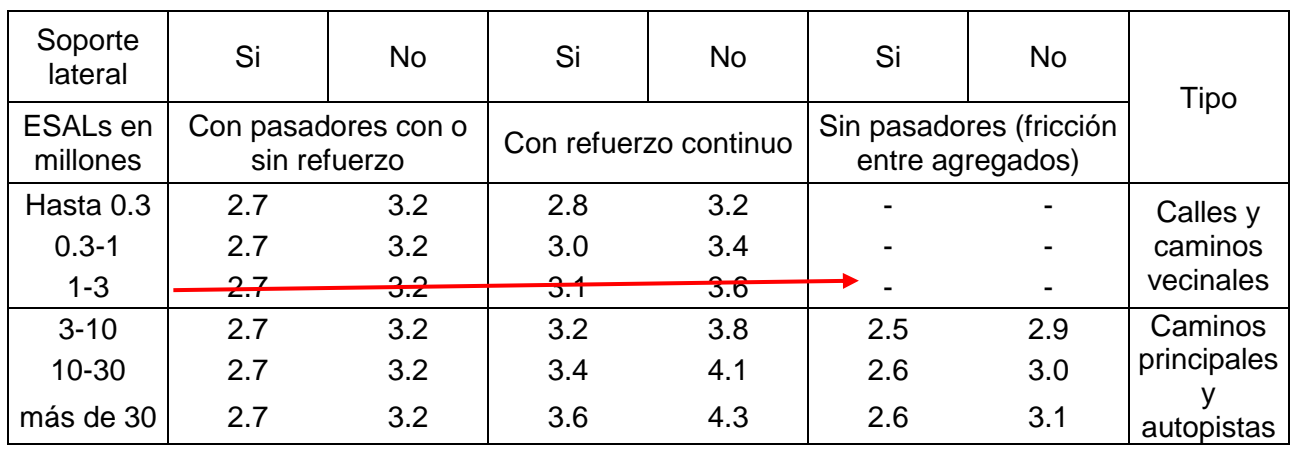

Fuente: AASHTO.1993

Por lo que el valor de  $J = 1$ 

i. Finalmente reemplazando todos los valores en la fórmula del método AASHTO

93, tenemos los 2 espesores, cuando se utilizó una sub base una sin estabilizar y una estabilizada:

 $D_1=8$  pulg.

 $D<sub>2</sub>= 9$  pulg.

j. Cuadro comparativo de espesores de losa.

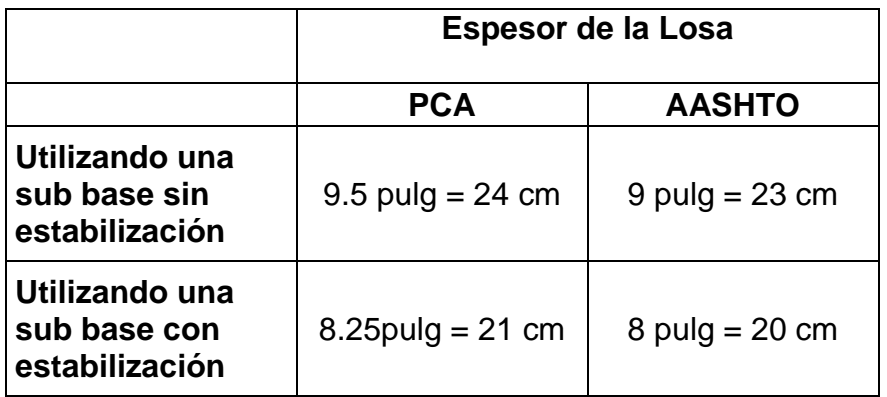

# **3.8. Análisis costo – beneficio para determinar si el uso de la sub base estabilizada es económicamente rentable.**

Teniendo en cuenta la siguiente tabla de las DG-2018:

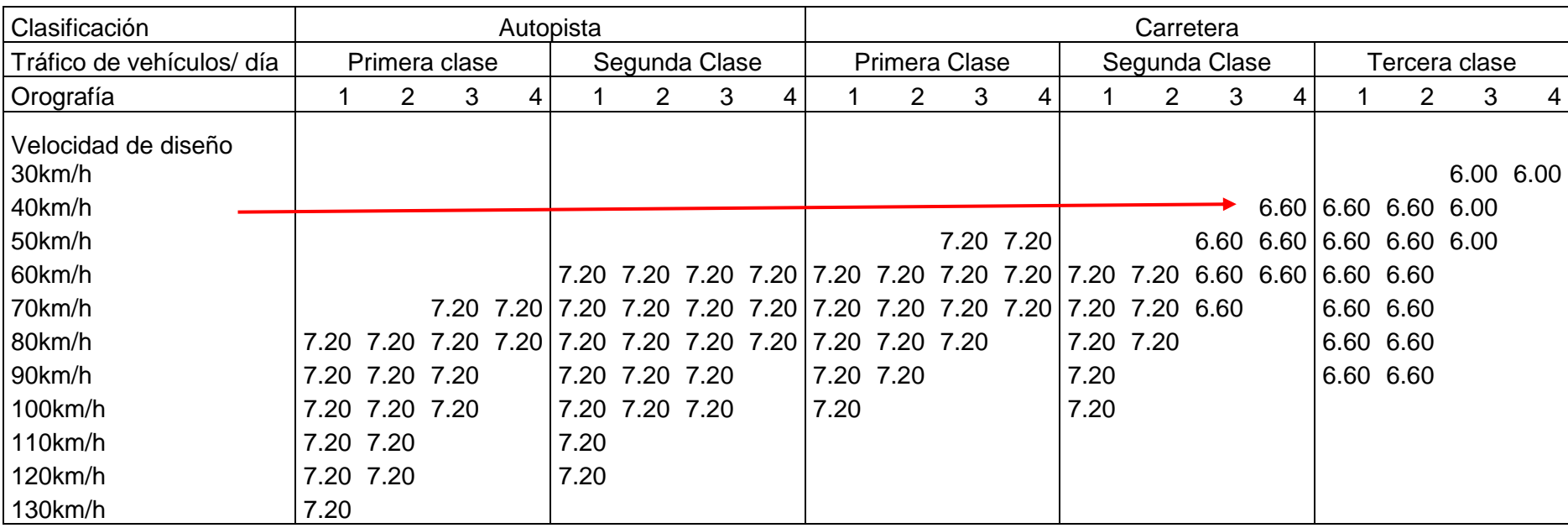

Tabla 3. 89: Ancho de calzada de una vía, según su clasificación por su IMDA.

Fuente: Ministerio de Trasportes y Comunicaciones. Manual de Carreteras: Diseño Geométrico.

Obtenemos un ancho mínimo de calzada para nuestra carretera de segunda clase:

 $\sqrt{6.60 \text{ m}}$ 

Para la distancia total de la vía en estudio obtenemos el volumen de agregado para la sub base, así como su cantidad de cemento (en el caso de la sub base estabilizada) y el volumen de concreto que se necesitara para la losa en cada uno de los casos:

Tabla 3. 90: Tablas de dosificación de cemento en volumen para concretos de diferente resistencia a la compresión de acuerdo a su Tamaño Máximo Nominal.

TMN agregado: ½''

#### Slump: 3''

#### $Mf = 2.4 - 3$

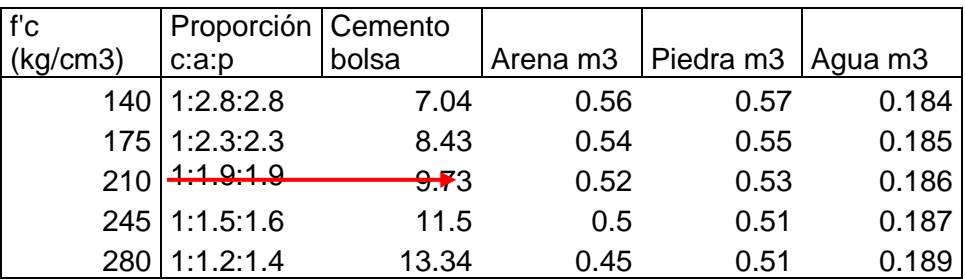

Fuente: Apuntes de ingeniería.2013

#### Metrado de la vía

Tabla 3. 91: Metrados del pavimento, con sub base sin estabilizar y con sub base estabilizada.

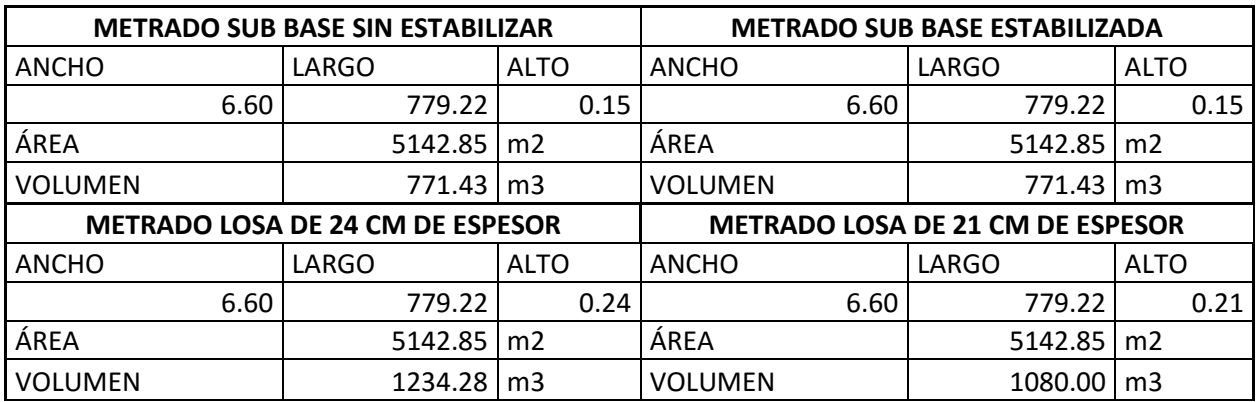

#### Tabla 3. 92: Materiales necesarios para la sub base por metro cuadrado.

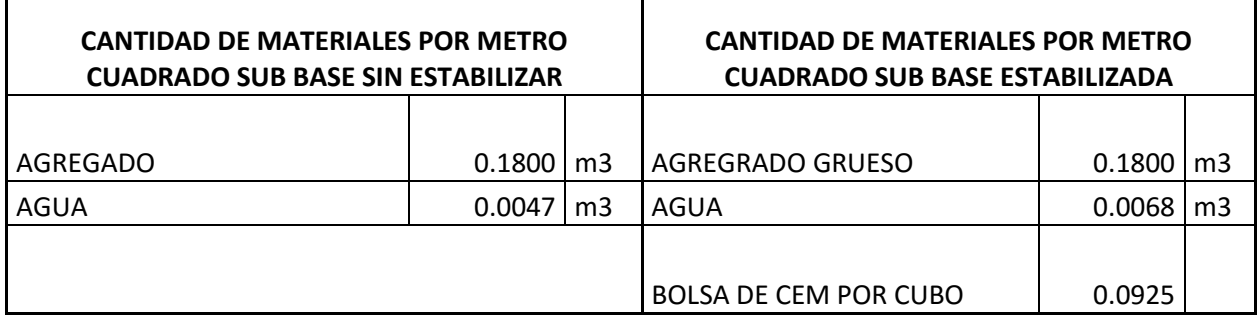

Fuente: Elaboración propia.

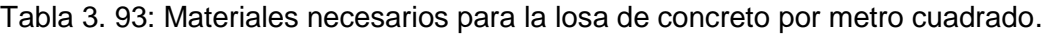

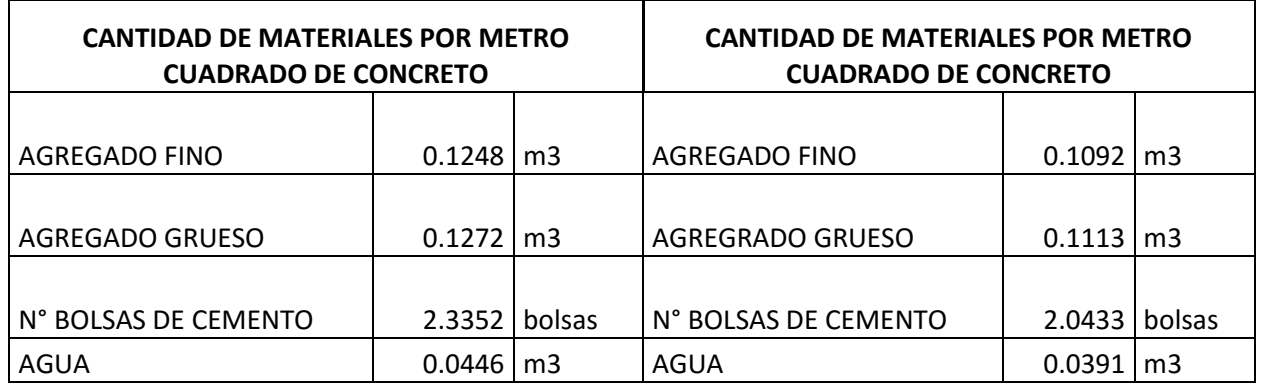

Fuente: Elaboración propia.

Tabla 3. 94: Análisis de costos entre los 2 pavimentos diseñados.

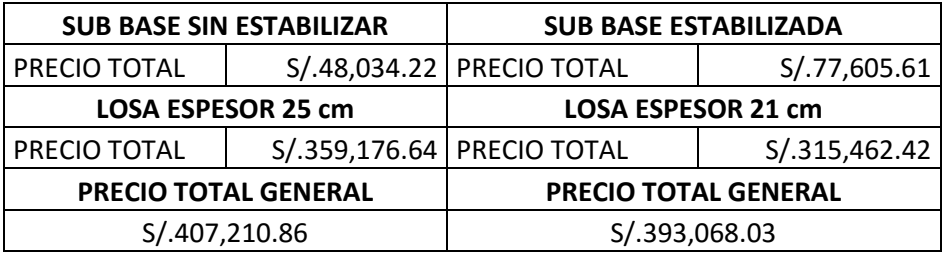

Fuente: Elaboración propia.

Tabla 3. 95: Costos comparado en %, tomando el precio de la sub base sin estabilizar el 100%.

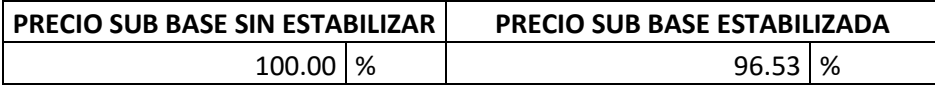

# **CAPÍTULO IV ANÁLISIS Y DISCUSIÓN DE RESULTADOS**
## **CAPÍTULO IV: ANÁLISIS Y DISCUSIÓN DE RESULTADOS**

#### **4.1. Análisis y discusión de resultados del valor de CBR.**

Herrera (2014), Ayala y Gallardo (2015), en sus respectivas investigaciones indican que las propiedades de los materiales, especialmente del CBR mejoran después de la estabilización con cemento, lo cual queda verificado en la Tabla 3.79, ya que una vez realizado el ensayo de CBR de la sub base sin estabilizar y estabilizada, vemos que si agregamos un 1% de cemento llegamos a un CBR de 93%, con 2% a un CBR de 148% y con 3% de cemento obtenemos un CBR 205 %, aumentando en 61%, 112% y 173% respectivamente, finalmente gracias a la Figura 3.33, obtenemos el porcentaje óptimo de cemento, para obtener un valor de CBR de 100%, el cual es 1.12% con respecto al peso del agregado utilizado.

#### **4.2. Análisis y discusión de resultados del espesor de la losa.**

Roncal y Urteaga (2008) en su investigación obtiene una reducción del espesor de la losa de 2 cm, al estabilizar la base con cemento. En la presente investigación después de realizar el diseño del pavimento rígido, con y sin sub base estabilizada con cemento, por el método de la PCA, se obtuvo espesores de 24 cm y 21 cm (sin y con sub base estabilizada respectivamente), lo cual significa una reducción del 12.5% respecto al pavimento sin sub base estabilizada.

#### **4.3. Análisis y discusión de resultados del análisis costo-beneficio.**

Se realizó el análisis costo-beneficio, teniendo en cuenta los precios actualizados de los materiales y mano de obra a noviembre del 2018, obteniendo como resultado la Tabla 3.94, la cual indica que utilizar una sub base estabilizada reduce costos al momento de su ejecución.

#### **4.4. Contrastación de la hipótesis**

Se logró verificar la hipótesis, que al estabilizar la sub base con cemento, sus propiedades mejoraron logrando; que el espesor de la losa de concreto se reduzca de 24 cm a 21 cm, disminuyendo así el espesor del pavimento, además también se consiguió verificar que al utilizar una sub base estabilizada se reduce el costo en un 3.47% del costo normal.

# **CAPÍTULO V CONCLUSIONES Y RECOMENDACIONES**

## **CAPÍTULO V: CONCLUSIONES Y RECOMENDACIONES**

#### **5.1. CONCLUSIONES**

Se logró realizar el análisis de la disminución del espesor de un pavimento rígido estabilizando la sub base con cemento, el cual fue de 12.5% con respecto a utilizar la sub base sin estabilizar.

Se consiguió determinar el porcentaje óptimo de cemento para obtener una capa sub base con CBR de 100%, el cual fue del 1.12% de cemento con respecto al peso del material.

Se alcanzó realizar el diseño del pavimento rígido utilizando las propiedades de la sub base estabilizada y sin estabilizar; obteniendo espesores de la losa de concreto de 21 cm y 24 cm respectivamente.

Se realizó un análisis costo-beneficio de la sub base estabilizada y sin estabilizar, resultando 3.47% más económico utilizar una sub base estabilizada con cemento.

#### **5.2. RECOMENDACIONES**

Se recomienda estabilizar de manera mecánica o química en futuros proyectos de investigación la subrasante, ya que se obtuvo un valor de CBR del 3.5%, el cual está en el rango de pobre a regular.

Se recomienda analizar la disminución del espesor de un pavimento rígido estabilizando la sub base con otras adiciones como cal, emulsiones asfálticas o combinaciones de estas.

Se recomienda evaluar materiales de otras canteras de Cajamarca, como materia prima de la sub base para verificar si cumplen las especificaciones del MTC, en caso contrario proceder a estabilizar dichos agregados y comprobar si son económicamente rentables después de una estabilización.

## **REFERENCIAS BIBLIOGRÁFICAS**

- AASHTO (American Association of State Highway and Transportation Officials). 1993. Guía AASHTO para el diseño de estructuras de pavimentos. Washington D.C. EE.UU.
- AASHTO (American Association of State Highway and Transportation Officials). 2018. Consultado el 15 de agosto del 2018 disponible en https://www.transportation.org/.
- ACPA (American Concrete Pavement Association. 2016. Subrasantes y sub bases para pavimentos de concreto.
- Arce, M. 2011. Bases estabilizadas con cemento. Programa De Infraestructura Del Transporte (PITRA). Costa Rica. 7p
- Asociación pasion por volar. 2015. Pavimentacion de pistas aéreas. Consultado el 13 de julio del 2018 disponible en http://www.pasionporvolar.com/pavimentacionde-las-pistas-aereas/
- ASTM INTERNATIONAL (American Society for Testing and Materials). 2007. Califronia Bearing Ratio CBR. ASTM D - 1883. Washington, DC. EE.UU. 11p.
- ASTM INTERNACIONAL (American Society for Testing and Materials). 1994. Standard Specification for Materials for Soil-Aggregate Sub base, Base, and Surface Courses. ASTM D 1241. Washington, DC. EE.UU. 3p.
- Ayala Lozano EW, Gallardo Terrones E. 2015. Estabilización de la base de un pavimento rígido con cemento portland tipo I utilizando las canteras el Gavilán, don Lucho y el río Chonta.Tesis profesional. Cajamarca, Perú. Universidad Privada del Norte. 269p
- CANACEM (Cámara Nacional del Cemento). 2017. Consultado el 10 de setiembre de 2018 disponible en http://canacem.org.mx/home-2/
- Cementos Pacasmayo. 2017. Tipos de cemento. Consultado el 12 de julio de 2018 disponible en http://www.cementospacasmayo.com.pe/
- Cemex. 2017. Tipos de cemento y sus usos. Consultado el 20 de julio del 2018 disponible en http://www.cemex.com/ES/Index.aspx
- Céspedes, J. 2002. Pavimentos de Carreteras y Aeropuertos. 1 ed. Cajamarca, Perú. Editorial Universidad Nacional De Cajamarca. 320 p.
- Cubas Becerra A. 2015. Pavimentos rígidos. Universidad Nacional de Cajamarca Cajamarca.Perú. 45p
- De la Fuente Lavalle E. 2013. Suelo cemento: Sus usos, propiedades y aplicaciones. Instituto Mexicano del Cemento y del Concreto. México DF. México. 85 p.
- EICA (Instituto Español del Cemento y sus Aplicaciones). 2008. Manual de Estabilización de suelos con Cemento o Cal. Madrid. España. 217p
- Herrera Rojas, R. 2014. Efecto del cemento Portland tipo 1, como estabilizante del material granular de la Cantera el Guitarrero para bases de pavimentos. Tesis profesional. Cajamarca, Perú. Universidad Nacional de Cajamarca. 142 p.
- Instituto Boliviano del Cemento y el Concreto. 2015. Diseño de espesores para pavimentos de concreto en carreteras y calles Método de la Portland Cement Association. Bolivia. 65p.
- Juárez Badillo, E. 2005. Mecánica de Suelos. México D.F. México. Editorial Limusa. 627 p.
- M. Das.B. 1999. Fundamentos de Ingeniería Geotécnica.Thomson Learning. Sacramento. EE.UU. 587p.
- Menéndez, J. 2013. Ingeniería de Pavimentos: Materiales y variables de diseño. 4 ed. Lima, Perú. ICG (Instituto de la Construcción y Gerencia). Tomo 1, 292 p.
- MTC (Ministerio de Transportes y Comunicaciones). 2013. Especificaciones técnicas generales para construcción. Lima. Perú. 1285 p.
- MTC (Ministerio de Transportes y Comunicaciones). 2016. Manual de Ensayo de Materiales. Lima. Perú. 1268 p.
- MTC (Ministerio de Transportes y Comunicaciones). 2018. Glosario de términos. Lima. Perú. 27 p.
- MTC (Ministerio de Transportes y Comunicaciones). 2018. Manual de Carreteras: Diseño Geométrico. Lima. Perú. 285 p.
- MTC (Ministerio de Transportes y Comunicaciones). 2014. Manual de Carreteras: Suelos, Geologia, Geotecnia y Pavimentos. Lima. 302 p.
- MPC (Municipalidad Provincial de Cajamarca). 2018. Plano catastral de la ciudad de Cajamarca.Cajamarca.
- Murillo Vázquez EX. 2010. Estudio del comportamiento de las bases de pavimentos rígidos de Cuenca y su influencia en el diseño. Tesis de maestria en geología aplicada y geotecnia. Cuenca. Ecuador. Universidad de Cuenca.181 p.
- Paredes, FC. 2008. Estudio de la estabilización con suelo-cemento para la base de una carretera usando agregados provenientes de la cantera Azufral Añashuaico. Lima, Perú. ICG (Instituto de la Construcción y Gerencia). 4 p.
- Paveing. 2016. Ingeniería de Pavimentos. Consultado el 29 de agosto del 2018 disponible en en Paveing.blogspot.pe: http://paveing.blogspot.pe/2016/01/terminos-pavimento-o-firme-I.html
- Registro Técnico de Materiales. 2016. Control técnico de calidad. Consultado el 07 de setiembre del 2018 disponible en http://www.registrocdt.cl/registrocdt/www/admin/uploads/docTec/Pavimentos.p df
- Roncal, M; Urteaga JL. 2008. Estabilización de la base de un pavimento rígido con cemento Portland Tipo I, utilizando las canteras: Don Lucho y Huayrapongo. Tesis profesional. Cajamarca, Perú. Universidad Nacional de Cajamarca. 164 p.
- Tapia Garcia MA. 2015. Pavimentos. Ciudad de México. México.
- Universidad Mayor de San Simón. 2004. Componentes de un pavimento.. Cochabamba. Bolivia. 580p.

## **ANEXOS**

Registro de excavación de Calicata N°1

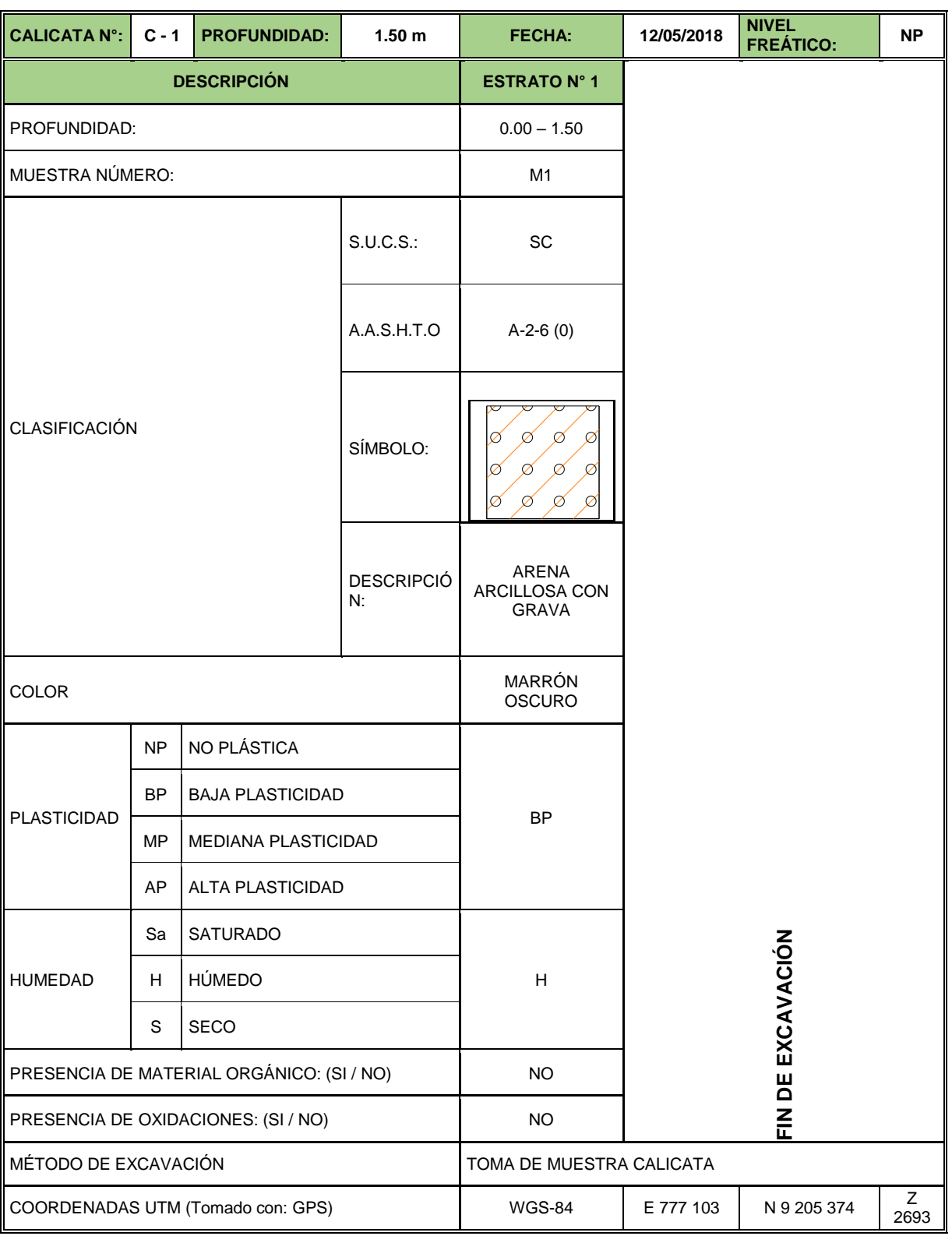

## **REGISTRO DE EXCAVACIÓN**

Registro de excavación de Calicata N°2

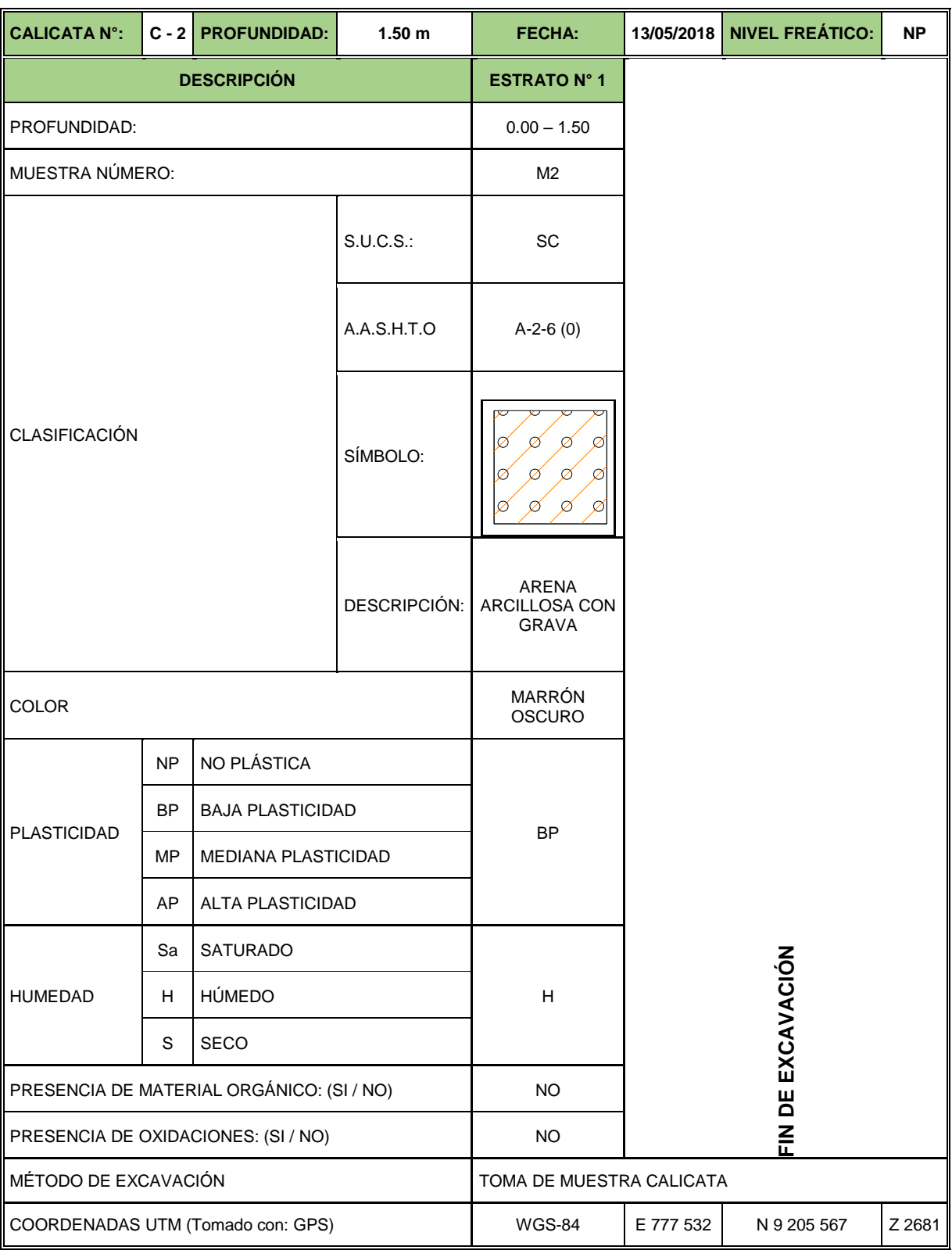

## **REGISTRO DE EXCAVACIÓN**

## PRESUPUESTO Y ANÁLISIS DE COSTOS UNITARIOS

## Presupuesto del pavimento con sub base sin estabilizar

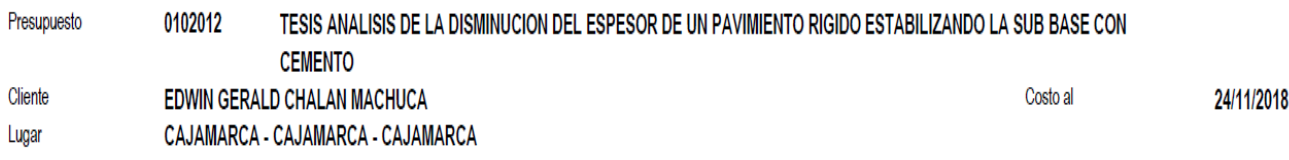

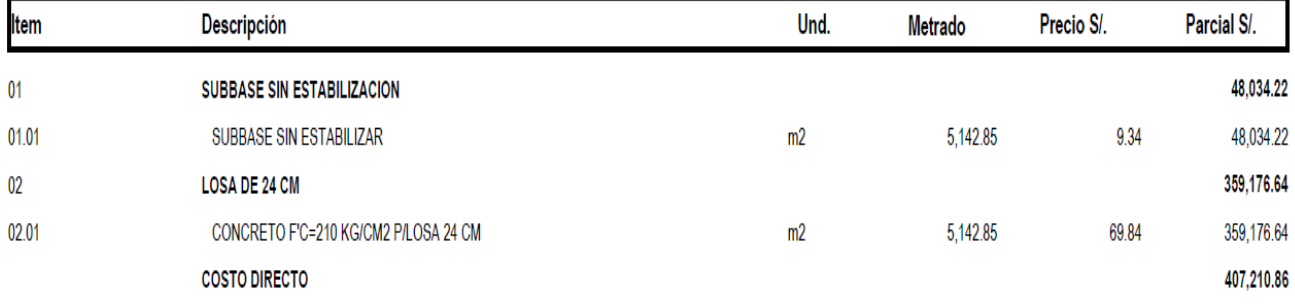

### Presupuesto del pavimento con sub base estabilizada

 $02$ 

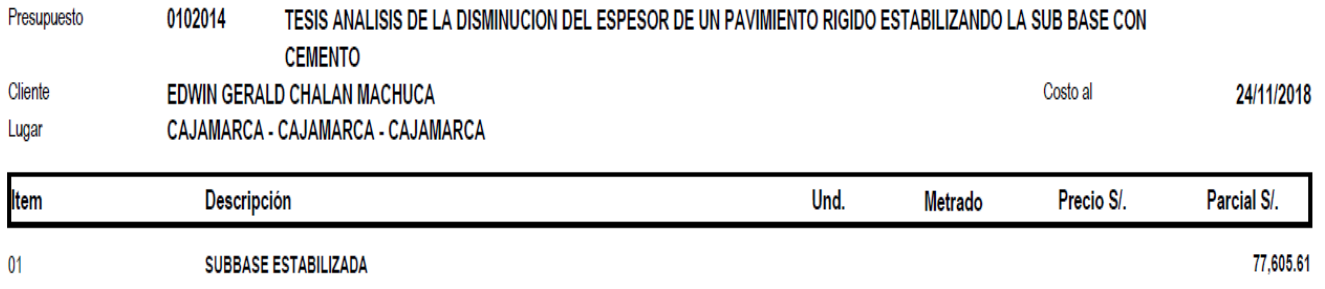

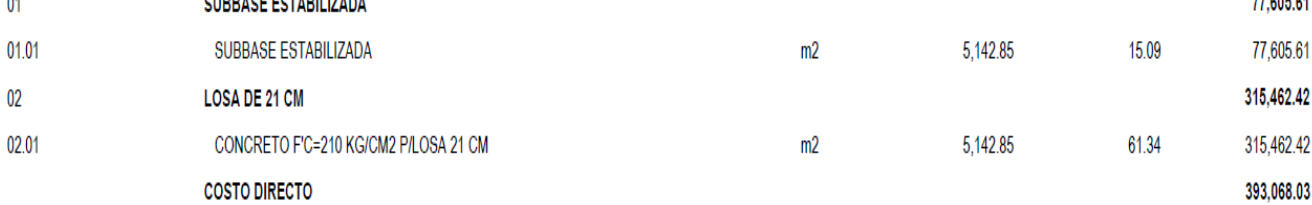

#### Análisis de precios unitarios

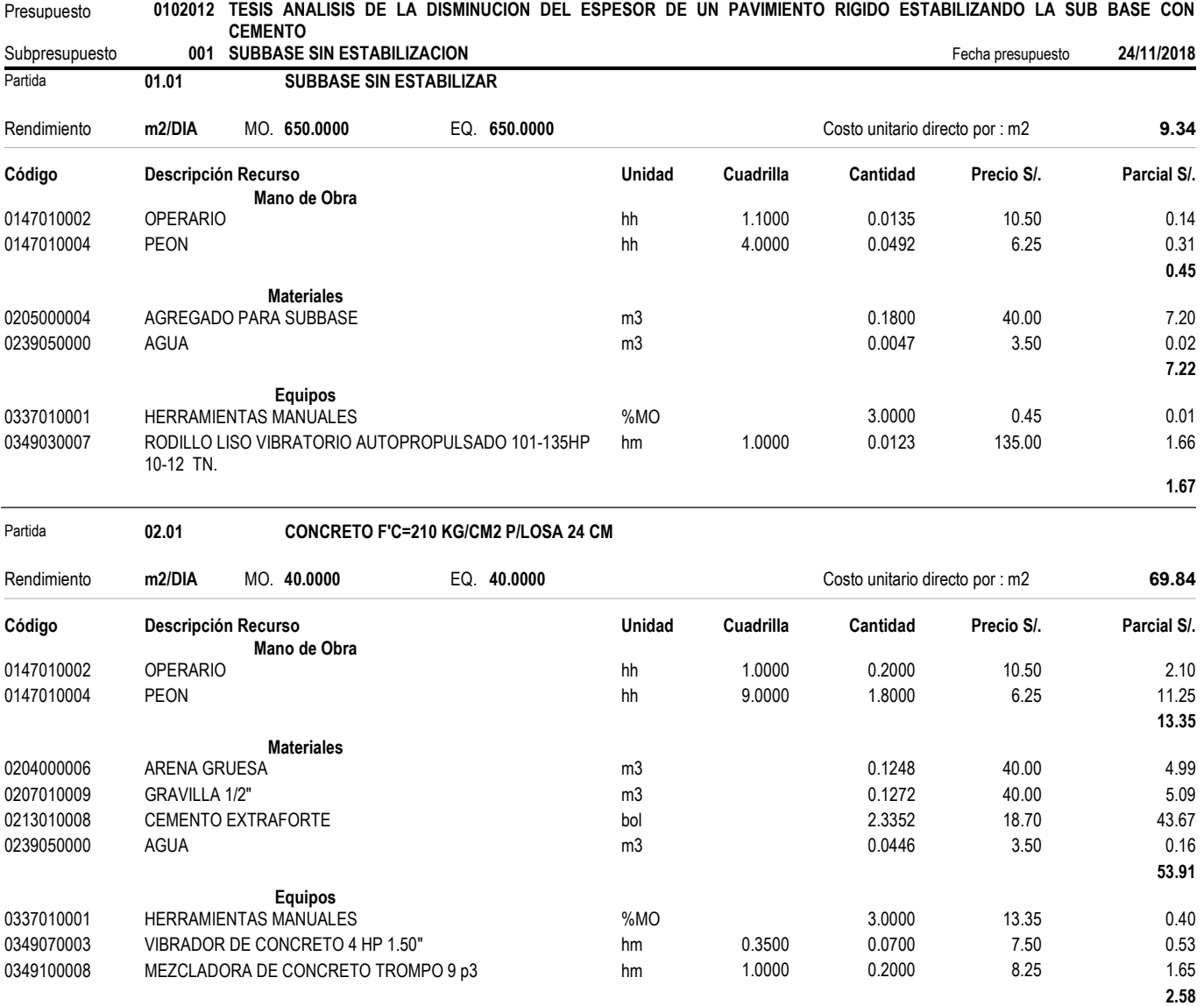

#### Análisis de precios unitarios

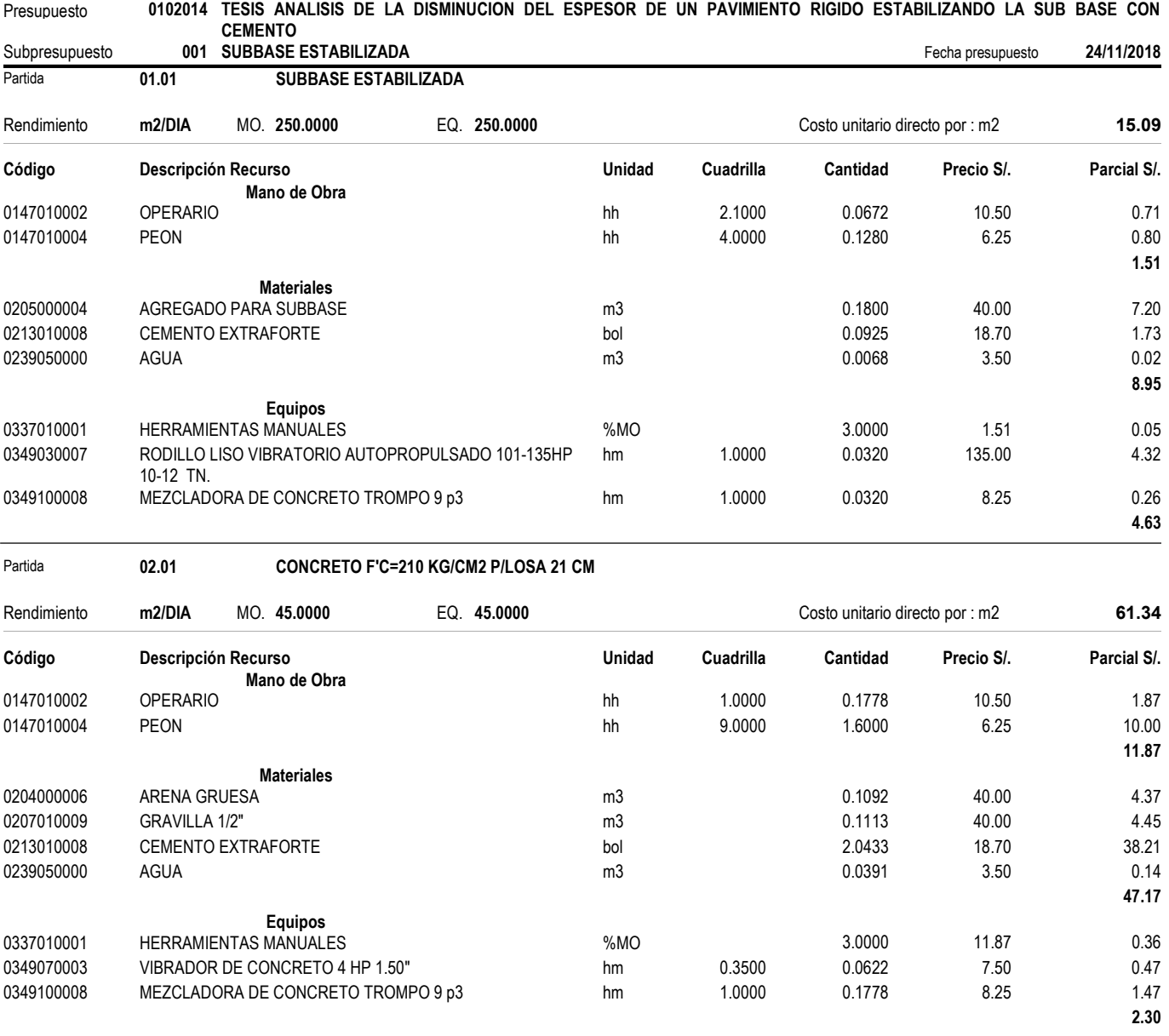

## PUNTOS LEVANTAMIENTO TOPOGRÁFICO

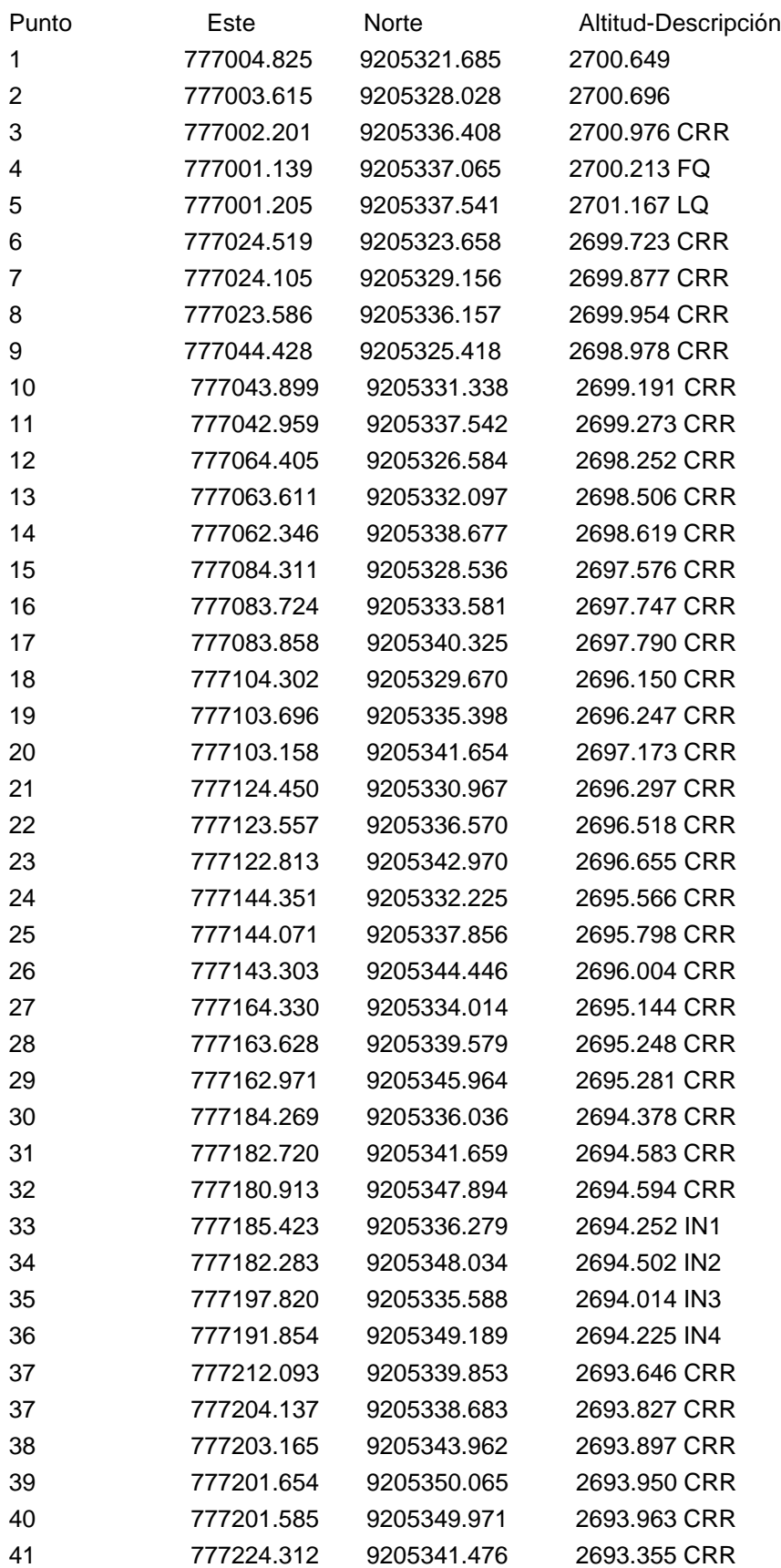

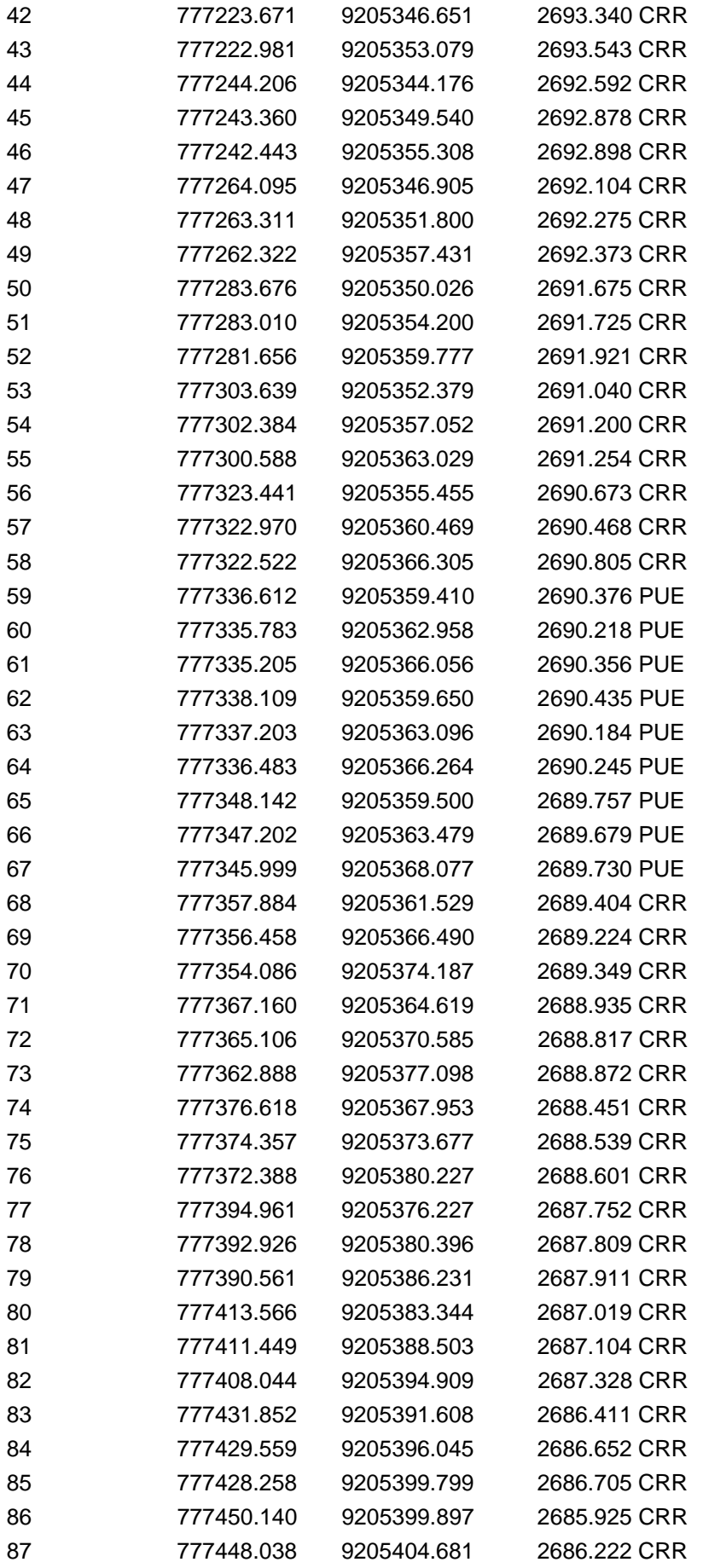

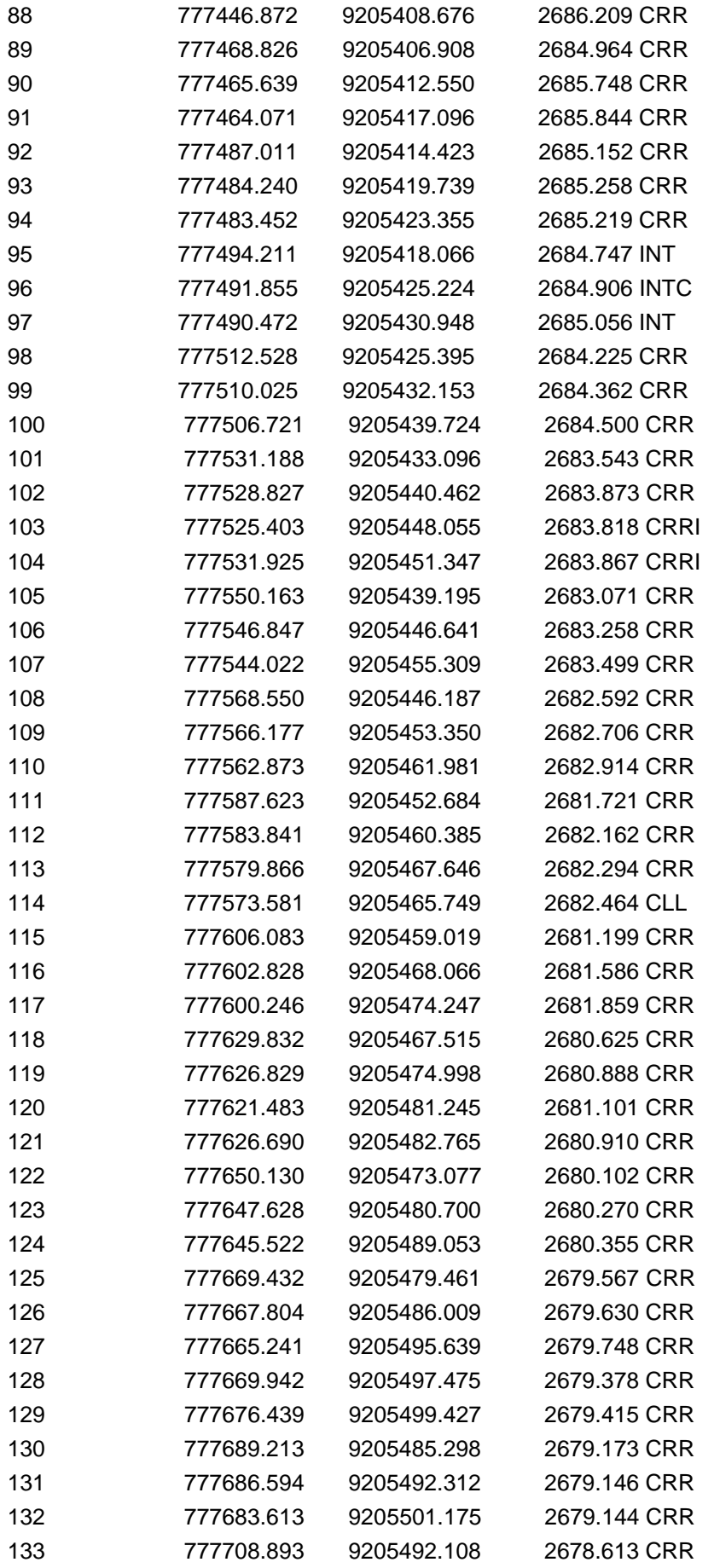

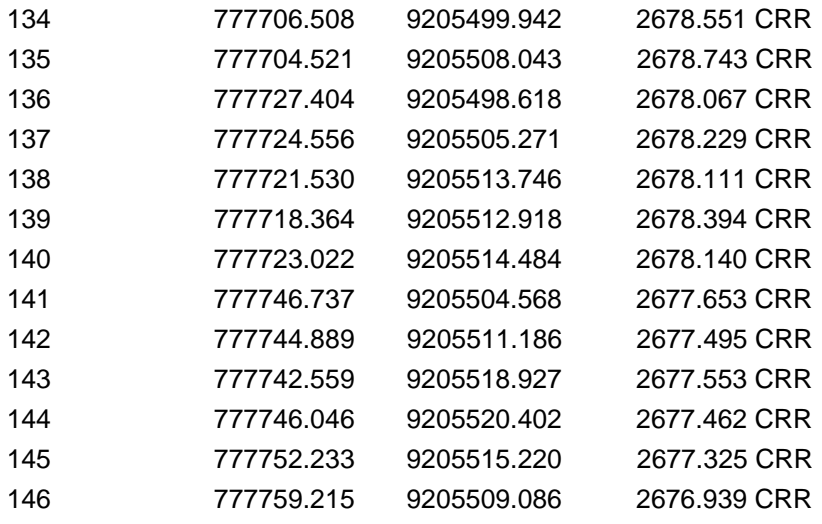

## PANEL FOTOGRÁFICO

Fotografía 1: Conteo de carros de la Av. Industrial.

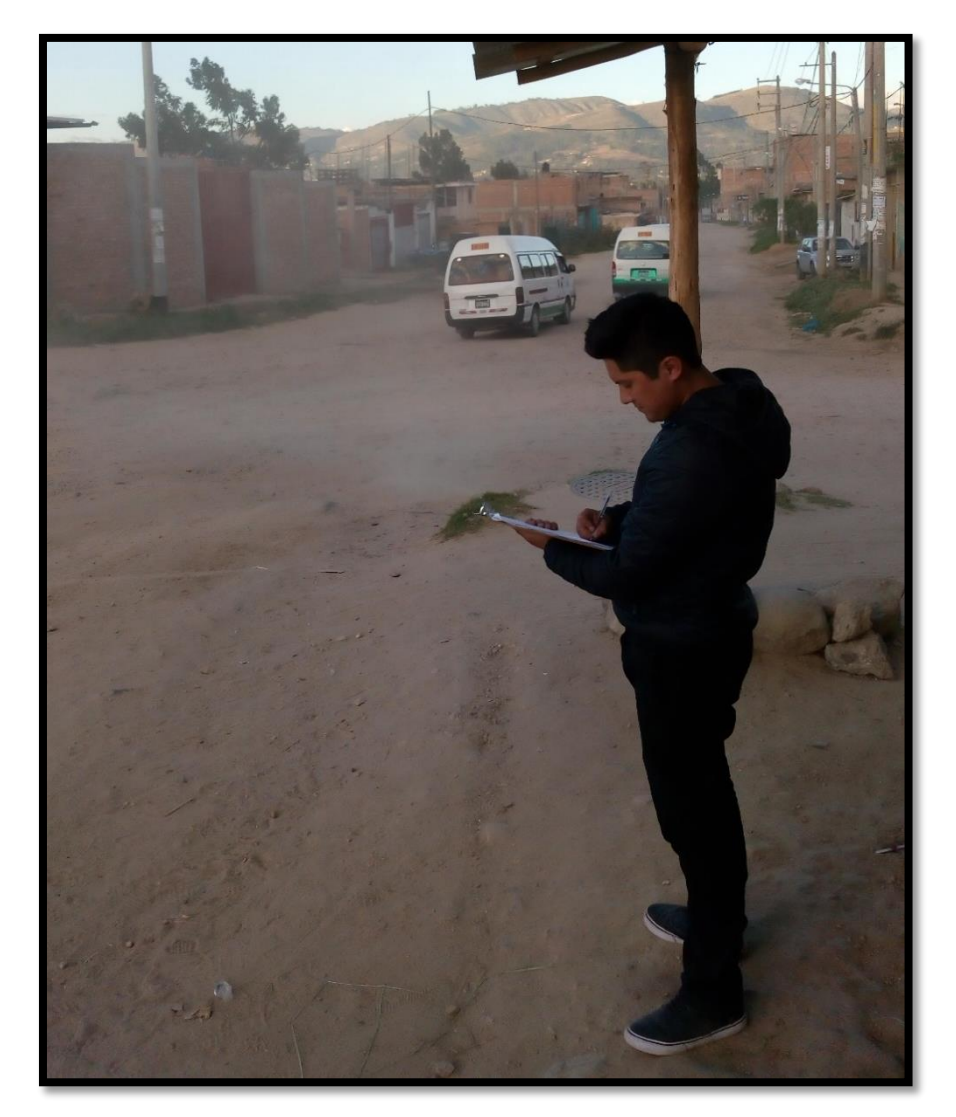

Fuente: Elaboración propia.

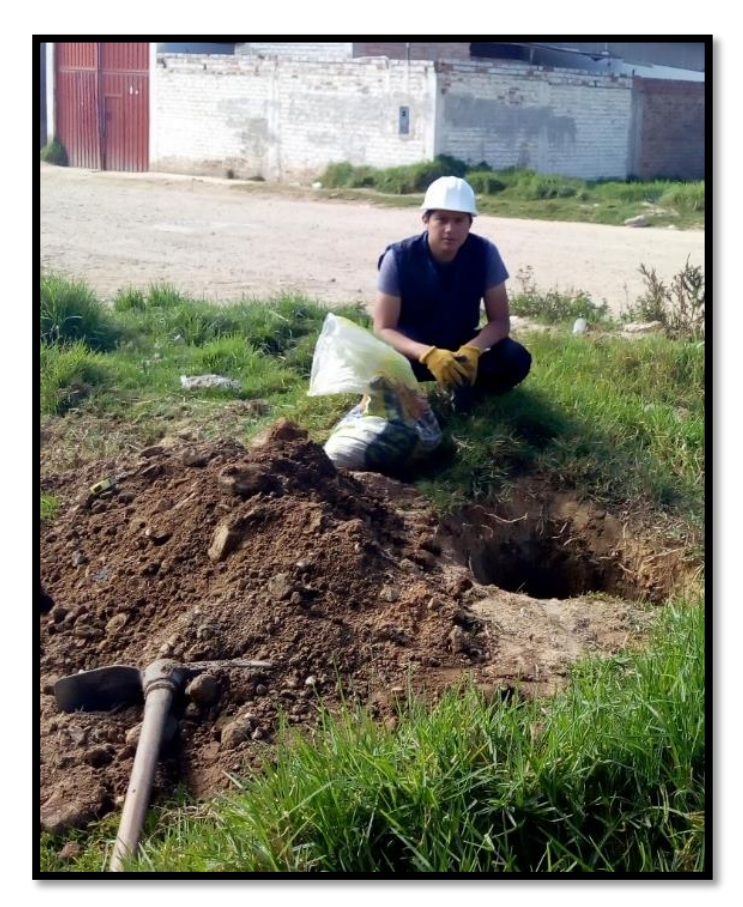

Fotografía 2: Toma de muestras de suelo en calicata N° 1.

Fuente: Elaboración propia.

Fotografía 3: Peso de muestra antes de ingresar al horno (contenido de humedad).

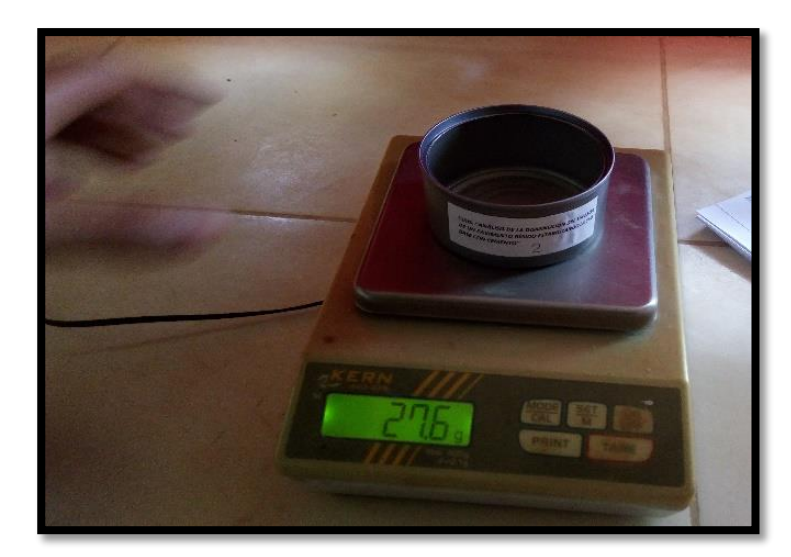

Fuente: Elaboración propia.

Fotografía 4: Ensayo de granulometría.

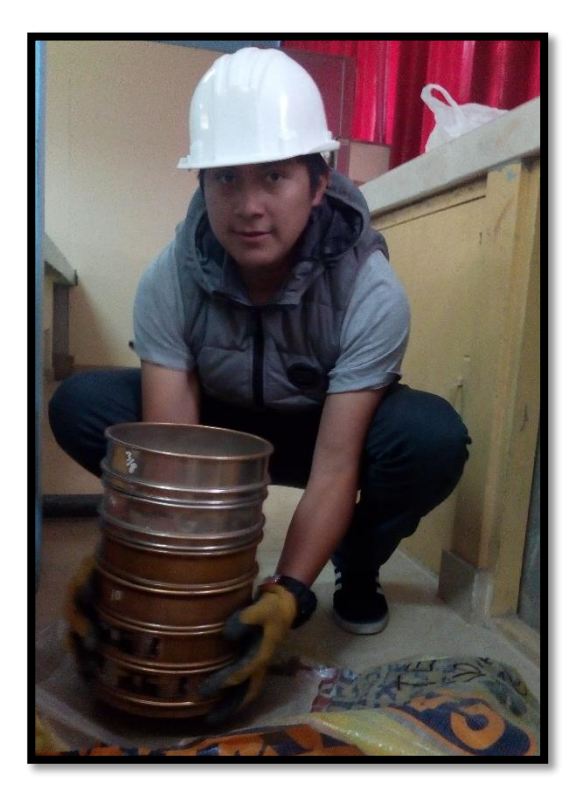

Fuente: Elaboración propia.

Fotografía 5: Cálculo del límite líquido.

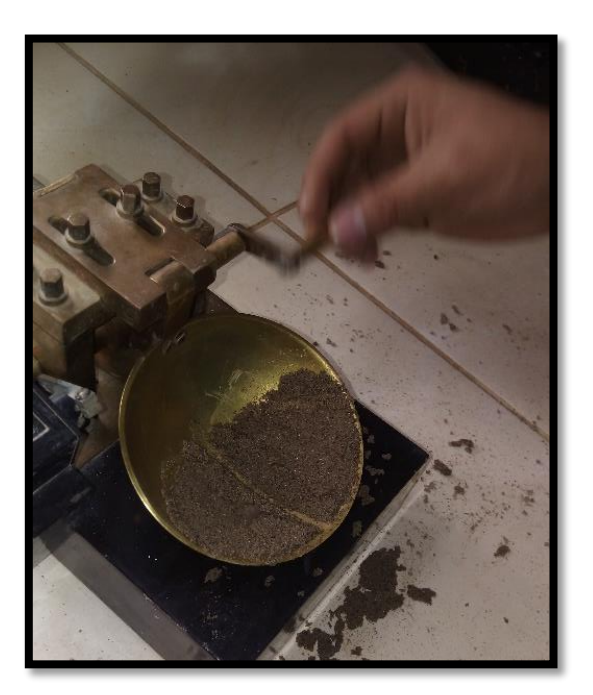

Fuente: Elaboración propia.

Fotografía 6: Ensayo resistencia a la abrasión.

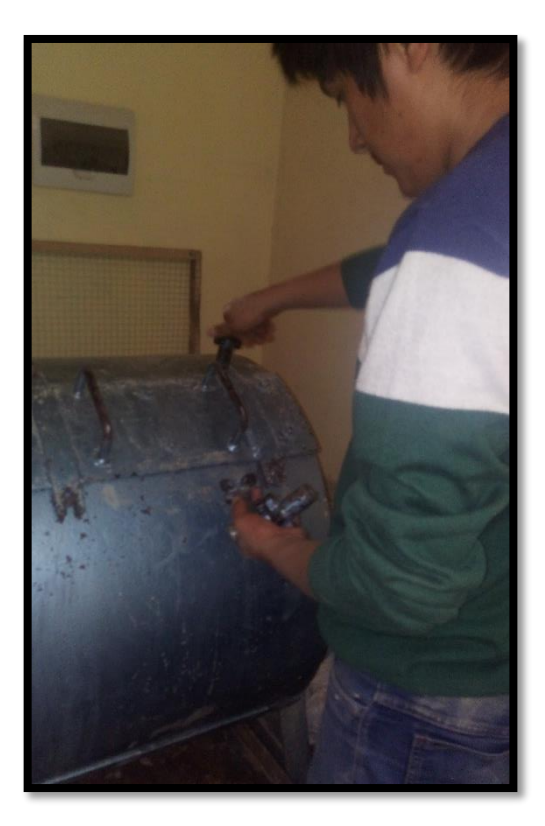

Fuente: Elaboración propia.

Fotografía 7: Ensayo Próctor modificado.

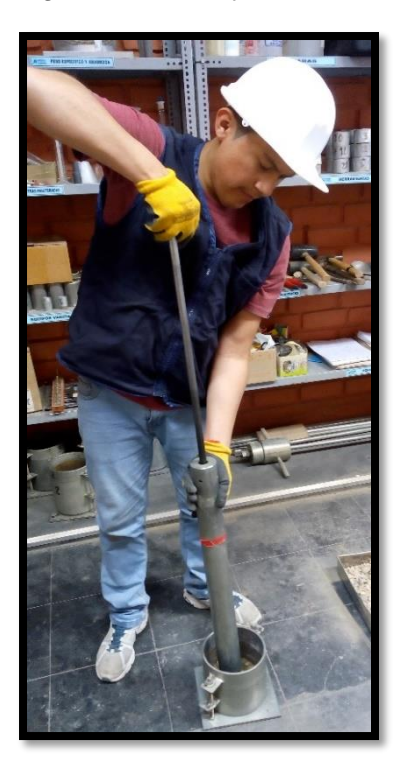

Fuente: Elaboración propia.

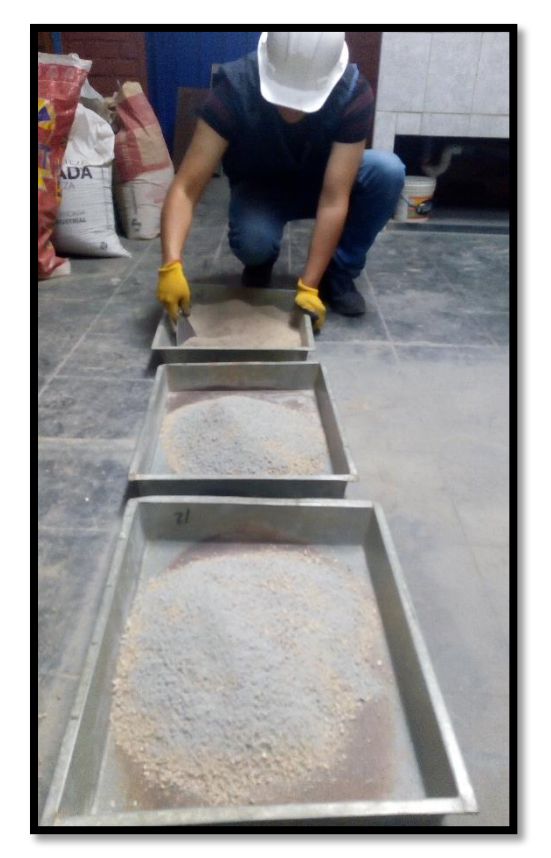

Fotografía 8: Estabilización del material con cemento.

Fuente: Elaboración propia.

Fotografía 9: Moldes para el ensayo CBR.

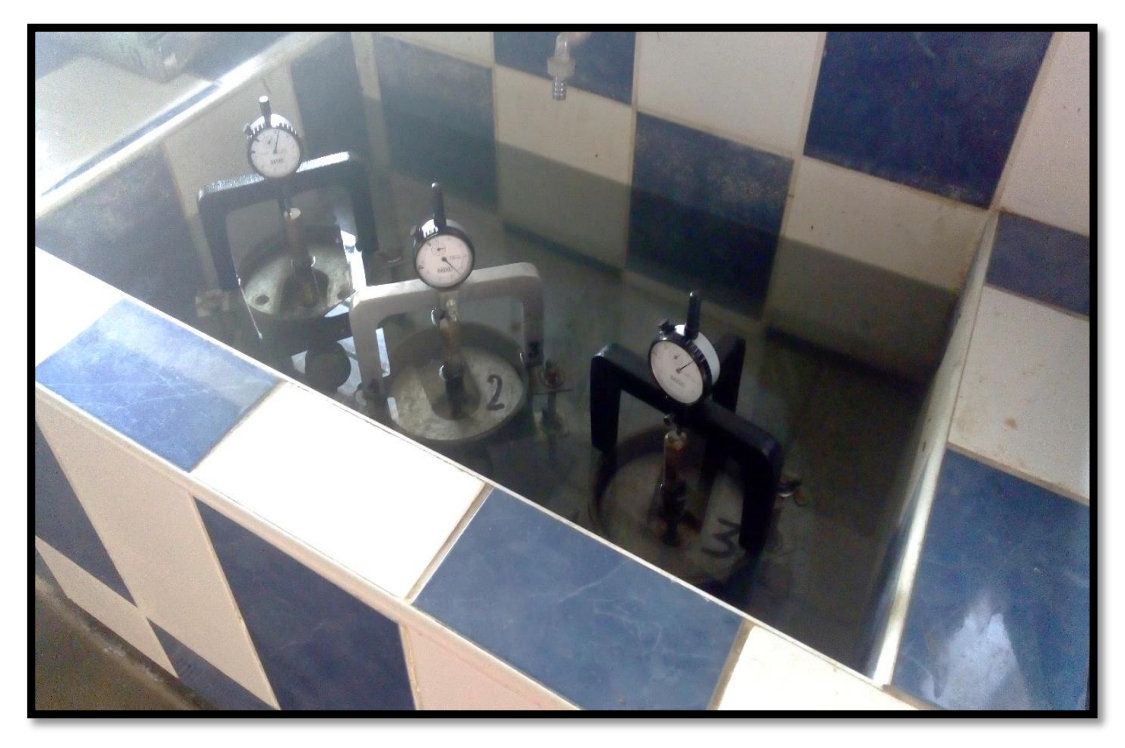

Fuente: Elaboración propia.

Fotografía 10: Ensayo CBR.

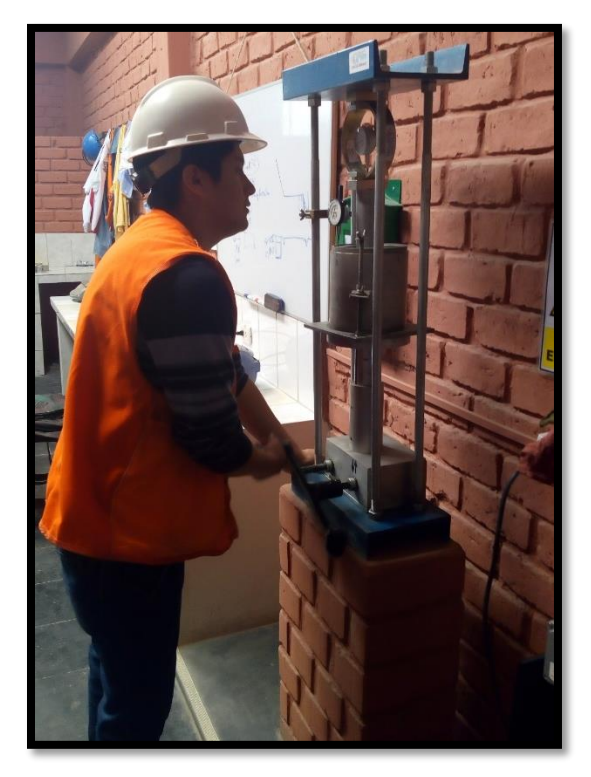

Fuente: Elaboración propia.

Foto 1: Levantamiento topográfico de la Av. Industrial.

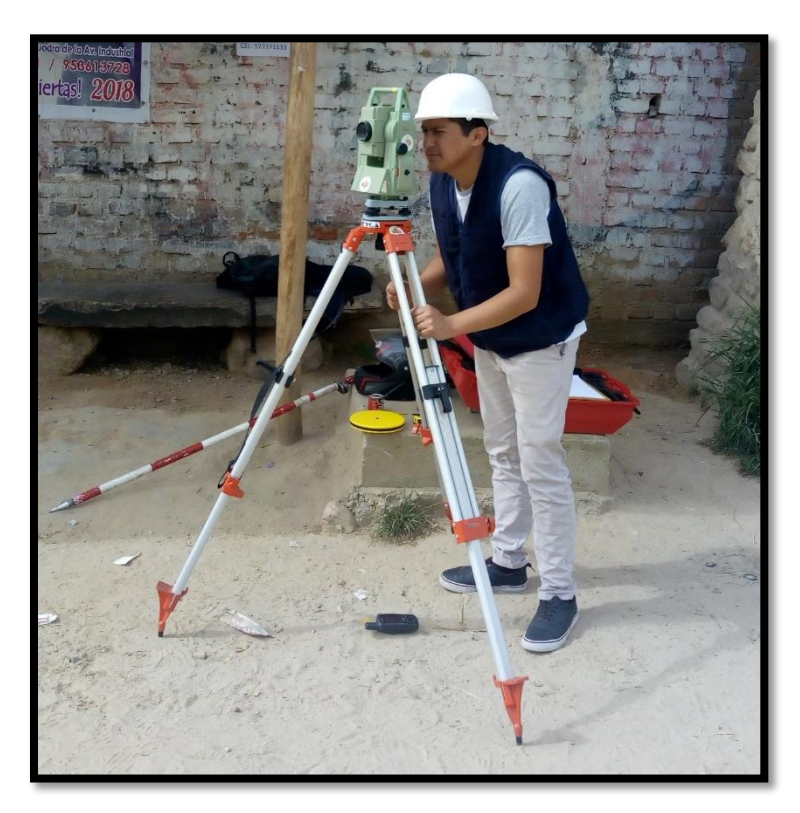

Fuente: Elaboración propia.

# Documentos adicionales

## **Planos**

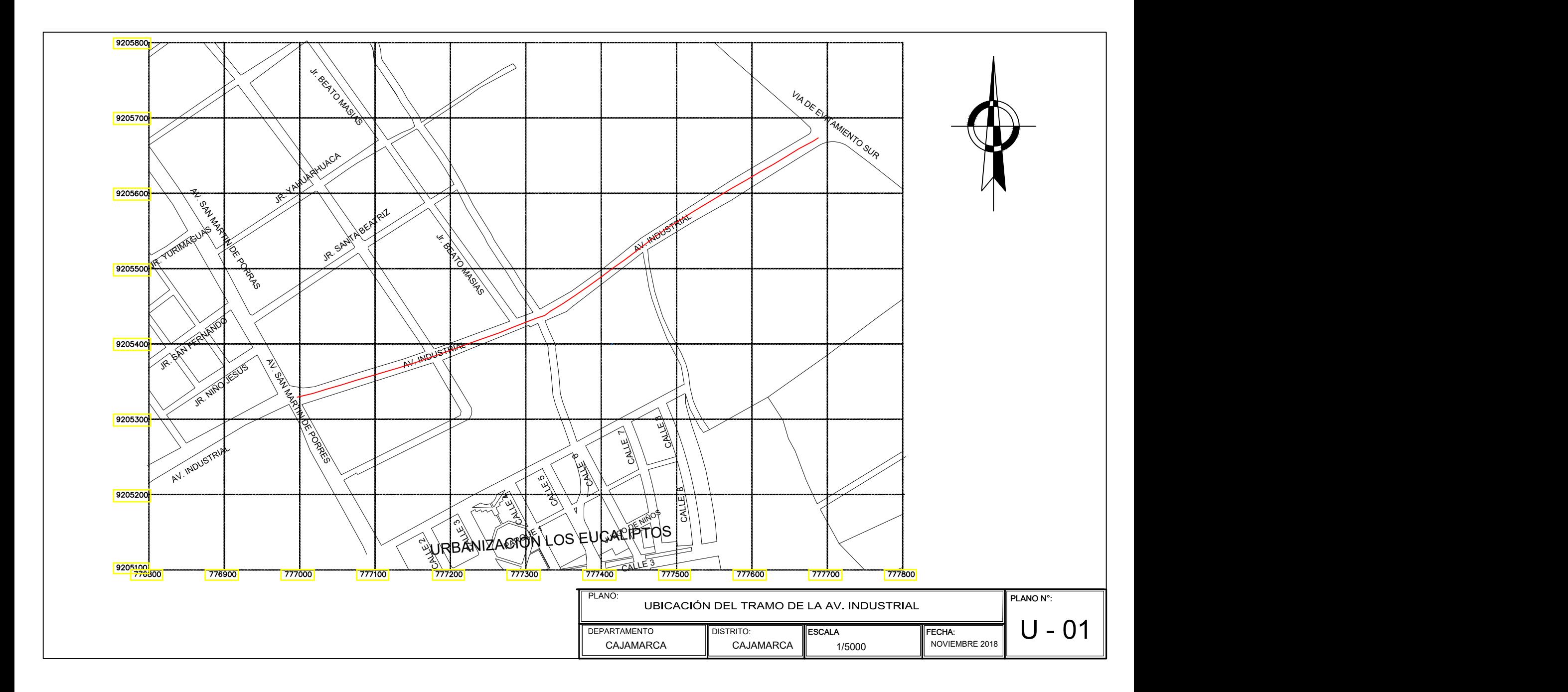

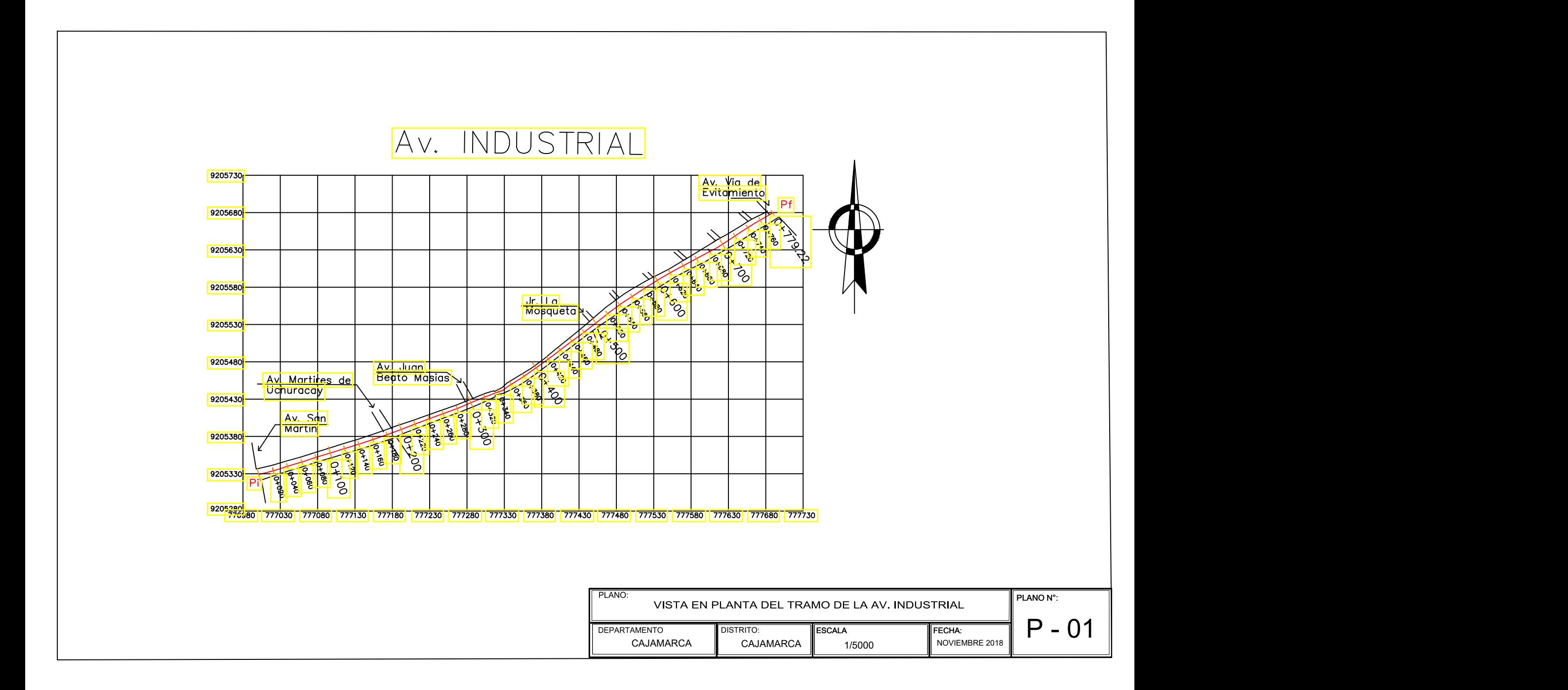

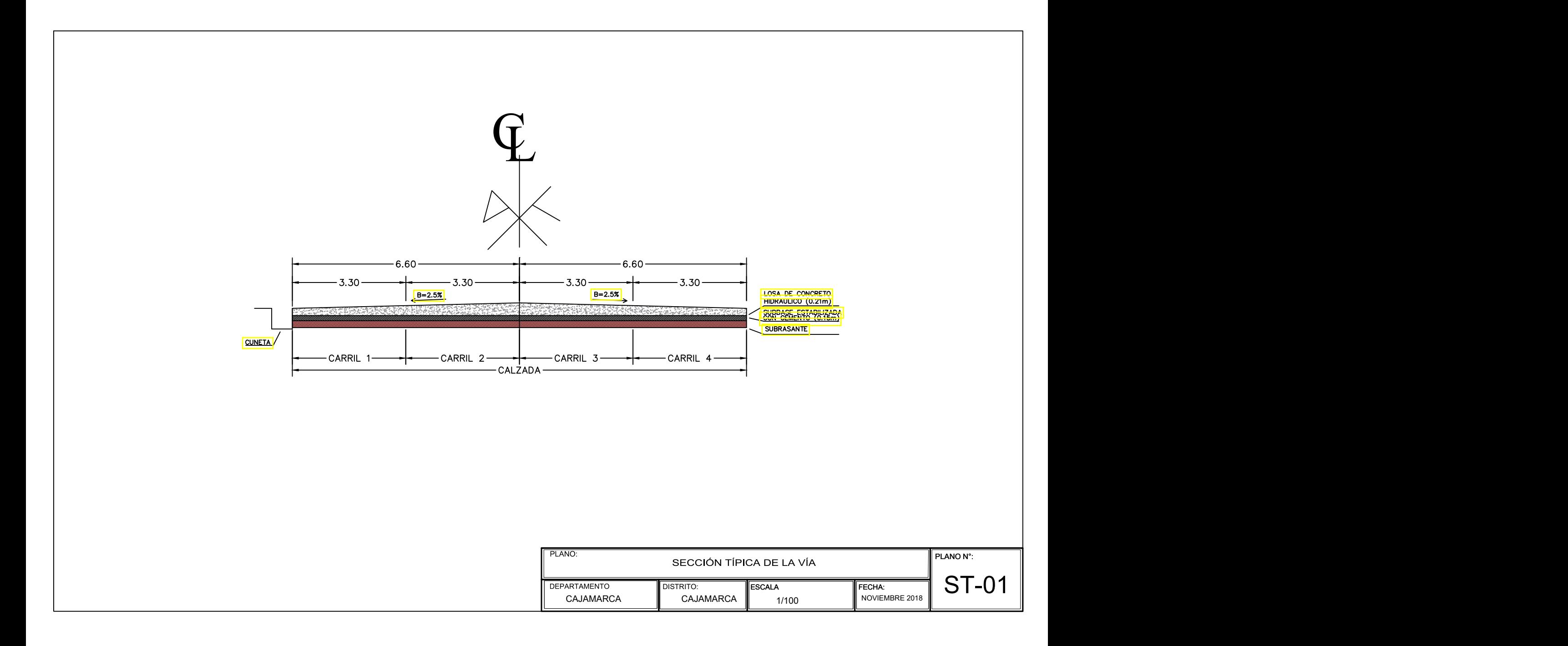

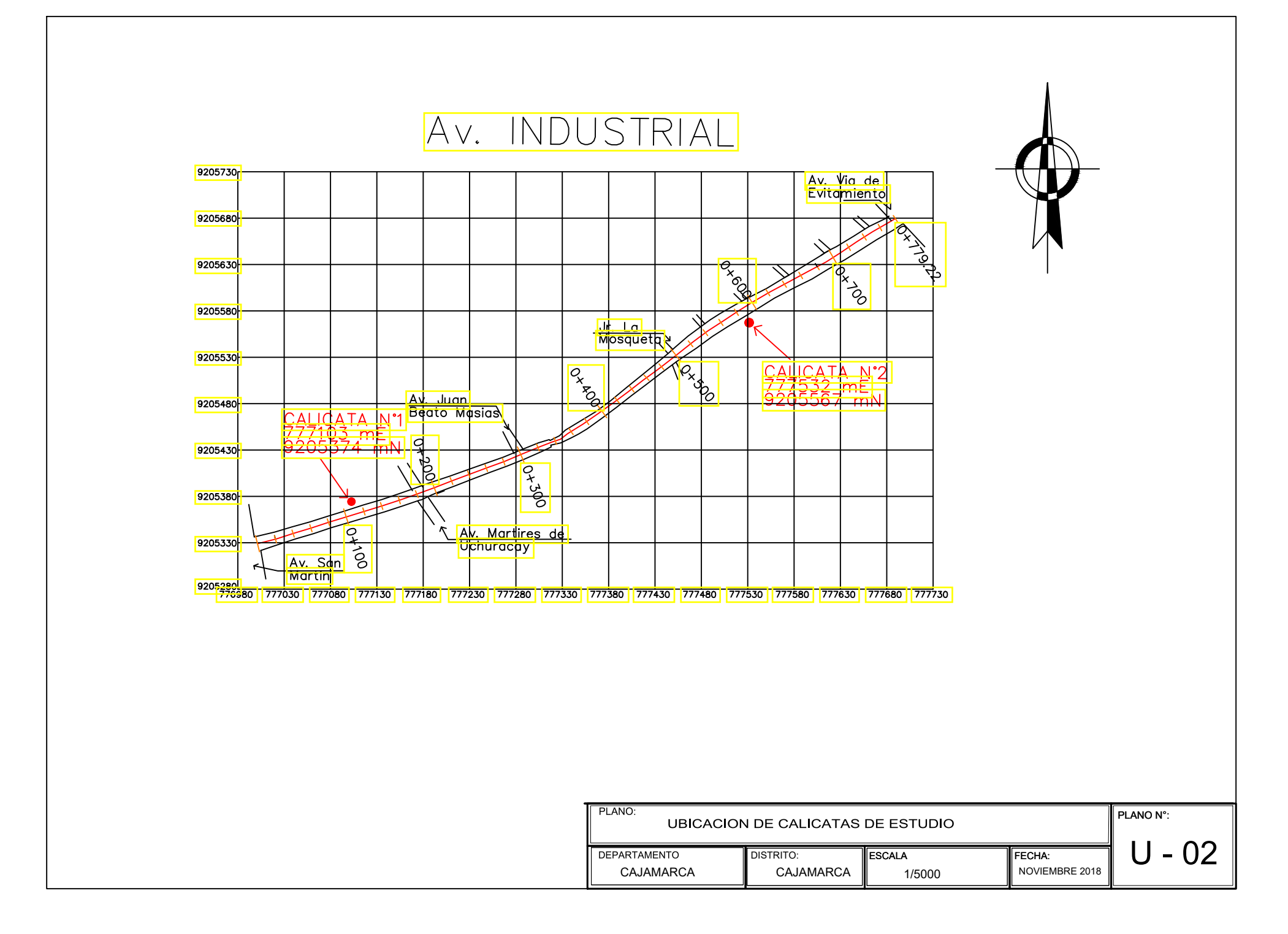